# UNIVERSIDAD NACIONAL AUTONOMA DE MEXICO

FACULTAD DE CIENCIAS

UN PROGRAMA DE COMPUTO PARA ANALIZAR BAYESIANAMENTE UN MODELO GENERAL DE REGRESION LINEAL

> T E S I S PARA OBTENER EL TITULO DE **A** e T **u A R** I o

PRESENTA : SERGIO JUAREZ **PLATA** 

.Junio de 1987

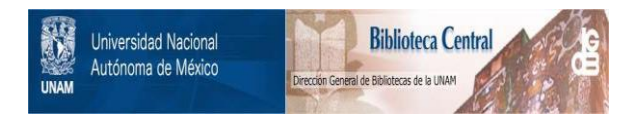

# **UNAM – Dirección General de Bibliotecas Tesis Digitales Restricciones de uso**

# **DERECHOS RESERVADOS © PROHIBIDA SU REPRODUCCIÓN TOTAL O PARCIAL**

Todo el material contenido en esta tesis está protegido por la Ley Federal del Derecho de Autor (LFDA) de los Estados Unidos Mexicanos (México).

El uso de imágenes, fragmentos de videos, y demás material que sea objeto de protección de los derechos de autor, será exclusivamente para fines educativos e informativos y deberá citar la fuente donde la obtuvo mencionando el autor o autores. Cualquier uso distinto como el lucro, reproducción, edición o modificación, será perseguido y sancionado por el respectivo titular de los Derechos de Autor.

#### CONTENIDO

 $\mathbf{t}$ 

PROLOGO.

**CAPITULO**  $\mathbf T$ 

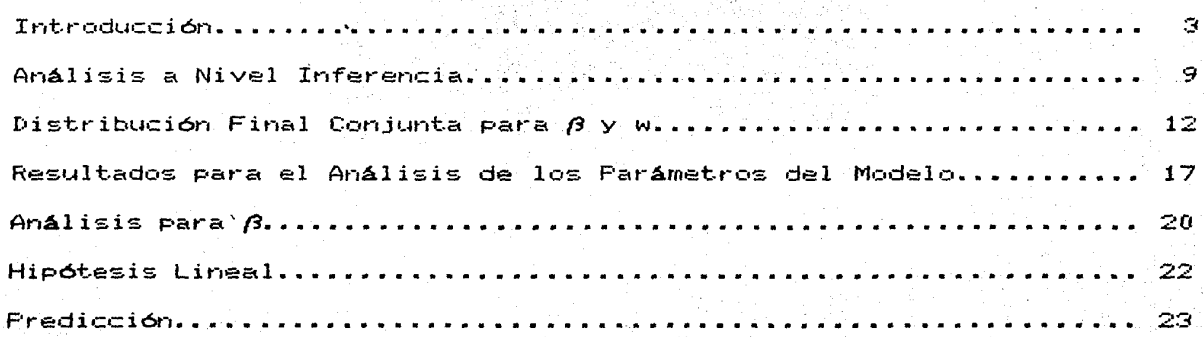

**APENDICE** 

 $\mathbf{1}$ 

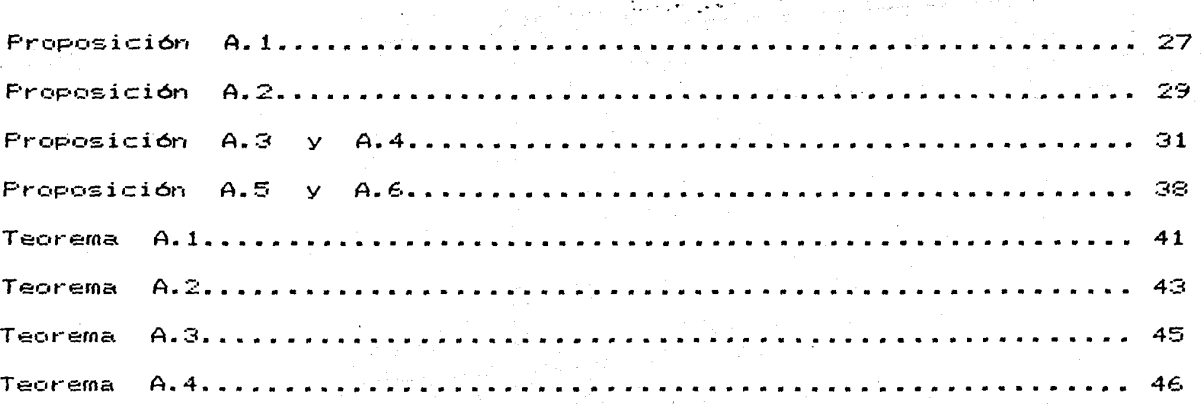

# **CAPITULO** II

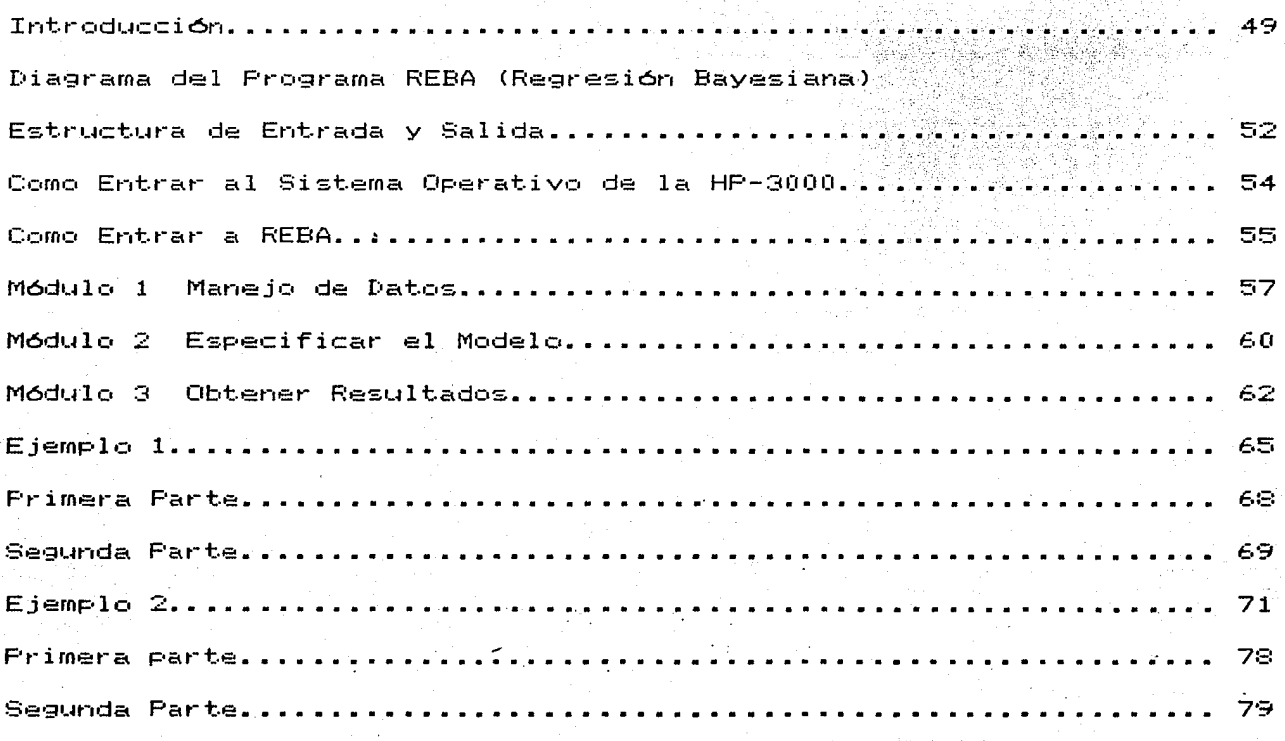

# **APENDICE 2**

N•::.t.a ••••••• **:33**  Listado del Programa REBA

**BIBLIOGRAFIA....** 85 REFERENCIAS....... 87

#### PROLOGO

Una de las áreas de eatudio más útil e indispensable con la que debe tener contacto quien se dedica a estudiar Estadistica, es la Computación, ya que permite llevar a la práctica con mucha mayor facilidad le que se desarrolla teóricamente. Por le que, el objetivo del presente trabajo de tesis es crear un programa para una computadora, que sea el inicio de un paquete computacional para analizar un Modelo General de Regresión Lineal, dentro del marco de la Inferencia Bayesiana.

Es importante sef'íalar no se pretenden hacer comparaciones de ningún entre la Estadistica <sup>y</sup>la Bayesiana, sobre la metodolcgia para analizar-estos modelos, ni **S•='bt-e**  los resultados que se obtie~~n. Simplemente **se** trabajat-á. bajo el punto de vista antes mensionado, por lo que, p se requiere para la comprensión de este trabajo de un mínimo de conocimientos en Estadistica Bayesiana.

En el primer capitulo se presenta lo se considera un Modelo General de Regresión Lineal, cuándo puede servir  $\mathbf{v}$  $\subset$  or  $\circ$ **se**  analiza al nivel de inferencia, presentando resultados para dos· m•\_iy particulares casos. De tal manera que este capítulo permita unificar criterios y notación relevante para obtener mejor **Provecho** del programa REBA (Regresión Bayesiana), que se presenta y explica en el Capitulo II.

**1** 

REBA se dividio en tres módulos cuya 'función espec.1 f i ca **es** 

manejar los datos, especificar el modelo y obtener resultados respectivamente. Finalmente se presentan ejemplos para mejorar la explicación referente al uso del programa.

Se presenta un apéndice con demostraciones de proposiciones Y teoremas que se utilizan para obtener los resultados del Capitulo I <sup>y</sup>otro en el que se presenta el listado del programa REBA.

Este trabajo de tesis no se habria realizado sin la autorización y ayuda del Departamento de Matemáticas de la Universidad Autónoma Metropolitana Unidad Iztapalapa, en particular del jefe del Departamento de Matemáticas, *Dr.* John Goddard Close y del jefe del Area de Probabilidad y Estadística , M. en C. Raúl Rueda Díaz del Campo, quien didicó parte de su apreciable tiempo a dirigir este trabajo. Por lo que, el autor les expresa su agradecimiento.

anticipa e di

**Controller** 

SALAN SANYA

المواجه والمتأول والمتعشق والمتهاري والمتحاولة فالمتواطئ والمتحدث والمتحدث

# CAPITULOI

이 아니라 이 사이가 아프로 하는 것이 없어요?<br>1999년 1월 1일 : 1999년 1월 1일 1일 1일 1일<br>1999년 1월 1일 : 1999년 1월 1일 1일 1일 1일 1일

#### INTRODUCCION

El diseñar modelos que describan lo más fielmente posible la naturaleza de un fenómeno, en ocasiones puede servir para comprender y aprovechar las ventajas que pudiera tener o para prevenir sus desventajas. El Análisis de Regresión es una área de la teoria Estadistica que es ótil para encontrar modelos matemáticos al tipo de situaciones como las que se presentan a continuación.

Suponga que se desea saber cuál será la producción de maíz , en toneladas, que se cosechará en el presente año. Es claro que esta producción depende del nómero de hectáreas que se destinen para el cultivo de este cereal, de1 clima imperante en cada región, de los créditos que el Sistema Bancario Nacional otorgue a los agricultores y de muchos otros factores, por lo tanto, si se desea responder a pregunta hecha al in~cio del párrafo **es** deseable tomar en cuenta estas variables.

En forma similar, si se quisieran estudiar las razones por las cuales fluctúa el precio del petróleo mexicano, se deberían tomar en cuenta variables tales como la producción mundial diaria, la demanda mundial, el precio que fijen los paises miembros de la O.P.E.P .• las reservas de los paises importadores y otras variables que de una u otra · manera influyen en la cotización del petróleo mexicano.

En ambos ejemplos se tiene una variable de interés Y (que se llama variable de respuesta ) en el primer caso esta variable es la

**3** 

An Louis G. L. P. State Louis

producción de maíz, mientras que en el sugundo es el precio  $de1$ petróleo. También se puede notar que el comportamiento de Y depende ciertos factores que es necesario conocer para resolver el problema que se trata, estos factores son llamados variables explicativas y se denotan por  $X_{\bullet}$ , $X_{\bullet}$ ,...,., $X_{k-1}$ , Así las hectáreas cultivadas, los créditos otorgados y el $|$  clima imperante serían variables "explicativas" para la variable producción de maíz, y con referencia a  $1a\overline{=}$ fluctuaciones del precio del petróleo mexicano las variables explicativas podrían ser, la demanda mundial, la producción, las reservas, etc..

동생이 많네요. 나라들과 아버지는 부모를 해서 보고 싶어 집으려면서?

El objetivo es crear un modelo matemático, que describa la relación que existe entre Y y X<sub>1</sub>, X<sub>2</sub>, ....., X<sub>2-1</sub>, modelo que permita analizar tal relación o bien que ayúde a pronosticar valores de la variable de respuesta cuando se conozcan los respectivos valores de las variables explicativas. Naturalmente, existen una infinidad de modelos que se pueden proponer y algunos representarán mejor que otros la relación entre la\$ variables, por lo que, el problema de seleccionar un modelo es complejo. Sin embargo en este trabajo se presentan modelos que résultan ser una buena aproximación a cierto tipo de situaciones reales y que son los modelos lineales con respecto a funciones completamente conocidas de las variables. La forma general de estos modelos es la siguiente.

$$
G(Y) = \beta_0 + \beta_4 * F_4(X_4, \dots, X_{k-4}) + \dots + \beta_{k-4} * F_{k-4}(X_4, \dots, X_{k-4})
$$
 [I.1]

donde :

$$
\beta_{0}, \beta_{1}, \ldots, \beta_{k-1}
$$
 son números reales desconocidos  

$$
G, F_{1}, \ldots, F_{k-1}
$$
 son functions reales totalmente  
especificadas.  

$$
\beta_{0}
$$
 es llamado la intersección

Aquí se contemplan relaciones funcionales de diverso tipo entre Y y  $\aleph_1, \aleph_2, \ldots, \aleph_{k-1}$  , pudiéndose considerar, sin pérdida de generalidad, a las imágenes de las funciones como nuevas variables, ya que son una transformación conocida de las originales. Por lo que, se puede escribir la expresión [I.1] como

$$
Y = \beta_0 + \beta_1 * \times_1 + \beta_2 * \times_2 + \dots + \beta_{k-1} * \times_{k-1}
$$

donde :

Y es la imágen de G(Y)  $X_i$  es la imágen de  $F_i(X_1,\ldots,X_{k-1})$  para (=1,2, .,k-1)

Además se hacen las siguientes suposiciones distribucionales

- i)  $E(Y/\bar{X}) = \beta_0 + \beta_1 * X_1 + \beta_2 * X_2 + \ldots + \beta_{K-1} * X_{K-1}$
- ii) Var $(Y/\bar{X}) = \sigma^2 \in \mathbb{R}^+$  o bien que la precisión de

 $Y/\bar{X}$  sea w  $\in \mathbb{R}^+$ 

iii) Y se distribuye de acuerdo a una Normal

donde :

 $\beta_0, \beta_1, \beta_2, \ldots, \beta_{K-1}$  y w son llamados los parámetros del modelo, y son desconocidos.  $\overline{\psi}$ 

$$
S = (S_1, S_2, \dots, S_{K-1})
$$

En otras palabras, estos supuestos establecen que el proceso generador de datos o verosimilitud se comporta como una distribución Normal con media  $\beta_0$ +  $\beta_1$ \*  $\frac{1}{4}$  +  $\beta_2$ \*  $\frac{1}{2}$ +....+ $\beta_{k-4}$ \*  $\frac{1}{2}$ , y precisión w. De tal manera que al tomar n observaciones independientes de

las variables, se tiene

$$
E(Y_1 \mid \overline{X}_1) = \beta_0 + \beta_1 * X_{11} + \beta_2 * X_{12} + \cdots + \beta_{k-1} * X_{1,k-1}
$$
  

$$
E(Y_2 \mid \overline{X}_2) = \beta_0 + \beta_1 * X_{21} + \beta_2 * X_{22} + \cdots + \beta_{k-1} * X_{2,k-2}
$$

 $E(Y_{n} \mid \overline{X}_{n}) = \beta_{0} + \beta_{1} * X_{n1} + \beta_{2} * X_{n2} + \ldots + \beta_{k-1} * X_{n,k-1}$ 

donde :

representa la i-ésima observación de la  $Y_i =$ variable de respuesta.

$$
X_i = (X_{i,1}, X_{i,2}, \ldots, X_{i,k-1})
$$
 para i = 1,2,...,n

Escribiéndose con una notación matricial, como

 $E(Y \mid X) = X * B$ 

$$
\begin{pmatrix}\n\gamma_4 \\
\gamma_2 \\
\vdots \\
\gamma_n\n\end{pmatrix}\n\qquad\n\beta =\n\begin{pmatrix}\n\beta_0 \\
\beta_4 \\
\vdots \\
\beta_{k-4}\n\end{pmatrix}\n\qquad\n\chi =\n\begin{pmatrix}\n1 & \chi_1 & \chi_2 & \ldots & \chi_{1, k-4} \\
1 & \chi_{21} & \chi_{22} & \ldots & \chi_{2, k-4} \\
\vdots & \vdots & \ddots & \vdots \\
1 & \chi_{n1} & \chi_{n2} & \ldots & \chi_{n, k-4}\n\end{pmatrix}
$$

con

NOTA : S1 en el modelo no se desea incluir a la intersección. la primer columna de la matriz X debe desaparecer, y sólo se tendrán k-1 parámetros. En cualquier caso se debe suponer que X es de rango completo.

Lo que se ha hecho hasta ahora para resolver el problema de dscribir la relación que hay entre la variable de respuesta y  $1a\pm$ variables explicativas, es proponer al Modelo General de Regresión Lineal, que es aquel, en el que se tienen n observaciones independientes de las variables y en el que el proceso generador de datos se comporta de acuerdo a una distribución Normal n-variada con vector de medias  $X * B$  y matriz de precisión w \* In, donde In es la matriz identidad de dimensiones n x n . Esto es

$$
L(Y \neq X, \beta, w) = N_{1}(Y \neq X * \beta, w * In)
$$
 [I.2]

Como se puede observar, la fuente de incertidumbre radica en los parámetros desconocidos  $\boldsymbol{\beta}$  y w. Por lo cuàl, dado un modelo l en.

particular, el objetivo será aprender lo más que se pueda sobre ellos. Aunque este es un problema de decisión (decidir que valores de  $\beta$  y w son los más adecuados), no se tratará como tal,y solamente se analizará a un nivel de inferencia, es decir, se actualizará el conocimiento que se tiene acerca de ellos al obtener la Distribución Final Conjunta de  $\beta$  y w.

#### Análisis a Nivel Inferencia

Si se tiene un modelo matemático en el que la verosimilitud  $L(S_n \neq \theta)$ , depende de parámetros desconocidos  $\theta \in \mathbb{R}^T$  $\checkmark$  $\subseteq \subseteq$ desea aprender sobre el comportamiento de estos. se i debe expresar  $e1$ conocimiento que se tenga acerca de ellos mediante una distribución de  $\mathsf{probabilidades}$   $f(\theta)$ , que se i  $1e$ llama Distribución Inicial. Posteriormente se obtiene una muestra aleatoria Sn de tamaño n y se. combina la Distribución Inicial f(0) con la verosimilitud L(Sn/ 0) por medio del Teorema de Bayes, para encontrar la Distribución Final Conjunta f( $\theta$  / Sn), de ésta manera

$$
f(\theta / Sn) = \frac{L(sin / \theta) * f(\theta)}{\int_{\mathbb{R}^{k}} L(sin / \theta) * f(\theta) d\theta} = \frac{L(sin / \theta) * f(\theta)}{C}
$$

donde 
$$
\int_{\mathbb{R}^k} L(S_n \neq \theta) * f(\theta) d\theta = C
$$
 es una constante.

que se puede omitir y en lo sucesivo la expresión quedará escrita con un signo de proporcionalidad  $\propto$  . Esto es

$$
f(\theta / Sn) \propto L(Sn / \theta) * f(\theta)
$$
 [I.3]

En esta distribución queda expresado todo  $e1$ conocimiento  $105$ parámetros  $\boldsymbol{\theta}$ por  $1<sub>o</sub>$ que, cualquier inferencia debe

desprenderse de ella. De donde, sí algún subconjunto de parámetros  $\theta_4$ se considera de interés y los restantes ez = *e* - *8•* son **COMO** parámetros de ruido, el análisis debe estar basado en la Distribución integrar Final Marginal de  $\theta_4$ , que se encuentra al la Distibución Final Conjunta de  $\theta$  con respecto a  $\theta$ 2. Es decir

$$
f(\theta_1 \ / \ S_n) = \int f(\theta \ / \ S_n) d\theta_2
$$

En cualquier caso, esta distribuc<mark>ió</mark>n contiene toda la información actualizada sobre  $\theta_4$ , ahora bien , con el propósito de obtener información más específica sobre estos parámetos, se pueden obtener medidas descriptivas tales como la Mediana, Valor  $\sim$   $\vee$ Moda, pudiéndose considerar a esta óltima como un estimador razonable para  $\boldsymbol{\theta_1}$  ya que es el punto con mayor densidad a su alrededor. En este sentido, sería también de utilidad obtener. una región  $\mathbf{R} \in \mathbb{R}^{\mathsf{T}}$ alrededor de la Moda, tal que, la probabilidad de que 01 pertenezca a ella sea un número o predeterminado y aún más si se puede cobtener la región que cumpla esto y tenga el menor volumen. Esto se logra con una Región de Mayor Densidad Final, que se define así :

.,

Si  $f(\theta \neq S_n)$  es la distribución conjunta de los parámetros *0* dado que la muestra aleatoria Sn fue observada. Un subconjunto  $R \in \mathbb{R}^k$ , es llamado Región de Mayor Densidad Final de probabilidad a para *8,* si i) Pr $(\theta \in \mathbb{R}) = \alpha$  con  $0 \leq \alpha \leq 1$ ii) si  $\theta' \in \mathbb{R} \times \theta'$ 'e R, entonces  $f(\theta'/\mathbb{S}_n) \geq f(\theta''/\mathbb{S}_n)$ 

Este tipo de regiones se utilizar**á**n para probar  $las$ hipótesis estadísticas que se plantearán en este trabajo, tal como l a Hipótesis Lineal General

#### Ho : A  $\dot{H}$   $\dot{\theta}$  =  $\dot{\theta}$ o

donde :

A es una matriz conocida de rango completo y de dimensiones  $m \times k$ .

80 es un vector de dimensión m.

Procediendo de la siguiente forma para probarla. Se. construye la región. R de mayor densidad final de probabilidad o para A  $*$   $\theta$  y s1  $\theta$ o no pertenece a R, se dirá que Ho se rechaza. En el caso de que 00 pertenezca a R y a sea suficientemente pequeño, se dice que se puede tomar Ho como cierta. Esta manera de probar hipótesis es una alternativa que se presenta, en Broemeling (1985) y que fue presentada por Lindley (1965) y por Box & Tiao (1965).

Distribución Final Conjunta para  $\beta$  y w

En la sección anterior se presentó el Modelo General de Regresión Lineal y se explicó superficialmente la forma en que se analiza a nivel inferencia. Se dijo que el primer paso a  $ex.$ expresar lo que se conoce sobre los parámetros mediante una distribuci6n de probabilidades que se llama Distribuci6n Inicial, lo cual puede ser una tarea  $diff$ cil para algunas, personas, sobre todo cuando no se tienen conocimientos acerca de los l parámetros simplemente cuando no se desean aportar estos al iniciar el análisis, en <mark>cuy</mark>o caso se debe dar una Distribución Inicial que permita, a la muestra, proporcionar la mayor cantidad de información sobre  $l$ c $s$ es decir, parámetros y plasmarla en la Distribución Final, una distribución que sirva como punto de partida o de referencia para iniciar un análisis sin perturbar el conocimiento la muestra pueda transmitir sobre los parémetros. Existen varias formas las cuales encontrar este tipo de distribuciones, tales corno ; La Regla de Jeffreys (Jeffreys,1961>; Familias Conjugadas <De Groot,1970;Novick & Hall 1965) o utilizando Medidas de Infc•rmación (.Jaynes, 1968 Zellner,1977 Bernardo,1979). En el caso de que el proceso de datos sea una distribución Normal, como es el caso que se trata, todos estos métodos producen la misma Distribución Inicial. Por lo que se puede decir que una Distribución Inicial de Referencia (que es. el nombre que reciben este tipo de distribuciones), para la verosimilitud Normal, es

,·::··

 $f(\beta, w) \propto w^{-4}$  con  $\beta \in \mathbb{R}^k$  y w  $\in \mathbb{R}^+$ 

Con esta distribución y la verosimilitud dada por  $1a$ expresión (I.2) se obtiene la Distribución Final Conjunta de  $\beta$  y w.

 $f(\beta, w/Y, X)$  or  $L(Y/X, \beta, w)$   $f(\beta, w)$ 

Substituyendo las expresiones adecuadas, se tiene

 $f(\beta, w) \propto N_n (Y/X + \beta, w + I) w^{-4}$ 

 $F(\beta, w) \propto (2\pi)^{\frac{p}{2}}$  | w I |<sup>2</sup> exp(-(w/2)(Y-X $\beta$ )<sup>t</sup>(Y-X $\beta$ ))

como (2 $\pi$ )<sup>2</sup> es constante y | w I |<sup>2</sup> = w<sup>2</sup>

 $\frac{p}{2}$  - 1<br>  $f(\beta, w) \propto w^2$  =  $\exp(- (w/2) (Y - N\beta)^{-1} (Y - N\beta))$ 

De la Proposición A.1 (todas las proposiciones y teoremas aparecen en el Apéndice 1), donde se demuestra que

 $(Y-X\beta)^{-1} (Y-X\beta) = (\beta-\hat{\beta}) (X^{\dagger}X) (\beta-\hat{\beta}) + (n-k) S^2$ 

donde :

$$
(n-k) S2 = (Y-X $\hat{\beta}$ )<sup>t</sup> (Y-X $\hat{\beta}$ )  

$$
\hat{\beta} = (XtX)-4 Xt Y
$$
$$

 $13<sub>1</sub>$ 

por lo que

$$
f(\beta, w/Y, x) \propto w^{\frac{n}{2} - 1} \exp \left\{ - (w/2) \left[ (\beta - \hat{\beta})^{\frac{1}{2}} (x^{\frac{1}{2}}x) - (\beta - \hat{\beta}) + (n-k) \right] s^2 \right\}
$$

Reordenando convenientemente, agregando la constante  $(2\pi)$  $(1/2)$  $w^{(k/2)}$  para I<sub>t</sub> la matriz identidad y como l  $I_{L}$ de dimensiones  $k \times k$ .

$$
f(\beta, w/Y, \times) \propto (2\pi)^{\frac{1}{2}} |wI_{k}|^{\frac{4}{2}} exp\left\{-\frac{v}{2}(\beta - \hat{\beta})^{-1} (x^{t} \times) (\beta - \hat{\beta})\right\} w^{\frac{n-k}{2}} = \frac{4}{e} \times p \left\{-w \frac{(n-k)S^{2}}{2}\right\}
$$

De donde se puede ver que la Distribución Final Condicional  $\mathsf{de}^{\perp}(\pmb{\beta})$  dado w (la parte subrayada), es una distribución Normal k-variada con vector de medias  $\hat{\boldsymbol{\beta}}$  y matriz de precisión w  $(\aleph^{\mathbf{t}}\aleph)$  , por lo que, la Distribución Final Marginal de w es una Gamma con. parámetros  $(n-k)/2$  y  $l(n-k)/2l$  S<sup>2</sup>. Esto es

 $f(\beta, w/Y, X) = N_k(\beta / \hat{\beta}$ , w  $(X^k X)$ ) Gamma(w / (n-k)/2, I(n-k)/21 S<sup>2</sup>)

En esta distrubución de probabilidades ha quedado 1 a información que aportó la muestra sobre  $\beta$  y w, por lo que, cuando 50 quiera seguir con el proceso de aprendizaje, ya se tiene  $1a$ Distribución Inicial para incorporar al modelo, la información contenida en una nueva muestra. De aquí que también sea relevante encontrar la Distribución Final Conjunta para los parámetros partiendo de una distribución Normal-Gamma cuya forma se puede

escribir como

$$
f(\beta, w) = f(\beta/w) f(w)
$$

 $done =$ 

$$
f(\beta/w) = N_k(\beta / u, w T)
$$
  

$$
f(w) = Gamma(w / a, b)
$$

u es el vector de medias , de dimensión k. T es la matriz de precisión, simetrica, definida positiva, de rango completo y de dimensines k  $\times$  k. b números reales positivos.

Entonces se procede a combinar esta distribución con  $1a$ verosimilitud, para encontrar la Distribución Final Conjunta de  $\beta$  y w. recurriendo a la expresión [I.3].

 $f(\beta, w/Y, X) \propto f(\beta, w)$   $L(Y / X, \beta, w)$ 

Substituyendo los valores correspondientes de las distribuciones, la expresión queda así

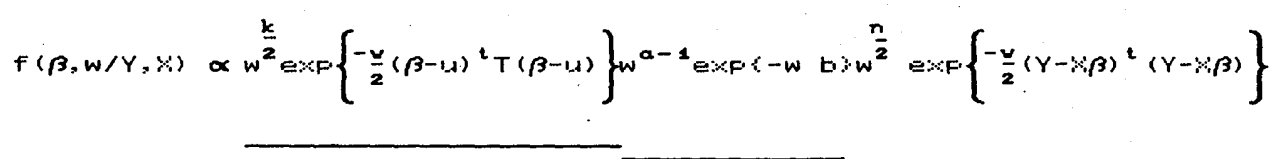

**PARA**  $\beta/\omega$ **NORMAL** 

**GAMMA** 

**VEROSIMILITUD NORMAL** 

Agrupando algunos términos se llega a

 $15<sub>1</sub>$ 

$$
f(\beta, w/Y, x) \propto w \frac{\frac{k+n+2\alpha}{2} - 4}{2} \exp \left\{ -\frac{v}{2} [2b + (\beta - u)^{-1}T(\beta - u) + (Y - x\beta)^{-1} (Y - x\beta)] \right\}
$$

De la Proposición A.2, que dice

 $(\beta - u)^t T (\beta - u) + (Y - X\beta)^t (Y - X\beta) = (\beta - \beta^*)^t (T + X^t X) (\beta - \beta^*) + (Y - X\beta^*)^t Y + (u - B^*)^t T u$ 

 $B^* = (T + X^tX)^{-1}$  (Tu +  $X^tY$ )

agrupa convenientemente

$$
(\beta, W/Y, X) \propto W^{\frac{1}{2}} \exp\left\{-\frac{V}{2} \left( \beta - \beta^{\frac{m}{2}} \right)^{1} (T + X^{1}X) \left( \beta - \beta^{\frac{m}{2}} \right) \right\}
$$
  

$$
W^{\frac{n+2\alpha}{2}} = \frac{4}{\exp\left\{-\frac{V}{2} [2b + (Y-X\beta^{\frac{m}{2}})^{1}Y + (u-\beta^{\frac{m}{2}})^{1}T u] \right\}}
$$

Se puede observar que el primer miembro de esta ecuación (en el primer renglón), indica que la Distribución Final Condicional de  $\beta$ dado w , es una Normal k-variada con vector de medias  $\beta^*$  y matriz de precisión w (T +  $\mathbb{X}^{\mathbf{t}}\mathbb{X}$ ), ya que el resto de la distribución mol depende de ß, por lo que, la parte del segundo renglón indica que la Distribución Final Marginal de w es una Gamma con parámetros (n+2a)/2 y (1/2)[2b +  $(Y-X\beta^*)^tY + (u-\beta^*)^tTu$ ]. Esto es

$$
f(\beta, w/Y, X) \propto N_k(\beta/\beta^*, w(T+X^kX))
$$
 Gamma $\left(w/\frac{n+2a}{2}, \frac{2b+(Y-X\beta^*)^tY+(u-\beta^*)^tTU}{2}\right)$ 

Que resulta ser una distribución Normal-Gamma.

Resultados para el Análisis de los Parámetros del Modelo

Se ha demostrado que cuando se parte de una Distribución Inicial de Referencia f( $\rho,$ w)  $\propto$  w $^{-4},\,$  se obtiene una Distribución - Final Conjunta Normal-Gamma para <mark>ß y w</mark>, y que, sí se Inicial Normal-Gamma también se llega a una Final del mismo tipo, debido a que es la Familia-Conjugada de la verosimilitud Normal. De tal manera que, al analizar el modelo partiendo del hecho de que la Distribución Final Conjunta para  $\beta$  y w es Normal-Gamma, se abarcan los dos casos expuestos con solo adecuar los resultados a la distribución correspondiente. Por lo tanto, supóngase que

 $f(\beta, w/Y, X) = f(\beta/w, Y, X)$  f(w/Y,X)

 $f(\beta/w,Y,X) = N_k(\beta/M, w F)$ ćon -

 $f(w/Y, X) =$  Gamma(w/ c, d)

donde

M es un vector conocido en de dimensión k P es una matriz conocida, simétrica, definida positiva, de rango completo y de dimensiones k x k <sup>c</sup>y d son·nómeros reales positivos

La Moda y el Valor Esperado de esta distribución respectivamente ( M , (c-1)/d) y ( M , c/d) para el vector aleatorio

 $(8, w)$ , con lo que, se puede obtener un poco de información sobre los parámetros en forma conjunta.

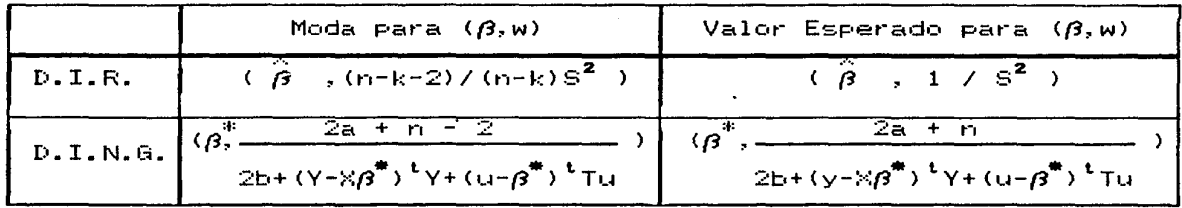

D.I.R. Distibución Inicial de Referencia

 $D$ .I.N.G. = Distribución Inicial Normal-Gamma

Para la Mediana y para las Regines de Mayor Densidad de la Distribución Conjunta, no existe una expresión analítica, por lo que se deben aproximar numericamente , pues la distribución no es simétrica y se tiene que integrar numericamente para calcular probabilidades. Lo mjsmo sucede con la Distribución Final Marginal para w que es ur1a Gamma con parámetros c y d, cuya Moda esta dada por <c-1)/d y el Valor Esperado es c/d •

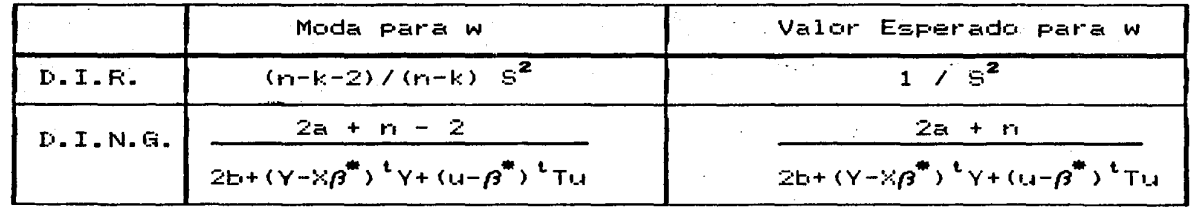

Aunque no se presenta la teoria para encontrar Intervalos de Mayor Densidad para w, el programa REBA tiene la capacidad de encontrarlos , lo cual representa una ayuda para probar hipótesis

sobre este parámetro.

 $\frac{1}{2}$  ,  $\frac{1}{2}$  ,

waa and<br>San P

 $\frac{1}{2} \sum_{i=1}^n \sum_{j=1}^n \sum_{j=1}^n \sum_{j=1}^n \sum_{j=1}^n$ 

#### Análisis para  $\beta$

Al querer conocer sobre el comportamiento de los parAmetros  $\beta$  , no sõlo es interesante analizarlos como un vector, también alguna combinación lineal de ellos podrīa ser importante. Las combinaciones lineales se pueden expresar como  $A\beta$ , donde A es una matriz de rango completo de dimensiones m  $\times$  k .

 $\mathbb{P}^r$ En la Proposición A.3, se demuestra que la Distribución Final Marginal para A $\beta$  es una STUDENT m-variada con 2c grados de libertad, vector de localización AM y matriz de precisión (c/d) (A  $P^{-1}A^{t}$ )<sup>-1</sup>, ie.

 $\overrightarrow{AB}$  / Y, X  $\sim$  STU<sub>m</sub> C A $\overrightarrow{B}$  / 2c, AM , (c/d) (A  $\overrightarrow{P^{-1}A^{t}}$ ) (I.41)

.·.· .....

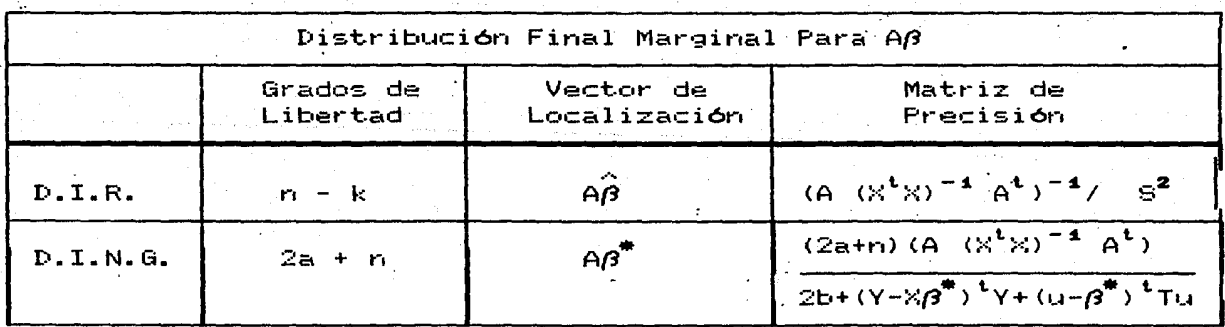

La Moda, Mediana y Valor distribución esta coinciden en el Vector de Localización AM •

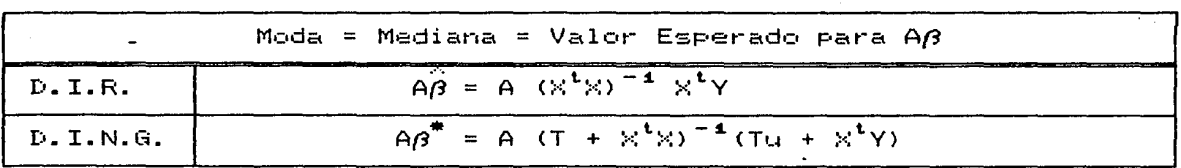

Aplicando el Teorema A.4 a la Distribución CI.31, se obtiene la siguiente expresión para la Región de Mayor Densidad Final de probabilidad & para AB.

$$
R = \left\{ A\beta / \frac{C (A\beta - AM)^{1} (A F^{-1}A)^{-1} (A\beta - AM)}{r d} \le F(\alpha, r, 2c) \right\}
$$

donde Foar, zo es el cuantil de orden de **UIDA** distribución F con r y 2c sn-adc•s de libertad <r es el rangco de la matriz A>.

J

Region de Mayor Densidad Final de Probabilidad a para A
$$
\beta
$$

\n
$$
D.I.R.
$$
\n
$$
R = \left\{ A\beta / \frac{(A\beta - A\hat{\beta})^{t} (A (X^{t}X)^{-1}A)^{-1} (A\beta - A\hat{\beta})}{r} \le F(\alpha, r, r - k) \right\}
$$
\n
$$
D.I.N.G.
$$
\n
$$
R = \left\{ A\beta / \frac{(2c+n)(A\beta - A\beta^{*})^{t} (A(T+X^{t}X)^{-1}A^{t})^{-1}(A\beta - A\beta^{*})}{r} \le F(\alpha, r, 2a+n) \right\}
$$
\n
$$
r I 2b + (Y-X\beta^{*})^{t}Y + (u-\beta^{*})^{t}Tu I
$$

 $\left| \begin{array}{c} 1 \\ -1 \end{array} \right|$ 

 $\vert$ 

 $\mathbf{1}$ 

 $\left| \begin{array}{c} 1 \\ 1 \\ 2 \end{array} \right|$ 

Si se desean analizar unicamente los parámetros *(3,* se debe considerar a la matriz A como la matriz identidad de dimensiones k  $\times$  k.

 $\mathbf{21}$ 

#### Hipótesis Lineal

La Hipótesis Lineal General es la siguiente

Ho :  $A\beta = \beta o$  $V5$  Ha: AB  $\neq$  Bo

Donde A es una matriz conocida de rango completo de dimensiones m x k y  $\beta$ o es un vector conocido de dimensión m. La  $k$ f $k$ hipótesis nula se rechazará siempre que  $\boldsymbol{\beta}$ o no pertenezca a la Región  $\boldsymbol{\textbf{R}}$ de Mayor Densidad Final de probabilidad d'para Aß, ie.

### Se rechaza Ho :  $AB = Bo$ , si  $Bo \notin R$

Se puede tomar como cierta siempre y cuando so pertenezca a R y el a con el cual se construyó esta región sea lo suficientemente pequeño como para arriesgarse a aceptarla. En el programa REBA se proporciona el mínimo a para el cual no se rechaza Ho.

#### Predicción

observaciones  $St.$  $\epsilon$ e obtjene **LIM** nuevo conjunto  $\mathbf{d}$  $\blacksquare$ independientes de las variables explicativas y se desea predecir  $105$ correspondientes q valores de la variable de respuesta incorporando la información que proporcionan las n observaciones que se tenían. Una manera razonable de tratar este problema es, especificar una distribución de probabilidades sobre los valores que se. desea pronosticar, que lleva el nombre de Distribución Predictiva. Para encontrarla se pide que las nuevas observaciones  $cum$   $1$ an  $las.$ suposiciones del Modelo General de Regresión Lineal, esto es, que  $\approx 1$ proceso generador de los nuevos datos sea una distribución Normal g-variada con vector de medias XO y matriz de precisión w Ia donde.  $I<sub>q</sub>$ es la matriz identidad de dimensiones q x q. ie.

$$
L(\tilde{Y} \neq \tilde{X}, Y, X, \beta, w) = N_g(\tilde{Y} \neq \tilde{X}\beta, w, I)
$$
 [I.5]

con

$$
\mathbf{y} = \begin{bmatrix} \n\tilde{y}_1 \\ \n\tilde{y}_2 \\ \n\vdots \\ \n\tilde{y}_q \end{bmatrix} \qquad \qquad \mathbf{y} = \begin{bmatrix} 1 & \tilde{y}_1 & \tilde{y}_1 \\ \n\vdots & \tilde{y}_q \\ \n\vdots & \vdots \\ \n\vdots & \ddots \\ \n\end{bmatrix} \qquad \qquad \mathbf{y} = \begin{bmatrix} 1 & \tilde{y}_1 & \tilde{y}_1 \\ \n\vdots & \tilde{y}_q \\ \n\vdots & \vdots \\ \n\vdots & \ddots \\ \n\vdots & \ddots \\ \n\vdots & \ddots \\ \n\vdots & \ddots \\ \n\vdots & \ddots \\ \n\vdots & \ddots \\ \n\vdots & \ddots \\ \n\vdots & \ddots \\ \n\vdots & \ddots \\ \n\vdots & \ddots \end{bmatrix} \qquad \mathbf{z}, k-1
$$

donde :

 $\tilde{\mathbb{X}}_{i,j}$  .

Ÿ.

representa la i-ésima observación de la i-ésima variable explicativa.

representa el valor de la variable de respuesta que corresponde a la i-ésima observación de las variables explicativas.

Al multiplicar la distribición (I.5) por la Distribución Final Conjunta de  $\beta$  y w, se obtiene la Distribución Final Conjunta  $\texttt{Para } \tilde{Y}$  ,  $\beta$   $\vee$   $\texttt{w}$  , ie.

$$
f(\tilde{Y}, \beta, w/\tilde{X}, Y, X) = L(\tilde{Y}/\tilde{X}, Y, X, \beta, w)
$$
  $f(\beta, w/Y, X)$ 

Con lo que la Distribución Predictiva se encuentra  $a1$ integrar esta expresión con respecto a  $\beta$  y w.

$$
f(\tilde{Y}/\tilde{X}, Y, X) = \int_{\mathbb{R}^k} \int_{\mathbb{R}} f(\tilde{Y}, \beta, w/\tilde{X}, Y, X) dw, d\beta
$$

En la Proposición A.4 se demuestra que la Distribución Predictiva es una STUDENT q-variada con 2c grados de libertad, vector de localización  $\tilde{X}$ M y matriz de precisión (c/d)[I -  $\tilde{X}(P+\tilde{X}^t\tilde{X})^{-1}\tilde{X}^t$ ], ie.

$$
\tilde{Y}/\tilde{\mathbb{X}}, Y, \mathbb{X} \cong \text{STU}_{q} \left[ \tilde{Y} \neq 2c \neq \tilde{\mathbb{X}} \mathsf{M} \neq (c/d) \Pi - \tilde{\mathbb{X}} (P + \tilde{\mathbb{X}}^{t} \tilde{\mathbb{X}})^{-1} \tilde{\mathbb{X}}^{t} \mathbf{1} \right] \Pi.61
$$

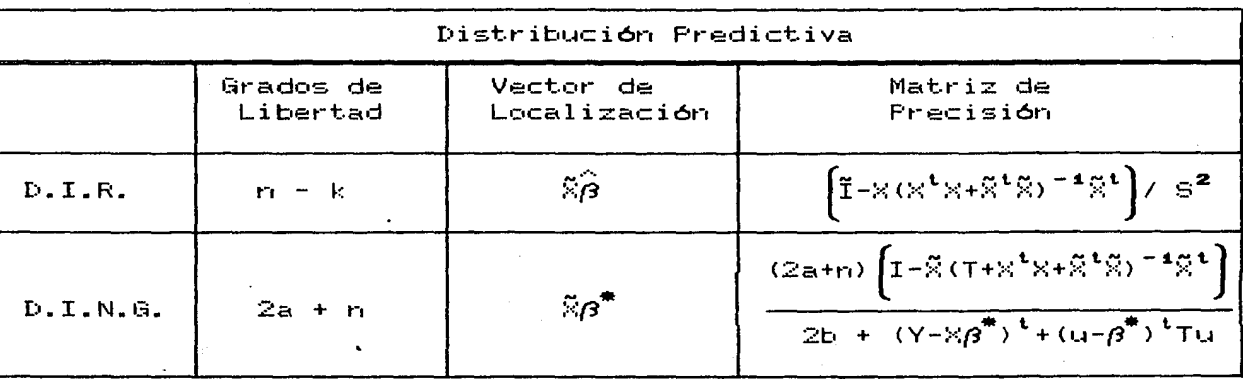

Entonces , si se desea pronosticar el valor de  $\tilde{Y}$ se debe hacer con la distribución [I.6] , ya que en ella está contenido el conocimiento que se tiene sobre  $\tilde{Y}$  cuando se han observado las muestras aleatorias X ,X y Y. Por lo tanto, se propone a XM como un buen estimador , pues es la Moda, Mediana y Valor Esperado de  $1a$ Distribución Predictiva, pudiendose construir Regiones de Mayon Densidad Final que en cualquier caso contienen a la moda y con  $1a5$ cuales se tendrá mayor información sobre el verdadero valor de  $\tilde{Y}_\bullet$ 

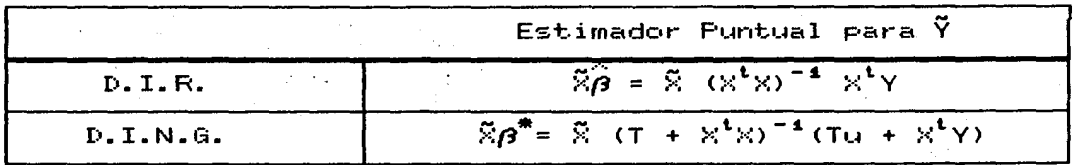

Aplicando el teorema A.4 a la distribución [I.6] se obtiene la Región de Mayor Densidad Final de probabilidad  $\alpha$  para para  $\tilde{Y}_{\bullet}$ 

$$
\mathbf{R} = \left\{ \begin{array}{c} \widetilde{Y} \ / \ \frac{C - (\widetilde{Y} - \widetilde{X}M)^{-1} \Pi - \widetilde{X} \left( P + X^{T} X \right)^{-1} \widetilde{X}^{T} \right) (\widetilde{Y} - \widetilde{X}M)}{q \ d} \end{array} \right. \leq F(\alpha, q, 2\omega) \right\}
$$

Region de Mayor Densidad Final de Probabilidad a para 
$$
\tilde{Y}
$$

\n
$$
D.T.R.
$$

\n
$$
R = \left\{ \tilde{Y} \; / \; \frac{(\tilde{Y}-\tilde{X}\beta)^{-1}[I-\tilde{X}(X,X+\tilde{X}^t\tilde{X})^{-1}\tilde{X}^t](\tilde{Y}-\tilde{X}\beta]}{q \, s^2} \leq F(c,q,n-k) \right\}
$$

\n
$$
D.T.N.G.
$$

\n
$$
R = \left\{ \tilde{Y} \; / \; \frac{(2a+n) (\tilde{Y}-\tilde{X}\beta^*)^{-1}[I-\tilde{X}(T+X^tX+\tilde{X}^t\tilde{X})^{-1}\tilde{X}^t](\tilde{Y}-\tilde{X}\beta^*)}{q \, I2b + (Y-X\beta^*)^{-1}Y + (u-\beta^*)^{-1}Tu} \leq F(c,q,2a+n) \right\}
$$

Con estas regiones se pueden probar hipótesis sotine : el vector  $\tilde{Y}$  , tal y como se prueba la Hipótesis Lineal. En el **Programa** REBA se pueden probar el siguiente tipo de hipótesis

$$
Ho : \tilde{Y} = \tilde{Y}o \qquad \forall s \qquad Ha : \tilde{Y} \neq \tilde{Y}o
$$

En donde se proporciona el mínimo do  $cual$  $\approx$  1 para rio.  $=$  $=$ rechaza Ho. Esto construyera región de  $es.$  $\leq 1$ se una R mayor Ϋ, Ϋ́о densidad de probabilidad menor que do entonces para no. pertenecería a dicha región y por otro cualquier lado Para región construida con una probabilidad mayor que do, se asegura que contiene a  $\tilde{\mathsf{y}}\mathsf{o}$  .

APENDICE 1

l I de Carolina (n. 1959).<br>Alban Latina (1859), poeta angles (n. 1959).

#### PROPOSICION  $A.1$

Sean Y y  $\beta$  vectores en  $\mathbb{R}^n$  y  $\mathbb{R}^{\mathbf{k}}$ respectivamente matriz de rango completo de dimensiones k x k. Entonces

$$
(\Upsilon - \tilde{\chi}\beta)^{-1} (\Upsilon - \tilde{\chi}\beta) = (\beta - \hat{\beta})^{-1} (\tilde{\chi}^{\dagger} \tilde{\chi}) - (\beta - \hat{\beta}) + (n - k) S^{2}
$$

donde :

$$
(n-k) S2 = (Y-X $\hat{\beta}$ )<sup>t</sup> (Y-X $\hat{\beta}$ )  

$$
\hat{\beta} = (XtX)-4 Xt Y
$$
$$

Demostración

 $(Y - X\beta)^4 (Y - X\beta) = Y^4 Y - Y^4 X\beta - \beta^4 X^4 Y + \beta^4 X^4 X\beta$  $(Y-X\beta)^{-1} (Y-X\beta) = Y^{\dagger}Y - Y^{\dagger}X (X^{\dagger}X)^{-1} (X^{\dagger}X) \beta - \beta^{\dagger} (X^{\dagger}X) (X^{\dagger}X)^{-1}X^{\dagger}Y + \beta^{\dagger} (X^{\dagger}X) \beta$  $(Y-X\beta)^{-1} (Y-X\beta) = Y^{1}Y - ((X^{1}X)^{-1}X^{1}Y)^{-1} (X^{1}X) \beta - \beta^{1} (X^{1}X) ((X^{1}X)^{-1}X^{1}Y) + \beta^{1} (X^{1}X) \beta$ 

> $\hat{\boldsymbol{\beta}} = (\hat{\mathbf{x}}^{\mathsf{T}}\hat{\mathbf{x}})^{-1}\hat{\mathbf{x}}^{\mathsf{T}}\mathsf{Y}$ , Si se hace se tiene

$$
(Y-X\beta)^{-1}(Y-X\beta) = Y^{\mathfrak{t}}Y - \hat{\beta}^{\mathfrak{t}}(X^{\mathfrak{t}}X)\beta - \beta^{\mathfrak{t}}(X^{\mathfrak{t}}X)\hat{\beta} + \beta^{\mathfrak{t}}(X^{\mathfrak{t}}X)\beta
$$

Ahora se observa que

$$
\hat{\boldsymbol{\beta}}^{t}(\mathbb{X}^{t}\mathbb{X})\hat{\boldsymbol{\beta}} = ((\mathbb{X}^{t}\mathbb{X})^{-1}\mathbb{X}^{t}\mathbb{Y})^{t}(\mathbb{X}^{t}\mathbb{X})\hat{\boldsymbol{\beta}} = \mathbb{Y}^{t}\mathbb{X}\hat{\boldsymbol{\beta}} = \mathbb{Y}^{t}(\mathbb{X}\hat{\boldsymbol{\beta}})
$$

$$
\hat{\boldsymbol{\beta}}^{t}(\mathbb{X}^{t}\mathbb{X})\hat{\boldsymbol{\beta}} = \hat{\boldsymbol{\beta}}^{t}(\mathbb{X}^{t}\mathbb{X})((\mathbb{X}^{t}\mathbb{X})^{-1}\mathbb{X}^{t}\mathbb{Y}) = \hat{\boldsymbol{\beta}}^{t}\mathbb{X}^{t}\mathbb{Y} = (\mathbb{X}\hat{\boldsymbol{\beta}})^{t}\mathbb{Y}
$$

$$
(Y-X\beta)^t (Y-X\beta) = Y^t Y - \hat{\beta}^t (X^t X) \hat{\beta} - \beta^t (X^t X) \hat{\beta} + \beta^t (X^t X) \beta + \hat{\beta}^t (X^t X) \hat{\beta} - \hat{\beta}^t (X^t X) \hat{\beta}
$$
  
\n
$$
(Y-X\beta)^t (Y-X\beta) = (\beta - \hat{\beta})^t (X^t X) (\beta - \hat{\beta}) + Y^t Y - \hat{\beta}^t (X^t X) \hat{\beta}
$$
  
\n
$$
(Y-X\beta)^t (Y-X\beta) = (\beta - \hat{\beta})^t (X^t X) (\beta - \hat{\beta}) + Y^t Y - Y^t (X\hat{\beta})
$$

Sumando y restando (X $\hat{\boldsymbol{\beta}}$ )<sup>t</sup>Y =  $\hat{\boldsymbol{\beta}}^{\mathbf{t}}$ (X<sup>t</sup>X) $\hat{\boldsymbol{\beta}}$  = (X $\hat{\boldsymbol{\beta}}$ )<sup>t</sup>(X $\hat{\boldsymbol{\beta}}$ )<sup>-</sup>

$$
(Y-X\beta)^{-1}(Y-X\beta) = (B-\hat{\beta})^{-1}(X^{\dagger}X)(\beta-\hat{\beta})+Y^{\dagger}Y-Y^{\dagger}(X\hat{\beta})-(X\hat{\beta})^{-1}Y+(X\hat{\beta})^{-1}(X\hat{\beta})
$$
  

$$
(Y-X\beta)^{-1}(Y-X\beta) = (\beta-\hat{\beta})^{-1}(X^{\dagger}X)(\beta-\hat{\beta})+(Y-X\hat{\beta})^{-1}(Y-X\hat{\beta})
$$

$$
Y = 1
$$
 
$$
S^2 = (Y - X\hat{\boldsymbol{\beta}})^{-1} (Y - X\hat{\boldsymbol{\beta}}) \quad [1]/(n-k)
$$

$$
(Y-X\beta)^{-1}(Y-X\beta) = ((\beta-\beta)^{-1}(X^{\dagger}X) ((\beta-\beta)) + ((n-k)) S^{2}
$$

### PROPOSICION A.2

Sean Y un vector en  $\mathbb{R}^n$ ,  $\beta$  y u vectores en  $\mathbb{R}^k$ , T una matriz simétrica positiva definida , de rango completo, de dimensiones k x k. y X una matriz de rango completo de dimensiones n x k. Entonces

$$
(\beta - u)^{-1} \mathsf{T} (\beta - u) + (\mathsf{Y} - \mathsf{X}\beta)^{-1} (\mathsf{Y} - \mathsf{X}\beta) = (\beta - \hat{\beta})^{-1} (\mathsf{T} + \mathsf{X}^{\mathbf{t}} \mathsf{X}) (\beta - \hat{\beta}) + (\mathsf{Y} - \mathsf{X}\hat{\beta})^{-1} \mathsf{Y} + (u - \hat{\beta})^{-1} \mathsf{T} u
$$

 $\hat{B} = (T+X^kX)^{-4} (Tu-X^kY)$ donde l

Demostración

$$
Q = (\beta - u)^{k}T(\beta - u) + (Y - X\beta)^{k}(Y - X\beta)
$$
\n
$$
Q = \beta^{k}T\beta - \beta^{k}Tu - u^{k}T\beta + u^{k}Tu + Y^{k}Y - Y^{k}X\beta - \beta^{k}X^{k}Y + \beta^{k}X^{k}X\beta
$$
\n
$$
Q = \beta^{k}(T + X^{k}X)\beta - \beta^{k}(Tu + X^{k}Y) - (Tu + X^{k}Y)^{k}\beta + u^{k}Tu + Y^{k}Y
$$
\n
$$
Q = \beta^{k}(T + X^{k}X)\beta - \beta^{k}(T + X^{k}X)(T + X^{k}X)^{-k}(Tu + X^{k}Y) -
$$
\n
$$
(Tu + X^{k}Y)^{k}(T + X^{k}X)^{-k}(T + X^{k}X)\beta + u^{k}Tu + Y^{k}Y
$$
\n
$$
Q = \beta^{k}(T + X^{k}X)\beta - \beta^{k}(T + X^{k}X)(T + X^{k}X)^{-k}(Tu + X^{k}Y)1 -
$$
\n
$$
L(T + X^{k}X)^{-k}(Tu + X^{k}Y)1^{k}(Y + X^{k}X)\beta + u^{k}Tu + Y^{k}Y
$$

 $\hat{\beta} = (T + x^{t}x)^{-1}(Tu + x^{t}y)$ S1

 $Q = \beta^t (T + X^t X) \beta - \beta^t (Tu + X^t X) \hat{\beta} - \hat{\beta}^t (T + X^t X) \beta + u^t Tu + Y^t Y$  $Q = \beta^{t} (T + X^{t}X) \beta - \hat{\beta}^{t} (T + X^{t}X) \beta - \hat{\beta}^{t} (T + X^{t}X) \beta + \hat{\beta}^{t} (T + X^{t}X) \hat{\beta} \hat{\beta}^{\text{t}}$  (T +  $\chi^{\text{t}}$   $\chi$ ) $\hat{\beta}$  +  $\mu^{\text{t}}$  Tu +  $\gamma^{\text{t}}$   $\gamma$ 

 $Q = (B - \hat{B})^{\dagger}$  (T +  $\times^{\dagger}$   $\times$ ) ( $B - \hat{B}$ ) =  $\hat{B}^{\dagger}$  (T +  $\times^{\dagger}$   $\times$ )  $\hat{B}$  +  $u^{\dagger}$  Tu +  $\gamma^{\dagger}$   $\gamma$  $Q = (B - \hat{B})^{\text{t}} (T + X^{\text{t}} X) (B - \hat{B}) - \hat{B}^{\text{t}} (T + X^{\text{t}} X) [(T + X^{\text{t}} X)^{-\text{t}} (Tu + X^{\text{t}} Y)]$  $u^t$  Tu +  $Y^tY$ .

 $Q = (B - \hat{B})^{\text{t}} (T + X^{\text{t}}X) (B - \hat{B}) = \hat{B}^{\text{t}} (Tu + X^{\text{t}}Y) + u^{\text{t}}Tu + Y^{\text{t}}Y$  $Q = (B - \hat{B})^t (T + X^t X) (B - \hat{B}) - B^t T U - \hat{B}^t X^t Y + U^t T U + Y^t Y$  $Q = (B - \hat{B})^{\dagger}$  (T +  $\times^{\dagger}$   $\times$ ) ( $B - \hat{B}$ ) - (Y -  $\times \hat{B}$ )  $^{\dagger}$ Y + (u -  $\hat{B}$ )  $^{\dagger}$ Tu

 $c.$  s. q. d.
### PROPOSICIONES A.3 y A.4

Sean :

 $f(\beta, w/Y, X) = f(\beta/Y, X, w) f(w/Y, X)$  $f(\beta/Y, X, w) = N_{V}(\beta/M, w, P)$  $f(w/Y, X) = Gamma(w / c, d)$ 

Donde  $\beta$  y M son vectores en  $\mathbb{R}^k$ , Y un vector en  $\mathbb{R}^n$ , w, c, d. son números reales positivos, X es una matriz de rango completo de : dimensiones n x k y P es una matriz simétrica definida positiva , de rango completo y de dimensiones k x k . Entonces

## PROPOSICION A.3

Si A es una matriz de rango completo de dimensiones m x k k la distribución de Aß/Y,X es una STUDENT m-variada con 2c. grados de libertad, vector de localización AM y matriz de precisión <u>c(A P<sup>-1</sup>A<sup>t</sup>)</u>-<sup>1</sup> ;ie.

$$
18 / Y,X
$$
 = STU<sub>m</sub> $\left($   $48 / 2c$ , AM, (c/d) (A P<sup>-4</sup>A<sup>t</sup>) $\right)$ 

Demostración

Como f( $\beta$  / Y, X, w) = N<sub>L</sub>( $\beta$  / M, w P) Y. A es de rango del Teorema A.3 se tiene que f(A $\beta$  / Y,X,w) completo, una distribución Normal m-variada con vector de medias AM y matriz de

w  $(A \ P^{-1}A^t)$  , de donde precisión

$$
f(A\beta, w / Y, X) = f(A\beta / Y, X, w) f(w / Y, X)
$$
  

$$
f(A\beta, w / Y, X) = N_m [A\beta / AM, w (A P^{-1}A^{t})^{-1}]
$$
Gamma (w / Y, z)

Substituyendo las distribuciones correspondientes

$$
f(A\beta, W/Y, X) \propto W^{\frac{m}{2}} \exp\left\{-\frac{v}{2}\left((A\beta - AM)^{-1}(AF^{-1}A^{t})^{-1}(AG-AM)\right)\right\} W^{c-1} \exp(-W d)
$$
  
kernel de la normal para A\beta / Y, X, W  
genel de la  
gamma para w

$$
F(AB, W/Y, X) \propto W \frac{2c+m}{2} = \frac{1}{2} \exp \left\{ -\frac{V}{2} \left[ (A\beta - AM)^{-1} (A \cdot P^{-1}A^{1})^{-1} (A\beta - AM) + 2d \right] \right\}
$$

S1 Q = (1/2)  $(AA^{-}AM)^{t} (A P^{-1}A^{t})^{-1} (A \beta - AM) + 2d$ , que es una constante en terminos de la variable w.

$$
f(A\beta, w / Y, X) \propto w^{\frac{2c+m}{2} - 1} \exp\{-w \mathbf{Q}\}
$$
  

$$
f(A\beta, w / Y, X) \propto w^{\frac{2c+m}{2} - 1} \frac{2c+m}{\mathbf{Q} - 2} \exp\{-w \mathbf{Q} + \mathbf{Q} - \frac{2c+m}{2}\}
$$

Se puede observar que la parte subrrayada Kernel de  $\approx 1$  $e5$ una distribución Gamma para w con parámetros (2c+m)/2

> $f(A\beta, w / Y, X)$  or Gamma (w / (2c+m) /2, Q) o

por lo que

4

$$
F(A\beta / Y, X) \propto \int_{\mathbb{R}} f(A\beta, w / Y, X) dw \propto Q^{-\frac{1}{2}}
$$

 $2c+m$ 

a. d

 $A \subseteq I$ 

$$
f(A\beta \neq Y, X) \propto \left[ (A\beta - AM)^{\frac{1}{2}} (A F^{-\frac{1}{2}} A^{\frac{1}{2}})^{-\frac{1}{2}} (A\beta - AM) + 2d \right]^{-\frac{2c+m}{2}}
$$

 $f(AB/X, Y, X) = \alpha \left[1 + (1/2c) (AB-AM)^T (A P^{-4}A^{t})^{-4} [2c/2d] (AB-AM)\right]^{-1}$  $\overline{ }$ 

Que es el Kernel de una distribución STUDENT m-variada con 2c grados de libertad vector de localización AM y matriz de Precisión  $[c/d](A - F^{-1}A^{t})^{-1}$ 

## PROPOSICION A.4

Supongase que  $L(\tilde{Y} \neq \tilde{\mathbb{X}}, Y, \mathbb{X}, \beta, w) = N_q(\tilde{Y} \neq \tilde{\mathbb{X}}\beta, w - Iq)$ , donde  $\tilde{\mathsf{Y}}$  es un vector en  $\mathbb{R}^{\mathbf{q}}$  , Iq es la matriz identidad de dimensiones  $\| \mathsf{q} \| \times \mathsf{q}$ X es una matriz de rango completo de dimensiones q x k. Entonces

$$
F(\widetilde{Y} \neq \widetilde{X}, Y, X) = \widetilde{Y} \cdot STU_{\mathbf{q}} \left( \widetilde{Y} \neq 2c \neq \widetilde{X}M \neq (c/d) (I - \widetilde{X}^{\top} (P + \widetilde{X}^{\mathbf{t}} \widetilde{X})^{-1} \widetilde{X}^{\mathbf{t}}) \right)
$$

Demostración

$$
f(\tilde{Y}, \beta, w/\tilde{X}, Y, X) = L(\tilde{Y}/\tilde{X}, Y, X, \beta, w) - f(\beta, w/Y, X)
$$

 $\mathcal{F}(\tilde{\mathsf{Y}},\boldsymbol{\beta},\mathsf{w}/\tilde{\mathsf{X}},\mathsf{Y},\mathsf{X}) = \mathsf{N}_\mathbf{q}(\tilde{\mathsf{Y}}/\tilde{\mathsf{X}}\boldsymbol{\beta}), \ \mathsf{w}$  D.  $\mathsf{N}_\mathbf{k}(\boldsymbol{\beta}/|\mathsf{M}|, |\mathsf{w}|\mathsf{P}).$  Gamma  $(\mathsf{w}/|\mathsf{c}|, \mathsf{d}, \mathsf{Y})$ 

Substituvendo las distribuciones correspondientes agrupando convenientemente se llega a lo siguiente

$$
f(\tilde{Y},\beta,w/\tilde{X},Y,X) \propto w^{\frac{2c+q+k}{2}-\frac{4}{2}} \exp\left\{-\frac{v}{2}\left((\tilde{Y}-\tilde{X}\beta)^{-1}(\tilde{Y}-\tilde{X}\beta)+({\beta}-M)^{-1}P((\beta-M)+2d)\right)\right\}
$$

$$
SI = (2c+q+k)/2
$$
  
h = 
$$
\left( (\tilde{Y}-\tilde{X}\beta)^{-1} (\tilde{Y}-\tilde{X}\beta) + (\beta-M)^{-1}F \left( \beta-M \right) + 2d \right)
$$

Como g y h son constantes con respecto a la variable

tiene que

$$
f(\tilde{Y}, \beta, w/\tilde{X}, Y, X) \propto w^{g-4} \exp(-w h)
$$
  
 $f(\tilde{Y}, \beta, w/\tilde{X}, Y, X) \propto w^{g-4} h^g \exp(-w h) h^{\frac{1}{2}}$   
  
**kernel de una damma**  
**para** w

$$
F(\tilde{Y}, \beta, w/\tilde{X}, Y, X) \propto 1
$$

Gamma(w / g , h) |

de donde

$$
F(\tilde{Y}/\tilde{X}, Y, X) \propto \int_{\mathbb{R}^k} \int_{\mathbb{R}} \text{Gamma}(w / g, h) h^{-g} dw, d\beta
$$

$$
F(\tilde{Y}/\tilde{X}, Y, X) \propto \int_{\mathbb{R}^k} h^{-g} \quad d\beta
$$

ahora bien

$$
h^{-g} = \left[ ( \tilde{Y} - \tilde{X} \beta )^{t} ( \tilde{Y} - \tilde{X} \beta ) + ( \beta - M )^{t} F ( \beta - M ) + 2d \right]
$$

De la proposición A.5 se tiene la siguiente ecuación

(9-8) + (9-8) + (8) + (8) + (8-8) (8+8) + (8-8) = (8-8) = (8-8) + (8-8) + (8) + (8) + (8) + (8) + (8) + (8) + (8) + (8) + (8) + (8) + (8) + (8) + (8) + (8) + (8) + (8) + (8) + (8) + (8) + (8) + (8) + (8) + (8) + (8) + (8)

 $\tilde{\beta} = (P + \tilde{\lambda}^{t} \tilde{\lambda})^{-4} (PM + \tilde{\lambda}^{t} \tilde{\gamma})$ donde

por lo tanto

h<sup>-9</sup>  $\alpha$   $\left[ (\beta-\tilde{\beta})^{-1} (P+\tilde{\lambda}^{1}\tilde{\lambda}) (\beta-\tilde{\beta}) + (\tilde{\gamma}-\tilde{\lambda}\tilde{\beta})^{-1}\tilde{\gamma} + (M-\tilde{\beta})^{-1}PM + 2d \right]^{-1} \frac{2c+q+k}{2}$ 

$$
SI = L = 2c + q
$$
  

$$
D = (3 - 52)^{10} + (M - 2)^{10} = M
$$

$$
F(\tilde{Y}/\tilde{\mathbb{R}}, Y, X) \propto \int_{\mathbb{R}^k} \left( D + (\beta - \tilde{\beta})^{-1} (F + \tilde{\mathbb{R}}^k \tilde{\mathbb{R}}) (\beta - \tilde{\beta}) \right)^{-\frac{k+k}{2}} d\beta
$$

$$
f(\tilde{Y}/\tilde{\lambda}, Y, X) \propto \int_{\mathbb{R}^k} D^{-\frac{L+k}{2}} \left(1 + (1/L) (\beta - \tilde{\beta})^t (F + \tilde{\lambda}^t \tilde{\lambda}) (L) D^{-1} (\beta - \tilde{\beta}) \right)^{-\frac{L+k}{2}} d\beta
$$

$$
H = L D^{-1} (P + \tilde{X}^{\mathbf{t}} \tilde{X})
$$

$$
f(\tilde{Y}/\tilde{X}, Y, X) \propto \int_{\mathbb{R}^k} D^{-\frac{L+k}{2}} |H|^{\frac{1}{2}} \left[1 + (1/L) (\beta - \tilde{\beta})^k H(\beta - \tilde{\beta})\right]^{-\frac{L+k}{2}} |H|^{-\frac{1}{2}} \bar{z}_{d\beta}
$$

parte : subrayada es el Kernel distribución de una La STUDENT , por lo tanto

$$
f(\sqrt{7}/\sqrt{7}, Y, X) \propto \int_{\mathbb{R}^k} 5TU_k(\beta / L, \beta / H) + H + \frac{1}{2} D - \frac{L+k}{2} d\beta
$$
  
 $f(\sqrt{7}/\sqrt{7}, Y, X) \propto H + \frac{1}{2} \frac{1}{2} - \frac{L+k}{2} = H + D^{-1}(P + \sqrt{7}^2 \sqrt{7}) + \frac{1}{2} \frac{L+k}{2} - \frac{L+k}{2}$ 

| P +  $\tilde{\mathbb{X}}^{\mathbf{t}}\tilde{\mathbb{X}}$  | son constantes con | Como L  $\mathbf{y}$ resp la  $\tilde{\mathsf{Y}}$ variable

$$
f(\sqrt{Y}/\sqrt{X}, Y, X) \propto L^{-\frac{1}{2}} D^{-\frac{k}{2}}
$$
  $|P + X|X|^{-\frac{1}{2}} D^{-\frac{L+k}{2}}$ 

beka

de l'album est al lel d

$$
f(\tilde{Y}/\tilde{X}, Y, X) \propto D^{-\frac{L}{2}} = \left( (\tilde{Y}-\tilde{X}\tilde{\beta})^{\frac{L}{2}} + (M-\tilde{\beta})^{\frac{L}{2}}FM + 2d \right)^{-\frac{2c+q}{2}}
$$

De la Proposicion A.6 se tiene que

$$
(\vec{Y} - \vec{X}\vec{\beta})^T \vec{Y} + (M - \vec{\beta})
$$
 PM =  $(\vec{Y} - \vec{X}M)$   $(I - \vec{X}(F + \vec{X}^T\vec{X})^{-1}\vec{X}^T)$   $(\vec{Y} - \vec{X}M)$ 

 $A \leq \mathbf{1}$ 

$$
f(\tilde{Y}/\tilde{X}, Y, X) \propto \left[2d + (\tilde{Y}-\tilde{X}M)^t(T - \tilde{X}(P+\tilde{X}^t\tilde{X})^{-1}\tilde{X}^t) - (\tilde{Y}-\tilde{X}M)\right]^{-\frac{2c+q}{2}}
$$

$$
f(\sqrt{7}/\sqrt{8}, \sqrt{7}, \sqrt{8}) \propto \left[1 + (1/2c)(\sqrt{7}-\sqrt{8}m) + (1 - \sqrt{8}(\sqrt{6}+\sqrt{8}^k)\sqrt{7}-\frac{4\sqrt{8}^k}{2}\right] + \frac{2c+4}{2}
$$

Que es el Kernel de una distribución STUDENT q-variada con 2c grados de libertad, vector de localización XM y matriz de precisión  $(c/d)(1 - \bar{R}(p+\bar{R}^{\dagger}\bar{R})^{-1}\bar{R}^{\dagger}).$ 

# PROPOSICIONES A.5 y A.6

Sean  $\tilde{Y}$   $\in$   $\mathbb{R}^{q}$ ,  $\beta$   $\gamma$  M  $\in$   $\mathbb{R}^{k}$ , P una matriz simétrica Ŷ. definida positiva, de rango completo , de dimensiones k  $\times$  k  $\mathbf{v}$ una matriz de rango completo de dimensiones q  $\times$  k . Entonces

Proposición A.5

 $(Q-M)^{-1}P(Q-M)$  +  $(\tilde{Y}-\tilde{X}\beta)^{-1}( \tilde{Y}-\tilde{X}\beta) = ( \beta-\tilde{\beta})^{-1}(P+\tilde{X}^T\tilde{X}) ( \beta-\tilde{\beta}) + (\tilde{Y}-\tilde{X}\tilde{\beta})^{-1}\tilde{Y} + ( M-\tilde{\beta})^{-1}PM$ 

 $\tilde{B} = (P + \tilde{X}^{t}\tilde{X})^{-1}$  (TM +  $\tilde{X}^{t}\tilde{Y}$ ) donde i

Proposición A.6

 $(\tilde{Y} - \tilde{X}\tilde{\beta})^T\tilde{Y} + (M - \tilde{\beta})^TPM = (\tilde{Y} - \tilde{X}M)^T(T - \tilde{X}(P + \tilde{X}^T\tilde{X})T^T\tilde{X}^T)(\tilde{Y} - \tilde{X}M)$ 

Demostración de la Proposición A.5

 $Q = (B - M)^{T} P(B - M) + (\tilde{Y} - \tilde{X}B)^{T} (\tilde{Y} - \tilde{X}B)$  $Q = B^{t}PB - B^{t}PM - M^{t}PB + M^{t}PM + \tilde{Y}^{t}\tilde{Y} - \tilde{Y}^{t}\tilde{Z}B - B^{t}\tilde{Z}^{t}\tilde{Y} + B^{t}\tilde{Z}^{t}\tilde{Z}B$  $Q = \beta^L (P + \tilde{\chi}^L \tilde{\chi}) \beta = \beta^L (PM + \tilde{\chi}^L \tilde{\gamma}) = (PM + \tilde{\chi}^L \tilde{\gamma})^L \beta + \tilde{\gamma}^L \tilde{\gamma} + M^L PM$ 

 $A = (P + \tilde{X}^{\dagger} \tilde{X})$   $V = P M + \tilde{X}^{\dagger} \tilde{Y}$ Sí

 $Q = \beta^t A \beta - \beta^t D - D^t \beta + \tilde{\gamma}^t \tilde{\gamma} + M^t F M$ 

$$
\hat{Q} = \beta^{t} A \beta - \beta^{t} A A^{-1} D - D^{t} A^{-1} A \beta + \tilde{\gamma}^{t} \tilde{\gamma} + M^{t} P M
$$
\n
$$
Q = \beta^{t} A \beta - \beta^{t} A (A^{-1} D) - (A^{-1} D)^{t} A \beta + (A^{-1} D)^{t} A (A^{-1} D) - (A^{-1} D)^{t} A (A^{-1} D) +
$$
\n
$$
\tilde{\gamma}^{t} \tilde{\gamma} + M^{t} P M
$$

$$
\mathsf{S1} \qquad \mathsf{A}^{-1} \mathsf{D} = \tilde{\mathsf{B}} \quad \text{se ilega a}
$$

oue

$$
Q = \beta^t A \tilde{\beta} - \beta^t A \tilde{\beta} - \tilde{\beta}^t A \beta + \tilde{\beta}^t A \tilde{\beta} - \tilde{\beta}^t A \tilde{\beta} + \tilde{\gamma}^t \tilde{\gamma} + M^t F M
$$
  

$$
Q = (\beta - \tilde{\beta})^t A (\beta - \tilde{\beta}) - \tilde{\beta}^t A \tilde{\beta} + \tilde{\gamma}^t \tilde{\gamma} + M^t F M
$$

 $\tilde{\beta}^{\mathbf{t}} A \tilde{\beta} = \tilde{\beta}^{\mathbf{t}} A A^{-\mathbf{t}} D = \tilde{\beta}^{\mathbf{t}} B = \tilde{\beta}^{\mathbf{t}}$  (FM +  $\tilde{\gamma}^{\mathbf{t}} \tilde{\gamma}$ ), Pero ŕó Port

$$
Q = (\beta - \tilde{\beta})^{\frac{1}{2}} A(\beta - \tilde{\beta}) - \tilde{\beta}^{\frac{1}{2}} (\text{PM} + \tilde{\beta}^{\frac{1}{2}} \tilde{\gamma}) + \tilde{\gamma}^{\frac{1}{2}} \tilde{\gamma} + M^{\frac{1}{2}} \text{PM}
$$
  

$$
Q = (\beta - \tilde{\beta})^{\frac{1}{2}} A(\beta - \tilde{\beta}) - \tilde{\beta}^{\frac{1}{2}} \text{PM} - \tilde{\beta}^{\frac{1}{2}} \tilde{\gamma}^{\frac{1}{2}} \tilde{\gamma} + \tilde{\gamma}^{\frac{1}{2}} \tilde{\gamma} + M^{\frac{1}{2}} \text{PM}
$$
  

$$
Q = (\beta - \tilde{\beta})^{\frac{1}{2}} A(\beta - \tilde{\beta}) + (\tilde{\gamma} - \tilde{\gamma}\tilde{\beta})^{\frac{1}{2}} \tilde{\gamma} + (M - \tilde{\beta})^{\frac{1}{2}} \text{PM}
$$

Demostración de la Proposición A.6

$$
Q = (\tilde{Y} - \tilde{X}\tilde{\beta})^{\dagger}\tilde{Y} + (M - \tilde{\beta})^{\dagger}FM
$$
  
\n
$$
Q = \tilde{Y}^{\dagger}\tilde{Y} - \tilde{\beta}^{\dagger}\tilde{X}^{\dagger}\tilde{Y} + M^{\dagger}FM - \tilde{\beta}^{\dagger}FM
$$
  
\n
$$
Q = \tilde{Y}^{\dagger}\tilde{Y} - \left[ (P + \tilde{X}^{\dagger}\tilde{X})^{-4}(FM + \tilde{X}^{\dagger}\tilde{Y}) \right]^{\dagger} \tilde{X}^{\dagger}\tilde{Y} + M^{\dagger}FM - \left[ (P + \tilde{X}^{\dagger}\tilde{X})^{-4}(FM + \tilde{X}^{\dagger}\tilde{Y}) \right] - FM
$$

 $\mathbb{R}^4\mathbb{R}$ Como (P

$$
\Omega = \tilde{Y}^{t}\tilde{Y} - \int (A^{-1}(PM - \tilde{X}^{t}\tilde{Y}) \int \tilde{X}^{t}\tilde{Y} + M^{t}PM - \int A^{-1}(PM + \tilde{X}^{t}\tilde{Y}) \int \tilde{P}M
$$
  

$$
\Omega = \tilde{Y}^{t}\tilde{Y} - M^{t}FA^{-1}\tilde{X}^{t}\tilde{Y} - \tilde{Y}^{t}\tilde{X}A^{-1}\tilde{X}^{t}\tilde{Y} + M^{t}PM - M^{t}FA^{-1}PM - \tilde{Y}^{t}\tilde{X}A^{-1}PM
$$

 $M^{t}$ PM -  $M^{t}$ PA<sup>-1</sup>PM Sí  $\mathbf{h}$  $\equiv$ 

$$
Q = \tilde{Y}^{t}\tilde{Y} - M^{t}PA^{-t}\tilde{X}^{t}\tilde{Y} - \tilde{Y}^{t}\tilde{X}A^{-t}\tilde{X}^{t}\tilde{Y} - \tilde{Y}^{t}\tilde{X}A^{-t}PM + M^{t}PM - M^{t}PA^{-t}PM
$$
\n
$$
Q = \tilde{Y}^{t}\tilde{Y} - M^{t}PA^{-t}\tilde{X}^{t}\tilde{Y} - \tilde{Y}^{t}\tilde{X}A^{-t}\tilde{X}^{t}\tilde{Y} - \tilde{Y}^{t}\tilde{X}A^{-t}PM + H
$$
\n
$$
Q = \tilde{Y}^{t}(I - \tilde{X}A^{-t}\tilde{X}^{t})\tilde{Y} - 2(M^{t}PA^{-t}\tilde{X}^{t}\tilde{Y}) + H
$$
\n
$$
Q = \tilde{Y}^{t}(I - \tilde{X}A^{-t}\tilde{X}^{t})\tilde{Y} - 2IM^{t}(P + \tilde{X}^{t}\tilde{X} - \tilde{X}^{t}\tilde{X})A^{-t}\tilde{X}^{t}\tilde{Y} + H
$$
\n
$$
Q = \tilde{Y}^{t}(I - \tilde{X}A^{-t}\tilde{X}^{t})\tilde{Y} - 2IM^{t}(\tilde{X}^{t} - \tilde{X}^{t}\tilde{X}A^{-t}\tilde{X}^{t})\tilde{Y} + H
$$
\n
$$
Q = \tilde{Y}^{t}(I - \tilde{X}A^{-t}\tilde{X}^{t})\tilde{Y} - 2IM^{t}\tilde{X}^{t} - \tilde{X}^{t}\tilde{X}A^{-t}\tilde{X}^{t})\tilde{Y} + H
$$
\n
$$
Q = \tilde{Y}^{t}(I - \tilde{X}A^{-t}\tilde{X}^{t})\tilde{Y} - 2IM^{t}\tilde{X}^{t}(I - \tilde{X}A^{-t}\tilde{X}^{t})\tilde{Y} + H
$$
\n
$$
Q = \tilde{Y}^{t}(I - \tilde{X}A^{-t}\tilde{X}^{t})\tilde{Y} - 2IA^{t}\tilde{X}^{t}(I - \tilde{X}A^{-t}\tilde{X}^{t})\tilde{Y} +
$$

Ahora bien

=  $M^{t}PM - M^{t}(P + \tilde{X}^{t}\tilde{X} - \tilde{X}^{t}\tilde{X})A^{-1}PM$ M'PM - M'PA<sup>-1</sup>PM

$$
h = M^{\bullet}PM - M^{\bullet}(A - \mathcal{R}^{\bullet}X)A^{-\bullet}PM - \equiv -M^{\bullet}PM - \equiv M^{\bullet}PM + M^{\bullet}X^{\bullet}XA^{-\bullet}PM
$$

$$
h = M^1 \tilde{X}^1 \tilde{X} A^{-1} PM = M^1 \tilde{X}^1 \tilde{X} A^{-1} (P + \tilde{X}^1 \tilde{X} - \tilde{X}^1 \tilde{X}) M
$$

$$
h = M^t \tilde{\mathbb{X}}^t \tilde{\mathbb{X}} A^{-t} (A - \tilde{\mathbb{X}}^t \tilde{\mathbb{X}}) M = M^t \tilde{\mathbb{X}}^t \tilde{\mathbb{X}} M - M^t \tilde{\mathbb{X}}^t \tilde{\mathbb{X}} A^{-t} \tilde{\mathbb{X}}^t \tilde{\mathbb{X}} M
$$

 $h = (8M)^{1}(8M) - (8M)^{1}8A^{-1}8^{1}(8M) = (8M)^{1}(1 - 8A^{-1}8^{1})(8M)$ 

Córi lo que

 $\mathbf{Q} = \tilde{\mathbf{Y}}^{\mathbf{t}} \left( \mathbf{I} - \tilde{\mathbf{X}} \mathbf{A}^{-\mathbf{t}} \tilde{\mathbf{X}}^{\mathbf{t}} \right) \tilde{\mathbf{Y}} = 2 \left( \tilde{\mathbf{X}} \mathbf{M} \right)^{\mathbf{t}} \left( \mathbf{I} - \tilde{\mathbf{X}} \mathbf{A}^{-\mathbf{t}} \tilde{\mathbf{X}}^{\mathbf{t}} \right) \tilde{\mathbf{Y}} + \left( \tilde{\mathbf{X}} \mathbf{M} \right)^{\mathbf{t}} \left( \mathbf{I} - \tilde{\mathbf{X}}$  $Q = (Y - AM)^T (T - XA^{-1}X^T) (Y - XM)$  $c. s. q. d.$ 

### **TEOREMA** Α.

Sea X un vector aleatorio en  $\mathbb{R}^{\mathbf{P}}$  tal que  $f(X) = N_{\mathbf{p}}(X \neq 0, I)$ entonces la Función Característica de X es

$$
\varphi\left(\text{X}\right) = \exp\left\{-\left(1/2\right)\text{ t}^t\text{ t}\right\}
$$

Demostración

$$
\mathbf{S1} \times \mathbf{X}^{\mathbf{t}} = (\mathbf{X} \times \mathbf{X} \times \mathbf{X} \times \mathbf{Y} \times \mathbf{X} \times \mathbf{X} \times \
$$

por definición de Función Característica se tiene que

$$
\Phi(X) = E\left[\exp\left\{i \ t^t X\right\}\right]
$$

$$
\Phi = \int_{\mathbb{R}^p} \exp \left\{ i \sum_{j=1}^p t_j X_j \right\} (2\pi)^{-\frac{1}{2}} \exp \left\{ -\frac{1}{2} \sum_{j=1}^p X_j^2 \right\} dX_1, dX_2, ..., dX_p
$$

$$
\Phi = \int_{\mathbb{R}^p} \exp\left\{ i t_{\mathbf{a}} \mathbf{X}_{\mathbf{a}} \right\} (2\pi)^{-\frac{1}{2}} \exp\left\{ -\frac{1}{2} \mathbf{X}_{\mathbf{a}}^2 \right\} \exp\left\{ i t_{\mathbf{a}} \mathbf{X}_{\mathbf{a}} \right\} (2\pi)
$$
  

$$
\exp\left\{ -\frac{1}{2} \mathbf{X}_{\mathbf{a}}^2 \right\} \cdots \exp\left\{ i t_{\mathbf{a}} \mathbf{X}_{\mathbf{a}} \right\} (2\pi) \exp\left\{ -\frac{1}{2} \mathbf{X}_{\mathbf{a}}^2 \right\} (2\pi) \cdots \exp\left\{ -\frac{1}{2} \mathbf{X}_{\mathbf{a}}^2 \right\} (2\pi) \cdots \exp\left\{ -\frac{1}{2} \mathbf{X}_{\mathbf{a}}^2 \right\} (2\pi) \exp\left\{ -\frac{1}{2} \mathbf{X}_{\mathbf{a}}^2 \right\} (2\pi) \cdots \exp\left\{ -\frac{1}{2} \mathbf{X}_{\mathbf{a}}^2 \right\} (2\pi) \exp\left\{ -\frac{1}{2} \mathbf{X}_{\mathbf{a}}^2 \right\} (2\pi) \exp\left\{ -\frac{1}{2} \mathbf{X}_{\mathbf{a}}^2 \right\} (2\pi) \exp\left\{ -\frac{1}{2} \mathbf{X}_{\mathbf{a}}^2 \right\} (2\pi) \exp\left\{ -\frac{1}{2} \mathbf{X}_{\mathbf{a}}^2 \right\} (2\pi) \exp\left\{ -\frac{1}{2} \mathbf{X}_{\mathbf{a}}^2 \right\} (2\pi) \exp\left\{ -\frac{1}{2} \mathbf{X}_{\mathbf{a}}^2 \right\} (2\pi) \exp\left\{ -\frac{1}{2} \mathbf{X}_{\mathbf{a}}^2 \right\} (2\pi) \exp\left\{ -\frac{1}{2} \mathbf{X}_{\mathbf{a}}^2 \right\} (2\pi) \exp\left\{ -\frac{1}{2} \mathbf{X}_{\mathbf{a}}^2 \right\} (2\pi) \exp\left\{ -\frac{1}{2} \mathbf{X}_{\mathbf{a}}^
$$

con lo que

$$
\Phi = \int_{\mathbb{R}^k} \exp\left\{ i \, t_a x_4 \right\} \, (2\pi)^{-\frac{1}{2}} \exp\left\{ -\frac{1}{2} \, x_4^2 \right\} \, dx_4 \int_{\mathbb{R}^k} \exp\left\{ i \, t_a x_2 \right\} \, (2\pi)^{-\frac{1}{2}}
$$

$$
\exp\left\{-\frac{1}{2} \times \frac{2}{2}\right\} dX_2 \cdot \cdots \cdot \int_{\mathbb{R}^k} \exp\left\{-i t \frac{1}{p} \sum_{p=1}^p\right\} (2\pi)^{-\frac{1}{2}} \exp\left\{-\frac{1}{2} \times \frac{2}{p}\right\} dX_p
$$

$$
\varphi = E \left[ exp \left\{ i \ t_{\mathbf{a}} X_{\mathbf{a}} \right\} \right] E \left[ exp \left\{ i \ t_{\mathbf{a}} X_{\mathbf{a}} \right\} \right] \cdots E \left[ exp \left\{ i \ t_{\mathbf{p}} X_{\mathbf{p}} \right\} \right]
$$

Pero se sabe que  $E = \begin{pmatrix} exp\{ & i & t_j \end{pmatrix} \begin{pmatrix} x_j \end{pmatrix} = exp\{ & -\frac{i}{2} + \frac{i}{2} \end{pmatrix}$ <br>siempre que  $X_j$  se distribuya como una Normal $(X_j \neq 0, 1)$  para toda j desde 1 hasta p . Por lo que

$$
\phi(X) = \exp\left\{-\frac{1}{2}t\frac{2}{4}\right\} \exp\left\{-\frac{1}{2}t\frac{2}{4}\right\} \dots \dots \exp\left\{-\frac{1}{2}t\frac{2}{p}\right\}
$$
\n
$$
\phi(X) = \exp\left\{-\frac{1}{2}\sum_{j=1}^{p}t\frac{2}{j}\right\}
$$

$$
\phi
$$
 (8) = exp $\left\{-\frac{1}{2} + t^2t\right\}$ 

# TEOREMA A.2

Sean  $Y$  un vector aleatorio en  $\mathbb{R}^k$  y seal U un vector ,  $t a 1$ que f(Y) = N (Y / U ,  $\Sigma$ ), entonces la Función Característica de Y esta dada por

$$
\oint_{\mathbb{R}} f(x) = \exp\left\{ i \cdot t^t U - (1/2) - t^t \cdot \Sigma \cdot t^t \right\}
$$

Demostración

$$
\Phi(N) = \int_{\mathbb{R}^p} e^{-\frac{1}{2}x} \left\{ 1 - e^{-x} \right\} \left[ 1 - \frac{1}{2} \sum_{i=1}^{p} \frac{1}{2} \exp\left( -\frac{1}{2} \sum_{i=1}^{p} (Y - U)^i \sum_{i=1}^{p} (Y - U)^i \right) \right\} dY
$$

$$
S1 \qquad X = \Sigma^2 \qquad (Y-U) \qquad \text{implies} \qquad QU = \Sigma^{-2} \times + U
$$

ademas

$$
X^{L}X^{-} = (Y-U)^{-L} \Sigma^{\frac{1}{2}} \Sigma^{\frac{1}{2}} (Y-U) = (Y-U)^{-L} \Sigma (Y-U)
$$

El Jacobiano de esta transformación es | J | = | 
$$
\Sigma
$$
 |  $\overline{z}_{\text{pot}}$ 

lo tanto -

$$
\phi(X) = \int_{\mathbb{R}^p} \exp\left\{ i t^t \left[ \sum_{i=1}^{\infty} \frac{1}{2} X_i + U \right] \right\} | \sum_{i=1}^{\infty} \frac{1}{2} \exp\left\{ - \frac{1}{2} X^t X \right\} | \sum_{i=1}^{\infty} \frac{1}{2} dX_i
$$

 $\frac{2}{2}$  $=$ 91

$$
\varphi(X) = \exp\left\{ -i^{-t} \mathbf{U} \right\} - \int_{\mathbb{R}^p} \exp\left\{ -i^{-t} \mathbf{E}^t \mathbf{X} \right\} - (2\pi)^{-\frac{p}{2}} \exp\left\{-\frac{i}{2} \mathbf{X}^t \mathbf{X} \right\} \, d\mathbf{X}
$$

Aplicando el Teorema A.1 se llega a

$$
\Phi(X) = \exp\left\{ i t^t u \right\} \exp\left\{ - (1/2) t^t \tilde{t}^t \tilde{t} \right\}
$$
  

$$
\Phi(X) = \exp\left\{ i t^t u - (1/2) t^t \tilde{z}^{-\frac{1}{2}} z^{-\frac{1}{2}} t \right\}
$$

 $\phi$  (x) = exp{ i t<sup>t</sup> U - (1/2) t<sup>t</sup>  $\Sigma^ \mathbf t$ 

# TEOREMA A.3

Si X es un vector aleatorio en  $\mathbb{R}^P$  tal que f(X) = N<sub>o</sub>(X /U,  $\Sigma$ ) y A es una matriz de rango completo de dimensiones s x p. Entonces.

$$
f (AX) = N_0 \left[ AX / AU , (A \Sigma^{-1} A^t)^{-1} \right]
$$

Demostración

$$
\phi(X) = E \left\{ e^{-X} P \left\{ i \cdot t^t A X \right\} \right\}
$$

 $S1$ £'

$$
\varphi(X) = E \left[ \exp \left\{ i \mathbf{E}^{\mathbf{t}} | X \right\} \right]
$$

Por el Teorema A.2 se tiene que

$$
\varphi(\%) = \exp\left\{ i \mathbf{E}^t \mathbf{U} - (1/2) \mathbf{E}^t \mathbf{\Sigma}^{-1} \mathbf{E} \right\}
$$

$$
\phi
$$
 (8) = exp $\left\{ i t^{t} A U - (1/2) t^{t} A \Sigma^{-1} A^{t} t \right\}$ 

Con lo que queda concluida la demostración, ya que, según el Teorema A.2 esta es la Función Característica de una distribución N (AX / AU, (A  $\Sigma^{-1}$  A<sup>t</sup>)<sup>-1</sup>)  $c. s. q. d.$ 

### TEOREMA A.4

X es un vector aleatorio en  $\mathbb{R}^8$  tal que  $SI$ 

$$
f(X) = SRU(X / g, V, T)
$$

Entonces la Región de Mayor Densidad de Probabilidad o para X , está dada por

$$
R = \left\{ \begin{array}{ccc} \times & \wedge & (1/\pi) & (\times - \vee)^{-1} & T & (X - \vee) \end{array} \right\}.
$$

Donde Fous, es el cuantil de orden a de una distribución F con s y g grados de libetrad.

Demostración

( i) Por demostrar que M. P.C.X.E.R.) \_F. a

Se sabe que, sí  $X \uparrow$  STU<sub>2</sub>(X / g , V , T), el siguiente resultado es cierto

$$
(1/s) (X - V)^T T (X - V) \approx F(s, g)
$$

Por lo que la región R es tal que P(  $X \in \mathbb{R}$ ) =  $\alpha$  , ya que

$$
P(X \in R) = P(X|Y|)
$$
  $(Y - V)^T T(X - V) \leq F(\alpha, \alpha, g)$  =  $\alpha$ 

para  $F(\alpha, s, g)$  el cuantil de orden  $\alpha$  de una  $F$ con **E** Φ grados de libertad.

ii)Por demostar que , sí %1 e R y %2 e R entonces

 $f(X_4)$  >  $f(X_2)$ 

Demostración

S1  $X_4 \in \mathbb{R}$   $\rightarrow$  (1/5) (X<sub>4</sub> - V)<sup>1</sup> T (X<sub>4</sub> - V)  $\leq$  F(a,s,q)  $S1 \times 2 \in R$  $\rightarrow$  (1/s) (X2 - V)<sup>L</sup> T (X2 - V) > F( $\alpha$ ,e,g)

por la que l

(175) (84 - V)<sup>t</sup> T (84 - V) < (175) (82 - V)<sup>t</sup> T (82 - V)

 $\leq$   $>$  0.  $\leq$  y como  $\mathbf{0}$ - 이 아이가

1 + (1/g) (X1 - V)<sup>1</sup> T (X<sub>1</sub> - V) < 1 + (1/g) (X2 - V)<sup>1</sup> T (X<sub>2</sub> - V)

$$
\left(1+\frac{4}{g}(\%1-\vee)\ T^{\frac{1}{2}}(\%1-\vee)\right)^{-\frac{g+n}{2}}\leq \left[1+\frac{4}{g}(\%2-\vee)^{\frac{1}{2}}T(\%2-\vee)\right]^{\frac{g+n}{2}}
$$

Agregando de ambos lados de la desigualdad la constante

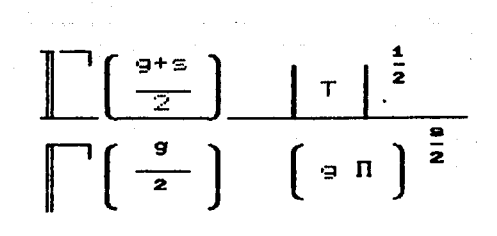

se puede observar que  $F(X_2)$  $f(\mathbb{N}_4)$ 

c. a. q. d.

# $\begin{array}{c}\n\bullet \\
\mathbf{C} \quad \mathbf{A} \quad \mathbf{P} \quad \mathbf{I} \quad \mathbf{I} \quad \mathbf{U} \quad \mathbf{L} \quad \mathbf{O} \quad \mathbf{II}\n\end{array}$

### INTRODUCCION

Uno de los problemas a los que tiene enfrentarse que quien quiera llevar a la práctica la-teoría expuesta en las páginas anteriores, es la enorme-cantidad de cálculos que debe realizar y que aumenta a medida que crece el número de observaciones o el número de variables explicativas en el modelo. Pensando en esto en que no todos los profesionistas manejan un lenguaje computacional o simplemente no se está en condiciones de hacer un programa que ejecute dichos cálculos, se creo REBA (Regresión Bayesiana) , cuvo principal objetivo es proporcionar un instrumento que facilite el análisis de un Modelo General de Regresión Lineal.

REBA es un programa computacional hecho en lenguaje. FORTRAN IV.en una microcomputadora HEWLET-PACKARD modelo 3000 <HP-3000) es propiedad de la Universidad Autónoma – Metropolitana Unidad Iztapalapa. Fue diseñado para ser utilizado por medio de una terminal remota y se encuentra en una librería para ~ste tipo de programas, de tal manera que cualquier persona con acceso a la HP-3000 puede llamarlo y hacer uso de él . Para utilizarlo no es necesario tener conocimientos en computación ya que basta con leer cuidadosamente este capitulo en el que se señalan sus alcances y limitaciones apoyándose en algunos ejemplos para facilitar la presentación de sus partes Y de su uso en general, siendo requisito indispensable manejar la teoría que se presentó en el Capitulo I.

La forma en que se debe analizar un modelo con  $REBA$  es la

4'3

.... <~.r;·.> ",).. ,\_-.,,,~ ; - *,·t* 

siguiente :

 $\ddotsc$ 

L.

- i) Introducir la matriz de observaciones y transformarla,  $st$  se desea.
- ii) Especificar el modelo en términos de las variables que se observaron.
- iii) Obtener resultados para analizar el modelo especificado

Para tales efectos el programa se ha dividido en tres partes cuyos objetivos principales son satisfacer estos Pasos. A continuación se presenta un diagrama con la estructura del l programa REBA.

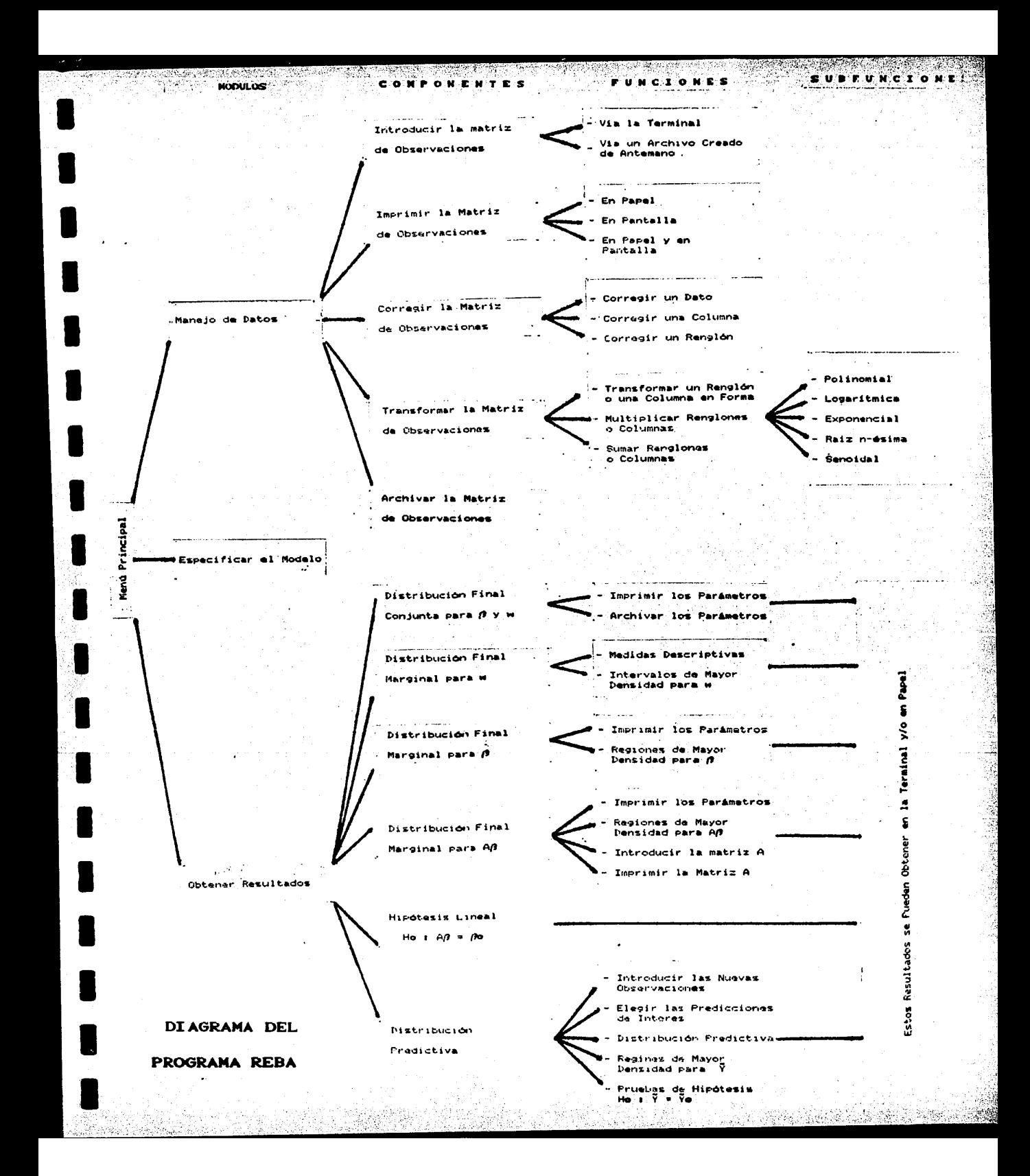

Como se puede observar en el diagrama, REBA consta de tres módulos que se dividen en componentes, que a su vez se subdividen en funciones y estas en subfunciones, de tal manera existen niveles o jerarquias dentro del programa, siendo el primer nivel de módulos, el segundo de componentes el tercero de funciones el cuarto de subfunciones. En cualquier momento se puede entrar la parte que se desee, obteniendo información que puede ser de interés para el usuario que no comprenda ciertos detalles, ya sea por que no quedan claros o por que no se recuerde el concepto.

REBA consta de un sistema de protección contra errores i que normalmente comete un usuario y que producen que la HP-3000 aborte - 101 salga de la corrida y se desperdicie el tnabajco hast.a **ese**  momento. de tal forma que cuando se cometen este tipo de errores. se emite un.mensaje en el que se indica el error cometido y el por **FLIE** se considera como tal para que el usuario pueda rectificar y seguir adelante. Existen algunos errores que no se pudieron dentro del programa, sin embargo se hacen las advertencias en el indicado para no incurrir en ellos.

Estructura de Entrada y de Salida

Cuando se entra a REBA. el usuario estará situado en el Menú Principal, que es la única parte desde donde se puede salir del programa.

Para entrar a algún módulo, sólo se puede hacerlo del Menú Principal.

Para entrar a alguna componente, puede hacerlo del Menú Principal o del módulo al que corresponde.

.<br>puede hacerlo de la componente (Función) que pertenece. Para entrar a algúna función (Subfunción) , sólo a la

Para salir de un nivel, s6lc• puede <sup>i</sup>t- al Principal o al nivel inmediato superior del que proviene. Menú

52.

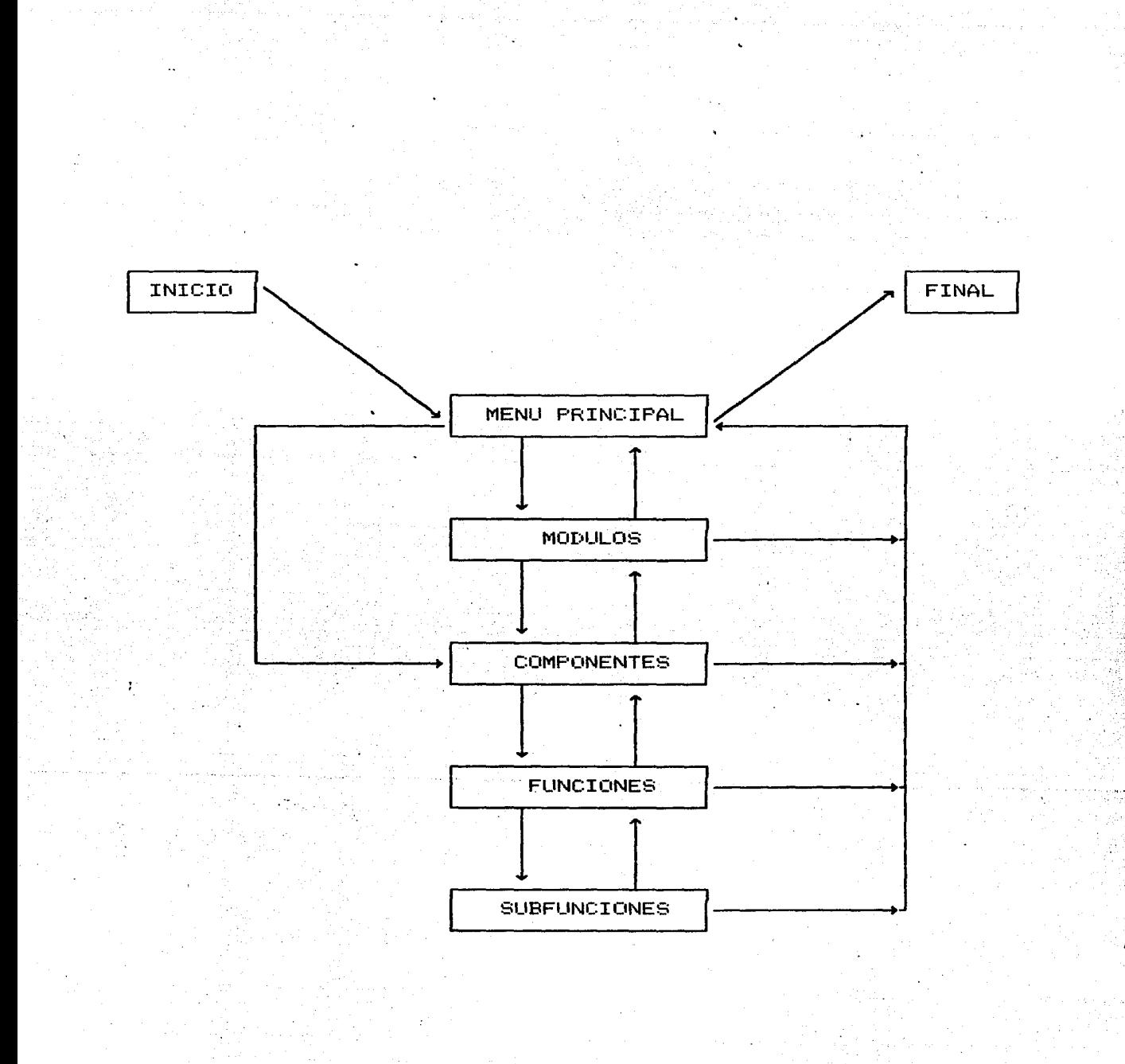

Como Entrar al Sistema Operativo de la HP-3000

Para entrar al sistema operativo de la computadora HP-3000, es necesario seguir de manera precisa los pasos que a continuación se sef'íalan.

i> Encender la Terminal.-En la parte posterior de la terminal se encuentra un botón que debe señalar hacia donde dice ON, con lo que quedaré. encendida la terminal apareciendo en la pantalla una rayita " "

ii) Entrada a la Cuenta.- Despues de que ha aparecido en la pantal·la la rayita, se debe oprimir la· tecla **RETURN·** hasta que aparezcan en la pantalla dos puntos " : " seguido de los ·cuales se debe teclear la cuenta del usuario y oprimir la tecla **RETURN** , con lo que la HP-3000 emitirá el mensaje

### ENTER USER PASSWORD:

seguido de los dos puntos, se debe teclear una clave que no apareceré. en la pantalla y al oprimir la tecla **RETURN** la máquina emitirá un mensaje en el que indica la fecha , la hora con algunos otros datos y en el siguiente renglón aparecerán dos puntos " : " , lo que significa que se estA dentro del sistema operativo de la computadora.

54

**1** 

•

iii) Si se desea salir del sistema operativo de la HP-3000 , se debe teclear la siguiente instrucción

### :BYE **RETURN**

la m<mark>á</mark>quina emitir<mark>á</mark> un mensaje de despedida. No olvide apagar la terminal con el botón de atrás.

Como Entrar a REBA

.<br>Despu**é**s de que se ha entrado al sistema máquina, se debe teclear la instrucción. de la

.·. :RUN REBA **RETURN** 

.<br>Santa de la propincia de la contrata del contrata de la contrata de la contrata de la contrata de la contrata

que permite entrar al programa, desplegando un mensaje en el que se menciona el nombre del autor, de la institución en que se realizó y la fecha en que se aprobó su Qltima versión En el mensaje **se** pide oprimir la tecla **RETURN** para continuar , pasando al Menú Principal y de este se pasa a elegir una de las siguientes opciones

SI SE DESEA ENTRAR A ALGUN MODULO O COMPONENTE DEBE TECLEAR EL NUMERO QUE LE CORRESPONDA

DESEA INFORMACION SOBRE EL PROGRAMA........100 DESEA IR AL MENU PRINCIPAL................200 DESEA SALIR DEL PROGRAMA......................

En el Menó•Principal se le asigna un nómero a cada módulo y se expone el contenido del Módulo 1 y del Módulo 2 para que se pueda ir al que mejor convenga, el mena del Módulo 3 se presenta por separado en dicho m6dulo. También a las componentes se les asigna un número, pero sólo se le conoce al entrar en los módulos , por lo que, si alguien ya ha manejado el programa y conoce estos números, entrar a la componente deseada sin necesidad de ir a la pregunta principal del módulo al que corresponda.

La información que se presenta es sobre aspectos técnicos del programa, tales como la máquina y el lenguaje en el que se realizó y algo sobre la~estructura general de REBA.

Cuando se desea salir de REBA, la HP-3000 emite el mensaje

:END OF PROGRAM

### Módulo 1 Manejo de Datos.

El objetivo del Módulo 1 es, proporcionar al programa la matriz de observaciones, que debe tener en la entrada  $(i, j)$  a la i-ésima observación de la j-ésima variabl~ , por lo que debe set· de dimensiones n x m , donde n es el nómero de observaciónes y m es el número de variables, incluyendo a la variable de respuesta. Para introducir adecuadamente la matriz , REBA cuenta en el Módulo 1 con lás siguientes componentes

> INTRODUCIR LA MATRIZ DE OBSERVACIONES.......11 IMPRIMIR LA MATRIZ DE OBSERVACIONES..........12 CORREGIR LA MATRIZ DE OBSERVACIONES..........13 TRANSFORMAR LA MATRIZ DE OBSERVACIONES......14 ARCHIVAR LA MATRIZ DE OBSERVACIONES .........15

 $S$ e puede introducir una matriz de observaciones, con $\mathbb{C}$  a  $\{1\}$ o más 30 variables (incluyendo a la de respuesta) y a lo más 100 observaciones de estas y cambiar la matriz cuantas veces se quiera, pero en una corrida sólo se podrá tener una de estas matrices dentro del programa, ya que la capacidad de memoria de la máquina no permite manejar mas de una matriz de tales dimensiones. Para introducirla se tienen dos opciones.

57

·,

terminal , reng<mark>ló</mark>n por rengl<mark>ó</mark>n y en bloques de cinco<sup>l</sup> variables, esto i) Via la Terminal : Se puede escribir la  $\check{ }$ la mat.riz en la es, se teclean las observaciones correspondientes a las primeras cinco variables, después las observaciones de las siguientes cinco y así sucesivamente hasta la última columna de la matriz.

ii) Vía un Archivo Creado de Antemano por REBA : Después aus. por primera vez se ha introducido una matriz Vía la Terminal, usted puede guardarla en un archivo permanente en la Componente 15 asignarle un nombre, de tal manera que, sí en corridas posteriores desea trabajar con la misma matriz , ya no tiene que teclearla solamente la llamarA por el nombre que se le haya asignado para que el programa la busque en la cuenta y la pueda leer.

Con el objeto de detectar posibles errores en la matriz de cbservaciones ; se creo la Componente 12 en la que se puede mandar imprimir la matriz, ya sea en la pantalla de la terminal y/o en papel, recomendándose esta última opción cuando se tengan muchas observaciones o se tengan muchas variables, ya que se logra una mejor imagen de la matriz y en su caso poder corregir un dato, o un renglón o una columna en la Componente 13 •

En la teoría expuesta en el Capítulo I se dijo que los modelos propuestos eran lineales con respecto a funciones completamente conocidas de las variables originales, por lo que, en la .<br>Componente 14 se tiene la oportunidad de transformar las observaciones, ya sean renglones o columnas de` la matriz, en forma

Polinomial, Logaritmica, Exponencial, Raiz n-ésima, Senoidal y Sumar o  $multiplicar$  renglones con renglones  $y/c$ • columnas, con columnas. 'Al entrar a estas funciones de REBA se puede pedir información para saber que se entenderá por cada una de estas trasformaciones .

Une• de **asF•ect.cis** rnas importantes, es **se** pLieda archivar en forma permanente la matriz de observaciones Para utilizarla en sesiones posteriores ya que, en ocasiones no se tiene el tiempo suficiente para terminar el análisis de un modelo en una sola sesión o bien es útil como un sistema de protección en el Caso de que por algóna razón se aborte o se diera de baja la en que se trabaja , ya sea por causas ajenas no ajenas al control que puede ejercer el usuario sobre el programa . También al transformar la matriz de observaciones se pierde la original , por lo que , puede servir el hecho de guardarla en un archivo permanente en la Componente 15.

Cada archivo que se crea con REBA ocupa 128 sectores de su cuenta, por lo que, debe tenerse cuidado de no exceder la capacidad a  $\cdot$ la que tiene derecho, ya que, normalmente las cuentas tienen un límite con respecto a los sectores • Para saber la capacidad de su cuenta debe estar dentro del sistema operativo de la HP-3000 y teclear la siguiente instrucción

### :REPIJRT

Con lo que, la máquina emitirá un mensaje en  $\mathbf{a}$ que se .<br>se**ñ**ala la capacidad de la cuenta y la capacidad aún se tiene dispor1ible.

#### Módulo 2 Especificar el Modelo

En esta parte de REBA se debe especificar el modelo que  $E \oplus$ desea a**nal**izar, respondiendo a las siguientes preguntas.

> . En que columna de la matriz de observaciones se encuentra la variable de respuesta ?

 $\chi$  Cuantas variables explicativas desea en el modelo  $\ll$   $7$ 

 $\lambda$  En que columnas de la matriz de observaciones se $\ell$ encuentran las variables explicativas ?

¿ Desea incluir en el modelo a la intersección ?

, La Distribución Inicial que desea es de Referencia o Normal-Gamma ?

Al responder a estas preguntas se forma un modelo dentro del programa , por lo que, REBA procede a verificar si la matriz de diseño no de rango completo y cuando se elige una distribución es o Normal-Gamma como inicial, verificará si los parámetros de esta cumplen con los requisitos necesarios . Sí al crear un modelo, este no cumple con los supuestos establecidos sobre la matriz de diseño o sobre los parámetros de la Distribución Inicial, REBA emitirá un

£Л

mensaje en el que se señale este hecho y regresará al Menú Principal. pero, si el modelo satisface todos los para considerarlo como un Modelo General de Regresión Lineal en términos de introducida en el ~ódulo 1, REBA presentará el modelo dentro del programa. pudiendo observar en la pantalla de la tenninal y/o en papel a la Distribución Inicial seleccionada. la matriz se tiene

Cuando ya se tiene dentro del programa un modelo válido en términos de la matriz introducida en el Módulo 1 , siempre que se entre a esta parte, •se presentará tal modelo, pudiéndose la pregunta que se desee cuantas veces se quiera, pero sí el nuevo modelo no es válido, se emite un mensaje en el que se el **DOM** que no es válido y se regresa al Menú Principal.

Cuando la Distribución Inicial es Normal-Gamma, se pueden introducír sus parámetros escribiéndolos en la terminal o pueden ser leidos de un de algún archivo creado de antemano por REBA. Este tipo de archivos se logran en la Componente 31 en donde se pueden, archivar. los parámetros de la Distribución Final Conjunta de *β.* y w ,para poderse utilizar corno una inicial en análisis posteriores.

### Módulo 3 Obtener Resultados

En este módulo se pueden obtener los resultados que permiten analizar a un nivel de inferencia , los parámetros desconocidos  $de1$ modelo que se especificó en el Módulo 2. Se pueden obtener

> Distribución Final Conjunta para ß y w Distribución Final Marginal para w Distribución Final Marginal para B Distribución Final Marginal para AB Probar Hipótesis Lineal General

 $Ho$  :  $A\beta = \beta o$ 

Predicciones

Para la Distribución Final Conjunta de  $\beta$ نعم proporciona su Moda y Valor Esperado siempre que quieran imprimir eue. parámetros en la pantalla y/o en papel, además de que se pueden guardar en un archivo permanente que permita utilizarla como Distribución Inicial cuando se desee incorporar más información en el proceso de aprendizaje, por lo que, el hecho de que a lo más se puedan introducir 100 observaciones de las variables no es muy problemático, ya que, sí el número de observaciones excede a 100, se encuentra la Distribución Final Conjunta para  $\beta$  y w con las primeras 100

12. 12. 12. 5 PC AT

observaciones y después se utilizará como Inicial para las restantes.

En el caso de la Distribución Final Marginal para w. Marginal para  $\beta$  y Marginal para A $\beta$  , sel pueden obtener medidas descriptivas como la Moda, Mediana y Valor Esperado, así como Regiones de Mayor Densidad de probabilidad  $\alpha$ , para cualquier  $\alpha$  entre cero y uno. Además de poder imprimir sus parámetros en la pantalla v/o en papel.

Como se dijo en el Capítulo I. la forma en que se probará la hipótesis lineal Ho : A $\beta$  =  $\beta$ o , es la siguiente

> Se. construye la Región R de Mayor Densidad de probabilidad & para AB y

> > $S1$   $B0$   $E$   $R$ , se rechaza Ho S£.  $\beta$ o  $\in$  R , no se rechaza Ho

En esta parte se proporciona el mínimo do para el cual no se rechaza Ho. De tal manera que, sí este do es suficientemente pequeño, se puede tomar Ho como cierta.

Sí lo que se desea es analizar predicciones, es necesario que en una sesión anterior se introduzcan las nuevas observaciones de: las variables explicativas , se manejen y archiven en el Módulo 1 ya que en la parte de Predicciones, unicamente se pueden introducir nuevas observaciones por medio de uno de estos archivos que crea. REBA . Ponga mucha atención en el nombre que asigne a este archivo y en -el número de nuevas observaciones que contiene, pues le será pedido y  $\mathbf{I}$ no lo sabe, con seguridad incurrirá en un error aue. **mo** pudo ser protegido desde dentro del programa.

Despu**é**s de que se han introducido las muevas observaciones

las variables explicativas, se debe elegir el número de de. predicciones que se desean analizar en forma conjunta. .Pudiéndose obtener para estas; la Distribución Predictiva; medidas descriptivas tal como la Moda, Mediana y Valor Esperado; Regiones de Mayor Densidad de probabilidad o para cualquier o entre cero y uno para  $e1$ vector de predicciones Ÿ y se podrán probar hipótesis del siguiente tipo

> Ho :  $\tilde{Y} = \tilde{Y}$ o  $Ha: \tilde{Y} \neq \tilde{Y}o$  $V \equiv$

Probando de la misma manera que para la Hipótesis Lineal General y proporcionando nuevamente el mínimo do para el cual no  $E =$ rechaza Ho.

64.
#### Ejemplo -1

Supóngase, que se desea indagar sobre el comportamiento de la Producción de Maíz, con el propósito de conocer posibles desajustes en años posteriores y poder plantear la estrategia económica a seguir con respecto a este cereal. De entre muchas variables que afectan a la Producción de Maíz, se pudieron captar las observaciones de 47 años atrás para las siguientes variables (las observaciones aparecen en la  $Table II.11)$ 

> Y = Producción de Maíz en toneladas  $X_1 =$  Precio Medio Rural en pesos por tonelada  $X_1 =$  Rendimiento Medio por hectárea  $X_a =$  Consumo por Persona en kilogramos  $X_1 = 1$  Importaciones en toneladas  $X_n =$  Superficie Cosechada en hectáreas  $X_{\leq}$  = Valor de la Producción en pesos .

Para estas variable se propone el siguiente modelo

=  $\beta_0 + \beta_1 \times_1 + \beta_2 \times_2 + \beta_3 \times_3 + \beta_4 \times_4 + \beta_5 \times_5 + \beta_6 \times_6$ 

65.

Tabla  $II.1$ 

| $N^{\circ}$      | $\mathbb{X}_{\mathbf{1}}$ | $\mathbb{M}_{\mathbf{z}}$ | $\mathbb{R}_{\mathbf{g}}$ | $\mathbb{X}_4$ | ×,      | × క       | Y         |
|------------------|---------------------------|---------------------------|---------------------------|----------------|---------|-----------|-----------|
| $\blacktriangle$ | 671                       | 75                        | 130.655                   | 2936169        | 1968732 | 148396574 | 2034967   |
| 2                | 680                       | 70                        | 142.337                   | 3137289        | 1968732 | 149284707 | 2244080   |
| э                | 647                       | 70                        | 130.794                   | 3181384        | 2058934 | 143651502 | 2087355   |
| 4                | 696                       | 68                        | 135.119                   | 3122274        | 2172845 | 148282770 | 2182783   |
| 5                | 513                       | 75                        | 90.305                    | 2865119        | 1468805 | 110301859 | 1476702   |
| ó                | 448                       | 78                        | 87.966                    | 3075043        | 1376763 | 106829263 | 1456077   |
| 7                | 633                       | 48                        | 128.117                   | 3377538        | 2138677 | 102440803 | 2157408   |
| 8                | 609                       | 53                        | 115.259                   | 3242647        | 1973469 | 104678970 | 1974502   |
| ۰                | 601                       | 49                        | 110.398                   | 3198494        | 1923865 | 94331306  | 1923982   |
| 10               | 580                       | 52                        | 93.201                    | 2970381        | 1723477 | 89829759  | 1652414   |
| 11               | 566                       | 62                        | 88.352                    | 2965633        | 1674566 | 103454387 | 1593570   |
| 12               | 560                       | 87                        | 86.804                    | 2851836        | 1597203 | 132338989 | 159272761 |
| 19               | 545                       | 118                       | 87.771                    | 2999907        | 1634730 | 192124581 | 1638392   |
| 14               | 547                       | 109                       | 90-296                    | 3093878        | 1692666 | 183795184 | 1714728   |
| 15               | 605                       | 104                       | 105.111                   | 3266766        | 1976731 | 206436984 | 2030628   |
| 16               | 491                       | 95                        | 83.85                     | 3341701        | 1639687 | 156566352 | 1647958   |
| 17               | 608.                      | 102                       | 105.194                   | 3491968        | 2124085 | 217255775 | 2124401   |
| 18               | 587                       | 174                       | 84.83                     | 3082732        | 1808092 | 315400580 | 1808828   |
| 19               | 690                       | 251                       | 113.81                    | 3354933        | 2316186 | 581487177 | 2479842   |
| 20               | 634                       | 274                       | 113.181                   | 3450889        | 2186194 | 599058328 | 2234780   |
| 21               | 719                       | 285                       | 103.373                   | 3313194        | 2382632 | 680080382 | 2391463   |

66

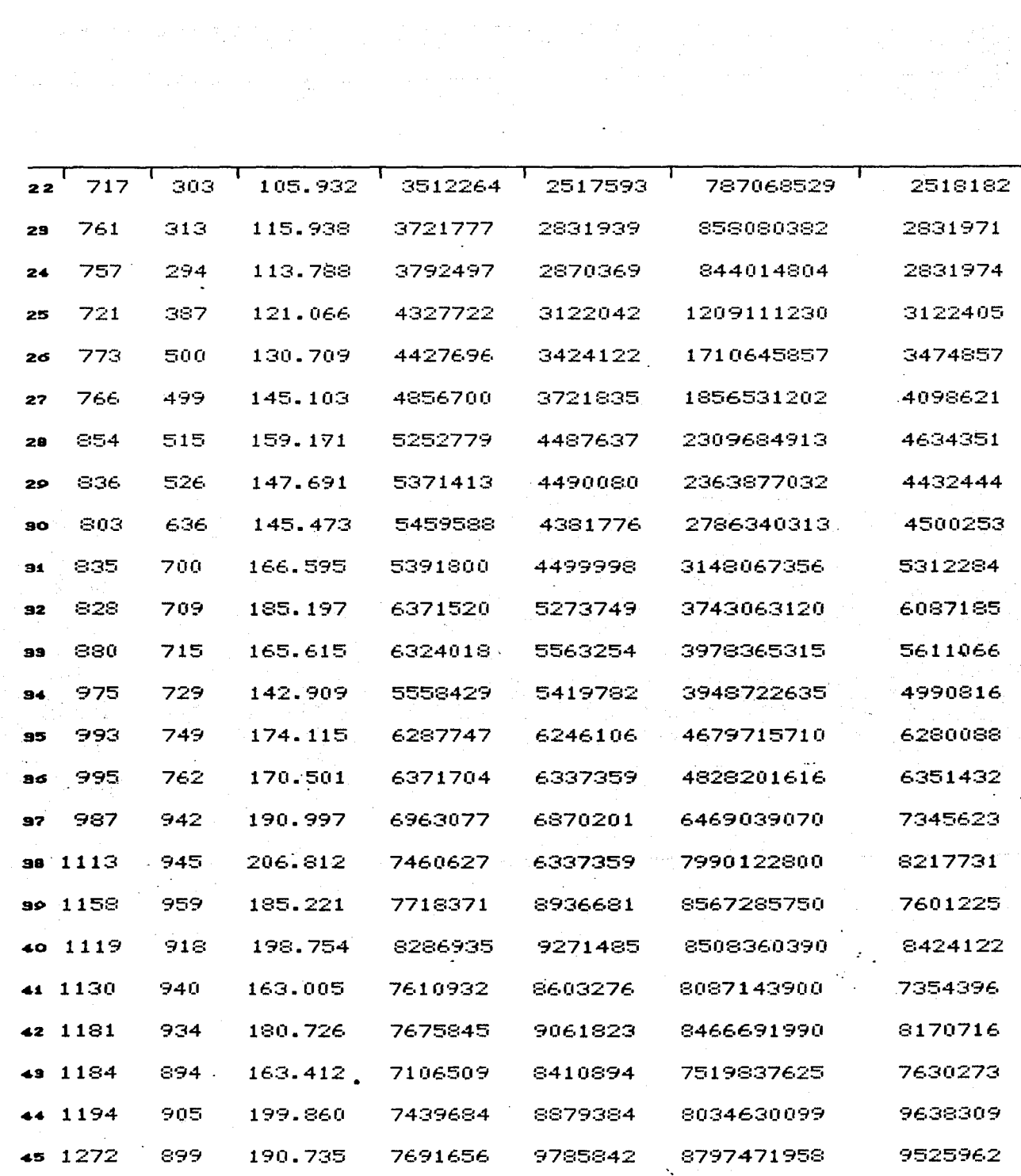

er andere stadt for de former<br>1990 - Santa Barbara, senator for de former de former de former de former de for<br>1990 - Santa Barbara, senator de former de former de former de former de former de former de former de former

#### F'r imera Parte

En esta primera parte del ejemplo, se introducirá la matriz de observaciones escribiéndola en la terminal , se mandará escribir en papel para su revisión y se archivará en la 15. **DAFE** utilizarla en la segunda parte del ejemple•. Esto se hace con el propósito de ejemplificar la forma de dejar el trabajo sin terminar y poder empezar en otra sesión sin tener dificultades.

Pasos a Seguir

Entrar al Sistema Operativo de la HP-3000 Entrar a REBA

Entrar al Módulo 1 Manejo de Datos

Entrar a la Componente 11 Introducir la Matriz Entrar a la Función 111 Via la Terminal Entrar a la Componente 12 Imprimir la Matriz Entrar a la Función 122 En Papel Salir de la Componente 12 Imprimir la Matriz Entrar a la Componente 15 Archivar la Matriz Salir de la Componente 15 Archivar la Matriz ·Salir del Módulo 1 Manejo de Datos

Salir de REBA

Salir del Sistema Operativo de la HP-3000

 $\cdot$  $\bullet$  $HELLO$  TIRM35, RDRO1AAH, MO606001 ENTER USER PASSWORD?  $HPSO00$  / MPE IV C. E1.01. Q DELTA 1 2323 U. A. M. IZTAPALAPA THU, JUN 공주 ίú.  $\mathcal{M}_{\mathcal{A}}$ d Politika (p. 1495)<br>1907: The County of Politika (p. 1496)<br>1908: The County of Person (p. 1496) ge. i<br>Ma  $^{P}$ ROGRAMA REBA (REGRESION BAYESIANA)  $\rho_{QR}$ **BERGIO JUAREZ PLATA** UNIVERSIDAD AUTONOMA METROPOLITANA DEPARTAMENTO DE MATEMATICAS AREA DE PROBABILIDAD Y ESTADISTICA  $k$   $k$   $k$   $k$   $k$  $PARA$  CONTINUAR, OPRIMA LA TECLA RETURN IZTAPALAPA, JUNIO DE 1987  $*****$ 

: HELLO TIRM35, RDRO1AAH, MO606A01 ENTER USER PASSWORD IN A RANGE AND

HP3000 / MPE IV C.B1.01. Q DELTA 1 2323 U. A. M. IZTAPALAPA THU, JUN. 4 , 1987, 4:06 PM<br>:RUN REBA

PROGRAMA REBA (REGRESION BAYESIANA)

POR

SERGIO JUAREZ PLATA

UNIVERSIDAD AUTONOMA METROPOLITANA DEPARTAMENTO DE MATEMATICAS AREA DE PROBABILIDAD Y ESTADISTICA

IZTAPALAPA, JUNIO DE 1987

\*\*\*\*\*

PARA CONTINUAR, OPRIMA LA TECLA RETURN

\*\*\*\*\*

# PROGRAMA REBA (REGRESION BAYESIANA)

MODULO 1 MANEJO DE DATOS MODULO 2 ESPECIFICAR EL MODELO MODULO 3 RESULTADOS

SI DESEA ENTRAR A ALGUN MODULO O COMPONENTE DEBE TECLEAR EL NUMERO QUE LE CORRESPONDE

DESEA INFORMACION SOBRE EL PROGRAMA........100 DESEA VER EL MENU PRINCIPAL.................200 DESEA SALIR DEL PROGRAMA........  $-300$ 

RESPONDA ?1

#### MODULO 1 MANEJO DE DATOS

11 INTRODUCIR LA MATRIZ IR IMPRIMIR LA MATRIZ 13 CORREGIR LA MATRIZ 14 TRANSFORMAR LA MATRIZ 15 ARCHIVAR LA MATRIZ

SI DESEA ENTRAR A ALGUNA COMPONENTE DEL MODULO1 DEBE TECLEAR EL NUMERO QUE LE CORRESPONDE

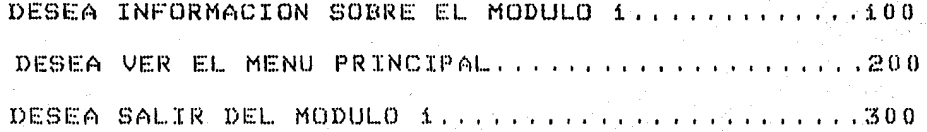

RESPONDA ?11.

**KXXXX** 

\*\* \*\* \*

COMPONENTE 11 INTRODUCIR LA MATRIZ DE OBSERVACIONES DESEA INTRODUCIR LA MATRIZ VIA LA TERMINAL ?....111 DESEA INTRODUCIR LA MATRIZ VIA UN ARCHIVO ?.....112

DESEA INFORMACION SOBRE LA COMPONENTE 11 11 11 

RESPONDA PALL

CUANTAS OBSERVACIONES DE LAS VARIABLES SE TIENEN ? 45

CUANTAS VARIABLE SE TIENEN 1 7

# ESCRIBA LAS SIGUIENTES COLUMNAS DE LA MATRIZ

COLUMNAS  $\Lambda$  $\mathbb{R}^2$ 5 3

V.

\*\*\*\*\*HAGALO POR RENGLONES Y SEPARANDO LAS COLUMNAS CON COMAS 

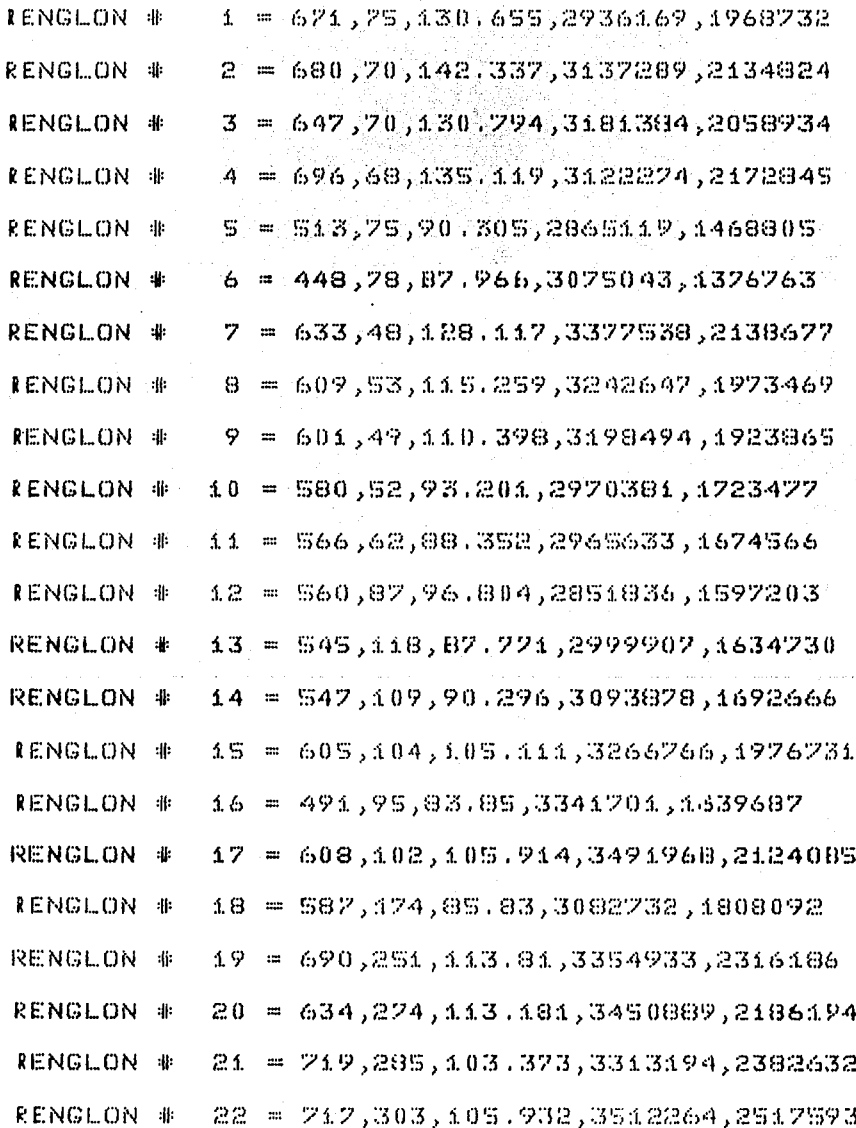

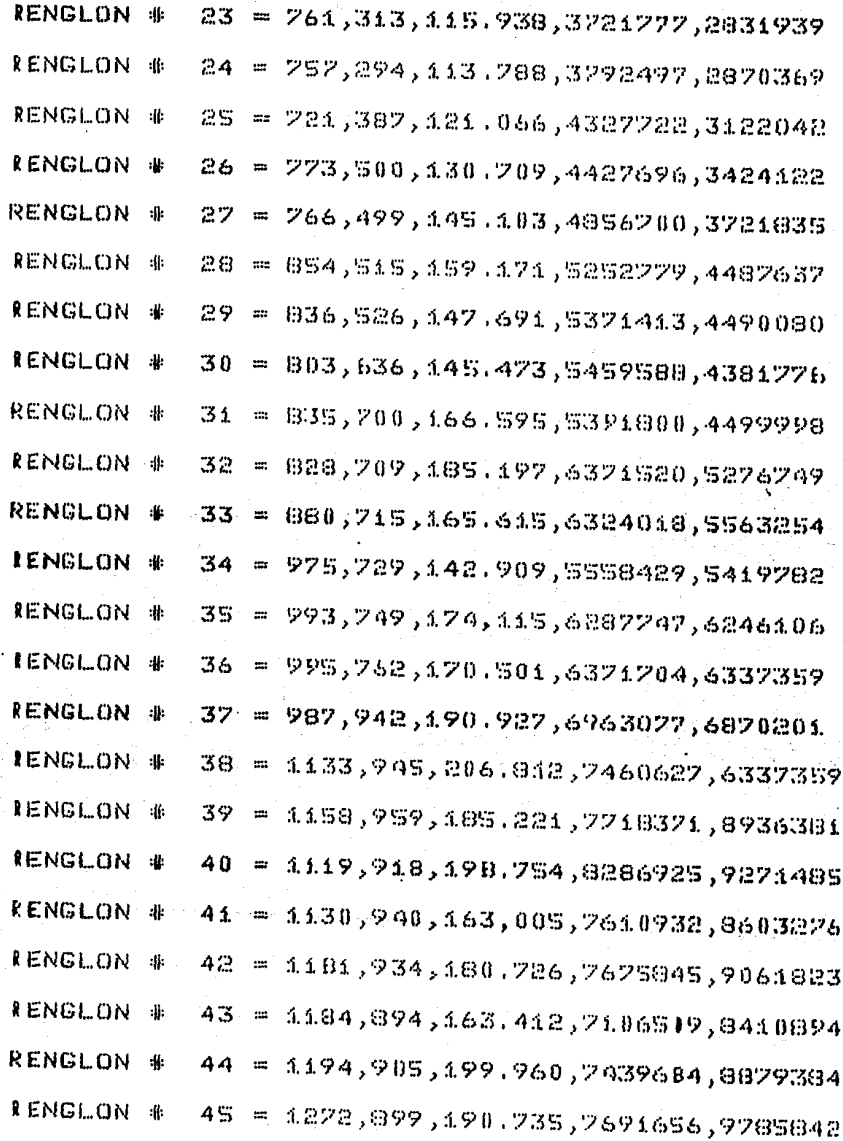

ESCRIBA LAS ULTIMAS 2 COLUMNAS DE LA MATRIZ

 $\mu \sim \mu_0$ 

 $\mathcal{R}^{\text{c}} \leftarrow \mathcal{R}$ 

 $\sim$  1920  $\pm$ 

 $\Delta_{\rm{th}}$ 

\*\*\*\*\*HAGALO POR RENGLONES Y SEPARANDO LAS COLUMNAS CON COMAS 

RENGL.ON #  $4 = 4.48396574,2034967$ 

ados ale

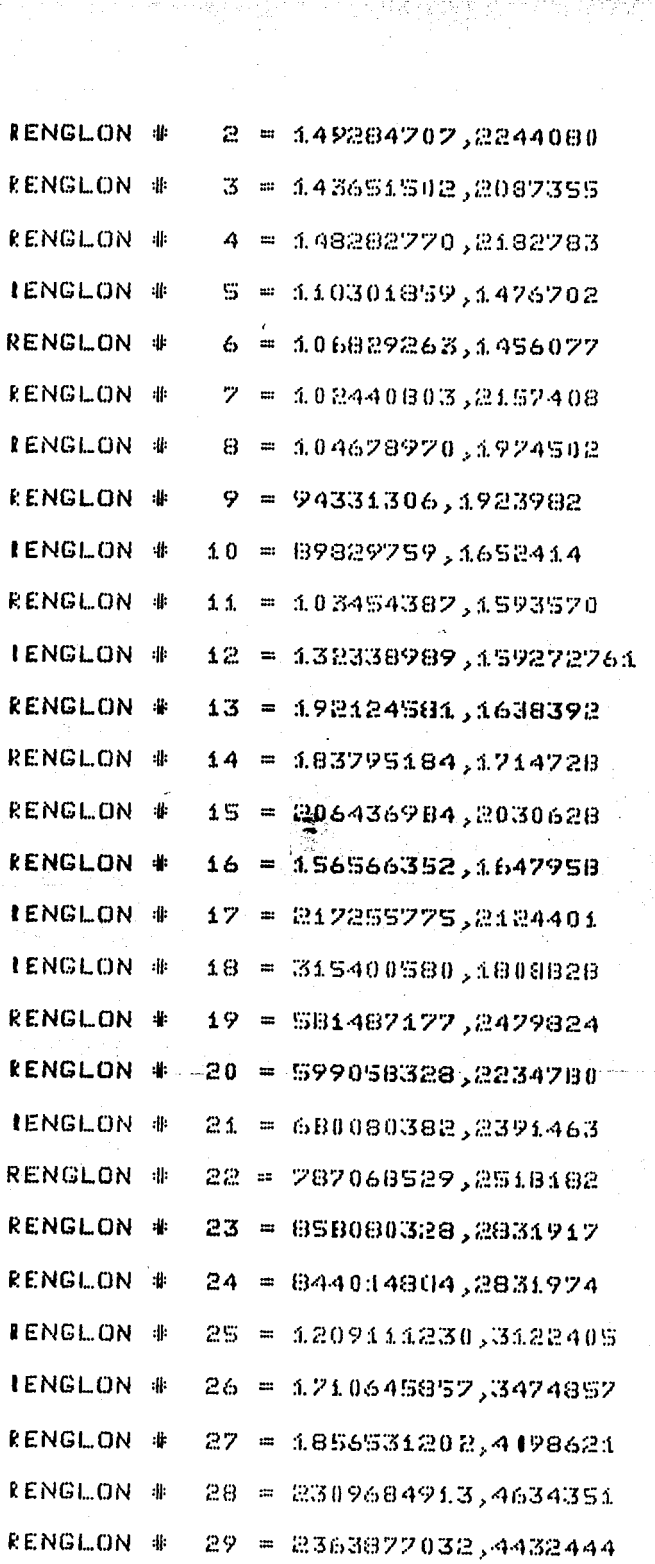

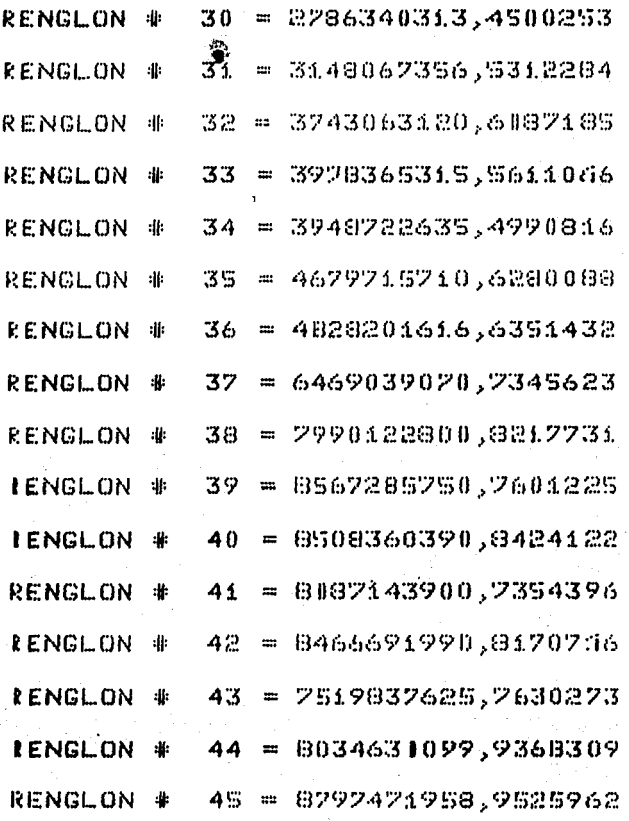

# MODULO 1 MANEJO DE DATOS

11 INTRODUCIR LA MATRIZ 12 IMPRIMIR LA MATRIZ 13 CORREGIR LA MATRIZ 14 TRANSFORMAR LA MATRIZ 15 ARCHIVAR LA MATRIZ

SI DESEA ENTRAR A ALGUNA COMPONENTE DEL MODULO1 DEBE TECLEAR EL NUMERO QUE LE CORRESPONDE DESEA INFORMACION SOBRE EL MODULO 1.......  $...100$ DESEA VER EL MENU PRINCIPAL.......  $... 200$ DESEA SALIR DEL MODULO 1....  $.300$ 

# COMPONENTE 12 IMPRIMIR LA MATRIZ

DESEA IMPRIMIR LA MATRIZ EN LA PANTALLA................121 DESEA IMPRIMIR LA MATRIZ EN PAPEL........................122 DESEA IMPRIMIR LA MATRIZ EN LA PANTALLA Y EN PAPEL.....123

DESEA INFORMACION SOBRE LA COMPONENTE 12.......100 DESEA VER EL MENU PRINCIPAL..................... DESEA SALIR DE LA COMPONENTE 12..................

RESPONDA 7122

PARA CONTINUAR, OPRIMA LA TECLA RETURN \*\*\*\*\*

\*\*\*\*\*

## COMPONENTE 12 IMPRIMIR LA MATRIZ

DESEA IMPRIMIR LA MATRIZ EN LA PANTALLA......... . . . . . . . **121** DESEA IMPRIMIR LA MATRIZ EN PAPEL......................122 DESEA IMPRIMIR LA MATRIZ EN LA PANTALLA Y EN PAPEL.....123

DESEA INFORMACION SOBRE LA COMPONENTE 12.......100 DESEA VER EL MENU PRINCIPAL.....................200 DESEA SALIR DE LA COMPONENTE 12. .......  $.1300$ 

RESPONDA ?300 \*\*\*\*\*

# MODULO 1 MANEJO DE DATOS

**II INTRODUCIR LA MATRIZ** 12 IMPRIMIR LA MATRIZ 13 CORREGIR LA MATRIZ 14 TRANSFORMAR LA MATRIZ 15 ARCHIVAR LA MATRIZ

SI DESEA ENTRAR A ALGUNA COMPONENTE DEL MODULO1 DEBE TECLEAR EL NUMERO QUE LE CORRESPONDE

DESEA INFORMACION SOBRE EL MODULO 1............100 DESEA VER EL MENU PRINCIPAL..................... 

RESPONDA 715

COMPONENTE 15

**CUARDAR LA MATRIZ EN UN ARCHIVO PERMANENTE** 

PESEA GUARDAR LA MATRIZ EN UN ARCHIVO PERMANENTE.....15

DESEA INFORMACION SOBRE LA COMPONENTE 15.....100 DESEA VER EL MENU PRINCIPAL..................200 DESEA SALIR DE LA COMPONENTE 15..............300

\*\*\*\*\* RESPONDA ? 15

# SE TIENEN ESTOS ARCHIVOS EN SU CUENTA

**FILENAME** 

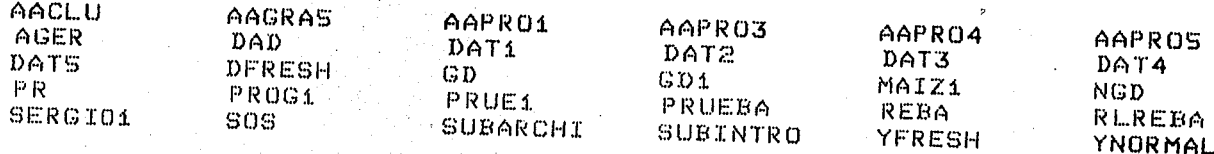

\*\*\*\*\*

PARA CONTINUAR, OPRIMA LA TECLA RETURN

\*\*\*\*\*

AL ASIGNARLE NOMBRE A SU ARCHIVO NO REPITA ALGUNO DE ESTOS NOMBRES, YA QUE INCURRIRA EN EN UN ERROR QUE NO SE PUDO PROTEGER CON REEM

RESPONDA CON UN NOMBRE DE EXACTAMENTE 5 LETRAS

QUE NOMBRE DESEA QUE TENGA EL ARCHIVO ? ?OMAIZ

# MODULO 1 MANEJO DE DATOS

11 INTRODUCIR LA MATRIZ L2 IMPRIMIR LA MATRIZ 13 CORREGIR LA MATRIZ 14 TRANSFORMAR LA MATRIZ 15 ARCHIVAR LA MATRIZ

SI DESEA ENTRAR A ALGUNA COMPONENTE DEL MODULO1 DEBE TECLEAR EL NUMERO QUE LE CORRESPONDE

DESEA INFORMACION SOBRE EL MODULO 1............... 100 DESEA VER EL MENU PRINCIPAL...................2007 DESEA SALIR DEL MODULO 11.........................

RESPONDA 7300

#### PROGRAMA REBA (REGRESION BAYESIANA)

MODULO 1 MANEJO DE DATOS MODULO 2 ESPECIFICAR EL MODELO MODULO 3 RESULTADOS

SI DESEA ENTRAR A ALGUN MODULO O COMPONENTE DEBE TECLEAR EL NUMERO QUE LE CORRESPONDE

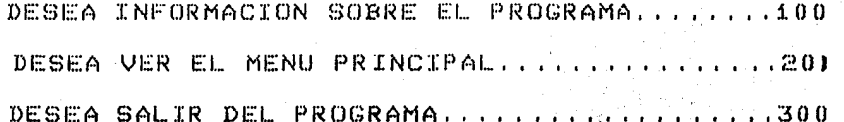

\*\*\*\*\* RESPONDA 7300

END OF PROGRAM **BYE** 

CPU=13. CONNECT=70. THU, JUN 4, 1987, Si16 PM

#### Segunda Parte

Se continuará el ejemplo anterior , introduciendo las observaciones que se tienen el en archivo que lleva el nombre de OMAIZ y se creará el modelo con una Distribución Inicial de Referencia, debido a que, no se tienen conocimientos sobre los parámetros .

#### Aclaraciones

 $1)$ Se expondrá la forma de obtener los resultados del Módulo 3 e imprimirlos en papel, excepto los correspondientes a la parte de Predicciones, ya que, estos se presentarán en el segundo ejemplo.

 $2<sup>2</sup>$ Se obtendrá la Distribución Final marginal para  $\beta$ mediante la obtención de la Distribución Final Marginal para AB, donde  $A = (0, 0, 0, 1, 0, 0, 0)$ , y se presentarán los datos para esta distribución.

3) En la Componente 35 se probará la hipótesis lineal Ho : A $\beta$  = C , donde A = (1,0,0,0,0,0) y C = 0 . Con lo que, se esta probando la hipótesis Ho :  $\beta_i = 0$ 

NOTA : Aquí se presenta una forma de obtener  $\log$ resultados, pero se pueden obtener en el orden que se desee.

69

#### Pasos a Seguir

Entrar al Sistema Operativo de la HP-300

Entrar a REBA

Entrar a la Componente 11 Introducir la Matriz Entrar a la Función 112 Via un Archivo Salir de la Componente 11 Introducir la Matriz Salir del Módulo 1 Manejo de Datos

Entrar al Módulo 2 Especificar el Modelo Salir del Módulo 2 Especificar el Modelo Entrar al Módulo 3 Obtener Resultados

Entrar a la Componente 31 Dist. Final Conjunta para B.W Entrar a la Función 311 Imprimir los Parámetros. Salir de la Componente 31 Dist. Final Conjunta para B.w .<br>Entrar a la Componente 32 Dist. Final Mrginal para w

Entrar a la Función 321 Medidas Descriptivas Salir de la Componente 32 Dist. Final Marginal para w Entrar a la Componente 33 Dist. Final Marginal para  $\beta$ 

Entrar a la Función 332 Regiones de Mayor Densidad Salir de la Componente 32 Dist. Final Marginal para  $\beta$ Entrar a.la Componente 34 Dist. Final Marginal para AB Entrar a la Función 343 Introducir la Matriz A Entrar a la Función 341 Imprimir los Parámetros

70

Entrar a la Función 331 Imprimir los Parámetros

Entrar a la Función 342 Regiones de Mayor Densidad Salir de la Componente 34 Dist. Final Marginal para A $\boldsymbol{\beta}$ Entrar a la Componente 35 Hipótesis Lineal General Salir de la Componente 35 Hipótesis Lineal General Ir al Menó Principal

Salir de REBA

Salir del Sistema Operativo de la HP-300

HELLO TERM35, RDR01AAH. MO606A01. ENTER USER PASSWORD

HP3000 / MPE IV C.B1.01. Q DELTA 1 2323 U. A. M. IZTAPALAPA THU. JUN  $\boldsymbol{A}$ , 1987, 5:37 PM

PROGRAMA REBA (REGRESION BAYESIANA)

POR

SERGIO JUAREZ PLATA

### UNIVERSIDAD AUTONOMA METROPOLITANA DEPARTAMENTO DE MATEMATICAS FREA DE PROBABILIDAD Y ESTADISTICA

# IZTAPALAPA, JUNIO DE 1987

PARA CONTINUAR, OPRIMA LA TECLA RETURN \*\*\*\*\*

\*\*\*\*\*

# PROGRAMA REBA (REGRESION BAYESIANA)

MODULO 1 MANEJO DE DATOS MODULO 2 ESPECIFICAR EL MODELO MODULO 3 RESULTADOS

BI DESEA ENTRAR A ALGUN MODULO O COMPONENTE DEBE TECLEAR EL NUMERO QUE LE CORRESPONDE DESEA INFORMACION SOBRE EL PROGRAMA........100 DESEA VER EL MENU PRINCIPAL...............200 DESEA SALIR DEL PROGRAMA.....................

RESPONDA ?11

COMPONENTE 11 INTRODUCIR LA MATRIZ DE OBSERVACIONES

المحاليها أبدات المسيبية المنا

그는 양국

DESEA INTRODUCIR LA MATRIZ VIA LA TERMINAL ?....111 DESEA INTRODUCIR LA MATRIZ VIA UN ARCHIVO ?.....112

DESEA INFORMACION SOBRE LA COMPONENTE 11.......100 DESEA VER EL MENU PRINCIPAL......................200 DESEA SALIR DE LA COMPONENTE 11.................30

\*\*\*\*\*

\*\*\*\*\*

RESPONDA 7112

CUANTAS OBSERVACIONES DE LAS VARIABLES SE TIENEN ? 45

CUANTAS VARIABLE SE TIENEN ? 7

SE TIENEN ESTOS ARCHIVOS EN SU CUENTA

FILENAME

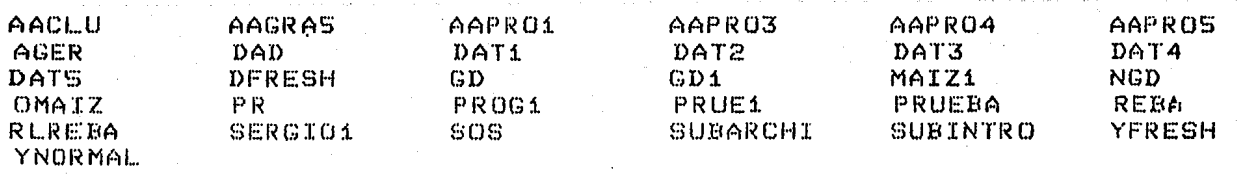

\*\*\*\*\*

PARA CONTINUAR, OPRIMA LA TECLA RETURN

\*\*\*\*\*

RECUERDE CUAL DE ELLOS ES EL NOMBRE DE SU ARCHIVO, YA QUE, SI NO RECUERDA EL ARCHIVO : CORRESPONDIENTE A ESTA PARTE, INCURRIRA EN UN ERROR QUE NO SE PUDO PROTEGER CON REBA.

RECUERDE QUE DEBE TENER EXACTAMENTE 5 LETRAS

SI DESEA REGRESAR TECLE ........ZZZZZ

QUE NOMBRE TIENE EL ARCHIVO ? ?OMAIZ

#### MODULO 1 MANEJO DE DATOS

LL INTRODUCIR LA MATRIZ 12 IMPRIMIR LA MATRIZ 13 CORREGIR LA MATRIZ 14 TRANSFORMAR LA MATRIZ 15 ARCHIVAR LA MATRIZ

SI DESEA ENTRAR A ALGUNA COMPONENTE DEL MODULO1 DEBE TECLEAR EL NUMERO QUE LE CORRESPONDE DESEA INFORMACION SOBRE EL MODULO 177.............00 DESEA VER EL MENU PRINCIPAL.................... 

**RESPONDA 2300** 

그 친분에 많은

\*\*\*\*\*

#### PROGRAMA REBA (REGRESION BAYESIANA)

HODULO 1 MANEJO DE DATOS RODULO 2 ESPECIFICAR EL MODELO MODULO 3 RESULTADOS

an an Saonaichte.<br>Taisgeach an Dùbhailte ini ng Anglis Katalunan.<br>Mga pagalala ng Kabupatèn Simon

SI DESEA ENTRAR A ALGUN MODULO O COMPONENTE DEBE TECLEAR EL NUMERO QUE LE CORRESPONDE DESEA INFORMACION SOBRE EL PROGRAMA......... DESEA VER EL MENU PRINCIPAL................... DESEA SALIR DEL PROGRAMA....................

RESPONDA ?2 \*\*\*\*\*

#### MODULO 2 ESPECIFICAR EL MODELO

EN ESTE MODULO SE DEBE ESPECIFICAR EL MODELO, RESPONDIENDO A LAS SIGUIENTES PREGUNTAS

로 100년 1월 2월 1일<br>대학생 1월 2월 2월

String (1949), and the Light String (1969)<br>Control String (1968), and he same (1969)

부속 많은 것이

งในชอร์

EN QUE COLUMNA SE ENCUENTRA LA VARIABLE DE RESPUESTA ? CUANTAS VARIABLES EXPLICATIVAS SE DESEAN EN EL MODELO ? EN QUE COLUMNAS SE ENCUENTRAN LAS VARIABLES EXPLICATIVAS ? DESEA INCLUIR A LA INTERSECCION ? DESEA UNA DISTRIBUCION INICIAL DE REFERENCIA O NORMAL-GAMMA ?

> DESEA ESPECIFICAR UN MODELO.............2 DESEA INFORMACION SOBRE EL MODULO 2.....100 DESEA VER EL MENU PRINCIPAL.............200 DESEA SALIR DEL MODULO 2................300

\*\*\*\*\*

RESPONDA ?2

EN QUE COLUMNA SE ENCUENTRA LA VARIABLE DE RESPUESTA ?7

CUANTAS VARIABLES EXPLICATIVAS SE DESEAN EN EL MODELO 76

EN QUE COLUMNAS SE ENCUENTRAN LAS VARIABLES EXPLICATIVAS ? ESCRIBA LOS NUMEROS SEPARADOS POR COMAS

RESPONDA 21,2,3,4,5,6 \*\*\*\*\*

> SE DESEA INCLUIR LA INTERSECCION EN EL MODELO ?.....1 NO DESEA INCLUIR LA INTERSECCION EN EL MODELO ?..... 0

**KXXXX** RESPONDA 71

> DESEA UNA DISTRIBUCION INICIAL DE REFERENCIA.....1 DESEA UNA DISTRIBUCION INICIAL NORMAL-GAMMA.......2

\*\*\*\*\*

RESPONDA 71

### SE TIENE EL SIGUIENTE MODELO DENTRO DEL PROGRAMA

(1) COLUMNA DE LA VARIABLE DE RESPUESTA

(2) NUMERO DE VARIABLES EXPLICATIVAS

(3) COLUMNAS DE LAS VARIABLES EXPLICATIVAS

 $\mathbb{C}$  $\mathfrak{Z}$  $\mathbf{A}$ S. 1

(4) SE DESEA INCLUIR A LA INTERSECCION

(5) LA DISTRIBUCION INICIAL ES DE REFERENCIA

SI DESEA CAMBIAR ALGUNA CARACTERISTICA DEL MODELO DEBE TECLEAR EL NUMERO QUE ESTA TENGA A LA IZQUIERDA

6

SI DESEA OBSERVAR LA DISTRIBUCION INICIAL DEBE TECLEAR UN 6

7

6

DESEA INFORMACION SOBRE EL MODULO 2.....100 DESEA VER EL MENU PRINCIPAL.............200 DESEA SALIR DEL MODULO 2.................300

**K\*\*\*\*** RESPONDA ?300

#### PROGRAMA REBA (REGRESION BAYESIANA)

NODULO 1 MANEJO DE DATOS MODULO 2 ESPECIFICAR EL MODELO MODULO 3 RESULTADOS

SI DESEA ENTRAR A ALGUN MODULO O COMPONENTE DEBE TECLEAR EL NUMERO QUE LE CORRESPONDE

DESEA INFORMACION SOBRE EL PROGRAMA...........00 DESEA VER EL MENU PRINCIPAL................201 DESEA SALIR DEL PROGRAMA........ . . . . . . . 300

\*\*\*\*\* RESPONDA ?3

#### PROGRAMA REBA (REGRESION BAYESIANA)

#### MODULO 3 RESULTADOS

31. - DISTRIBUCION FINAL CONJUNTA PARA B Y R 32. - DISTRIBUCION FINAL MARGINAL PARA R 33. DISTRIBUCION FINAL MARGINAL PARA B 34. DISTRIBUCION FINAL MARGINAL PARA AN 35. HIPOTESIS LINEAL GENERAL 36. - PREDICCIONES

SI DESEA ALGUNO DE ESTOS RESULTADOS, DEBE TECLEAR EL NUMERO QUE LE CORRESPONDA.

DESEA INFORMACION SOBRE EL MODULO 3..... 100 DESEA VER EL MENU PRINCIPAL................200 DESEA VER EL MENU DEL MODULO 3..........222 DESEA SALIR DEL MODULO 3.................300

\*\*\*\* RESPONDA 231

> 31 LA DISTRIBUCION FINAL CONJUNTA PARA (B,R) ES NORMAL-GAMMA ESTO ES;

> > $P(B, R/Y, X) = P(B/R, Y, X) P(R/Y, X)$

**DONDE** 

P(B/R, Y, X) = NORMAL CON VECTOR DE MEDIAS U Y MATRIZ DE PRECISION RT P(R/Y,X) = GAMMA CON PARAMETROS ALFA Y BETA

DESEA OBSERVAR LOS VALORES DE LOS PARAMETROS......311 DESEA ARCHIVAR LOS VALORES DE LOS PARAMETROS .....312

DESEA INFORMACION SOBRE LA COMPONENTE 31.....100 DESEA VER EL MENU PRINCIPAL..................200 DESEA SALIR DE LA COMPONENTE 31..............300

\*\*\*\*\*

RESPONDA 7311

COMPONENTE 311 OBSERVAR LOS PARAMETROS DE LA DISTRIBUCION NORMAL-GAMMA ESTO ES:

 $P$ (B,R/Y,X) =  $P$ (B/R,Y,X)  $P$ (R/Y,X)

DONDE.

P(B/R.Y.X) = NORMAL CON VECTOR DE MEDIAS U Y MATRIZ DE PRECISION RT P(R/Y,X) = CAMMA CON PARAMETROS ALFA Y BETA

DESEA OBSERVAR LOS PARAMETROS EN PAPEL.................... DESEA OBSERVAR LOS PARAMETROS EN PANTALLA............... DESEA OBSERVAR LOS PARAMETROS EN PAPEL Y EN PANTALLA.....

**RXXXX** RESPONDA 71

\*\*\*\*\*

PARA CONTINUAR, OPRIMA LA TECLA RETURNI

\*\*\*\*\*

31 LA DISTRIBUCION FINAL CONJUNTA PARA (B.R) ES NORMAL-GAMMA ESTO ES,

 $P(E,R/Y,X) = P(E/R,Y,X) P(R/Y,X)$ 

DONDE.

P(B/R, Y, X) = NORMAL CON VECTOR DE MEDIAS U Y MATRIZ DE PRECISION RT  $P(R/Y, X) = GAMMA CON PARRMETROS ALFA Y BETA$ 

DESEA OBSERVAR LOS VALORES DE LOS PARAMETROS......311 DESEA ARCHIVAR LOS VALORES DE LOS PARAMETROS .....312

DESEA INFORMACION SODRE LA COMPONENTE 31.....100 DESEA VER EL MENU PRINCIPAL..................200 DESEA SALIR DE LA COMPONENTE 31..............300

\*\*\*\*\*

RESPONDA ?300

PROGRAMA REBA (REGRESION BAYESIANA)

#### MODULO 3 RESULTADOS

31. - DISTRIBUCION FINAL CONJUNTA PARA B Y R 32. - DISTRIBUCION FINAL MARGINAL PARA R 33. DISTRIBUCION FINAL MARGINAL PARA B 34. - DISTRIBUCION FINAL MARGINAL PARA AH 35. THIPOTESIS LINEAL GENERAL 36. PREDICCIONES

SI DESEA ALGUNO DE ESTOS RESULTADOS, DEBE TECLEAR EL NUMERO QUE LE CORRESPONDA.

DESEA INFORMACION SOBRE EL MODULO 3, .... 100 DESEA VER EL MENU PRINCIPAL..............200 DESEA VER EL MENU DEL MODULO 3. ........ 222 DESEA SALIR DEL MODULO 3..................300

\*\*\*\*\* RESPONDA 732

COMPONENTE 32 LA DISTRIBUCION FINAL MARGINAL PARA R ES GAMMA

CON PARAMETROS

#### ALFA Y BETA RESPECTIVAMENTE

#### 19.0000 .113045E+17

321 MEDIDAS DESCRIPTIVAS 322 INTERVALUS DE MAYOR DENSIDAD

> SI DESEA OBTENER ALGUNO DE ESTOS RESULTADOS DEBE TECLEAR EL NUMERO QUE ESTE TENGA A LA IZQUIERDA

> > U. P. Reserve

DESEA INFORMACION SOBRE LA COMPONENTE 32.....100 DESEA VER EL MENU PRINCIPAL...................200 DESEA SALIR DE LA COMPONENTE 32..............300

\*\*\*\*

RESPONDA 7321

LA MODA DE LA DISTRIBUCION ES CASI CERO POR LO QUE, EL ALGORITMO PARA CALCULAR LAS MEDIDAS DESCRIPTIVAS Y LOS INTERVALOS DE MAYOR DENSIDAD, NO SE PUEDE UTILIZAR.

SIN EMBARGO, ESTO INDICA QUE LA PROBABILIDAD DE QUE LA PRECISION ESTE CERCA DE CERO ES MUY GRANDE, LO CUAL ES UN DATO DE MUCHA UTILIDAD

\*\*\*\*\*

PARA CONTINUAR, OPRIMA LA TECLA RETURN \*\*\*\*\*

COMPONENTE 32 LA DISTRIBUCION FINAL MARGINAL PARA R ES GAMMA CON PARAMETROS

#### ALFA Y BETA RESPECTIVAMENTE

19.0000 113045E+17

> 321 MEDIDAS DESCRIPTIVAS 322 INTERVALOS DE MAYOR DENSIDAD

> > SI DESEA ORTENER ALGUNO DE ESTOS RESULTADOS DEBE TECLEAR EL NUMERO QUE ESTE TENGA A LA IZQUIERDA

DESEA INFORMACION SOBRE LA COMPONENTE 32.....100 DESEA VER EL MENU PRINCIPAL..................200 DESEA SALIR DE LA COMPONENTE 32..............300

RESPONDA 2300

PROGRAMA REBA (REGRESION BAYESIANA)

#### MODULO 3 RESULTADOS

31.- DISTRIBUCION FINAL CONJUNTA PARA B Y R 32. - DISTRIBUCION FINAL MARGINAL PARA R 33. DISTRIBUCION FINAL MARGINAL PARA B 34. - DISTRIBUCION FINAL MARGINAL PARA AB 35. THIPOTESIS LINEAL GENERAL 36. PREDICCIONES

SI DESEA ALGUNO DE ESTOS RESULTADOS, DEBE TECLEAR EL NUMERO QUE LE CORRESPONDA.

DESEA INFORMACION SOBRE EL MODULO 3.....100 DESEA VER EL MENU PRINCIPAL............200 DESEA VER EL MENU DEL MODULO 3..........222 DESEA SALIR DEL MODULO 3................300

RESPONDA 733

#### COMPONENTE 33 LA DISTRIBUCION FINAL MARGINAL PARA B

ES UNA STUDENT 7-VARIADA, CON 38.0000 GRADOS DE LIBERTAD, VECTOR DE LOCALIZACION U Y MATRIZ DE PRECISION T

LA MEDIANA, MODA Y VALOR ESPERADO COINCIDEN EN EL VECTOR U.

IMPRIMIR LOS VALORES DE U Y T 331 REGIONES DE MAYOR DENSIDAD 332

SI DESEA OBTENER ALGUNO DE ESTOS RESULTADOS DEBE TECLEAR EL NUMERO QUE LE CORRESPONDE

DESEA INFORMACION SOBRE LA COMPONENTE 33.....100 DESEA VER EL MENU PRINCIPAL...................200 DESEA SALIR DE LA COMPONENTE 33..............300

\*\*\*\*\* RESPONDA ?331

### DESEA OBTENER ESTE RESULTADO EN

1,-PAPEL 2.-PANTALLA 3.-PAPEL Y EN PANTALL4

RESPONDA ?1

\*\*\*\*\* PARA CONTINUAR, OPRIMA LA TECLA RETURN \*\*\*\*\*\*

COMPONENTE 33 LA DISTRIBUCION FINAL MARGINAL PARA B

ES UNA STUDENT 7-VARIADA, CON 38.0000 GRADOS DE LIBERTAD, VECTOR DE LOCALIZACION U Y MATRIZ DE PRECISION T

LA MEDIANA, MODA Y VALOR ESPERADO COINCIDEN EN EL VECTOR U.

331 IMPRIMIR LOS VALORES DE U Y T 332 REGIONES DE MAYOR DENSIDAD

SI DESEA OBTENER ALGUNO DE ESTOS RESULTADOS DEBE 'fECLEAR EL NUMERO QUE LE CORRESPONDE

DESEA INFORMACION SOBRE LA COMPONENTE 33., ... 100 DESEA VER EL MENU PRINCIPAL..................200 DESEA SALIR DE LA COMPONENTE 33., .. ,, .... , ... 300

RESPONDA 7332

\*\*\*\*\*

11 y) 197  $\alpha$ QUE PROBABILIDAD DESEA EN LA REGION P .99  $\frac{1}{\sqrt{2}}\frac{1}{2}$ ù. ù,  $\sim$   $^{-1}_{\rm c}$ ana.<br>Lihat Ka a gradu.<br>Semingi 疑 ÷, DESEA OBTENER ESTE RESULTADO EN  $i$ . -PAPEL  $2. - PAPEL$ <br>2.  $-PAPEL$ <br>3.  $-PAPEL$  Y EN PANTALLA RESPONDA P1 kk*\*\*\**  $\bullet$ \*\*\*\*\* PARA CONTINUAR, OPRIMA LA TECLA RETURN  $* * * * * *$ 

QUE PROBABILIDAD DESEA EN LA REGION ? .99

t Crazin

Integral Politics (ed. 3

# DESEA OBTENER ESTE RESULTADO EN

 $i$ ,  $-$ PAPEL  $2. -P$  ANTALLA 3. - PAPEL Y EN PANTALLA

RESPONDA ?1

PARA CONTINUAR, OPRIMA LA TECLA RETURN \*\*\*\*\*

\*\*\*\*\*

없

\*\*\*\*\*

 $\lambda$ 

COMPONENTE 33 LA DISTRIBUCION FINAL MARGINAL PARA B

ES UNA STUDENT : 7-VARIADA, CON 38.0000 GRADOS DE LIBERTAD, VECTOR DE LOCALIZACION U Y MATRIZ DE PRECISION T

LA MEDIANA, MODA Y VALOR ESPERADO COINCIDEN EN EL VECTOR U.

334.00 IMPRIMIR LOS VALORES DE U Y T 332. REGIONES DE MAYOR DENSIDAD

SI DESEA OBTENER ALGUNO DE ESTOS RESULTADOS DEBE TECLEAR EL NUMERO QUE LE CORRESPONDE

DESEA INFORMACION SOBRE LA COMPONENTE 33......100 DESEA VER EL MENU PRINCIPAL..................200 DESEA SALIR DE LA COMPONENTE 33...............300

RESPONDA 7300

#### PROGRAMA REBA (REGRESION BAYESIANA)

#### MODULO 3 RESULTADOS

31. - DISTRIBUCION FINAL CONJUNTA PARA B Y R 32. - DISTRIBUCION FINAL MARGINAL PARA R 33. DISTRIBUCION FINAL MARGINAL PARA B 34. DISTRIBUCION FINAL MARGINAL PARA AB 35. HIPOTESIS LINEAL GENERAL 36. - PREDICCIONES

SI DESEA ALGUNO DE ESTOS RESULTADOS, DEBE TECLEAR EL NUMERO QUE LE CORRESPONDA.

DESEA INFORMACION SOBRE EL MODULO 3.....100 DESEA VER EL MENU PRINCIPAL..............200 DESEA VER EL MENU DEL MODULO 3..........222 DESEA SALIR DEL MODULO 3..................300

RESPONDA ?34 \*\*\*\*\*

**\*\*\*\*\*** 

ESCRIBA LAS SIGUIENTES COLUMNAS DE LA MATRIZ

COLUMNAS 1, 2, 3, 4, 5,

\*\*\*\*\*HAGALO POR RENGLONES Y SEPARANDO LAS COLUMNAS CON COMAS 

RENGLON  $\pm$  1 = 0,0,0,1,0

ESCRIBA LAS ULTIMAS 2 COLUMNAS DE LA MATRIZ

KXXXXHAGALO POR RENGLONES Y SEPARANDO LAS COLUMNAS CON COMAS 

RENGEON  $\#$   $\pm$   $\#$   $\emptyset$ , 0

\*\*\*\*\* PARA CONTINUAR, OPRIMA LA TECLA RETURN \*\*\*\*\*\*

COMPONENTE 34 LA DISTRIBUCION FINAL MARGINAL PARA AB

1-VARIADA, CON 38.0000 GRADOS DE LIBERTAD, VECTOR ES UNA STUDENT DE LOCALIZACION U Y MATRIZ DE PRECISION T

LA MEDIANA, MODA Y VALOR ESPERADO COINCIDEN EN EL VECTOR U.

årde ett blev

 $341$ IMPRIMIR LOS VALORES DE U Y T

342 REGIONES DE MAYOR DENSIDAD

 $343$ INTRODUCIR UNA MATRIZ

344 IMPRIMIR LA MATRIZ A

SI DESEA OBTENER ALGUNO DE ESTOS RESULTADOS DEBE TECLEAR EL NUMERO QUE LE CORRESPONDE

DESEA INFORMACION SOBRE LA COMPONENTE 34.....100 DESEA VER EL MENU PRINCIPAL....................200 DESEA SALIR DE LA COMPONENTE 34.............300

RESPONDA 7341 a da katika mata katika ya Kasa ya Matsa wa Tanzania ya Tanzania ya Tanzania ya Tanzania ya Tanzania ya Tanzani
DESEA OBTENER ESTE RESULTADO EN

 $1. - PAPEL$ 2. PANTALLA 3. PAPEL Y EN PANTALLA

RESPONDA 71

\*\*\*\*\*\* PARA CONTINUAR, OPRIMA LA TECLA RETURNA \*\*\*\*\*

COMPONENTE 34 LA DISTRIBUCION FINAL MARGINAL PARA AB

ES UNA STUDENT 1-VARIADA, CON 38.0000 GRADOS DE LIBERTAD, VECTOR DE LOCALIZACION U Y MATRIZ DE PRECISION T

LA MEDIANA, MODA Y VALOR ESPERADO COINCIDEN EN EL VECTOR U.

341 IMPRIMIR LOS VALORES DE U Y T REGIONES DE MAYOR DENSIDAD 342 343 INTRODUCIR UNA MATRIZ

344 IMPRIMIR LA MATRIZ A

SI DESEA OBTENER ALGUNO DE ESTOS RESULTADOS DEBE TECLEAR EL NUMERO QUE LE CORRESPONDE

DESEA INFORMACION SOBRE LA COMPONENTE 34.....100 DESEA VER EL MENU PRINCIPAL....................200 DESEA SALIR DE LA COMPONENTE 34..............300

RESPONDA ?342

kkxxx

QUE PROBABILIDAD DESEA EN LA REGION ? 99

DESEA OBTENER ESTE RESULTADO EN

大阪市

 $1. - PAPEL$  $2. - P ANTALLA$ 3. PAPEL Y EN PANTALLA

RESPONDA ?1 \*\*\*\*\*

> PARA CONTINUAR, OPRIMA LA TECLA RETURN \*\*\*\*\*

\*\*\*\*\*

COMPONENTE 34 LA DISTRIBUCION FINAL MARGINAL PARA AB

38,0000 GRADOS DE LIBERTAD, VECTOR ES UNA STUDENT 1-VARIADA, CON DE LOCALIZACION U Y MATRIZ DE PRECISION T

LA MEDIANA, MODA Y VALOR ESPERADO COINCIDEN EN EL VECTOR U.

 $341$ IMPRIMIR LOS VALORES DE U Y T

342 REGIONES DE MAYOR DENSIDAD

343 INTRODUCIR UNA MATRIZ

IMPRIMIR LA MATRIZ A 344

SI DESEA OBTENER ALGUNO DE ESTOS RESULTADOS DEBE TECLEAR EL NUMERO QUE LE CORRESPONDE

DESEA INFORMACION SOBRE LA COMPONENTE 34..... 100 DESEA VER EL MENU PRINCIPAL A COOPO DE LA PIERRIZZO O DESEA SALIR DE LA COMPONENTE 34.................300

RESPONDA 7300

AL SALIR DE ESTA COMPONENTE LA MATRIZ A DESAPARECE

SI AUN DESEA SALIR ... . 0

SI DESEA REGRESAR PRESIDENT

Alban 2001 (Sang-Balistan alban 2015)

 $\times$  RESPONDA.  $20$  (see ).

#### COMPONENTE 35 HIPOTESIS LINEAL GENERAL

#### SI DESEA PROBAR ALGUNA HIPOTESIS DE ESTE TIPO, TECLE 35

DESEA INFORMACION SORE LA COMPONENTE 35..... 100 DESEA VER EL MENU PRINCIPAL................200 DESEA SALIR DE LA COMPONENTE 35..............300

RESPONDA 735

1894 Carl Schuck (189

# COMO DESEA PROBAR LA HIPOTESIS LINEAL GENERAL

## $Ho : AB = b$

DEBE PROPORCIONAR LA MATRIZ A, QUE DEBE TENER 7 COLUMNAS Y DEBE SER DE RANGO COMPLETO, ADEMAS TAMBIEN DEBE DAR EL VECTOR D.<br>LA MATRIZ A NO DEBE TENER MAS DE 30 RENGLONES.

di ni kat

the state with the commit of the state of the state

CUANTOS RENGLONES TIENE LA MATRIZ A ? RESPONDA ?1

delete genistan

ESCRIBA LAS SIGUIENTES COLUMNAS DE LA MATRIZ

COLUMNAS 1, 2, 3, 4, 5,

\*\*\*\*\*HAGALO POR RENGLONES Y SEPARANDO LAS COLUMNAS CON COMAS 

RENGLON #  $f_x = f_x, 0, 0, 0, 0$ 

ESCRIBA LAS ULTIMAS 2 COLUMNAS DE LA MATRIZ

KKXXXHAGALO POR RENGLONES Y SEPARANDO LAS COLUMNAS CON COMAS 

 $\texttt{RENGLON} \# \rightarrow 1 = 0,0.1$ 

PARA CONTINUAR, OPRIMA LA TECLA RETURN \*\*\*\*\* ж жжж

ESCRIBA EL VECTOR 5, QUE DEBE SER DE DIMENSION 1 HAGALO SEPARANDO SUS ELEMENTOS CON COMAS.

 $= 64, 62, 63, \ldots, b$   $= 0$ 

# FORMA DE PROBAR LA HIPOTESIS LINEAL

#### $\text{Ho}$  :  $\text{AE} = \text{b}$

SE CONSTUYE LA REGION DE MAYOR DENSIDAD FINAL DE PROBABILIDAD ALFA PARA AB, Y

SI b NO PERTENECE A R, SE RECHAZA Ho

SI b PERTENECE A R, NO SE RECHAZA Ho

EN ESTA PARTE SE PROPORCIONA EL MINIMO ALFA PARA EL CUAL NO SE RECHAZA Ho, Y ES  $.8152$ DE TAL MANERA QUE, SI ESTE ALFA ES SUFICIENTEMENTE PEQUENO, SE PUEDE TOMAR A Ho COMO CIERTA.

UDTATSI DESEA IMPRIMIR A Y C EN PAPEL(1), EN PANTALLA(2), EN PAPEL Y PANTALLA( DESEA PROBAR CON ON ALFA PARTICULAR(4), PARA CONTINUAR(0)

RESPONDA ?0

# PROGRAMA REBA (REGRESION BAYESIANA)

MODULO 3 RESULTADOS

31. - DISTRIBUCION FINAL CONJUNTA PARA B Y R 32. - DISTRIBUCION FINAL MARGINAL PARA R 33. DISTRIBUCION FINAL MARGINAL PARA B 34. DISTRIBUCION FINAL MARGINAL PARA AB 35. THIPOTESIS LINEAL GENERAL 36. PREDICCIONES

SI DESEA ALGUNO DE ESTOS RESULTADOS, DEBE TECLEAR EL NUMERO QUE LE CORRESPONDA.

DESEA INFORMACION SOBRE EL MODULO 3...... 100 DESEA VER EL MENU PRINCIPAL.............200 DESEA VERTEL MENU DEL MODULO 3, ..........222 DESEA SALIR DEL MODULO 3...................300

**ERESPONDA 7200** 

#### \*\*\*\*\* MENU PRINCIPAL

\*\*\*\*\*

#### KODULO 1 MANEJO DE DATOS

INTRODUCIR LA MATRIZ DE DATOS VIA LA TERMINAL VIA UN ARCHIVO CREADO DE ANTEMANO

CORREGIR LA MATRIZ DE DATOS CORREGIR UN DATO CORREGIR UN RENGLON CORREGIR UNA COLUMNA

#### IMPRIMIR LA MATRIZ DE DATOS EN LA PANTALLA EN PAPEL EN PAPEL Y EN PANTALLA

TRANSFORMAR LA MATRIZ DE DATOS TRANSFORMAR UN RENGLON TRANSFORMAR UNA COLUMNA MULTIPLICAR RENGLONES Y/O COLUMNE SUMAR RENGLONES Y/O COLUMNAS

ARCHIVAR LA MATRIZ DE DATOS

MODULO 2 ESPECIFICAR EL MODELO EN QUE COLUMNA DE LA MATRIZ SE ENCUENTRA LA VARIABLE DE RESPUESTA ? CUANTAS VARIABLES EXPLICATIVAS DESEA EN EL MODELO ? EN QUE COLUMNAS DE LA MATRIZ SE ENCUENTRAN LAS VARIABLES EXPLICATIVAS ? SE DESEA INCLUIR EN EL MODELO A LA INTERSECCION ? QUE DISTRIBUCION INICIAL DESEA (DEL REFERENCIA O NORMAL-GAMMA) ?

**\*\*\*\*\* PARA CONTINUAR, OPRIMA LA TECLA RETURN SE X\*\*\*\*\*** 

PROGRAMA REBA (REGRESION BAYESIANA)

MODULO 1 MANEJO DE DATOS MODULO 2 ESPECIFICAR EL MODELO MODULO 3 RESULTADOS  $\label{eq:1} \text{Cov} = \text{Cov} \left( \text{Cov} \right) \text{Cov} \left( \text{Cov} \right) \text{Cov} \left( \text{Cov} \right)$ 

BI DESEA ENTRAR A ALGUN MODULO O COMPONENTE DEBE TECLEAR EL NUMERO QUE LE CORRESPONDE

DESEA INFORMACION SOBRE EL PROGRAMA.........100 DESEA VER EL MENU PRINCIPAL...................200 DESEA SALIR DEL PROGRAMA.......................

**KXXXX** 

RESPONDA 7300

END OF PROGRAM : BYE

 $CPU = 28$ ,  $CONNECT = 36$ ,  $THU$ ,  $JUN = 4$ ,  $1987$ ,  $6113$  PM

### $Ejemplo = 2$

Se desea conocer el valor de algunas casa en la zona oriente de la Ciudad de México, para lo cual, se obtuvieron las observaciones que aparecen en la tabla [II.2], para las siguientes variables

> $\mathbb{C}\mathsf{Y}^{\perp} \equiv \mathbb{P}$ recio de Venta (en sustitución del valor).  $X_1 =$  Superficie en metros  $\aleph_{\mathbf{g}}$  = Número de Dormitorios  $K_a$  = Número de Baños  $X_1 \equiv$  Total de Cuartos  $R_{\bullet} \equiv$  Edad en años

En base a estas 117 observaciones se pretende estimar el valor de 5 casa cuyas observaciones, para las variables  $\mathbb{X}_1$  ,  $\mathbb{X}_2$  , $\mathbb{X}_3$ ,  $X_1$  ,  $X_5$  , aparecen en la Tabla [II.3] . Proponiendo al siguiente modelo para tales efectos

Y =  $\beta_0 + \beta_1 \times_1 + \beta_2 \times_2 + \beta_3 \times_3 + \beta_4 \times_4 + \beta_5 \times_5$ 

| N°              | Υ    | $\mathbb{X}_{\frac{1}{2}}$  | $\frac{8}{3}$ | $x_{\bullet}$        | $\mathbb{X}_{\bullet}$  | $\mathbb{X}_{\sigma}$ |
|-----------------|------|-----------------------------|---------------|----------------------|-------------------------|-----------------------|
| 1               | 10.2 | $\mathbf{s}$ , $\mathbf{0}$ | $\bar{z}$     | $\mathbf{1}$         | 5                       | 5                     |
| 2               | 10.3 | 7.0                         | $\bar{z}$     | $\mathbf{1}$         | 5                       | 4                     |
| з               | 10.5 | 9.5                         | $\bar{z}$     | $\mathbf{1}$         | 5                       | Θ.                    |
| 4               | 10.6 | 9.2                         | з             | 2                    | 4                       | 5                     |
| 5.              | 11.1 | 9.1                         | З             | 1                    | 6                       | 2                     |
| 6.              | 12.2 | 9.0                         | 2             | $\mathbf{1}$         | 5                       | $\overline{z}$        |
| 7               | 15.3 | 9.5                         | 3             | $\mathbf{1}$         | 6                       | $\epsilon$            |
| 8               | 15.8 | 10.0                        | 2             | $\mathbf{2}^{i}$     | з                       | 9                     |
| 9               | 15.8 | 12.0                        | З             | 2                    | $\overline{\mathbf{7}}$ | 5                     |
| 10              | 16.0 | 9.0                         | $\mathbf{B}$  | $\mathbf{1}$         | 5,                      | $\overline{z}$        |
| 11              | 16.3 | 10.0                        | з             | $\mathbf{1}$         | $\epsilon$              | 11                    |
| $12^{\circ}$    | 16.0 | 11.0                        | 2             | 2                    | 5                       | 4                     |
| 13              | 17.2 | 11.8                        | Э             | $\bar{\mathbf{z}}_1$ | $\overline{\mathbf{z}}$ | ε                     |
| 14              | 17.7 | 11.8                        | Э             | $\mathbf{1}$         | $\epsilon$              | S                     |
| 15 <sub>1</sub> | 17.7 | 10.0                        | $\mathbf{z}$  | $\mathbf{1}$         | 7                       | $-15$                 |
| 16              | 18.2 | 12.0                        | з             | Ż                    | 7                       | 11                    |
| 17              | 18.0 | 13.2                        | з             | 2                    | 7                       | 10                    |
| 18              | 18.1 | 13.0                        | 2             | $\cdot$ 1            | 6                       | 10                    |
| 19              | 18.1 | 12.5                        | э             | 2                    | 7                       | 11                    |
| 20              | 18,3 | 14.0                        | 2             | 2                    | 7                       | 12                    |
| 21              | 18.4 | 15.0                        | з             | 2                    | 7                       | 12                    |
| 22              | 18.9 | 14.0                        | Э             | $\bar{z}$            | э                       | 15                    |
| 23              | 18.4 | 12.0                        | з             | $\mathbf{z}^*$       | 7                       | S.                    |

Tabla 11.2

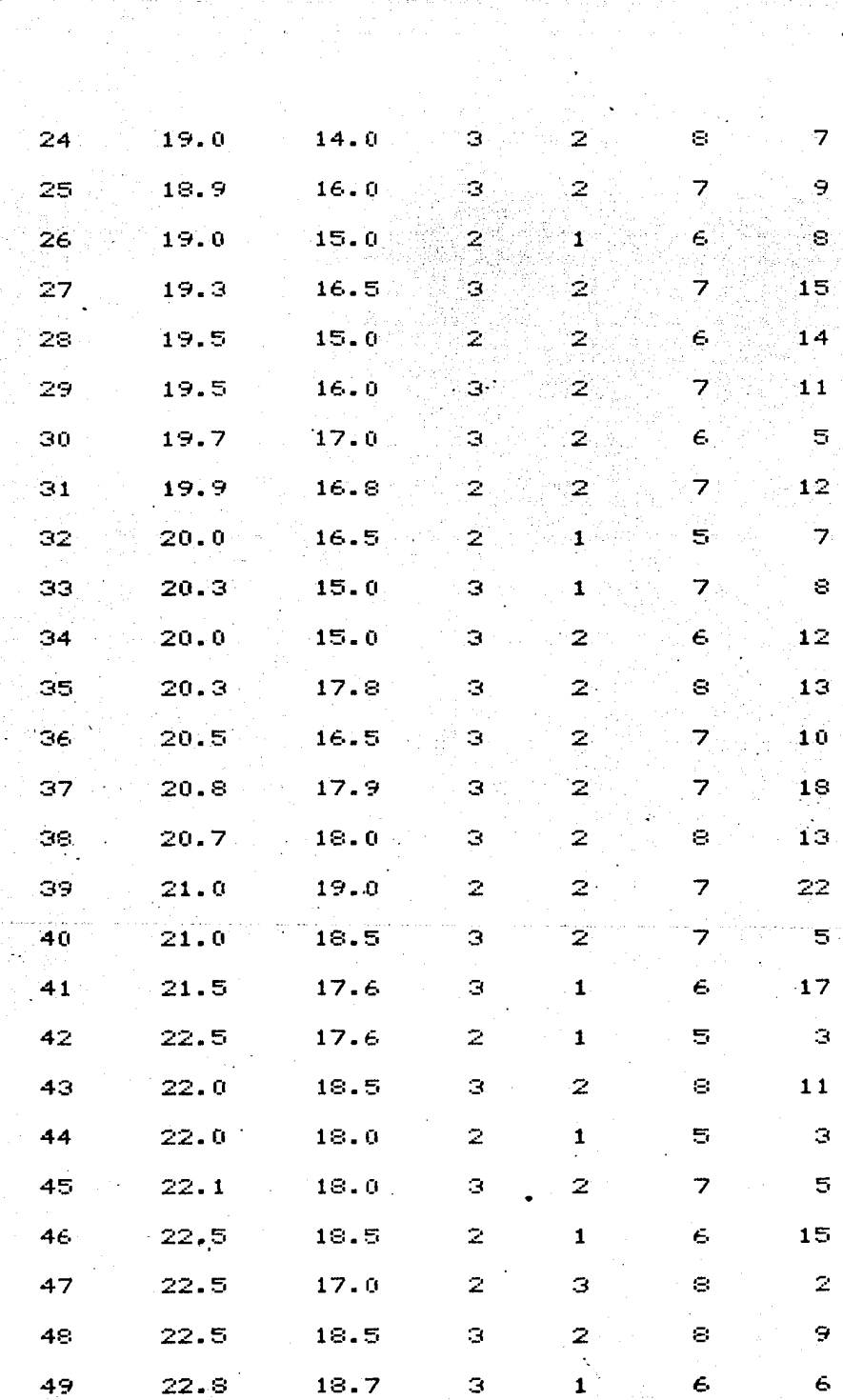

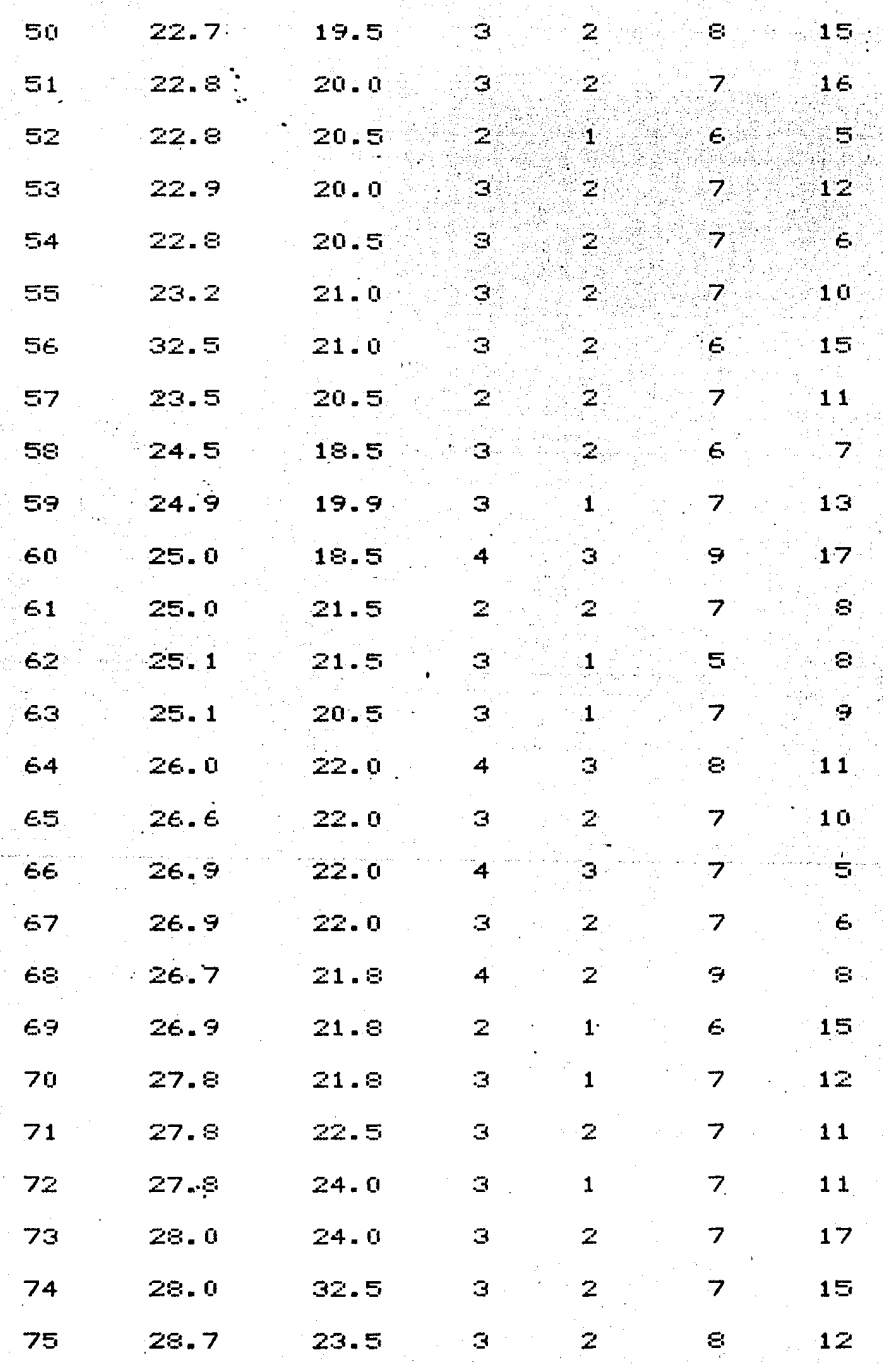

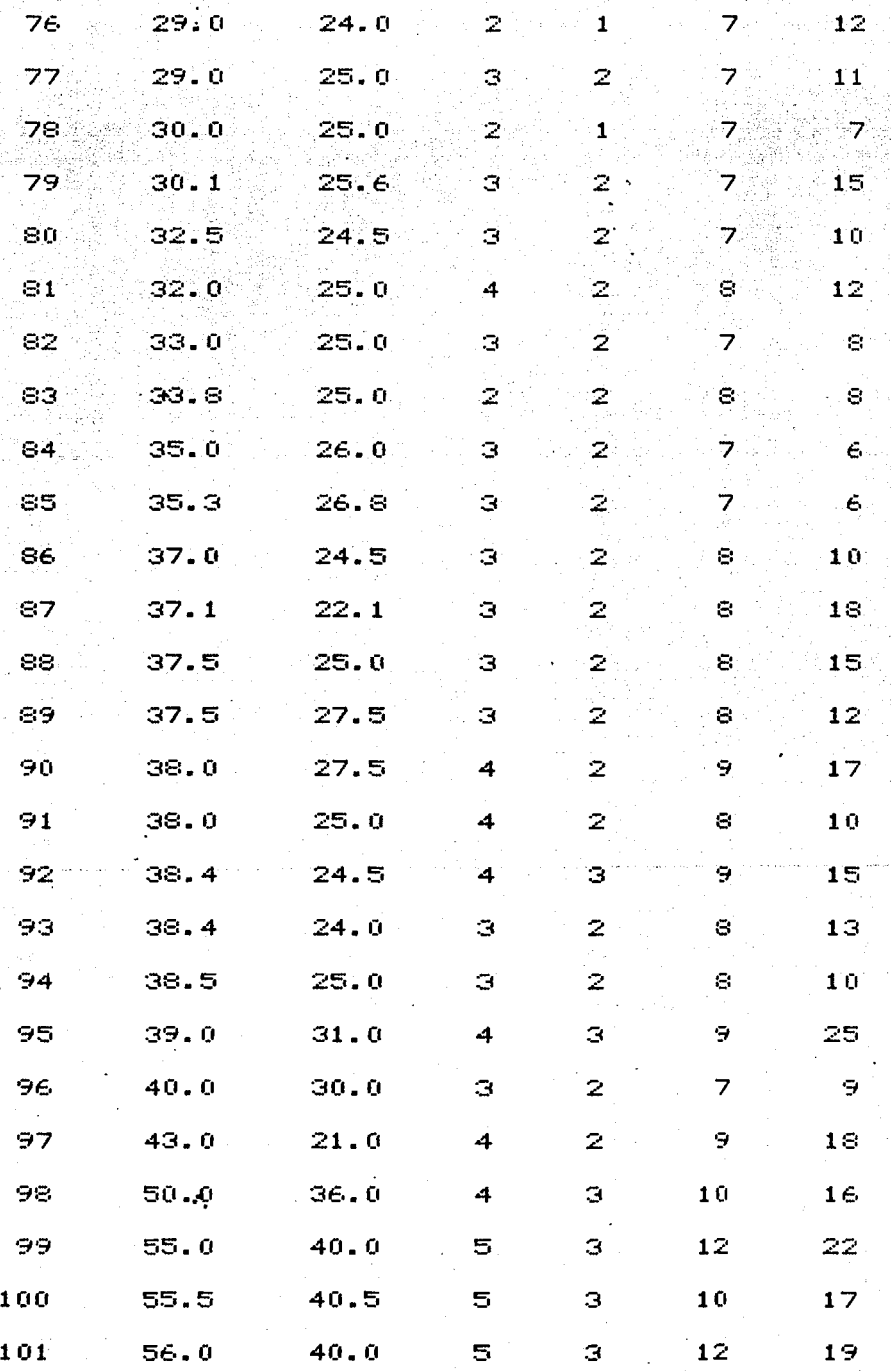

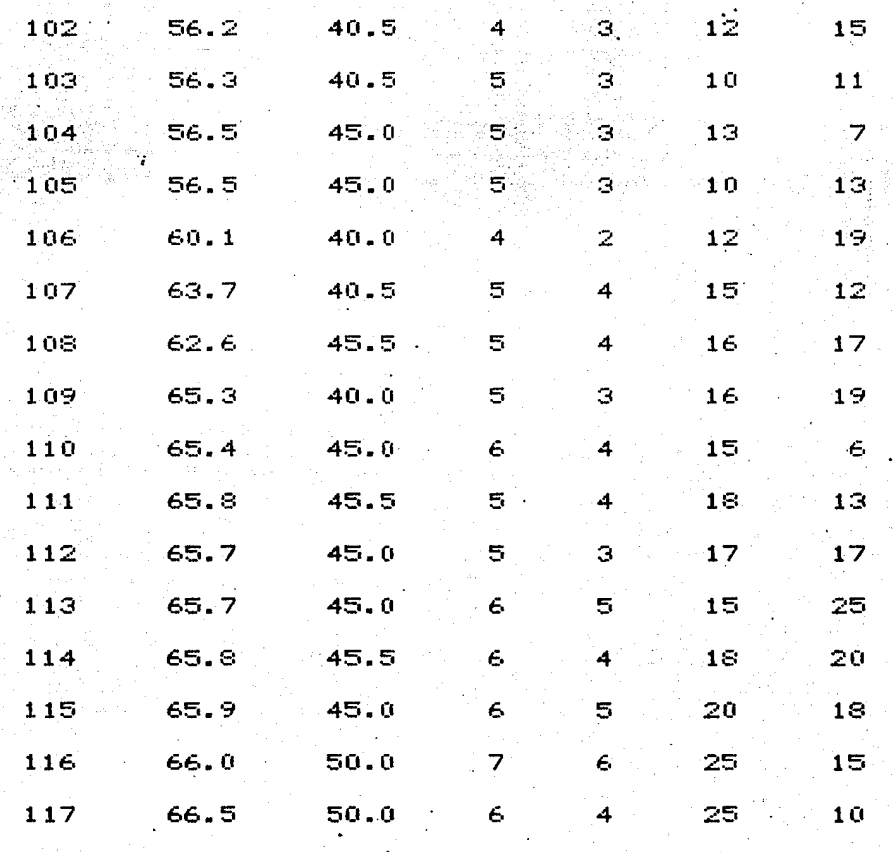

Tabla 11.3

| Ń۴      | ×      | ×<br>2 | ×<br>я | × | ×     |
|---------|--------|--------|--------|---|-------|
|         | . 22.4 | 4      | 2      |   | $-18$ |
| 2       | 15.3   | Э      | 2      |   | 6     |
| з<br>٠. | 17.2   | 4      |        |   | 4     |
| 4       | 31.7   | 5.     | з      | 9 | 24    |
| 5       | 20.0   | 4      | 2      | ε | 11    |

#### Primera Parte

-.

Como se quiere introducir un rnodelo para hacer predicciones, es necesario que, en primer lugar se archiven las observaciones estas predicciones en el Módulo 1, ya que , s6lo de pueden introducir en la Componente 15 Predicciones. Se proceder<mark>á</mark> a ejecutar lo antes s<mark>eñ</mark>alado, asignandole al archivo el CASAl. esta rnanera para se de

Pasos a Seguir

78

·Entar al Sistema Operativo de la HP-3000

Entrar a REBA

Entrar al Modul6 1 Manejó de Datos

Entrar a la Componente 11 Introducir la Matriz Entrar a la Función 111 Via la Terminal Entrar a la Componente 15 Archivar la Matriz

Ir al Menó Principal

Salir de REBA

Salir del sistema Operativo de la HP-3000

:HELLO TERM35, RDR01AAH.M0606A01 ENTER USER PASSWORD:

HP3000 / MPE IV C.B1.01. Q DELTA 1 2323 U.A. M. IZTAPALAPA THU, JUN 1987, 6:32 PM **IRUN RÉBA** 

# PROGRAMA REBA (REGRESION BAYESIANA)

POR

## SERGIO JUAREZ PLATA

UNIVERSIDAD AUTONOMA METROPOLITANA DEPARTAMENTO DE MATEMATICAS MREA DE PROBABILIDAD Y ESTADISTICA

IZTAPALAPA, JUNIO DE 198

\*\*\*\*\*

PARA CONTINUAR, OPRIMA LA TECLA RETURN

\*\*\*\*\*

# PROGRAMA REBA (REGRESION BAYESIANA)

MODULO 1 MANEJO DE DATOS MODULO 2 ESPECIFICAR EL MODELO MODULO 3 RESULTADOS

SI DESEA ENTRAR A ALGUN MODULO O COMPONENTE DEBE TECLEAR EL NUMERO QUE LE CORRESPONDE. DESEA INFORMACION SOBRE EL PROGRAMA........100 DESEA VER EL MENU PRINCIPAL................200 

**RESPONDA PAL** \*\*\*\*\*

> COMPONENTE 11 INTRODUCIR LA MATRIZ DE OBSERVACIONES DESEA INTRODUCIR LA MATRIZ VIA LA TERMINAL ?....111 DESEA INTRODUCIR LA MATRIZ VIA UN ARCHIVO ?.....112

DESEA INFORMACION SOBRE LA COMPONENTE 11.......100 DESEA VER EL MENU PRINCIPAL.....................200 DESEA SALIR DE LA COMPONENTE 11................300

**\*\*\*\*\*** 

RESPONDA ?111

CUANTAS OBSERVACIONES DE LAS VARIABLES SE TIENEN ? S

# CUANTAS VARIABLE SE TIENEN ? 5

# ESCRIBA LA MATRIZ

W.

un sakata

**\*\*\*\*\*HAGALO POR RENGLONES Y SEPARANDO LAS COLUMNAS CON COMAS** 

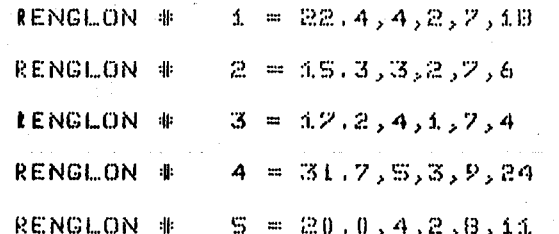

# MODULO 1 MANEJO DE DATOS

11 INTRODUCIR LA MATRIZ 12 IMPRIMIR LA MATRIZ 13 CORREGIR LA MATRIZ 14 TRANSFORMAR LA MATRIZ 15 ARCHIVAR LA MATRIZ

#### SI DESEA ENTRAR A ALGUNA COMPONENTE DEL MODULO1 DEBE TECLEAR EL NUMERO QUE LE CORRESPONDE

DESEA INFORMACION SOBRE EL MODULO 1, ... . ... ... ... 100 DESEA SALIR DEL MODULO 1777. CONSIGNISSIMATION (1300

RESPONDA 715

# COMPONENTE 15

# GUARDAR LA MATRIZ EN UN ARCHIVO PERMANENTE

bys.

DESEA GUARDAR LA MATRIZ EN UN ARCHIVO PERMANENTE.....15

DESEA INFORMACION SOBRE LA COMPONENTE 15.....100 DESEA VER EL MENU PRINCIPAL..................200 DESEA SALIR DE LA COMPONENTE 15..............300

\*\*\*\*\*

**KKXXX** 

RESPONDA 1  $4<sup>o</sup>$ 

# SE TIENEN ESTOS ARCHIVOS EN SU CUENTA

# FILENAME

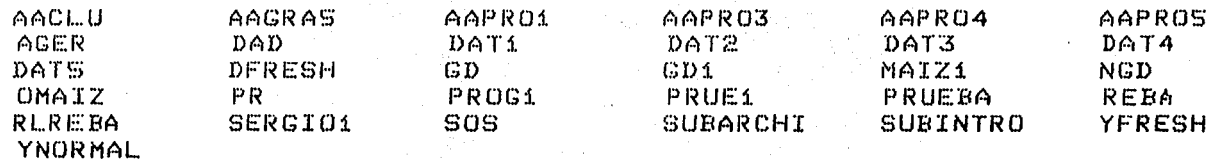

\*\*\*

PARA CONTINUAR, OPRIMA LA TECLA RETURN

\*\*\*\*\*

AL ASIGNARLE NOMERE A SU ARCHIVO NO REPITA ALGUNO DE ESTOS NOMBRES, YA QUE INCURRIRA EN EN UN ERROR QUE NO SE PUDO PROTEGER CON REBA

RESPONDA CON UN NOMBRE DE EXACTAMENTE 5 LETRAS QUE NOMBRE DESEA QUE TENGA EL ARCHIVO ? ?CASAP

#### MODULO 1 MANEJO DE DATOS

1.1 INTRODUCIR LA MATRIZ 12 IMPRIMIR LA MATRIZ 13 CORREGIR LA MATRIZ 14 TRANSFORMAR LA MATRIZ 15 ARCHIVAR LA MATRIZ

SI DESEA ENTRAR A ALGUNA COMPONENTE DEL MODULO1 DEBE TECLEAR EL NUMERO QUE LE CORRESPONDE

**RESPONDA 7200** 

#### MENU PRINCIPAL \*\*\*\*\*

\*\*\*\*\*

**MODULO 1 MANEJO DE DATOS** 

INTRODUCIR LA MATRIZ DE DATOS (IMPRIMIR LA MATRIZ DE DATOS VIA LA TERMINAL VIA UN ARCHIVO CREADO DE ANTEMANO

CORREGIR LA MATRIZ DE DATOS ANTENE TRANSFORMAR LA MATRIZ DE DATOS CORREGIR UN DATO CORREGIR UN RENGLON CORREGIR UNA COLUMNA

ARCHIVAR LA MATRIZ DE DATOS

EN LA PANTALLA EN PAPEL EN PAPEL Y EN PANTALLA

TRANSFORMAR UN RENGLON TRANSFORMAR UNA COLUMNA MULTIPLICAR RENGLONES Y/O COL SUMAR RENGLONES Y/O COLUMNAS

MODULO 2 ESPECIFICAR EL MODELO EN QUE COLUMNA DE LA MATRIZ SE ENCUENTRA LA VARIABLE DE RESPUESTA ? CUANTAS VARIABLES EXPLICATIVAS DESEA EN EL MODELO ? EN QUE COLUMNAS DE LA MATRIZ SE ENCUENTRAN LAS VARIABLES EXPLICATIVAS SE DESEA INCLUIR EN EL MODELO A LA INTERSECCION ? QUE DISTRIBUCION INICIAL DESEA (DE REFERENCIA O NORMAL-GAMMA) ?

\*\*\*\*\*

PARA CONTINUAR, OPRIMA LA TECLA RETURN

\*\*\*\*\*

# PROGRAMA REBA (REGRESION BAYESIANA)

MODULO 1 MANEJO DE DATOS MODULO 2 ESPECIFICAR EL MODELO MODULO 3 RESULTADOS

SI DESEA ENTRAR A ALGUN MODULO O COMPONENTE DEBE TECLEAR EL NUMERO QUE LE CORRESPONDE DESEA INFORMACION SOBRE EL PROGRAMA........100 DESEA VER EL MENU PRINCIPAL.................200 DESEA SALIR DEL PROGRAMA.........  $\ldots$  . . . . . 300  $^{\circ}$ 

\*\*\*\*\* RESPONDA 2300

ti estatut

END OF PROGRAM **BYE** 

CPU=7. CONNECT=8. THU, JUN 4, 1987, 6:39 PM

#### Segunda Parte

Debido a que se tienen más de 100 observaciones , en primer lugar se encontrará la Distribución Final Conjunta para las primeras 100 observaciones con una Distribución Inicial de Referencia, posteriormente se introducirán las restantes 17, tomando a la Final Conjunta de las primeras 100 como la Inicial para estas  $17$ observaciones, con lo que se logrará obtener los resultados del Módulo 3, incorporando las 117 observaciones.

### Indicaciones

1) Los resultados se obtendrán unicamente en pantalla

2) Se encontrará la Distribución Final Marginal para  $\beta$  en la Componente 34, haciendo A =  $(1,0,0,0,0,0)$ 

3) Se probará la Hipótesis Lineal Ho : A $\beta = 0$  , con  $C = 0$  $A = (1, 0, 0, 0, 0, 0)$  para saber si la intersección es cero.

4) Se obtendrán los resultados para las 5 predicciones en forma conjunta y para la primera en particular.

> NOTA : Aquí se presenta una forma de obtener los resultados pero se pueden obtener en el brden que se desee

#### Paseos a Seguit-

Entrar al Sistema Operativo de las HF'-300

Entrat- a REBA

Entrar a la Componente 11 Introducir la Matriz Entrar a la Función 111 Via la Terminal Entrar a la Componente 15 Archivar la Matriz Al archivo~de las primeras 100 observaciones se le llamará CASA!

Salir del Módulo 1 Manejo de Datos Entrar al Módulo 2 Especificar el Modelo Salir del Módulo 2 Especificar el Modelo Entrar al Módulo 3 Obtener Resultados Entrar a la Componente 31 Dist. Final Conjunta para  $\beta$ .w Entrar a la Función 312 Archivar los Parámetros A este archivo se le dará el nombre de CASAD

Salir de la Componente 31 Dist. Final Conjunta para  $\beta$ , w Salir del Módulo 3 Obtener Resultados

Entrar a la Componente 11 Introducir la Matriz

Entrar a la Función 111 Via la Terminal Entrar a la Componente 15 Archivar la Matriz A este archivo se le dará el nombre de CASA2 Salir del Módulo 1 Manejo de Datos Ent.rar al Módulo 2 Especificar el Modelo

e:o

Modificar la Distribución Inicial, introduciendo la Distribución que se tiene en el archivo CASAD Salir del Módulo 2 Especiricar el Modelo .Entrar al Módulo 3 Obtener Resultados Entrar a la Componente 31 Dist. Final Conjunta para  $\beta, w$ 

Entrar a la Función 311 Imprimir los Parámetros Salir de la Componente 31 Dist. Final Conjunta para  $\beta$ ,w Entrar· a la Componente 32 Dist.. Final Marginal para w

Entrar a la Función 321 Medidas Descriptivas

Entrar a la Función 322 Intervalos de Mayor Densidad Salir de la Componente 32 Dist. Final Marginal para w. Entrar a la Componente 33 Dist. Final Marginal para  $\beta$ Entrar a la Función 331 Imprimir los parámetros Entrar a la Función 332 Regiones de Mayor Densidad Salir de la Componente 33 Dist. Final Marginal para  $\beta$ Entrar a la Componente 34 Dist. final Marginal para A $\rho$ 

*.. i:* 

Entrar a la Función 343 Introducir la Matriz A Entrar-a la Función 341 Imprimir los Parámetros Entrar a la Función 342 Regiones de Mayor Densidad Salir de la Componente 34 Dist, Final Marginal para A $\beta$ Entrar a la Componente 35 Hip6tesis Lineal General \ Salir.de la Componente 35 Hipótesis Lineal General Entrar a~la Componente 36 Predicciones

Entrar a la Función 361 Introducir las Observacines Entrar a la Función 362 Elegir las Predicciones

 $\zeta$  .  $v$ 

Entrar a la Función 363 Distribución Predictiva Entrar a la Función 364 Regiones de Mayor Densidad Entrar a la Función 365 Pruebas de Hipótesis Entrar a la Función 362 Elegir las Predicciones Entrar a la Función 363 Distribución Predictiva Entrar a la Función 364 Regiones de Mayor Densidad Entrar a la Función 365 Pruebas de Hipótesisi Ir al Menú Principal

Salir de REBA

Salir del Sistema Operativo de la HP-3000

# : HELLO TERM35, RDR01AAH. M0606A01 ENTER USER PASSWORD:

HP3000 / MPE IV C.B1.01. Q DELTA 1 2323 U. A. M. IZTAPALAPA THU, JUN , 1987, 6:51 PM **IRUN REBA** 

#### PROGRAMA REBA (REGRESION BAYESIANA)

**EOR** 

SERGIO JUAREZ PLATA

UNIVERSIDAD AUTONOMA METROPOLITANA DEPARTAMENTO DE MATEMATICAS AREA DE PROBABILIDAD Y ESTADISTICA

IZTAPALAPA, JUNIO DE 1985

**K\*\*\*\*** 

PARA CONTINUAR, OPRIMA LA TECLA RETURN

\*\*\*\*\*

# PROGRAMA REBA (REGRESION BAYESIANA)

MODULO 1 MANEJO DE DATOS MODULO 2 ESPECIFICAR EL MODELO MODULO 3 RESULTADOS

SI DESEA ENTRAR A ALGUN MODULO O COMPONENTE DEBE TECLEAR EL NUMERO QUE LE CORRESPONDE

DESEA INFORMACION SOBRE EL PROGRAMA........100 DESEA VER EL MENU PRINCIPAL...............200 DESEA SALIR DEL PROGRAMA....................300

RESPONDA ?1

# MODULO 1 MANEJO DE DATOS

ii INTRODUCIR LA MATRIZ 12 IMPRIMIR LA MATRIZ 13 CORREGIR LA MATRIZ 14 TRANSFORMAR LA MATRIZ 15 ARCHIVAR LA MATRIZ

SI DESEA ENTRAR A ALGUNA COMPONENTE DEL MODULO1 DEBE TECLEAR EL NUMERO QUE LE CORRESPONDE DESEA INFORMACION SOBRE EL MODULO 1.............100 DESEA VER EL MENU PRINCIPAL.....................200 DESEA SALIR DEL MODULO 1.........................300

kr xx x

RESPONDA ?11

COMPONENTE 11 INTRODUCIR LA MATRIZ DE OBSERVACIONES

DESEA INTRODUCIR LA MATRIZ VIA LA TERMINAL ?....111 DESEA INTRODUCIR LA MATRIZ VIA UN ARCHIVO ?.....112

DESEA INFORMACION SOBRE LA COMPONENTE 11.......100 DESEA VER EL MENU PRINCIPAL......................200 DESEA SALIR DE LA COMPONENTE 11....................300

RESPONDA 2111

CUANTAS OBSERVACIONES DE LAS VARIABLES SE TIENEN ? 100

CUANTAS VARIABLE SE TIENEN ? 6

# ESCRIEG LAS SIGUIENTES COLUMNAS DE LA MATRIZ

**COLUMNAS**  $5.$  $2.1$  $\mathbf{1}$ , 3 4

\*\*\*\*\*HAGALO POR RENGLONES Y SEPARANDO LAS COLUMNAS CON COMAS 

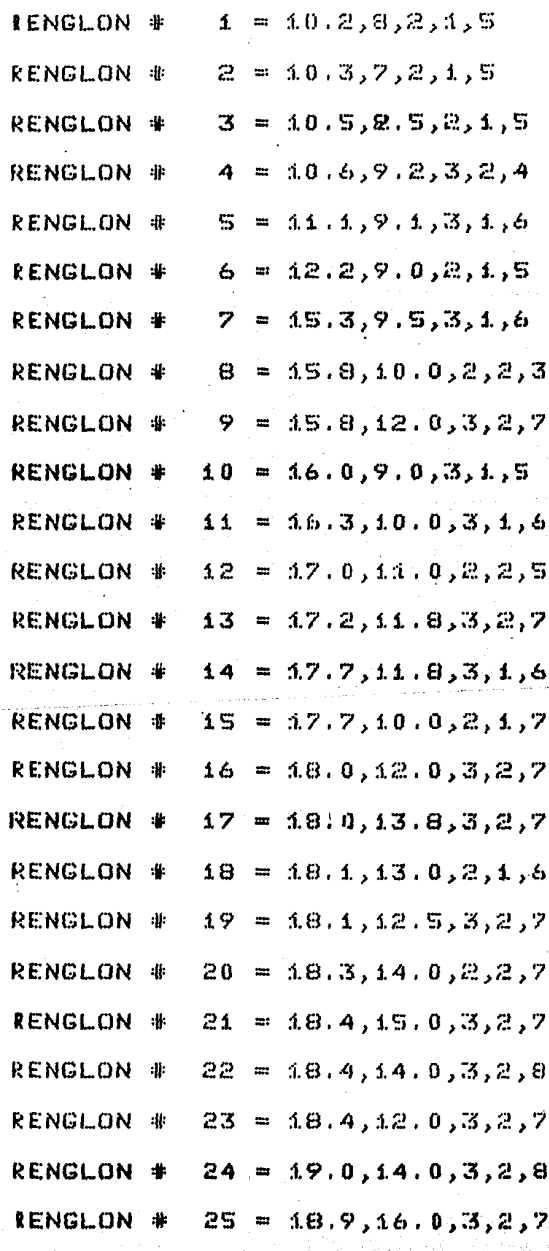

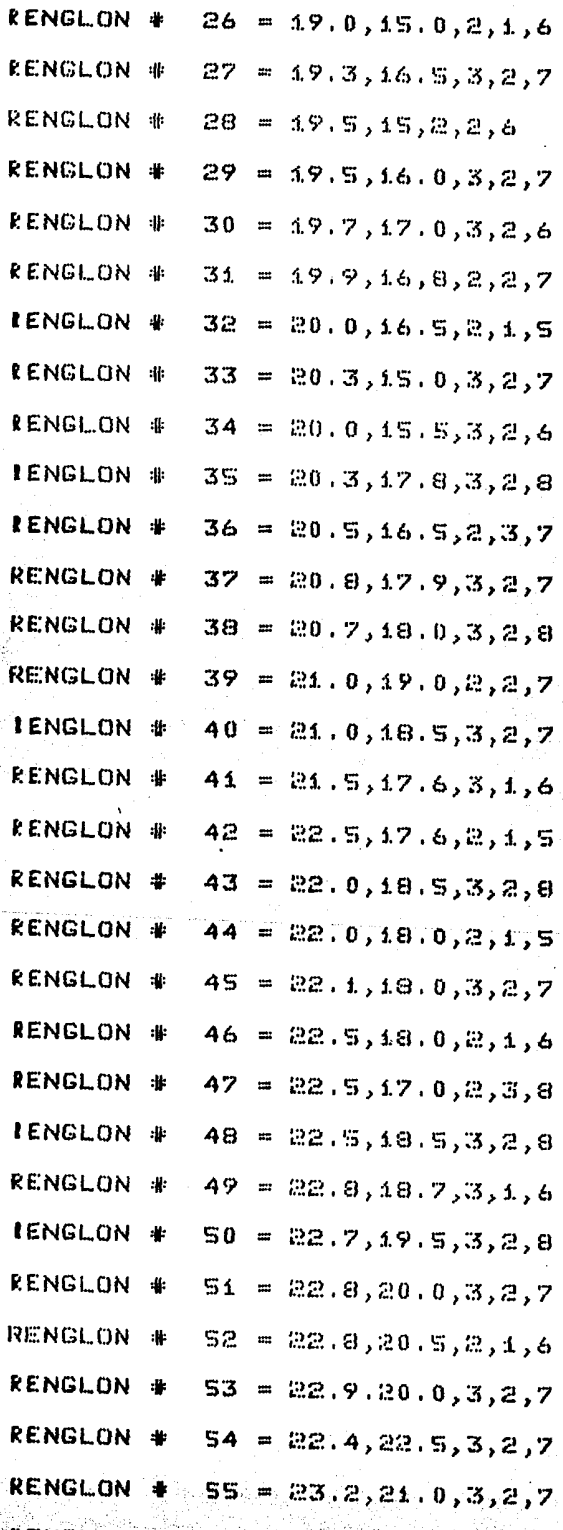

 $\begin{aligned} \frac{1}{\sqrt{2}}\frac{1}{\sqrt{2}}\frac{d^2\omega}{d\omega^2} &= \frac{1}{\sqrt{2}}\frac{d\omega}{d\omega^2} \end{aligned}$ 

ad e-So

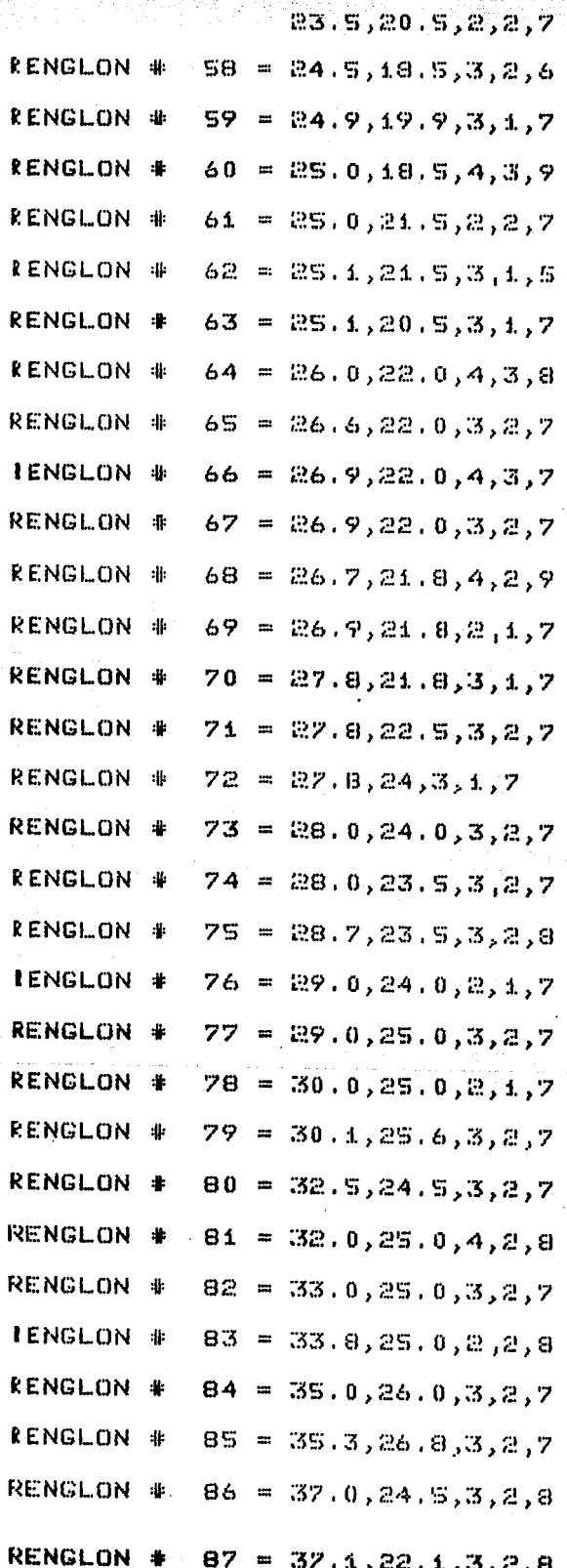

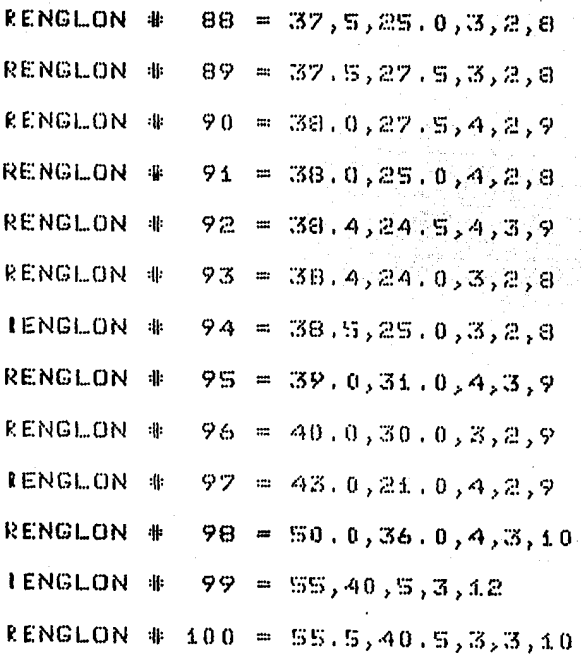

ESCRIBA LA ULTIMA COLUMNA DE LA MATRIZ

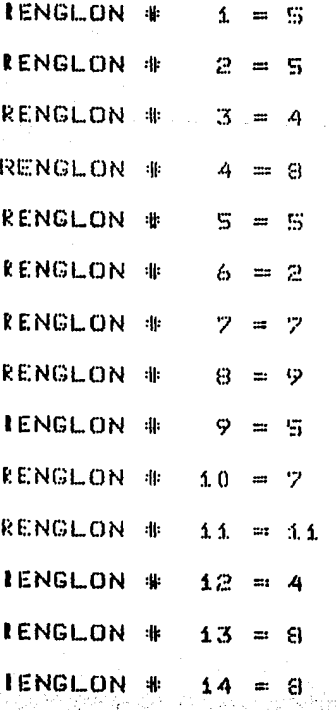

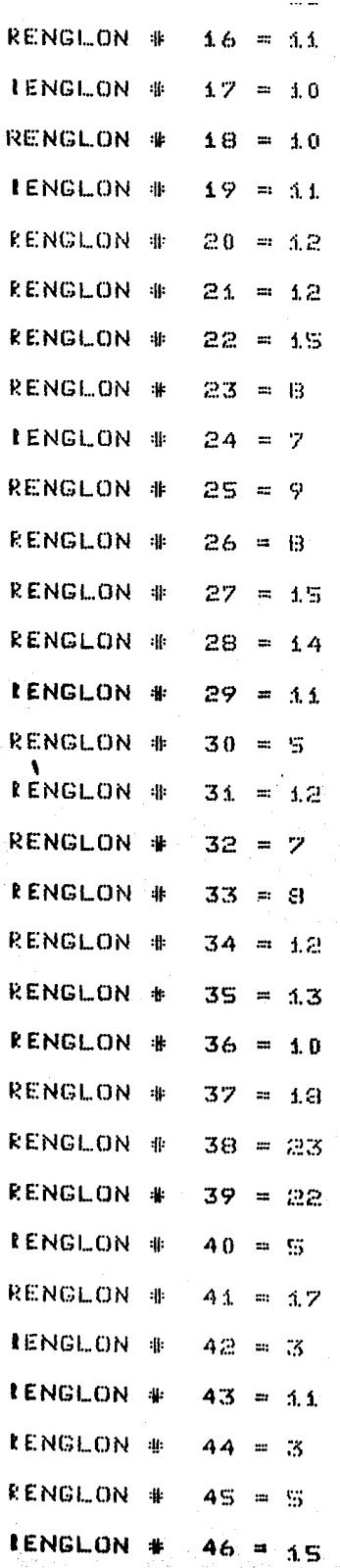

Ļ.

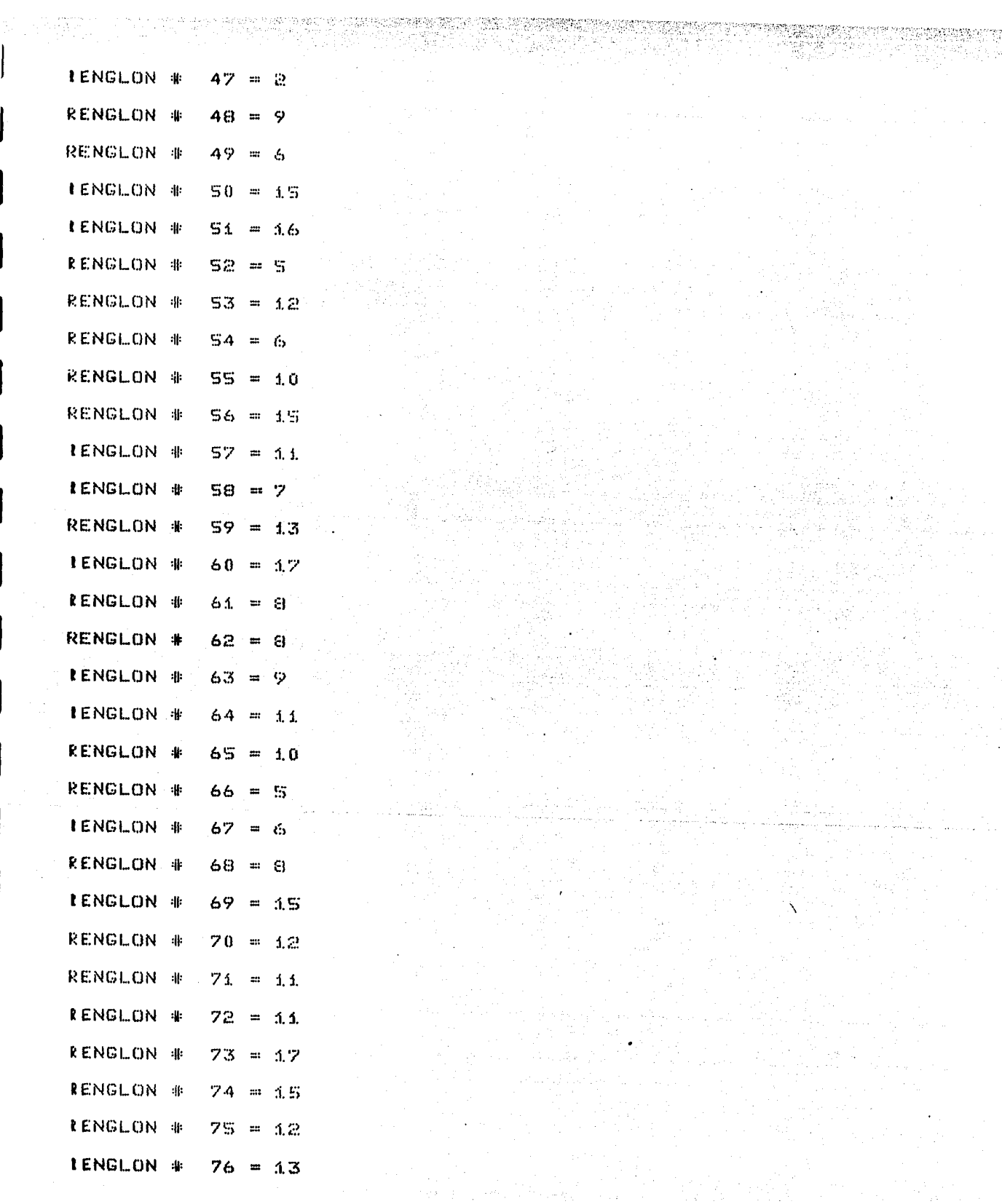

i<br>Alban II

**IENGLON #**  $77 - 11$ **IENGLON #**  $78 = 7$ **RENGLON #** 79 = 15 IENGLON #  $80 = 10$ RENGL.ON #  $81 = 12$ RENGLON #  $82 = 8$ **RENGLON #**  $83 = B$ RENGLON #  $84 = 6$ RENGLON #  $85 = 6$ **RENGLON #**  $86 = 10$ **RENGLON #**  $87 = 18$ **RENGLON #**  $88 = 15$ RENGLON #  $89 = 12$ RENGLON \*  $90 = 17$ **RENGLON #**  $91 = 10$ RENGLON #  $92 = 15$ **IENGLON #**  $93 = 13$ RENGLON #  $94 = 10$ IENGLON #  $95 = 25$ **RENGLON #**  $96 = 9$ **RENGLON #**  $97 = 18$ **RENGLON #**  $98 = 16$ RENGLON #  $99 = 22$ **IENGLON #**  $100 = 1.7$ 

 $\mathcal{L}^{\mathcal{A}}(\mathcal{A})$  . The set of  $\mathcal{A}$ 

n en el 2000 de 1900 del 2000 del 2000 de 2000 de 2000 de 2000 de 2000 de 2000 de 2000 de 2000 de 2000 de 2000

ABBANDA A STARBOL (AR)

버릇 Insults

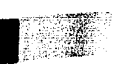

 $-x***$  \* \* \* \*

# MODULO 1 MANEJO DE DATOS

11 INTRODUCIR LA MATRIZ 12 IMPRIMIR LA MATRIZ 13 CORRECIR LA MATRIZ

14 TRANSFORMAR LA MATRIZ 15 ARCHIVAR LA MATRIZ

SI DESEA ENTRAR A ALGUNA COMPONENTE DEL MODULO1 DEBE TECLEAR EL NUMERO QUE LE CORRESPONDE DESEA INFORMACION SOBRE EL MODULO 1................. DESEA SALIR DEL MODULO 1......  $1.1 - 0.01$   $0.000$   $0.000$ 

RESPONDA ?15

COMPONENTE 15

GUARDAR LA MATRIZ EN UN ARCHIVO PERMANENTE

vidus 1995.

DESEA GUARDAR LA MATRIZ EN UN ARCHIVO PERMANENTE......15

DESEA INFORMACION SOBRE LA COMPONENTE 15.....100 DESEA VER EL MENU PRINCIPAL.........................200 DESEA SALIR DE LA COMPONENTE 15. . . . . . . . . . . . . . 300

\*\*\*\*\* RESPONDA 1 15
# SE TIENEN ESTOS ARCHIVOS EN SU CUENTA

FILENAME

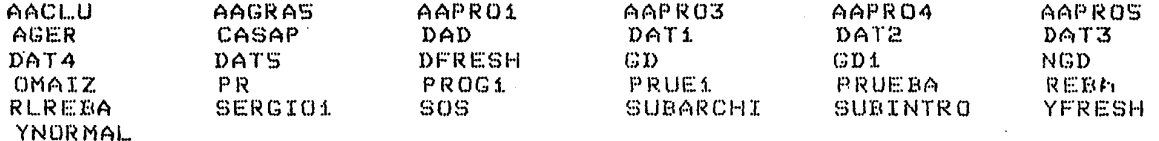

\*\*\*\*\*

PARA CONTINUAR, OPRIMA LA TECLA RETURN

\*\*\*\*\*

AL ASIGNARLE NOMBRE A SU ARCHIVO NO REPITA ALGUNO DE ESTOS NOMBRES, YA QUE INCURRIRA EN EN UN ERROR QUE NO SE PUDO PROTEGER CON REBA

RESPONDA CON UN NOMBRE DE EXACTAMENTE 5 LETRAS

QUE NOMBRE DESEA QUE TENGA EL ARCHIVO ? ?CASÁ1

# MODULO 1 MANEJO DE DATOS

ii INTRODUCIR LA MATRIZ 12 IMPRIMIR LA MATRIZ<br>13 CORREGIR LA MATRIZ 14 TRANSFORMAR LA MATRIZ 15 ARCHIVAR LA MATRIZ

SI DESEA ENTRAR A ALGUNA COMPONENTE DEL MODULO1 DEBE TECLEAR EL NUMERO QUE LE CORRESPONDE

DESEA INFORMACION SOBRE EL MODULO 1.............100 DESEA VER EL MENU PRINCIPAL......................200 DESEA SALIR DEL MODULO 1..........................

ang loo dal

**EXXXX** RESPONDA ?300

#### PROGRAMA REBA (REGRESION BAYESIANA)

HODULO 1 MANEJO DE DATOS MODULO 2 ESPECIFICAR EL MODELO MODULO 3 RESULTADOS

SI DESEA ENTRAR A ALGUN MODULO O COMPONENTE DEBE TECLEAR EL NUMERO QUE LE CORRESPONDE

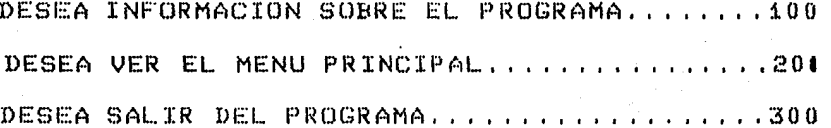

S var steet

**K\*\*\*\*** 

RESPONDA ?2

# MODULO 2 ESPECIFICAR EL MODELO

EN ESTE MODULO SE DEBE ESPECIFICAR EL MODELO, RESPONDIENDO A LAS SIGUIENTES PREGUNTAS

EN QUE COLUMNA SE ENCUENTRA LA VARIABLE DE RESPUESTA ? CUANTAS VARIABLES EXPLICATIVAS SE DESEAN EN EL MODELO 1 EN QUE COLUMNAS SE ENCUENTRAN LAS VARIABLES EXPLICATIVAS ? DESEA INCLUIR A LA INTERSECCION ? DESEA UNA DISTRIBUCION INICIAL DE REFERENCIA O NORMAL-GAMMA ?

DESEA ESPECIFICAR UN MODELO.............2 DESEA INFORMACION SOBRE EL MODULO 2.....100 DESEA VER EL MENU PRINCIPAL.............200 DESEA SALIR DEL MODULO 2.................300

RESPONDA ?2

EN QUE COLUMNA SE ENCUENTRA LA VARIABLE DE RESPUESTA 71

CUANTAS VARIABLES EXPLICATIVAS SE DESEAN EN EL MODELO 25

EN QUE COLUMNAS SE ENCUENTRAN LAS VARIABLES EXPLICATIVAS ? ESCRIBA LOS NUMEROS SEPARADOS POR COMAS

RESPONDA ?2,3,4,5,6

BE DESEA INCLUIR LA INTERSECCION EN EL MODELO ?.....1

NO DESEA INCLUIR LA INTERSECCION EN EL MODELO ?......

RESPONDA ?A \*\*\*\*\*

DESEA UNA DISTRIBUCION INICIAL DE REFERENCIA.....

DESEA UNA DISTRIBUCION INICIAL NORMAL-GAMMA......22

\*\*\*\*\* RESPONDA ?1

SE TIENE EL SIGUIENTE MODELO DENTRO DEL PROGRAMA

(1) COLUMNA DE LA VARIABLE DE RESPUESTA (2) NUMERO DE VARIABLES EXPLICATIVAS (3) COLUMNAS DE LAS VARIABLES EXPLICATIVAS 40 3 Δ  $\mathfrak s$ ÷. (4) SE DESEA INCLUIR A LA INTERSECCION (S) LA DISTRIBUCION INICIAL ES DE REFERENCIA

> SI DESEA CAMBIAR ALGUNA CARACTERISTICA DEL MODELO DEBE TECLEAR EL NUMERO QUE ESTA TENGA A LA IZQUIERDA

SI DESEA OBSERVAR LA DISTRIBUCION INICIAL DEBE TECLEAR UN 6

 $\mathbf{1}$ 

5

DESEA INFORMACION SOBRE EL MODULO 2.....100 DESEA VER EL MENU PRINCIPAL.............200 DESEA SALIR DEL MODULO 2.................300

\*\*\*\*\*

RESPONDA ?300

## PROGRAMA REBA (REGRESION BAYESIANA)

MODULO 1 MANEJO DE DATOS MODULO 2 ESPECIFICAR EL MODELO MODULO 3 RESULTADOS

SI DESEA ENTRAR A ALGUN MODULO O COMPONENTE DEBE TECLEAR EL NUMERO QUE LE CORRESPONDE DESEA INFORMACION SOBRE EL PROGRAMA...........00 DESEA VER EL MENU PRINCIPAL...............200 DESEA SALIR DEL PROGRAMA.....................

RESPONDA ?3

# PROGRAMA REBA (REGRESION BAYESIANA)

MODULO 3 RESULTADOS

31. DISTRIBUCION FINAL CONJUNTA PARA B Y R 32.- DISTRIBUCION FINAL MARGINAL PARA R 33. DISTRIBUCION FINAL MARGINAL PARA B 34. - DISTRIBUCION FINAL MARGINAL PARA AN 35. HIPOTESIS LINEAL GENERAL  $36 - PREDICCIONES$ 

SI DESEA ALGUNO DE ESTOS RESULTADOS, DEBE TECLEAR EL NUMERO QUE LE CORRESPONDA.

DESEA INFORMACION SOBRE EL MODULO 3.....100 DESEA VER EL MENU PRINCIPAL.............200 DESEA VER EL MENU DEL MODULO 3. ........ 222 DESEA SALIR DEL MODULO 3...................

RESPONDA 231

**\*\*\*\*** 

\*\*\*\*

31 LA DISTRIBUCION FINAL CONJUNTA PARA (B,R) ES NORMAL-GAMMA ESTO ES:

 $P(B,R/Y,X) = P(B/R,Y,X) P(RY,X)$ 

**DONDE** 

P(B/R, Y, X) = NORMAL CON VECTOR DE MEDIAS U Y MATRIZ DE PRECISION RT  $P(R/Y, X) = GAMMA CON PARRAETROS ALFA Y BETA$ 

DESEA OBSERVAR LOS VALORES DE LOS PARAMETROS......311 DESEA ARCHIVAR LOS VALORES DE LOS PARAMETROS .....312

DESEA INFORMACION SOBRE LA COMPONENTE 31.....100 DESEA VER EL MENU PRINCIPAL...................200 DESEA SALIR DE LA COMPONENTE 31..............300

## RESPONDA ?312

#### SE TIENEN ESTOS ARCHIVOS EN SU CUENTA

**FILENAME** 

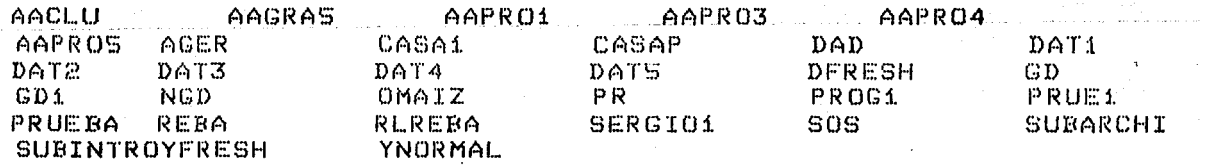

\*\*\*\*\*

PARA CONTINUAR, OPRIMA LA TECLA RETURN

\*\*\*\*\*

AL ASIGNARLE NOMBRE A SU ARCHIVO NO REPITA ALGUNO DE ESTOS NOMBRES, YA QUE INCURRIRA EN EN UN ERROR QUE NO SE PUDO PROTEGER CON REBA

RESPONDA CON UN NOMBRE DE EXACTAMENTE 5 LETRAS

QUE NOMBRE DESEA QUE TENGA EL ARCHIVO ? ?CASAD

31 LA DISTRIBUCION FINAL CONJUNTA PARA (B,R) ES NORMAL-GAMMA ESTO ES;

 $P(E,R/Y,X) = P(E/Y,R,Y,X)$   $P(R/Y,X)$ 

DONDE

P(B/R, Y, X) = NORMAL CON VECTOR DE MEDIAS U Y MATRIZ DE PRECISION RT P(R/Y, X) = GAMMA CON PARAMETROS ALFA Y BETA

DESEA OBSERVAR LOS VALORES DE LOS PARAMETROS......311 DESEA ARCHIVAR LOS VALORES DE LOS PARAMETROS .....312

DESEA INFORMACION SOBRE LA COMPONENTE 31.....100 DESEA VER EL MENU PRINCIPAL...................200 DESEA SALIR DE LA COMPONENTE 31, .............300

RESPONDA ?300

**EXXXX** 

## PROGRAMA REBA (REGRESION BAYESIANA)

### MODULO 3 RESULTADOS

31.- DISTRIBUCION FINAL CONJUNTA PARA B Y R 32.- DISTRIBUCION FINAL MARGINAL PARA R 33. DISTRIBUCION FINAL MARGINAL PARA B 34. DISTRIBUCION FINAL MARCINAL PARA AB 35. HIPOTESIS LINEAL GENERAL 36. PREDICCIONES

SI DESEA ALGUNO DE ESTOS RESULTADOS, DEBE TECLEAR EL NUMERO QUE LE CORRESPONDA.

DESEA INFORMACION SOBRE EL MODULO 3.....100 DESEA VER EL MENU PRINCIPAL..............200 DESEA VER EL MENU DEL MODULO 3..........222 DESEA SALIR DEL MODULO 3..................300

RESPONDA ?300

#### PROGRAMA REBA (REGRESION BAYESIANA)

MODULO 1 MANEJO DE DATOS MODULO 2 ESPECIFICAR EL MODELO MODULO 3 RESULTADOS

SI DESEA ENTRAR A ALGUN MODULO O COMPONENTE DEBE TECLEAR EL NUMERO QUE LE CORRESPONDE

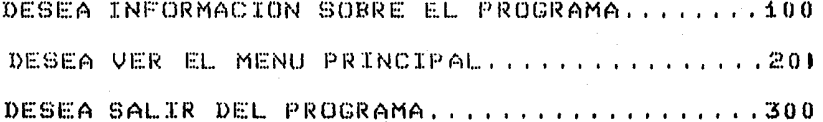

\*\*\*\*\*

RESPONDA ?11

SI USTED DESEA INTRODUCIR OTRA MATRIZ, DESAPARECERA LA QUE INTRODUJO ANTERIORMENTE, A MENOS QUE LA GUARDE EN UN ARCHIVO PER-MANENTE EN LA COMPONENTE 15.

AUN DESEA ENTRAR A LA COMPONENTE 11..........1 YA NO DESEA ENTRAR A LA COMPONENTE 11.......2

RESPONDA ?1

COMPONENTE 11 INTRODUCIR LA MATRIZ DE OBSERVACIONES

DESEA INTRODUCIR LA MATRIZ VIA LA TERMINAL ?....111 DESEA INTRODUCIR LA MATRIZ VIA UN ARCHIVO ?.....112

DESEA INFORMACION SOBRE LA COMPONENTE 11.......100 DESEA VER EL MENU PRINCIPAL....................2200 DESEA SALIR DE LA COMPONENTE 11..................300

\*\*\*\*\* RESPONDA ?111 CUANTAS OBSERVACIONES DE LAS VARIABLES SE TIENEN ? 17

# CUANTAS VARIABLE SE TIENEN ? 6

ESCRIBA LAS SIGUIENTES COLUMNAS DE LA MATRIZ

**COLUMNAS**  $\mathbf{1}$  $\mathbf{p}$ 5 73

\*\*\*\*\*HAGALO POR RENGLONES Y SEPARANDO LAS COLUMNAS CON COMAS 

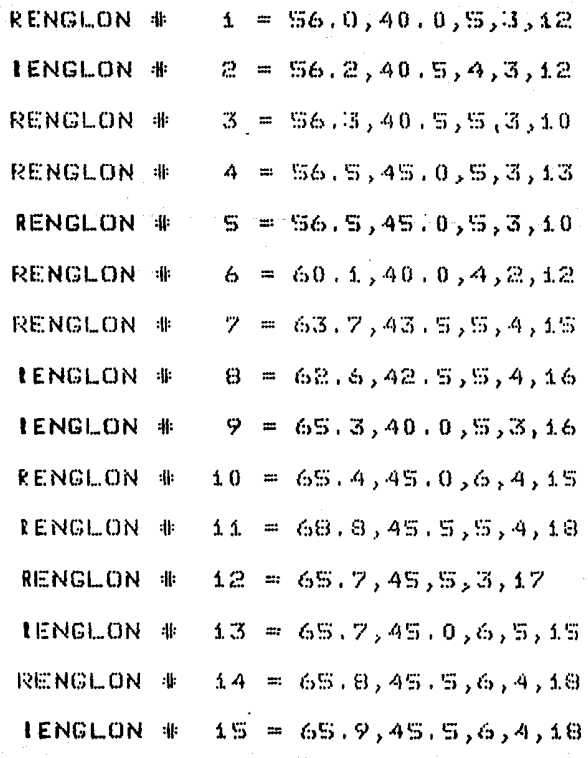

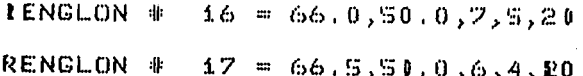

ESCRIBA LA ULTIMA COLUMNA DE LA MATRIZ

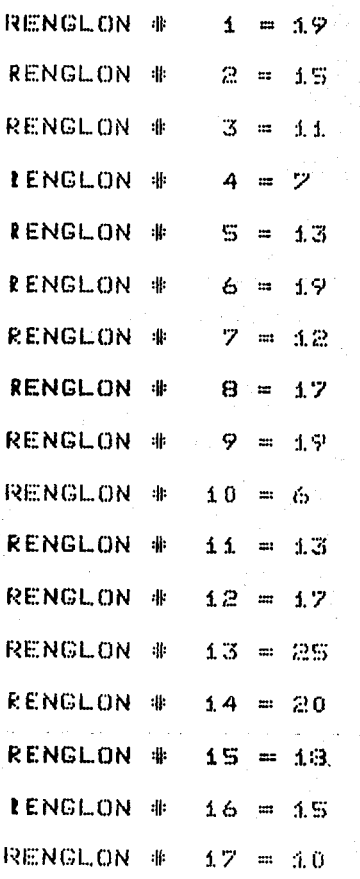

## MODULO 1 MANEJO DE DATOS

LI INTRODUCIR LA MATRIZ 12 IMPRIMIR LA MATRIZ 13 CORREGIR LA MATRIZ 14 TRANSFORMAR LA MATRIZ 15 ARCHIVAR LA MATRIZ

SI DESEA ENTRAR A ALGUNA COMPONENTE DEL MODULO1 DEBE TECLEAR EL NUMERO QUE LE CORRESPONDE

DESEA INFORMACION SOBRE EL MODULO 1............... 

RESPONDA ?15

COMPONENTE 15

Ritado t

**CUARDAR LA MATRIZ EN UN ARCHIVO PERMANENTE** 

DESEA GUARDAR LA MATRIZ EN UN ARCHIVO PERMANENTE......15

DESEA INFORMACION SOBRE LA COMPONENTE 15, ..., 100 DESEA VER EL MENU PRINCIPAL..................200 DESEA SALIR DE LA COMPONENTE 15..............300

\*\*\*\*\*

\*\*\*

RESPONDA 1 15

# SE TIENEN ESTOS ARCHIVOS EN SU CUENTA

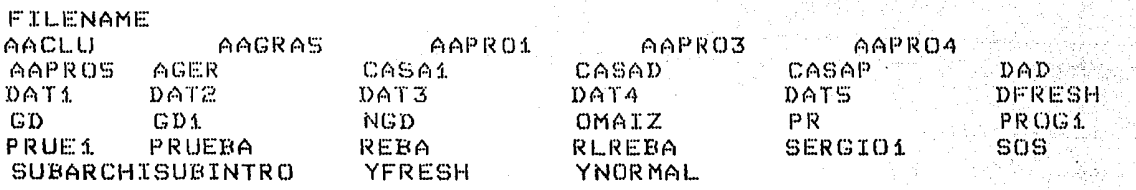

\*\*\*\*\*

PARA CONTINUAR, OPRIMA LA TECLA RETURN

\*\*\*\*\*

AL ASIGNARLE NOMBRE A SU ARCHIVO NO REPITA ALGUNO DE ESTOS NOMBRES, YA QUE INCURRIRA EN EN UN ERROR QUE NO SE PUDO PROTEGER CON REBA

RESPONDA CON UN NOMBRE DE EXACTAMENTE 5 LETRAS

QUE NOMBRE DESEA QUE TENGA EL ARCHIVO ? ?CASA2

# MODULO 1 MANEJO DE DATOS

11 INTRODUCIR LA MATRIZ L2 IMPRIMIR LA MATRIZ 13 CORREGIR LA MATRIZ 14 TRANSFORMAR LA MATRIZ 15 ARCHIVAR LA MATRIZ

## SI DESEA ENTRAR A ALGUNA COMPONENTE DEL MODULO1 DEBE TECLEAR EL NUMERO QUE LE CORRESPONDE

DESEA INFORMACION SOBRE EL MODULO 1..............100 DESEA VER EL MENU PRINCIPAL......................... DESEA SALIR DEL MODULO 1..................................300

ناموری دی.<br>مسائلها (توجهههای)

2. 동생

أشكشانية ووزا

RESPONDA ?300

#### PROGRAMA REBA (REGRESION BAYESIANA)

MODULO 1 MANEJO DE DATOS MODULO 2 ESPECIFICAR EL MODELO MODULO 3 RESULTADOS

SI DESEA ENTRAR A ALGUN MODULO O COMPONENTE DEBE TECLEAR EL NUMERO QUE LE CORRESPONDE

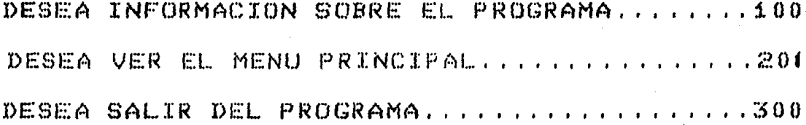

*KK\*\*\** RESPONDA ?2

\*\*\*\*\*

### SE TIENE EL SIGUIENTE MODELO DENTRO DEL PROGRAMA

(1) COLUMNA DE LA VARIABLE DE RESPUESTA (2) NUMERO DE VARIABLES EXPLICATIVAS (3) COLUMNAS DE LAS VARIABLES EXPLICATIVAS 50.  $\mathbb{R}$  $\Lambda$ - 5 - $\mathcal{L}_1$ (4) SE DESEA INCLUIR A LA INTERSECCION (5) LA DISTRIBUCION INICIAL ES DE REFERENCIA

> SI DESEA CAMBIAR ALGUNA CARACTERISTICA DEL MODELO DEBE TECLEAR EL NUMERO QUE ESTA TENGA A LA IZQUIERDA

SI DESEA OBSERVAR LA DISTRIBUCION INICIAL DEBE TECLEAR UN 6

 $\mathbf{A}$ 

 $v_5$ 

DESEA INFORMACION SOBRE EL MODULO 2.....100 DESEA VER EL MENU PRINCIPAL...........200 DESEA SALIR DEL MODULO 2................300

RESPONDA ?5

\*\*\*\*\*

DESEA UNA DISTRIBUCION INICIAL DE REFERENCIA.....1 DESEA UNA DISTRIBUCION INICIAL NORMAL-GAMMA.......2

RESPONDA ?2 \*\*\*\*\*

LA DISTRIBUCION NORMAL-GAMMA PARA (B,R) ES DE LA FORMA

 $P$ (B,R) =  $P$ (B/R)  $P$ (R)

DONDE B/R SE DISTRIBUYE NORMAL. 6-VARIADA, VECTOR DE MEDIAS U Y MATRIZ DE PRECISION RT.

R SE DISTRIBUYE DE ACUERDO A UNA GAMMA CON PARAMETROS ALFA

T DEBE SER SIMETRICA, DEFINIDA POSITIVA DE DIMENSION 6 Y DE RANGO COMPLETO

B DEBE SER UN VECTOR COLUMNA DE DIMENSION 6

ALFA Y BETA SON REALES POSITIVOS

DESEA PROPORCIONAR ESTOS PARAMETROS VIA LA TERMINAL...... DESEA PROPORCIONAR ESTOS PARAMETROS VIA UN ARCHIVO.....2

\*\*\*\*\*

RESPONDA ?2

## SE TIENEN ESTOS ARCHIVOS EN SU CUENTA

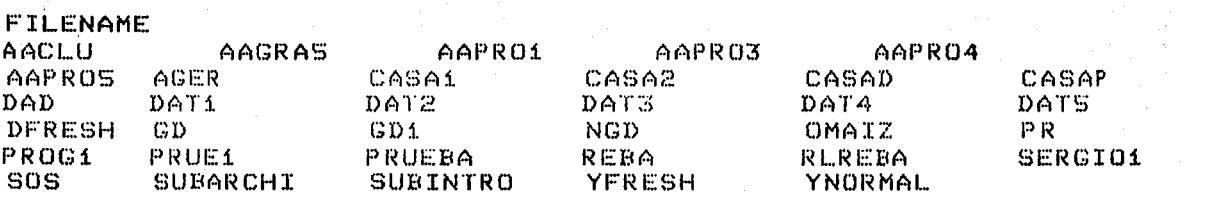

\*\*\*\*\*

PARA CONTINUAR, OPRIMA LA TECLA RETURN

\*\*\*\*\*

RECUERDE CUAL DE ELLOS ES EL NOMBRE DE SU-ARCHIVO, YA QUE, SI NO RECUERDA EL ARCHIVO CORRESPONDIENTE A ESTA PARTE, INCURRIRA EN UN ERROR QUE NO SE PUDO PROTEGER CON REBA.

RECUERDE QUE DEBE TENER EXACTAMENTE 5 LETRAS

SI DESEA REGRESAR TECLE .........ZZZZZ

QUE NOMBRE TIENE EL ARCHIVO ? ?CASAD

PARA CONTINUAR, OPRIMA LA TECLA RETURN \*\*\*\*\*

\*\*\*\*\*

## SE TIENE EL SIGUIENTE MODELO DENTRO DEL PROGRAMA

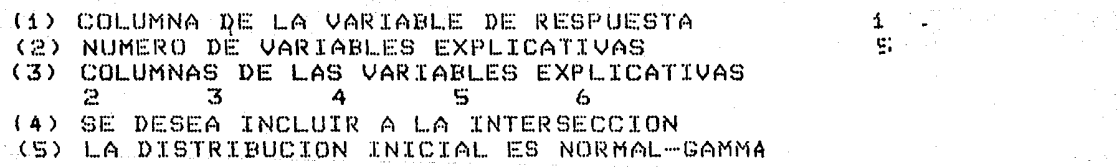

SI DESEA CAMBIAR ALGUNA CARACTERISTICA DEL MODELO DEBE TECLEAR EL NUMERO QUE ESTA TENGA A LA IZQUIERDA

SI DESEA OBSERVAR LA DISTRIBUCION INICIAL DEBE TECLEAR UN 6

DESEA INFORMACION SOBRE EL MODULO 2.....100 DESEA VER EL MENU PRINCIPAL.............200 DESEA SALIR DEL MODULO 2................300

*<u>\*\*\*\*\*</u>* **RESPONDA ?300** 

# PROGRAMA REBA (REGRESION BAYESIANA)

MODULO 1 MANEJO DE DATOS MODULO 2 ESPECIFICAR EL MODELO MODULO 3 RESULTADOS

SI DESEA ENTRAR A ALGUN MODULO O COMPONENTE DEBE TECLEAR EL NUMERO QUE LE CORRESPONDE DESEA INFORMACION SOBRE EL PROGRAMA........100 DESEA VER EL MENU PRINCIPAL................201 DESEA SALIR DEL PROGRAMA.....................300

RESPONDA ?3

\*\*\*\*\*

#### PROGRAMA REBA (REGRESION BAYESIANA)

#### MODULO 3 RESULTADOS

31. - DISTRIBUCION FINAL CONJUNTA PARA B Y R 32.- DISTRIBUCION FINAL MARGINAL PARA R 33. DISTRIBUCION FINAL MARGINAL PARA B 34. - DISTRIBUCION FINAL MARGINAL PARA AB 35. HIPOTESIS LINEAL GENERAL 36. - PREDICCIONES

SI DESEA ALGUNO DE ESTOS RESULTADOS, DEBE TECLEAR EL NUMERO QUE LE CORRESPONDA.

DESEA INFORMACION SOBRE EL MODULO 3.....100 DESEA VER EL MENU PRINCIPAL.............200 DESEA VER EL MENU DEL MODULO 3..........222 DESEA SALIR DEL MODULO 3.................300

**KKXXX** RESPONDA ?31 31 LA DISTRIBUCION FINAL CONJUNTA PARA (B,R) ES NORMAL-GAMMA ESTO ES;

## $P$ (B,R/Y,X) =  $P$ (B/R,Y,X)  $P$ (R/Y,X)

**DONDE** 

P(B/R, Y, X) = NORMAL CON VECTOR DE MEDIAS U Y MATRIZ DE PRECISION RT P(R/Y,X) = GAMMA CON PARAMETROS ALFA Y BETA

DESEA OBSERVAR LOS VALORES DE LOS PARAMETROS......311 DESEA ARCHIVAR LOS VALORES DE LOS PARAMETROS .....312

DESEA INFORMACION SOBRE LA COMPONENTE 31.....100 DESEA VER EL MENU PRINCIPAL...................200 DESEA SALIR DE LA COMPONENTE 31..............300

**KKXXX** RESPONDA ?311

> COMPONENTE 311 OBSERVAR LOS PARAMETROS DE LA DISTRIBUCION NORMAL-GAMMA ESTO ES:

> > $P(B,R/Y, X) = P(B/R, Y, X) P(R/Y, X)$

DONDE

RESPONDA ?2

P(B/R, Y, X) = NORMAL CON VECTOR DE MEDIAS U Y MATRIZ DE PRECISION RT P(R/Y,X) = GAMMA CON PARAMETROS ALFA Y BETA

DESEA ORSERVAR LOS PARAMETROS EN PAPEL...................1 DESEA OBSERVAR LOS PARAMETROS EN PANTALLA...............2 DESEA OBSERVAR LOS PARAMETROS EN PAPEL Y EN PANTALLA.....3

**XXXX** 

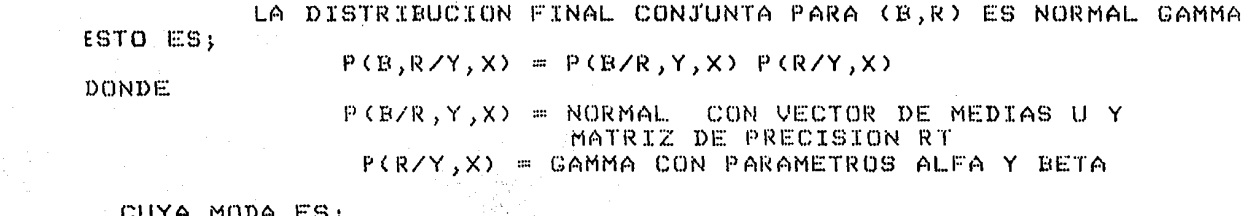

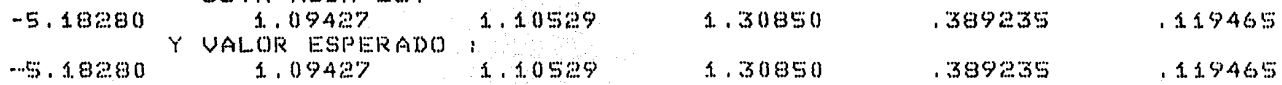

# ALFA Y BETA SON RESPECTIVAMENTE

872.444 55,5000

an a **U**s⊞an  $1.09427$   $1.10529$   $1.30850$   $1.3087235$   $1.19465$  $-5.18280$ **EXAMPLE AND PARA CONTINUAR, OPRIMA LA TECLA RETURN** \*\*\*\*

## LA MATRIZ T ES : **Contract**

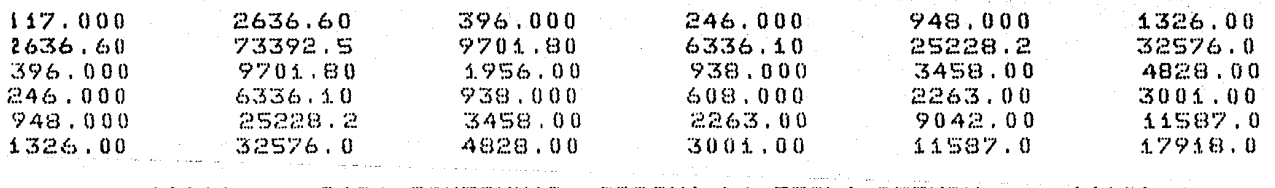

\*\*\*\*\*

PARA CONTINUAR, OPRIMA LA TECLA RETURN

34 LA DISTRIBUCION EINAL CONJUNTA PARA (B,R) ES NORMAL-GAMMA ESTO EST

ta a bhailtean an an Coim

$$
P(E, RZY, X) = P(EZR, Y, X) = P(RZY, X)
$$

DUNDE

P(B/R, Y, X) = NORMAL CON VECTOR DE MEDIAS U Y MATRIZ DE PRECISION RT

P(R/Y,X) = GAMMA CON PARAMETROS ALFA Y BETA

DESEA OBSERVAR LOS VALORES DE LOS PARAMETROS......311 DESEA ARCHIVAR LOS VALORES DE LOS PARAMETROS .....312

DESEA INFORMACION SOBRE LA COMPONENTE 31.....100 DESEA VER EL MENU PRINCIPAL....................200 DESEA SALIR DE LA COMPONENTE 31..............300

RESPONDA ?300300

## PROGRAMA REBA (REGRESION BAYESIANA)

## MODULO 3 RESULTADOS

31. - DISTRIBUCION FINAL CONJUNTA PARA B Y R 32. - DISTRIBUCION FINAL MARGINAL PARA R 33. DISTRIBUCION FINAL MARGINAL PARA B 34. DISTRIBUCION FINAL MARGINAL PARA AB 35. - HIPOTESIS LINEAL GENERAL 36. - PREDICCIONES

SI DESEA ALGUNO DE ESTOS RESULTADOS, DEBE TECLEAR EL NUMERO QUE LE CORRESPONDA.

DESEA INFORMACION SOBRE EL MODULO 3, ....100 DESEA VER EL MENU PRINCIPAL........... 1997 DESEA VER EL MENU DEL MODULO 3..........222 DESEA SALIR DEL MODULO 3. .................300

*<u>\*\*\*\*\*</u>* RESPONDA ?32

COMPONENTE 32 LA DISTRIBUCION FINAL MARGINAL PARA R ES GAMMA

CON PARAMETROS

ing per

ALFA Y BETA RESPECTIVAMENTE

#### 55.5000 872.444

Hang (1845)

321 MEDIDAS DESCRIPTIVAS 322 INTERVALOS DE MAYOR DENSIDAD

rat y touristant

SI DESEA OBTENER ALGUNO DE ESTOS RESULTADOS DEBE TECLEAR EL NUMERO QUE ESTE TENGA A LA IZQUIERDA

DESEA INFORMACION SOBRE LA COMPONENTE 32......100 DESEA VER EL MENU PRINCIPAL...................201 DESEA SALIR DE LA COMPONENTE 32..............300

\*\*\*\*\* RESPONDA ?321

## DESEA OBTENER LAS MEDIDAS DESCRIPTIVAS

EN PAPEL....................  $EN$   $P$  ANTALLA, ....., ..., ....2 EN PAPEL Y EN PANTALLA.....

وزرعيا وتعالج وتقابلا كمنابطتين

RESPONDA ?2 **KXXXX** 

# COMPONENTE 32 LA DISTRIBUCION FINAL MARGINAL PARA R ES GAMMA CON PARAMETROS

# ALFA Y BETA RESPECTIVAMENTE

55.5000 872.444

#### MEDIDAS DESCRIPTIVAS

LA MODA, MEDIANA Y VALOR ESPERADO SON RESPECTIVAMENTE

 $.624682E - 01.$   $.632323E - 01.$   $.636144E - 01$ 

\*\*\*\*\* PARA CONTINUAR, OPRIMA LA TECLA RETURN \*\*\*\*\*

COMPONENTE 32 LA DISTRIBUCION FINAL MARGINAL PARA R ES GAMMA

CON PARAMETROS

ALFA Y BETA RESPECTIVAMENTE

55.5000 872.444

> 321 MEDIDAS DESCRIPTIVAS 322 INTERVALOS DE MAYOR DENSIDAD

> > SI DESEA OBTENER ALGUNO DE ESTOS RESULTADOS DEBE TECLEAR EL NUMERO QUE ESTE TENGA A LA IZQUIERDA

DESEA INFORMACION SOBRE LA COMPONENTE 32.....100 DESEA VER EL MENU PRINCIPAL.................200 DESEA SALIR DE LA COMPONENTE 32..............300

RESPONDA ?322 : \* \* \* \*

QUE PROBABILIDAD DESEA QUE TENGA EL INTERVALO ? ......95

**Normal constitution of the constitution** 

# 95.0000 POR CIENTO DESEA OBTENER EL INTERVALO AL

 $\ldots$   $\Lambda$ EN PAPEL............ EN PANTALLA.................2

EN PAPEL Y EN PANTALLA....3

\*\*\*\*\*

RESPONDA ?2

# COMPONENTE 32 LA DISTRIBUCION FINAL MARGINAL PARA R ES GAMMA CON PARAMETROS

jansk Report

ALFA Y BETA RESPECTIVAMENTE

55.5000 872,444

EL INTERVALO AL 95.0000 POR CIENTO PARA R ES :

 $0.0473$ ,  $.0806$  ) x

PARA CONTINUAR, OPRIMA LA TECLA RETURN \*\*\*\*\* \*\*\*\*\*

COMPONENTE 32 LA DISTRIBUCION FINAL MARGINAL PARA R ES GAMMA CON PARAMETROS

## ALFA Y BETA RESPECTIVAMENTE

55.5000 872.444

321 MEDIDAS DESCRIPTIVAS 322 INTERVALOS DE MAYOR DENSIDAD

> SI DESEA OBTENER ALGUNO DE ESTOS RESULTADOS DEBE TECLEAR EL NUMERO QUE ESTE TENGA A LA IZQUIERDA

DESEA INFORMACION SOBRE LA COMPONENTE 32......100 DESEA VER EL MENU PRINCIPAL...................200 DESEA SALIR DE LA COMPONENTE 32...............300

RESPONDA ?300

PROGRAMA REBA (REGRESION BAYESIANA)

#### MODULO 3 RESULTADOS

31. DISTRIBUCION FINAL CONJUNTA PARA B Y R 32. DISTRIBUCION FINAL MARGINAL PARA R 33. DISTRIBUCION FINAL MARGINAL PARA B 34. DISTRIBUCION FINAL MARGINAL PARA AB 35. - HIPOTESIS LINEAL GENERAL 36. PREDICCIONES

SI DESEA ALGUNO DE ESTOS RESULTADOS, DEBE TECLEAR EL NUMERO QUE LE CORRESPONDA.

DESEA INFORMACION SOBRE EL MODULO 3.....100 DESEA VER EL MENU PRINCIPAL..............200 DESEA VER EL MENU DEL MODULO 3..........222 DESEA SALIR DEL MODULO 3..................300

RESPONDA ?33

### COMPONENTE 33 LA DISTRIBUCION FINAL MARGINAL PARA B

ES UNA STUDENT 6-VARIADA, CON 111.0000 GRADOS DE LIBERTAD, VECTOR. DE LOCALIZACION U Y MATRIZ DE PRECISION T

LA MEDIANA, MODA Y VALOR ESPERADO COINCIDEN EN EL VECTOR U.

IMPRIMIR LOS VALORES DE U Y T 331 332 REGIONES DE MAYOR DENSIDAD

SI DESEA OBTENER ALGUNO DE ESTOS RESULTADOS DEBE TECLEAR EL NUMERO QUE LE CORRESPONDE

DESEA INFORMACION SOBRE LA COMPONENTE 33.....100 DESEA VER EL MENU PRINCIPAL...................200 DESEA SALIR DE LA COMPONENTE 53..............300

RESPONDA ?331 \*\*\*\*\*

**kkxxx** 

# DESEA OBTENER ESTE RESULTADO EN

 $1. -PAPEL$  $2. -P$  ANTALLA 3. - PAPEL Y EN PANTALLA

RESPONDA 22 \*\*\*\*\*

# COMPONENTE 33 LA DISTRIBUCION FINAL MARGINAL PARA B

ES UNA STUDENT 6-VARIADA, CON 111,0000 GRADOS DE LIBERTAD VECTOR DE LOCALIZACION U Y MATRIZ DE PRECISIION T. LA MEDIANA, MODA Y VALOR ESPERADO COINCIDEN EN EL VECTOR U 1

 $H =$ 

 $-5.18280$ 1.09427 1.10529 1.30850  $389235$ 119465 **EXXXX** PARA CONTINUAR, OPRIMA LA TECLA RETURN \*\*\*\*\*

LA MATRIZ T ES :

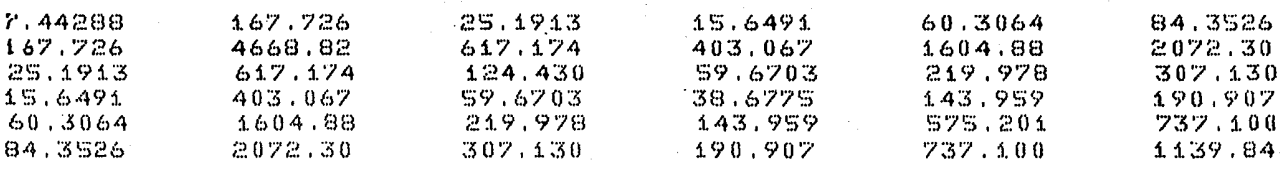

\*\*\*\*\*

PARA CONTINUAR, OPRIMA LA. TECLA RETURN

\*\*\*\*\*

# COMPONENTE 33 LA DISTRIBUCION FINAL MARGINAL PARA B

ES UNA STUDENT 6-VARIADA, CON 111.0000 GRADOS DE LIBERTAD, VECTOR DE LOCALIZACION U Y MATRIZ DE PRECISION T

LA MEDIANA, MODA Y VALOR ESPERADO COINCIDEN EN EL VECTOR U.

331 IMPRIMIR LOS VALORES DE U Y T 332 REGIONES DE MAYOR DENSIDAD

SI DESEA OBTENER ALGUNO DE ESTOS RESULTADOS DEBE TECLEAR EL NUMERO QUE LE CORRESPONDE :

DESEA INFORMACION SOBRE LA COMPONENTE 33.....100 DESEA VER EL MENU PRINCIPAL...................200 DESEA SALIR DE LA COMPONENTE 33. .............300

RESPONDA ?332 \*\*\*\*\*

QUE PROBABILIDAD DESEA EN LA REGION ? .85

# DESEA OBTENER ESTE RESULTADO EN

1.-PAPEL 2,-PANTALLA 3.-PAPEL Y EN PANTALLA

RESPONDA ?2

REGION = [ B / (TRANSPUESTA(B-U))\*T\*(B-U) < 9.6801

.8500

DONDE U ES EL VECTOR DE LOCALIZACION DE LA DISTRIBUCION DE T ES LA MATRIZ DE PRECISION DE LA MISMA DISTRIBUCION.

\*\*\*\*\* PARA CONTINUAR, OPRIMA LA TECLA RETURN \*\*\*\*\*

REGION DE MAYOR DENSIDAD FINAL DE PROBABILIDAD

## COMPONENTE 33 LA DISTRIBUCION FINAL MARGINAL PARA B

6-VARIADA, CON 311.0000 GRADOS DE LIBERTAD, VECTOR ES UNA STUDENT DE LOCALIZACION U Y MATRIZ DE PRECISION T

LA MEDIANA, MODA Y VALOR ESPERADO COINCIDEN EN EL VECTOR U.

IMPRIMIR LOS VALORES DE U Y T  $331$ REGIONES DE MAYOR DENSIDAD 332

SI DESEA OBTENER ALGUNO DE ESTOS RESULTADOS DEBE TECLEAR EL NUMERO QUE LE CORRESPONDE

DESEA INFORMACION SOBRE LA COMPONENTE 33.....100 DESEA VER EL MENU PRINCIPAL....................200 DESEA SALIR DE LA COMPONENTE 33.............300

RESPONDA ?300

#### PROGRAMA REBA (REGRESION BAYESIANA)

### MODULO 3 RESULTADOS

31.- DISTRIBUCION FINAL CONJUNTA PARA B Y R 32. - DISTRIBUCION FINAL MARGINAL PARA R 33. - DISTRIBUCION FINAL MARGINAL PARA B 34. - DISTRIBUCION FINAL MARGINAL PARA AB 35. - HIPOTESIS LINEAL GENERAL 36. PREDICCIONES

SI DESEA ALGUNO DE ESTOS RESULTADOS, DEBE TECLEAR EL NUMERO QUE LE CORRESPONDA.

DESEA INFORMACION SOBRE EL MODULO 3.....100 DESEA VER EL MENU PRINCIPAL.............201 DESEA VER EL MENU DEL MODULO 3...........222 DESEA SALIR DEL MODULO 3.................300

RESPONDA ?34

\*\*\*\*\*

## COMPONENTE 34 LA DISTRIBUCION FINAL MARGINAL PARA AB

ES UNA STUDENT O-VARIADA, CUN 111,0000 GRADOS DE LIBERTAD, VECTOR DE LOCALIZACION U Y MATRIZ DE PRECISION T

LA MEDIANA, MODA Y VALOR ESPERADO COINCIDEN EN EL VECTOR U.

341 IMPRIMIR LOS VALORES DE U Y T 342 REGIONES DE MAYOR DENSIDAD<br>343 INTRODUCIR UNA MATRIZ 343 INTRODUCIR UNA MATRIZ<br>344 IMPRIMIR LA MATRIZ A IMPRIMIR LA MATRIZ A

SI DESEA OBTENER ALGUNO DE ESTOS RESULTADOS DEBE TECLEAR EL NUMERO QUE LE CORRESPONDE

DESEA INFDRMACION SOBRE LA COMPONENTE 34,,,, .100 DESEA VER EL MENU PRINCIPAL.................200 DESEA SALIR DE LA COMPONENTE 34.,, ,, . ,, , , , ... 300

RESPONDA ?343

~\*\*\*\*

COMO DESEA OBTENER LA DISTRIBUCION FINAL MARGINAL DE AB DEBE PROPORCIONAR LA MATRIZ.A, QUE DEBE TENER 6 COLUMNAS Y DEBE SER DE RANGO COMPLETO.

LA MATRIZ A NO DEBE TENER MAS DE 30 RENGLONES.

 $\ldots$  and  $\ldots$ CUANTOS RENGLONES TIENE LA MATRIZ A ? RESPONDA ?2

## ESCRIBA LAS SIGUIENTES COLUMNAS DE LA MATRIZ

#### COLUMNAS 1, 2, 3, 4, 5,

\*\*\*\*\*HAGALO POR RENGLONES Y SEPARANDO LAS COLUMNAS CON COMAS 

RENGLON #  $\mathbf{1} = 0, \mathbf{1}, 0, 0, 0$ 

**IENGLON**  $#$   $2 = 0, 0, 1, 0, 0$ 

ESCRIBA LA ULTIMA COLUMNA DE LA MATRIZ

**RENGLON #**  $\mathbf{1} = 0$ 

**RENGLON #**  $2 = 0$ 

> **K\*\*\*\*** PARA CONTINUAR, OPRIMA LA TECLA RETURN \*\*\*\*\*

COMPONENTE 34 LA DISTRIBUCION FINAL MARGINAL PARA AB

ES UNA STUDENT 2-VARIADA, CON 111.0000 GRADOS DE LIBERTAD, VECTOR DE LOCALIZACION U Y MATRIZ DE PRECISION T

LA MEDIANA, MODA Y VALOR ESPERADO COINCIDEN EN EL VECTOR U.

341 IMPRIMIR LOS VALORES DE U Y T 342 REGIONES DE MAYOR DENSIDAD  $343$ INTRODUCIR UNA MATRIZ  $344$ IMPRIMIR LA MATRIZ A

SI DESEA OBTENER ALGUNO DE ESTOS RESULTADOS DEBE TECLEAR EL NUMERO QUE LE CORRESPONDE

DESEA INFORMACION SOBRE LA COMPONENTE 34.....100 DESEA VER EL MENU PRINCIPAL....................200 DESEA SALIR DE LA COMPONENTE 34..............300

# DESEA OBTENER ESTE RESULTADO EN

 $1 - PAPEL$  $2. -P$  ANTALLA 3. - PAPEL Y EN PANTALLA

RESPONDA ?2 **CNCKLXK** 

COMPONENTE 34 LA DISTRIBUCION FINAL MARGINAL PARA AB

ES UNA STUDENT 2-VARIADA, CON 111.0000 GRADOS DE LIBERTAD VECTOR DE LOCALIZACION U Y MATRIZ DE PRECISIION T. LA MEDIANA, MODA Y VALOR ESPERADO COINCIDEN EN EL VECTOR U :

U ≔  $1.09427$   $1.10529$ 

\*\*\*\*\* PARA CONTINUAR, OPRIMA LA TECLA RETURN

\*\*\*\*\*

LA MATRIZ T ES :

 $187.628$ 1.06128  $1.06128$ 30.5452

> **\*\*\*\*\* PARA CONTINUAR, OPRIMA LA TECLA RETURNESS** жжжжж

COMPONENTE 34 LA DISTRIBUCION FINAL MARGINAL PARA AB

ES UNA STUDENT 2-VARIADA, CON 111.0000 GRADOS DE LIBERTAD, VECTOR DE LOCALIZACION U Y MATRIZ DE PRECISION T

LA MEDIANA, MODA Y VALOR ESPERADO COINCIDEN EN EL VECTOR U.

341 IMPRIMIR LOS VALORES DE U Y T REGIONES DE MAYOR DENSIDAD 342 343 INTRODUCIR UNA MATRIZ 344 IMPRIMIR LA MATRIZ A

SI DESEA OBTENER ALGUNO DE ESTOS RESULTADOS DEBE TECLEAR EL NUMERO QUE LE CORRESPONDE

DESEA INFORMACION SOBRE LA COMPONENTE 34......100 DESEA VER EL MENU PRINCIPAL.....................200 DESEA SALIR DE LA COMPONENTE 34...............300

RESPONDA ?342 k\*\*\*\*

QUE PROBABILIDAD DESEA EN LA REGION ? .995

# DESEA OBTENER ESTE RESULTADO EN

1.-PAPEL 2.-PANTALLA 3.-PAPEL Y EN PANTALLA

'

~\*\*\*\*

RESPONDA ?2

REGION DE MAYOR DENSIDAD FINAL DE PROBABILIDAD. ,9950

REGION = [ AR Z (TRANSPUESTA(AB-U)\*T\*(AB-U) < 11.1163

DONDE **19** U ES EL VECTOR DE LOCALIZACION DE LA DISTRIBUCION DE T ES LA MATRIZ DE PRECISION DE LA MISMA DISTRIBUCION.

PARA CONTINUAR, OPRIMA LA TECLA RETURN \*\*\*\*\* \*\*\*\*\*

COMPONENTE 34 LA DISTRIBUCION FINAL MARGINAL PARA AB

ES UNA STUDENT 2-VARIADA, CON 111.0000 GRADOS DE LIBERTAD, VECTOR DE LOCALIZACION U Y MATRIZ DE PRECISION T

LA MEDIANA, MODA Y VALOR ESPERADO COINCIDEN EN EL VECTOR U.

in international composition of the transformation of the

 $341$ IMPRIMIR LOS VALORES DE U Y T

342 REGIONES DE MAYOR DENSIDAD

343 INTRODUCIR UNA MATRIZ

IMPRIMIR LA MATRIZ A 344

SI DESEA OBTENER ALGUNO DE ESTOS RESULTADOS DEBE TECLEAR EL NUMERO QUE LE CORRESPONDE

DESEA INFORMACION SOBRE LA COMPONENTE 34.....100 DESEA VER EL MENU PRINCIPAL....................200 DESEA SALIR DE LA COMPONENTE 34..............300
AL SALIR DE ESTA COMPONENTE LA MATRIZ A DESAPARECE

SI AUN DESEA SALIR .....0

SI DESEA REGRESAR.......i

RESPONDA ?0 \*\*\*\*\*

PROGRAMA REBA (REGRESION BAYESIANA)

MODULO 3 RESULTADOS

31. DISTRIBUCION FINAL CONJUNTA PARA B Y R 32.- DISTRIBUCION FINAL MARGINAL PARA R 33. DISTRIBUCION FINAL MARGINAL PARA B 34. DISTRIBUCION FINAL MARGINAL PARA AB 35. THIPOTESIS LINEAL GENERAL 36. - PREDICCIONES

SI DESEA ALGUNO DE ESTOS RESULTADOS. DEDE TECLEAR EL NUMERO QUE LE CORRESPONDA.

DESEA INFORMACION SOBRE EL MODULO 3.....100 DESEA VER EL MENU PRINCIPAL.............200 DESEA VER EL MENU DEL MODULO 3..........222 DESEA SALIR DEL MODULO 3..................300

COMPONENTE 35 HIPOTESIS LINEAL GENERAL

SI DESEA PROBAR ALGUNA HIPOTESIS DE ESTE TIPO, TECLE 35

DESEA INFORMACION SORE LA COMPONENTE 35...... 100 DESEA VER EL MENU PRINCIPAL.................200 DESEA SALIR DE LA COMPONENTE 35..............300

RESPONDA ?35

COMO DESEA PROBAR LA HIPOTESIS LINEAL GENERAL

 $H_0$  :  $AB = b$ 

DEBE PROPORCIONAR LA MATRIZ A, QUE DEBE TENER 6 COLUMNAS Y DEBE SER DE RANGO COMPLETO, ADEMAS TAMBIEN DEBE DAR EL VECTOR b. LA MATRIZ A NO DEBE TENER MAS DE 30 RENGLONES.

CUANTOS RENGLONES TIENE LA MATRIZ A ? RESPONDA ?1

\*\*\*\*\*

ESCRIBA LAS SIGUIENTES COLUMNAS DE LA MATRIZ

COLUMNAS 1, 2, 3, 4, 5.

## \*\*\*\*\*HAGALO POR RENGLONES Y SEPARANDO LAS COLUMNAS CON COMAS

RENGLON  $\pm$  1 = 1,0,0,0,0

## ESCRIBA LA ULTIMA COLUMNA DE LA MATRIZ

IENGLON #  $1 = 0$ 

> \*\*\*\*\* PARA CONTINUAR, OPRIMA LA TECLA RETURN жжжжж

ESCRIBA EL VECTOR b, QUE DEBE SER DE DIMENSION HAGALO SEPARANDO SUS ELEMENTOS CON COMAS.

 $\mathbf{1}$ 

 $= b4, b2, b3, \ldots, b \quad i = 0$ 

### FORMA DE PROBAR LA HIPOTESIS LINEAL

#### $H_0$  :  $AB = b$

SE CONSTUYE LA REGION DE MAYOR DENSIDAD FINAL DE PROBABILIDAD ALFA PARA AB, Y

SI b NO PERTENECE A R, SE RECHAZA Ho

SI b PERTENECE A R, NO SE RECHAZA Ho

EN ESTA PARTE SE PROPORCIONA EL MINIMO ALFA PARA EL CUAL NO SE RECHAZA Ho, Y ES 1.0000

DE TAL MANERA QUE, SI ESTE ALFA ES SUFICIENTEMENTE PEQUENO, SE PUEDE TOMAR A H0 COMO CIERTA.

NOTA: SI DESEA IMPRIMIR A Y C EN PAPEL(1), EN PANTALLA(2), EN PAPEL Y PANTALLA( DESEA PROBAR CON UN ALFA PARTICULAR(4), PARA CONTINUAR(0)

\*\*\*\*\* RESPONDA ?O

#### PROCRAMA REBA (REGRESION BAYESIANA)

## MODULO 3 RESULTADOS

31. DISTRIBUCION FINAL CONJUNTA PARA B Y R 32. - DISTRIBUCION FINAL MARGINAL PARA R 33. DISTRIBUCION FINAL MARGINAL PARA B 34. - DISTRIBUCION FINAL MARGINAL PARA AB 35. HIPOTESIS LINEAL GENERAL 36. - PREDICCIONES

SI DESEA ALGUNO DE ESTOS RESULTADOS, DEBE TECLEAR EL NUMERO QUE LE CORRESPONDA.

DESEA INFORMACION SOBRE EL MODULO 3, ... 100 DESEA VER EL MENU PRINCIPAL..............200 DESEA VER EL MENU DEL MODULO 31.........222 DESEA SALIR DEL MODULO 3.................300

\*\*\*\*\* RESPONDA ?36

#### COMPONENTE 36 PREDICCIONES

361 INTRODUCIR LOS NUEVOS DATOS 362 ELEGIR LAS PREDICCIONES DE INTERES 363 IMPRIMIR LA DISTRIBUCION PREDICTIVA 364 REGIONES DE MAYOR DENSIDAD 365 PRUEBAS DE HIPOTESIS

> SI DESEA ENTRAR A ALGUNA FUNCION DEBE TECLEAR EL NUMERO QUE LE CORRESPONDA

DESEA INFORMACION SOBRE LA COMPONENTE 36.....100 DESEA VER EL MENU PRINCIPAL.....................201 DESEA SALIR DE LA COMPONENTE 36................300

\*\*\*\*\* RESPONDA ?361

> SI NO HA ARCHIVADO LAS NUEVAS OBSERVACIONES EN EL MODULO \$ DEL PROGRAMA REBA1, O NO RECUERDA EXACTAMENTE EL NOMBRE DE ESTÉ ARCHIVO Y EL NUMERÓ DE ORSERVACIONES EN EL (REGRESA).....0

SI YA HA ARCHIVADO LAS NUEVAS ORSERVACIONES EN EL MODULO I DEL PROGRAMA REBA1, Y RECUERDA EXACTAMENTE EL NOMBRE DE TAL AR--CHIVO Y EL NUMERO DE OBSERVACIONES EN EL (ADELANTE)......1

\*\*\*\*\*

RESPONDA ?1

EN EL MODELO TIENE S VARIABLES EXPLICATIVAS

CUANTAS NUEVAS OBSERVACIONES TIENE DE ESTAS VARIABLES ? жжж RESPONDA ?5

SE TIENEN ESTOS ARCHIVOS EN SU CUENTA

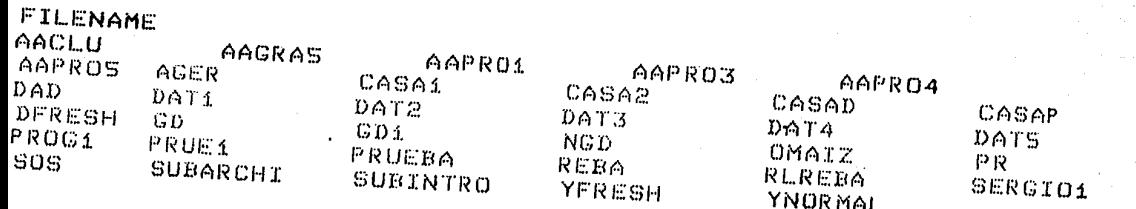

\*\*\*\*\*

PARA CONTINUAR, OPRIMA LA TECLA RETURN

the contractor that would be a low a state of the contract

\*\*\*\*\*

RECUERDE CUAL DE ELLOS ES EL NOMBRE DE SU ARCHIVO, YA QUE, SI NO RECUERDA EL ARCHIVO CORRESPONDIENTE A ESTA PARTE, INCURRIRA EN UN ERROR QUE NO SE PUDO PROTEGER CON REBA.

RECUERDE QUE DEBE TENER EXACTAMENTE 5 LETRAS

SI DESEA REGRESAR TECLE .........ZZZZZ

QUE NOMBRE TIENE EL ARCHIVO ? ?CASAP

PARA CONTINUAR, OPRIMA LA TECLA RETURN \*\*\*\*\*

\*\*\*\*\*

# COMPONENTE 36 PREDICCIONES

361 INTRODUCIR LOS NUEVOS DATOS 362 ELEGIR LAS PREDICCIONES DE INTERES 363 IMPRIMIR LA DISTRIBUCION PREDICTIVA 364 REGIONES DE MAYOR DENSIDAD 365 PRUEBAS DE HIPOTESIS

> SI DESEA ENTRAR A ALGUNA FUNCION DEBE TECLEAR EL NUMERO QUE LE CORRESPONDA

DESEA INFORMACION SOBRE LA COMPONENTE 36.....100 DESEA VER EL MENU PRINCIPAL...................200 DESEA SALIR DE LA COMPONENTE 36...............300

\*\*\*\*\* RESPONDA ?362

## 362 ELEGIR LAS PREDICCIONES DE INTERES

EN ESTA FUNCION SE DEBE ESPECIFICAR EL NUMERO DE PREDICCIONES QUE SE DESEA ANALIZAR EN FORMA CONJUNTA, ASI COMO LOS RENGLONES DE LA MATRIZ DE NUEVAS OBSERVACIONES QUE CORRESPONDEN A LAS PREDICCIO-NES QUE SE DESEAN.

CUANTAS OBSERVACIONES DESEA ANALIZAR EN FORMA CONJUNTA ? RESPONDA 75

QUE RENGLONES DE LA MATRIZ DE OBSERVACIONES CORRESPONDEN

A LAS PREDICCIONES DE INTERES ?

ESCRIBA LOS NUMEROS DE LOS RENGLONES SEPARADOS POR COMAS

RENGLONES =  $\Lambda$ ,  $2$ ,  $3$ ,  $4$ ,  $5$ 

PARA CONTINUAR, OPRIMA LA TECLA RETURN \*\*\*\*\*

\*\*\*\*\*

# COMPONENTE 36 PREDICCIONES

361 INTRODUCIR LOS NUEVOS DATOS 362 ELEGIR LAS PREDICCIONES DE INTERES 363 IMPRIMIR LA DISTRIBUCION PREDICTIVA 364 REGIONES DE MAYOR DENSIDAD 365 PRUEBAS DE HIPOTESIS

> SI DESEA ENTRAR A ALGUNA FUNCION DEBE TECLEAR EL NUMERO QUE LE CORRESPONDA

DESEA INFORMACION SOBRE LA COMPONENTE 36......100 DESEA VER EL MENU PRINCIPAL..................200 DESEA SALIR DE LA COMPONENTE 36...............300

RESPONDA ?363

# DESEA IMPRIMIR LA DISTRIBUCION EN

 $L = PAPEL$ 

 $2 -$  PANTALLA

## 3.- PAPEL Y PANTALLA

\*\*\*

RESPONDA ?2

LA DISTRIBUCION PREDICTIVA ES UNA STUDENT - 5-VARIADA, CON 111.0000 GRADOS DE LIBERTAD, VECTOR DE LOCALIZACION U Y MATRIZ DE PRECISION T.

LA MIDIANA, MODA VALOR ESPERADO COINCIDEN EN EL VECTOR U.

EL VECTOR U ES :

31.2419 20.9338 22.5707 45.3276 28.1687 \*\*\*\*\* PARA CONTINUAR, OPRIMA LA TECLA RETURN \*\*\*\*\*

LA MATRIZ T ES :

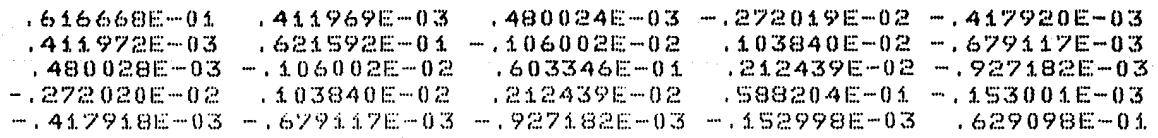

\*\*\*\*\* PARA CONTINUAR, OPRIMA LA TECLA RETURN \*\*\*\*\*

# COMPONENTE 36 PREDICCIONES

361 INTRODUCIR LOS NUEVOS DATOS 362 ELEGIR LAS PREDICCIONES DE INTERES 363 IMPRIMIR LA DISTRIBUCION PREDICTIVA 364 REGIONES DE MAYOR DENSIDAD 365 PRUEBAS DE HIPOTESIS

> SI DESEA ENTRAR A ALGUNA FUNCION DEBE TECLEAR EL NUMERO QUE LE CORRESPONDA

DESEA INFORMACION SOBRE LA COMPONENTE 36.....100 DESEA VER EL MENU PRINCIPAL..................200 DESEA SALIR DE LA COMPONENTE 36................300

RESPONDA ?364

QUE PROBABILIDAD DESEA EN LA REGION ? .75

DESEA IMPRIMIR ESTE RESULTADO EN

 $1. -$  PAPEL

 $2 -$  PANTALLA

3. - PAPEL Y EN PANTALLA

RESPONDA ?2

LA REGION DE MAYOR DENSIDAD FINAL DE PROBABILIDAD - 7500 PARA EL VECTOR Y DE PREDICCIONES, ES

> $kEGION = C Y Z CTRANSPUESTACY-U)$  \* T \*  $(Y-U)$  <  $6.7350.3$

**DONDE** 

U ES EL VECTOR DE LOCALIZACION DE LA DISTIBUCION PREDICTIVA T ES LA MATRIZ DE PRECISION DE LA MISMA DISTRIBUCION

PARA CONTINUAR, OPRIMA LA TECLA RETURN \*\*\*\*\*

\*\*\*\*\*

# COMPONENTE 36 PREDICCIONES

361 INTRODUCIR LOS NUEVOS DATOS 362 ELEGIR LAS PREDICCIONES DE INTERES 363 IMPRIMIR LA DISTRIBUCION PREDICTIVA 364 REGIONES DE MAYOR DENSIDAD 365 PRUEBAS DE HIPOTESIS

> SI DESEA ENTRAR A ALGUNA FUNCION. DEBE TECLEAR EL NUMERO QUE LE CORRESPONDA

DESEA INFORMACION SOBRE LA COMPONENTE 36. ... 100 DESEA VER EL MENU PRINCIPAL..................... DESEA SALIR DE LA COMPONENTE 36..................300

RESPONDA ?365

31.2419

**KKXXX** 

EL VECTOR DE LOCALIZACION DE Y ES : 20.9338 22.5707 45.3276 28.1687

DESEA PROBAR LA HIPOTESIS Ho : Y = b

ESCRIBA EL VECTOR 6, QUE DEBE SER DE DIMENSION HAGALO SEPARANDO LOS ELEMENTOS CON COMAS.

5

 $b = 30, 20, 22, 40, 25$ 

SE PUEDEN PROBAR HIPOTESIS SOBRE EL VECTOR Y DE PRE-DICCIONES, DEL SIGUIENTE TIPO

 $H_0$  :  $Y = b$ 

DONDE **b** ES UN VECTOR

SE CONSTRUYE LA REGION R DE MAYOR DENSIDAD DE PROBABILI-DAD ALFA PARA ∴⊶¥⊶

SI b NO PERTENECE A R, SE RECHAZA Ho

SI b PERTENECE A R, NO SE RECHAZA HO

EN ESTA PARTE SE PROPORCIONA EL MINIMO ALFA PARA EL CUAL NO SE RECHAZA Ho, Y ES  $.1034$ 

DE TAL MANERA QUE SI ESTE ALFA ES SUFICIENTEMENTE PEQUENO SE PUEDE TOMAR He COMO CIERTA

SI DESEA IMPRIMIR C EN PAPEL(1), EN PANTALLA(2), EN PAPEL Y PANTALLA(3) PARA CONTINUAR(0), .........RESPONDA ?

## COMPONENTE 36 PREDICCIONES

361 INTRODUCIR LOS NUEVOS DATOS 362 ELEGIR LAS PREDICCIONES DE INTERES 363 IMPRIMIR LA DISTRIBUCION PREDICTIVA 364 REGIONES DE MAYOR DENSIDAD 365 PRUEBAS DE HIPOTESIS

## SI DESEA ENTRAR A ALGUNA FUNCION DEBE TECLEAR EL NUMERO QUE LE CORRESPONDA

DESEA INFORMACION SOBRE LA COMPONENTE 36.....100 DESEA VER EL MENU PRINCIPAL...................200 DESEA SALIR DE LA COMPONENTE 36...............300

RESPONDA ?362 \*\*\*\*\*

# COMPONENTE 36 PREDICCIONES

361 INTRODUCIR LOS NUEVOS DATOS 362 ELECIR LAS PREDICCIONES DE INTERES 363 IMPRIMIR LA DISTRIBUCION PREDICTIVAL 364 REGIONES DE MAYOR DENSIDAD & 365 PRUEBAS DE HIPOTESIS

#### SI DESEA ENTRAR A ALGUNA FUNCION DEBE TECLEAR EL NUMERO QUE LE CORRESPONDA

DESEA INFORMACION SOBRE LA COMPONENTE 36.....100 DESEA VER EL MENU PRINCIPAL..................200 DESEA SALIR DE LA COMPONENTE 36................300

RESPONDA ?363

# DESEA IMPRIMIR LA DISTRIBUCION EN

 $L = PAPEL$ 

 $2 - PANTALLA$ 

# 3. - PAPEL Y PANTALLA

**KXXXX** 

\*\*\*\*\*

RESPONDA ?2

## LA DISTRIBUCION PREDICTIVA

ES UNA STUDENT 1-VARIADA CON 111,0000 GRADOS DE LIBERTAD PARAMETRO DE LOCALIZACION 31.2419 Y PRECISION  $.0615$ 

**SK SK SK SK** 

PARA CONTINUAR, OPRIMA LA TECLA RETURN \*\*\*\*\*

# COMPONENTE 36 PREDICCIONES

361 INTRODUCIR LOS NUEVOS DATOS 362 ELEGIR LAS PREDICCIONES DE INTERES 363 IMPRIMIR LA DISTRIBUCION PREDICTIVA 364 REGIONES DE MAYOR DENSIDAD 365 PRUEBAS DE HIPOTESIS

## SI DESEA ENTRAR A ALGUNA FUNCION DEBE TECLEAR EL NUMERO QUE LE CORRESPONDA

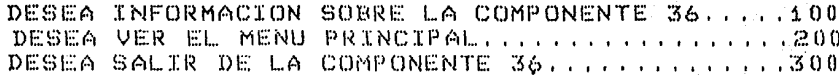

RESPONDA ?362

RESPONDA ?2 \*\*\*\*\*

3.- PAPEL Y EN PANTALLA

 $2. -$  PANTALLA

 $1. -$  PAPEL

DESEA IMPRIMIR ESTE RESULTADO EN

QUE PROBABILIDAD DESEA EN LA REGION ? .975

EL INTERVALO DE MAYOR DENSIDAD DE PROBABILIDAD **1841.9750** 그 사내 30% 올라 20% 20% 원년 10% 20% 20% 20% PARA Y  $EB$   $+$ 

 $(21.9852, 40.4986)$ 

A PARA CONTINUAR, OPRIMA LA TECLA RETURNA \*\*\*\*\*

\*\*\*\*\*

## COMPONENTE 36 PREDICCIONES

ya San

361 INTRODUCIR LOS NUEVOS DATOS 362 ELEGIR LAS PREDICCIONES DE INTERES 363 IMPRIMIR LA DISTRIBUCION PREDICTIVE 364 REGIONES DE MAYOR DENSIDAD 365 PRUEBAS DE HIPOTESIS

> SI DESEA ENTRAR A ALGUNA FUNCION DEBE TECLEAR EL NUMERO QUE LE CORRESPONDA

DESEA INFORMACION SOBRE LA COMPONENTE 36.....100 DESEA VER EL MENU PRINCIPAL..................200 DESEA SALIR DE LA COMPONENTE 36...............300

RESPONDA ?365

EL PARAMETRO DE LOCALIZACION DE Y ES 31.2419

DESEA PROBAR LA HIPOTESIS Ho I Y = b

EL VALOR DE b ES 1 30

# DESEA IMPRIMIR ESTE RESULTADO EN

 $1 - PAPEL$ 

 $2. PANTALLA$ 

3. PAPEL Y EN PANTALLA

\*\*\*\*\* RESPONDA ?2

LA FORMA DE PROBAR LA HIPOTESIS SOBRE EL VALOR DE LA PREDICCION CUYA DISTRIBUCION TIENE COMO PARAMETRO DE LOCALIZACION 31.2419 , ES LA SIGUIENTE.  $\mathsf{A}$ 

나다가 대부분과 나오니?

 $Ho: Y = b =$  30.0000

SE CONSTRUYE EL INTERVALO DE MAYOR DENSIDA DE PROBABILI-DAD ALFA PARA - Y

> SI b NO PERTENECE A DICHO INTEVALO, SE RECHAZA Ho SI b PERTENECE A DICHO INTERVALO, NO SE RECHAZA HO

"주 있지만 눈에 그만 가족했습니다"라고 있다"

EN ESTA PARTE SE PROPORCIONA EL MINIMO ALFA PARA EL CUAL NO SE RECHAZA H0 Y ES  $0905$ 

DE TAL MANERA QUE SI ESTE ALFA ES SUFICIENTEMENTE PEQUENO SE PUEDE TOMAR Ho COMO CIERTA.

\*\*\*\*\* PARA CONTINUAR, OPRIMA LA TECLA RETURN \*\*\*\*\*0

#### COMPONENTE 36 PREDICCIONES

361 INTRODUCIR LOS NUEVOS DATOS 362 ELEGIR LAS PREDICCIONES DE INTERES 363 IMPRIMIR LA DISTRIBUCION PREDICTIVA 364 REGIONES DE MAYOR DENSIDAD 365 PRUEBAS DE HIPOTESIS

#### SI DESEA ENTRAR A ALGUNA FUNCION DEBE TECLEAR EL NUMERO QUE LE CORRESPONDA

DESEA INFORMACION SOBRE LA COMPONENTE 36.....100 DESEA VER EL MENU PRINCIPAL......................200 DESEA SALIR DE LA COMPONENTE 36..............300

RESPONDA 2200

\*\*\*\*\*

#### \*\*\*\*\* MENU PRINCIPAL

\*\*\*\*\*

MODULO 1 MANEJO DE DATOS

INTRODUCIR LA MATRIZ DE DATOS VIA LA TERMINAL VIA UN ARCHIVO CREADO DE ANTEMANO

CORREGIR LA MATRIZ DE DATOS CORREGIR UN DATO CORREGIR UN RENGLON CORREGIR UNA COLUMNA

IMPRIMIR LA MATRIZ DE DATOS EN LA PANTALLA  $\sim 10^{-11}$ EN PAPEL EN PAPEL Y EN PANTALLA

TRANSFORMAR LA MATRIZ DE DATOS TRANSFORMAR UN RENGLON TRANSFORMAR UNA COLUMNA MULTIPLICAR RENGLONES Y/O COLUMN SUMAR RENGLONES Y/8 COLUMNAS

ARCHIVAR LA MATRIZ DE DATOS

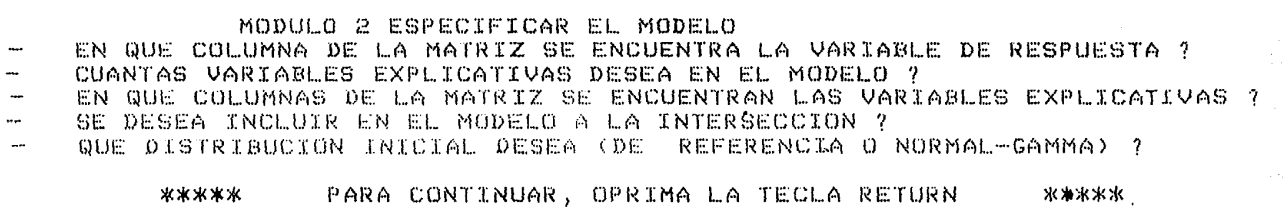

## IROGRAMA REBA (REGRESION BAYESIANA)

MODULO 1 MANEJO DE DATOS MODULO 2 ESPECIFICAR EL MODELO MODULO 3 RESULTADOS

SI DESEA ENTRAR A ALGUN MODULO O COMPONENTE DEBE TECLEAR EL NUMERO QUE LE CORRESPONDE DESEA INFORMACION SOBRE EL PROGRAMA. SASSA100 DESEA VER EL MENU PRINCIPAL ITI ALITYLICE IN 2007 DESEA SALIR DEL PROGRAMA.......................300

angguna

a a waka

RESPONDA ?300 \*\*\*\*\*

END OF PROGRAM :BYE

CPU=4. CONNECT=2. FRI, JUN 5, 1987, 9:07 AM

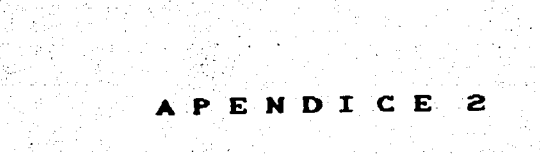

موجه والإمالية وأوال

 $\frac{1}{2}$ 

# **NOTA**

Las subrutinas que se señalan a continuación, unicamente fueron implementadas por el autor y fueron tomadas de las refenecias citadas.

Subrutinas para invertir matrices, obtenidas del Paquete Computacional LINPACK ; J. J. Dongarra and G. W. Stewart; Argonne National Laboratory and University of Maryland.

> SGECO : SGEFA : SGEDI : ISAMAX : **SASUM s SDOT & SSCAL & SAXFY**  $\sim$  SSWAF

Subrutina para aproximar numericamente la integral Gamma incompleta , obtenida de la publicación Statistical ALgorithms, articulo A Simple Serie for the Incomplete Gamma Integral , presentado por Chi-Leung Lau  $\mathcal{L}_{\rm{max}}$ 

GAMMA

Subrutinas para aproximar numericamente el logaritmo de la Función Gamma y la Integral Beta, obtenidas del Libro Statistical Computing de William J. Kennedy Jr. and James E. Gentle.

DLOGAM ; DISBETA

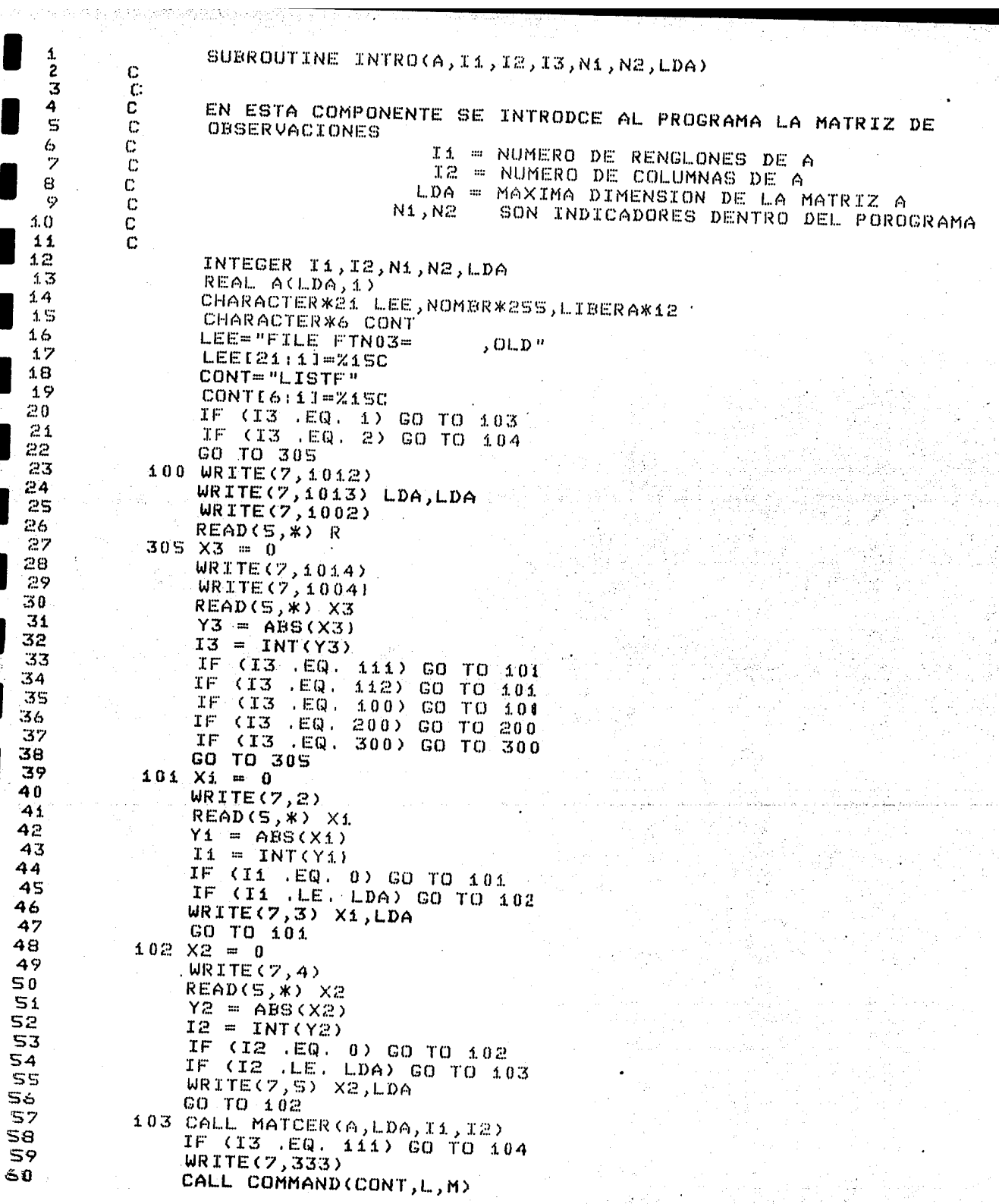

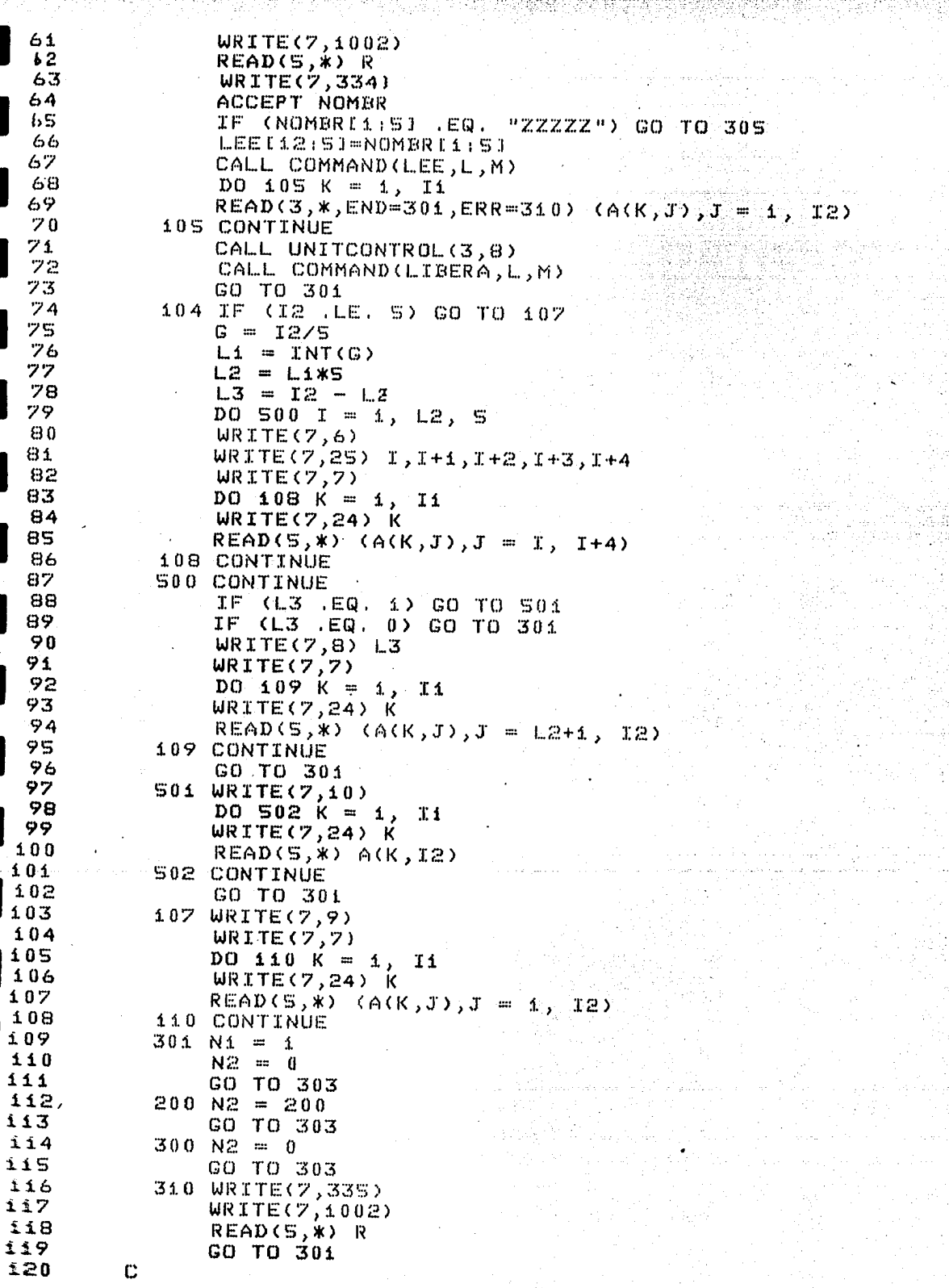

 $10$ 

 $\mathbf{10}$ 

 $\overline{10}$ 

ðŷ,

9,

galeria<br>B

Kales<br>1554

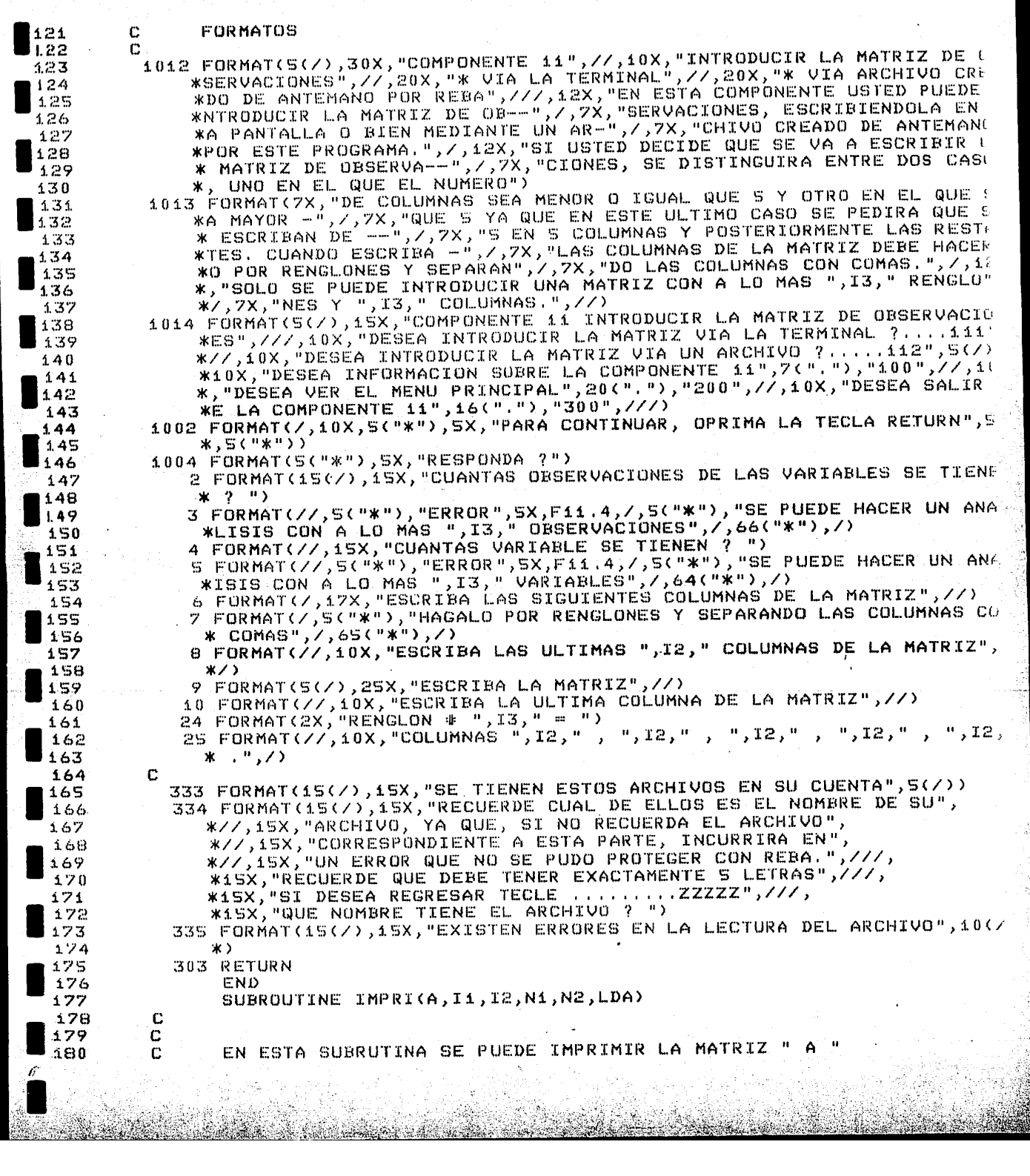

 $\frac{1}{2}$ 

 $\frac{1}{2}$ 

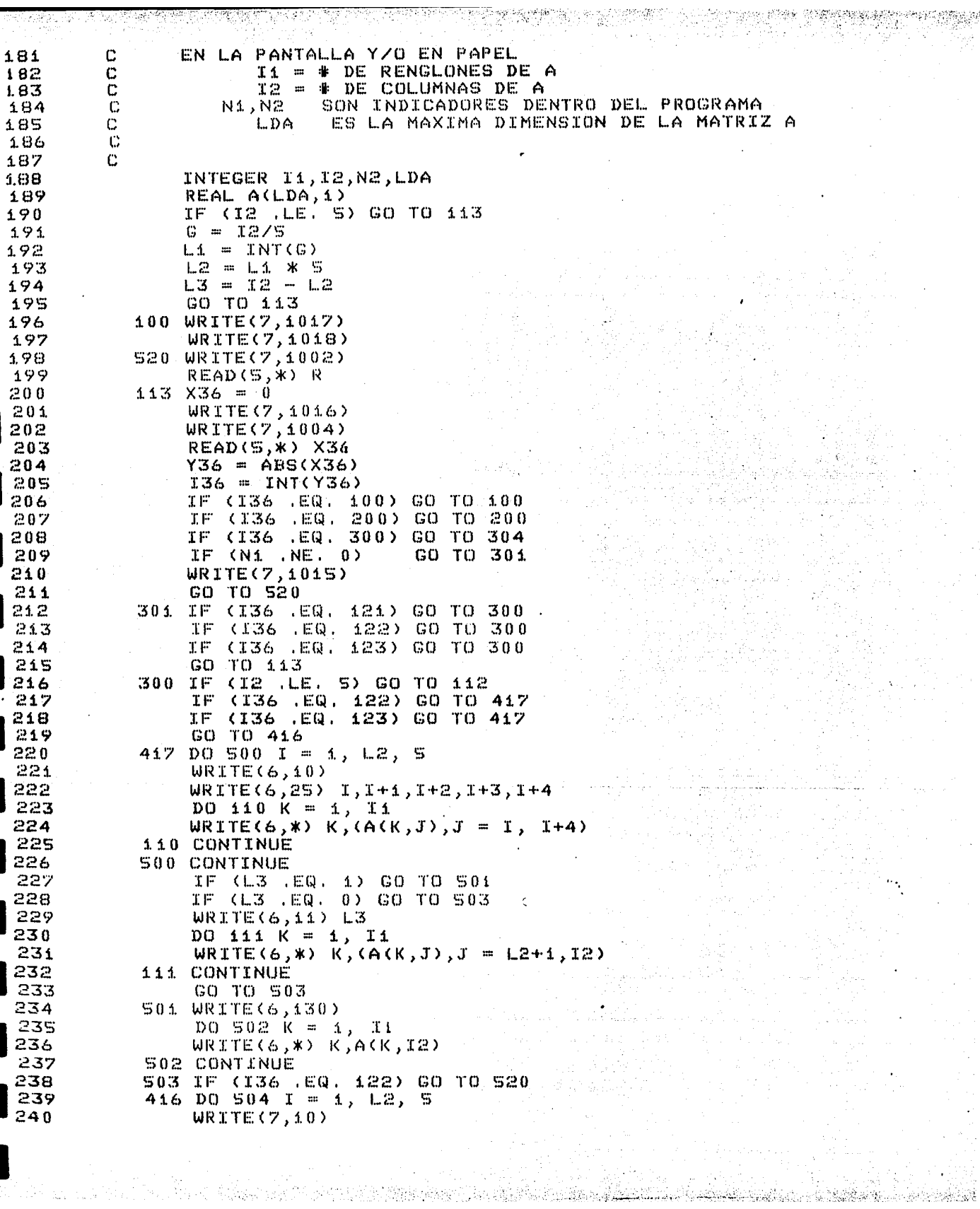

**SECTION** 

승요

 $\sim$ 

 $\begin{array}{c} \frac{1}{2} \left( \frac{1}{2} \right) \\ \frac{1}{2} \left( \frac{1}{2} \right) \end{array}$ 

不好的话?

 $\frac{1}{2}$ 

ফুকরেচ

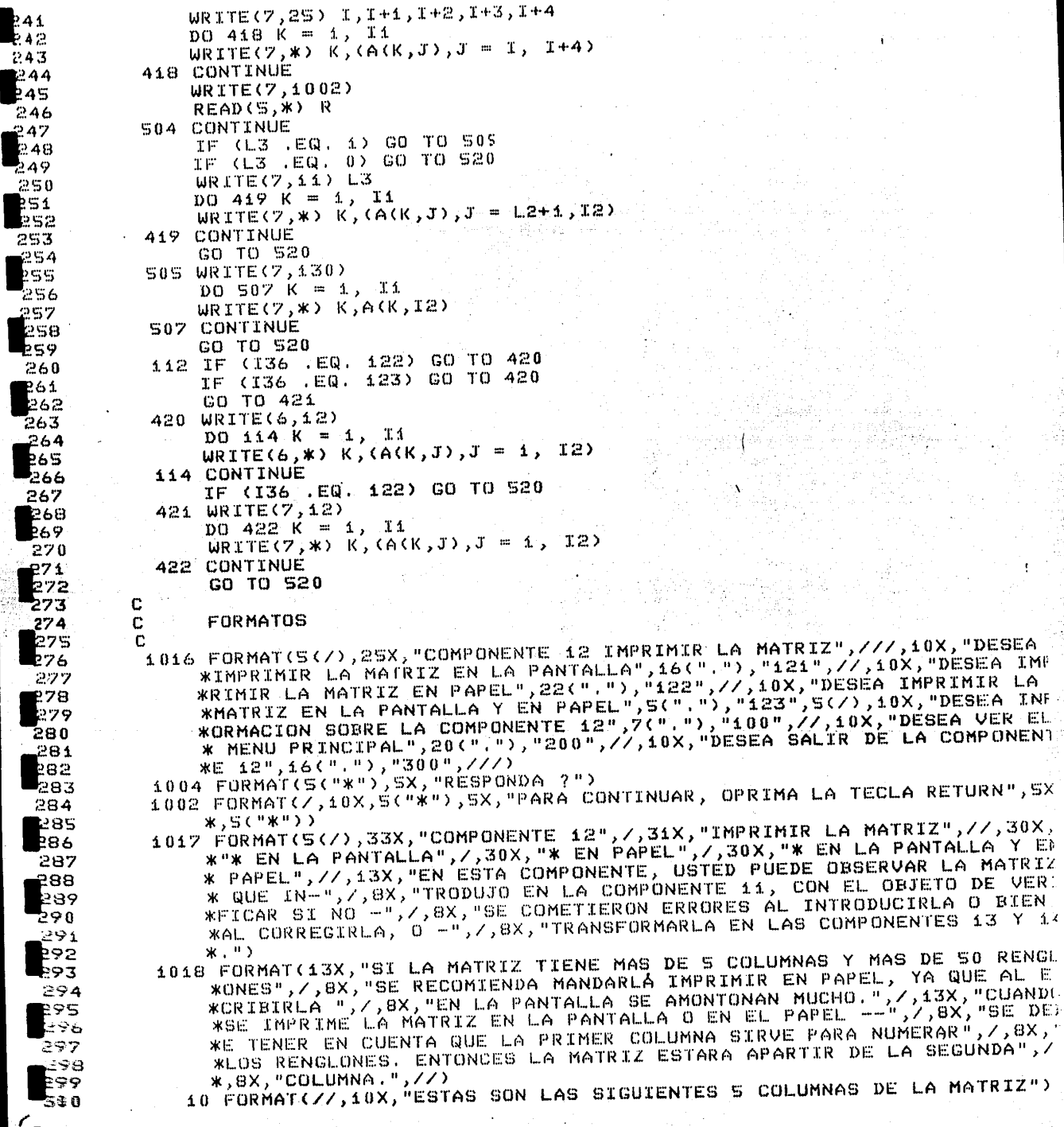

Anglia a

una atau

숲 평균적 船份

ARA APARTIR DE LA SEGUNDA", Z ES 5 COLUMNAS DE LA MATRIZ")

, //, 10X, "DESEA IMPRIMIR LA

 $\left[ \begin{array}{cc} 0.0000, 0.0000, 0.0000, 0.00000, 0.00000, 0.0000, 0.0000, 0.0000, 0.0000, 0.0000, 0.0000, 0.0000, 0.0000, 0.0000, 0.0000, 0.0000, 0.0000, 0.0000, 0.0000, 0.0000, 0.0000, 0.0000, 0.0000, 0.0000, 0.0000, 0.0000,$ 

Ц.

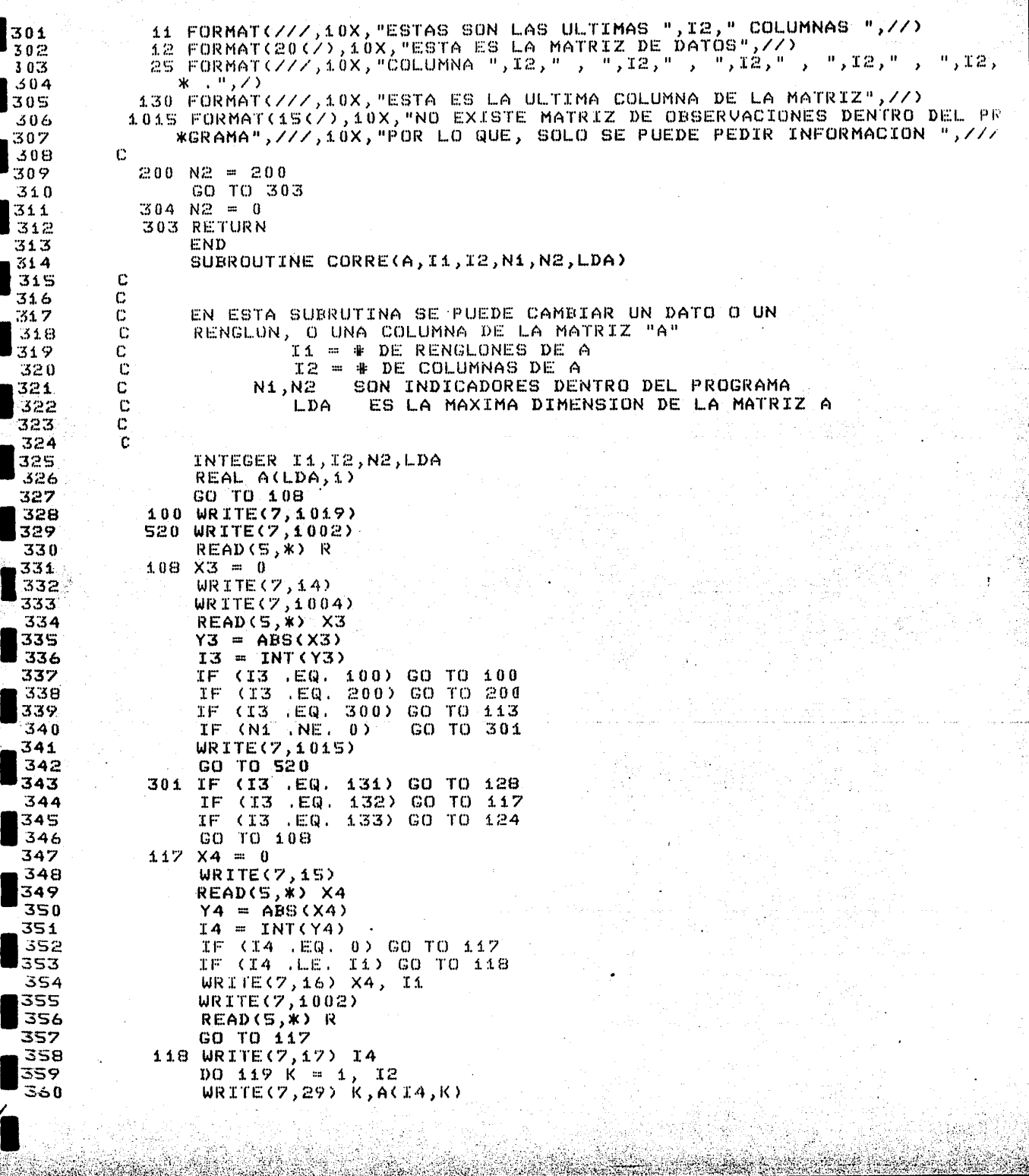

 $\tilde{\mathbb{F}}$ 

 $\sim$  /

engin<br>Maka

ن بي پ

ģ.

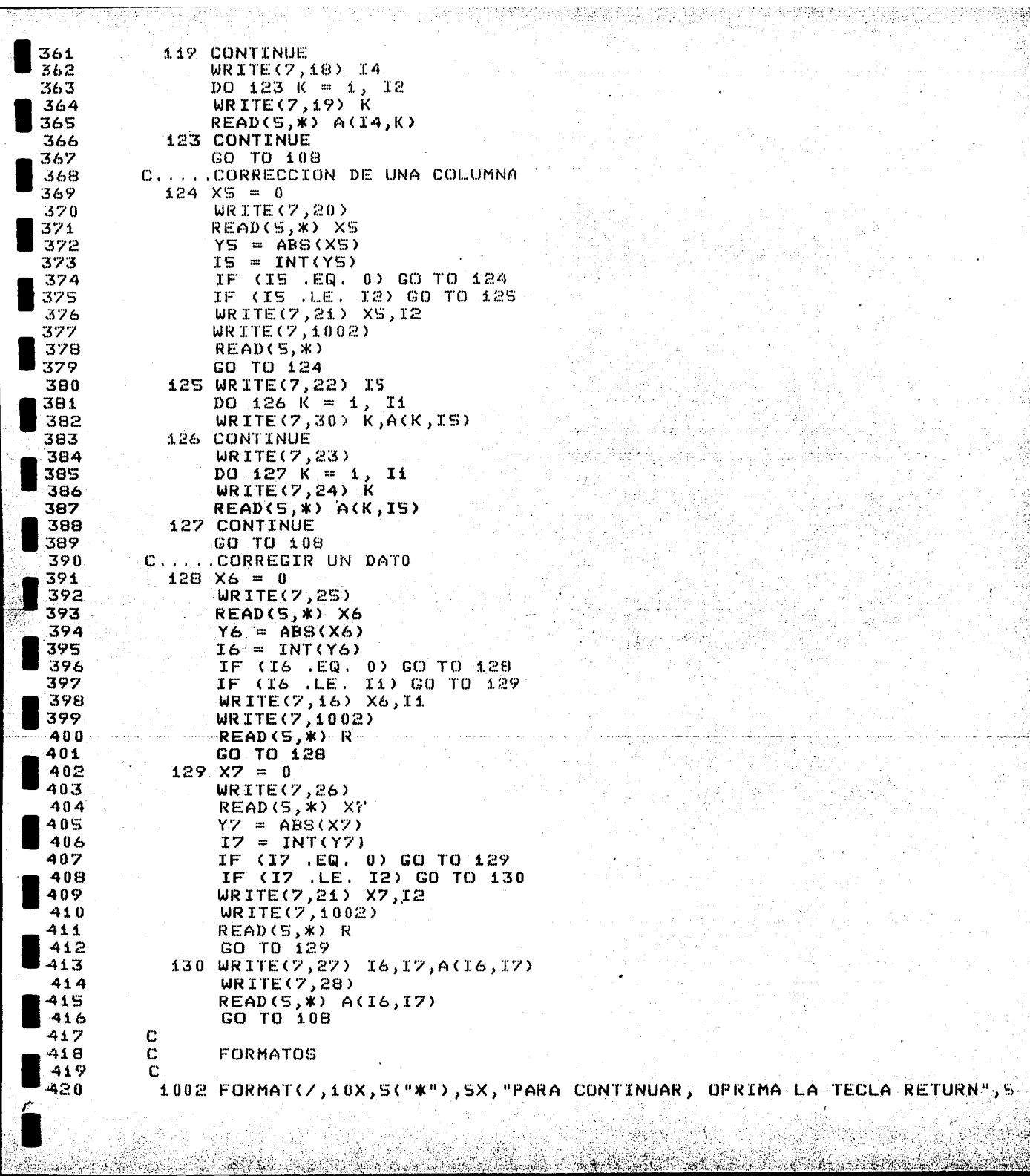

도생

33

 $\sim$   $\sim$  .

 $\gamma_{\rm{c}}$ 

 $\bar{z}$ 

 $\sim$ 

 $\mathcal{L}$ k.

ing)<br>San

 $\mathcal{P}_{\text{int}}$ 

š ď 

```
* . 5(1 * 1)211004 FORMAT(S("*"),SX,"RESPONDA ?")<br>1019 FORMAT(S(/),26X,"COMPONENTE 13 CORRECCIONES",//,26X,"* CORREGIR UN
 ာဂ
423
               * DATO", Z, 26X, "* CORREGIR UN RENGLON", Z, 26X, "* CORREGIR UNA COLUMNA
124
25
426
                *---",/,8X,"GLON O TODA UNA COLUMNA DE LA MATRIZ QUE INTRODUJO EN L
127
               *A COMPO-",/,8X, NENTE 11, YA SEA POR QUE SE EQUIVOCO AL INTRODUCIR
                *LA O SIMPLE--",/,8X,"MENTE SE DESEA CAMBIAR LAS ENTRADAS DE ESTA.'
 128
               *,/,13X,"DESPUES QUE USTED CORRIGE CUALQUIER DATO, COLUMNA, O REN--
429
                *",/,8X,"GLON DE LA MATRIZ DE OBSERVACIONES, DESAPARECERA LA MATRI
430
31
               * ORI-",/,8X,"GINAL Y EN SU LUGAR QUEDA LA MATRIZ CORREGIDA.",5(/))
             14 FORMAT(S(/), 25X, "COMPONENTE 13 CORRECCIONES", ///, 20X, "DESEA CORREG
32
               *IR UN DATO", 9(", "), "131", //, 20X, "DESEA CORREGIR UN RENGLON", 6(", ")
433
               *,"132",//,20x,"DESEA CORRECIR UNS COLUMNA",5(","),"133",5(/),10x,"<br>*DESEA INFORMACION SOBRE LA COMPONENTE 13",7(","),"100",//,10X,"DES
634
135
                *EA VER EL MENU PRINCIPAL",20("."),"200",//,10X,"DESEA SALIR DE LA
436
437
                *COMPONENTE 13", 16(", "), "300", ///)
             15 FORMAT(20(/), 10X, "QUE RENGLON DESEA CORREGIR ?")
 |38
             16 FORMAT(//,5X,5("*"),"ERROR",5X,F11.4,/,5("*"),"SOLO SE TIENEN ",I3
 39
440
                *," RENGLONES", \angle, SX, 33("*"), \angle)
 141
             17 FORMAT(//,10X,"EL RENGLON ",13," ES EL SIGUIENTE: ",/,5X,41("*"),/
 142
                *443
             18 FORMAT(//,10X, ESCRIBA EL NUEVO RENGLON ",13,/)
 444
             19 FORMAT(/,10X, COLUMNA # ",13," = ")
 45
             20 FORMAT(//,10X,"QUE COLUMNA SE DESEA CORREGIR ? ")
              21 FORMAT(//,SX,S("*"),"ERROR",SX,F11.4,/,S("*"),"SOLO SE TIENEN",I3,
 146
447
                *"COLUMNAS", 2, 5X, 32("*"), 7)
 ι4Β
              22 FORMAT(//,10X,"LA COLUMNA ",I3," ES LA SIGUIENTE: ",/,SX,41("*"),/
 149
                \ast )
450
             23 FORMAT(//;10X,"ESCRIBA LA NUEVA COLUMNA ",I3,/,20X,"COLUMNA ",I3,/
 451
               . 米)
 52
             24 FORMAT(2X, "RENGLON # ", 13, " = ")
             25 FORMAT(7,10X, EN QUE RÉNGLON SE ENCUENTRA EL DATO ? ")<br>26 FORMAT(7,10X, EN QUE COLUMNA SE ENCUENTRA EL DATO ? ")
453
454
             27 FORMAT(//,10X, "EL DATO ",13,", ",13," ES : ",F11.4)<br>28 FORMAT(//,10X, "EL NUEVO DATO ES : ")<br>29 FORMAT(/,20X, "COLUMNA # ",I3," = ",F11.4,/)<br>30 FORMAT(/,20X, "RENGLON # ",I3," = ",F11.4,/)<br>30 FORMAT(/,20X, "RENGLON # 
 ISS
 ls6
-457
 158
 IS9
           1015 FORMAT(15(/),10X, NO EXISTE MATRIZ DE OBSERVACIONES DENTRO DEL PRO
460
                *GRAMA",///,i0X,"POR LO QUE, SOLO SE PUEDE PEDIR INFORMACION",///)
 461
          C
 62
            200 N2 = 200463
                 GO TO 333
464
             113 N2 = 0≸65
             333 RETURN
 66
                 END
467
                 SUBROUTINE TRANS(A, I1, I2, N1, N2, LDA)
 168
          C
 69
          с
व70
          с
                  EN ESTA SUBRUTINA SE PUEDE TRANSFORMAR UN RENGLON O UNA
471
          C
                   COLUMN EN FORMA : POLINOMIAL, LOGARITMICA, EXPONENCIAL, RA-
 72
          С
                   IZ N-ESIMA Y SENOIDAL, OBIEN MULTIPLICAR O SUMAR RENGLO-
 473
          c
                   NES CON RENGLONES Y COLUMNAS CON COLUMNAS.
474
          C
                              Ii = # DE RENGLONES DE A
 175
          \ddot{c}I2 = # DE COLUMNAS DE A
 76
          С
                          N1., N2
                                    SON INDICADORES DENTRO DEL PROGRAMA
 - 77
          \mathbf CL.DA
                                     ES LA MAXIMA DIMENSIN DE LA MATRIZ A
 78
          C
 79
          C
ৰ80
                  INTEGER I1, I2, N2, LDA
```
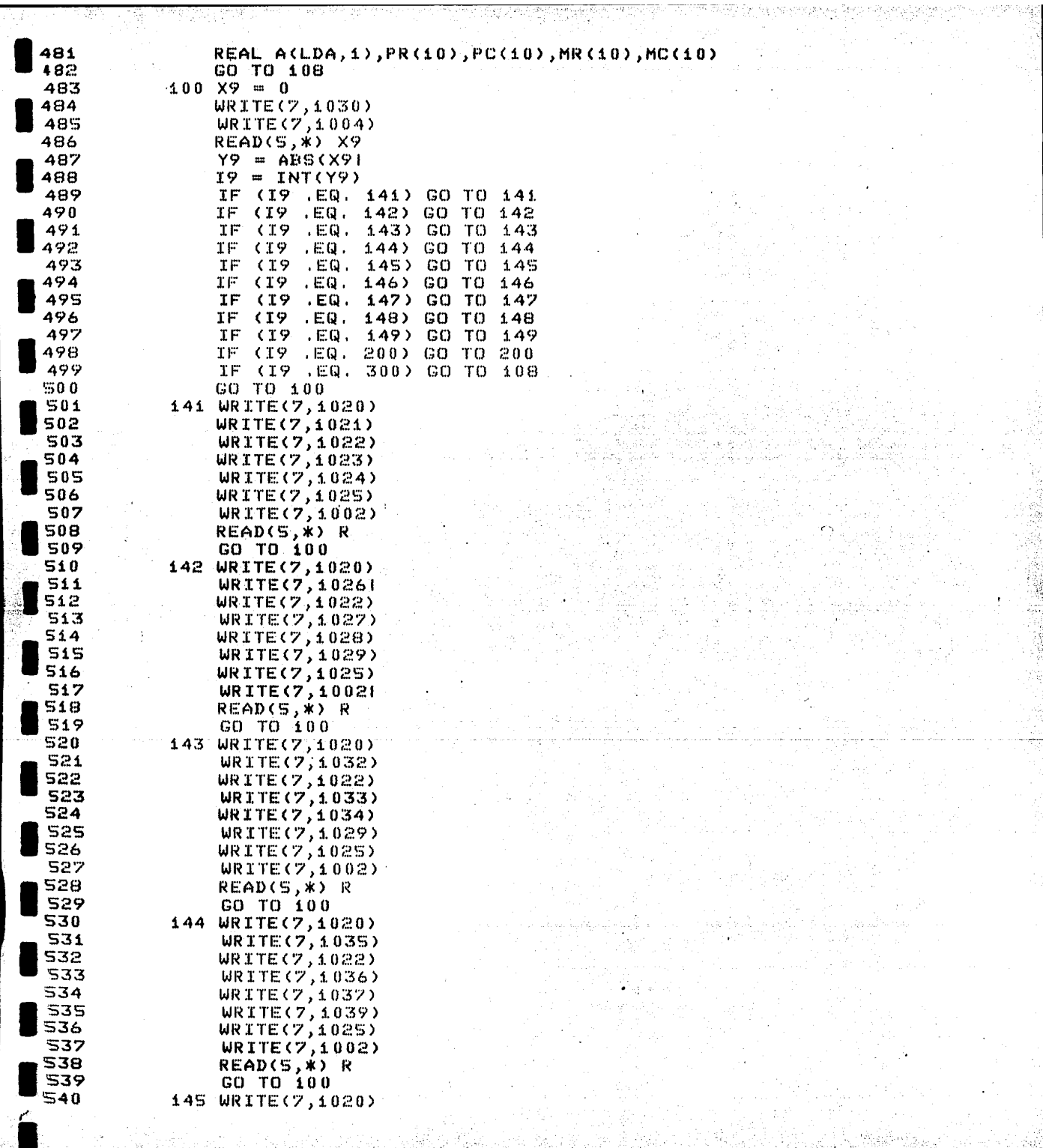

æ

들

24 p.Y

ia.<br>K

 $\ddot{\phantom{0}}$ 

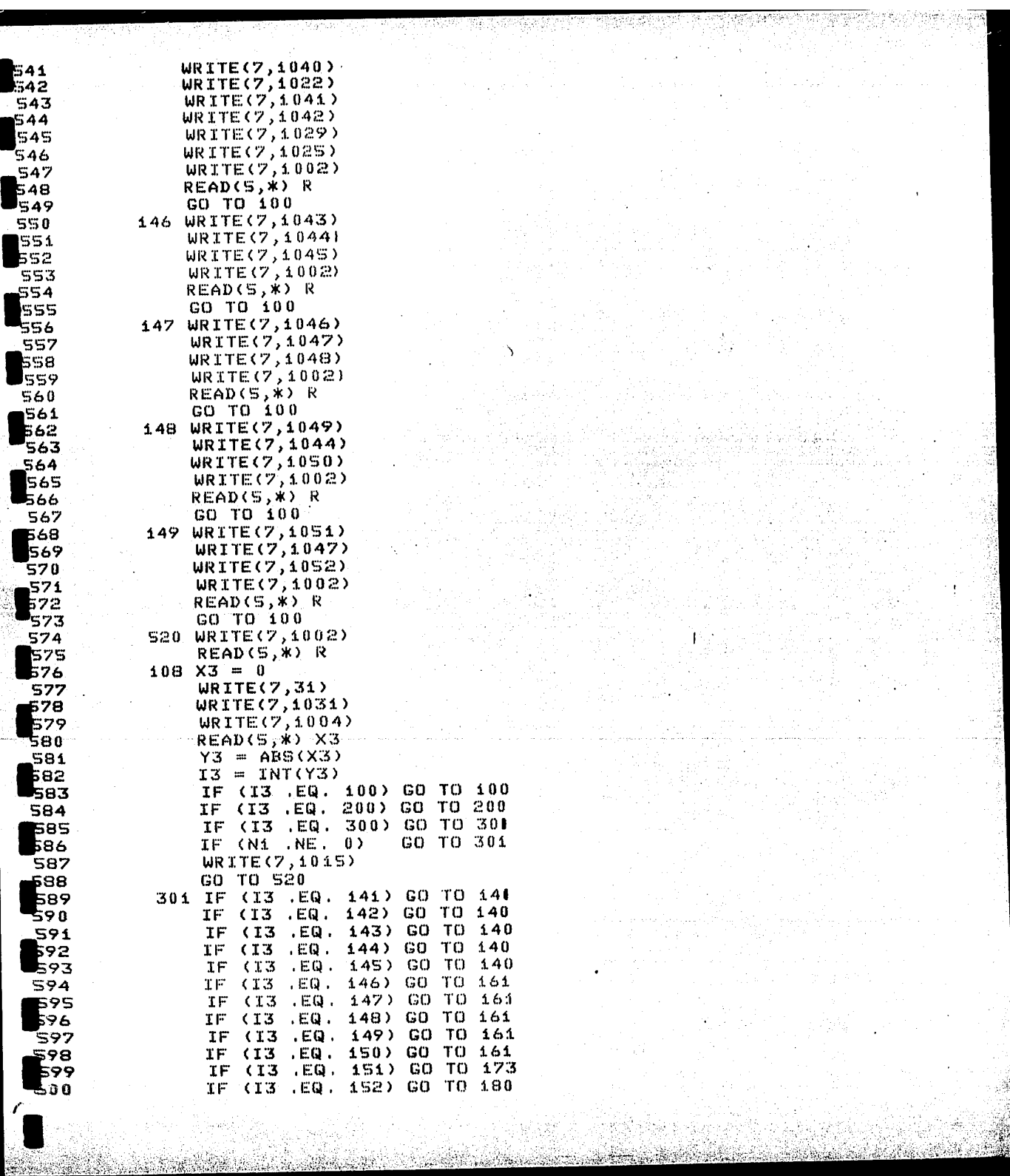

30. II

출호

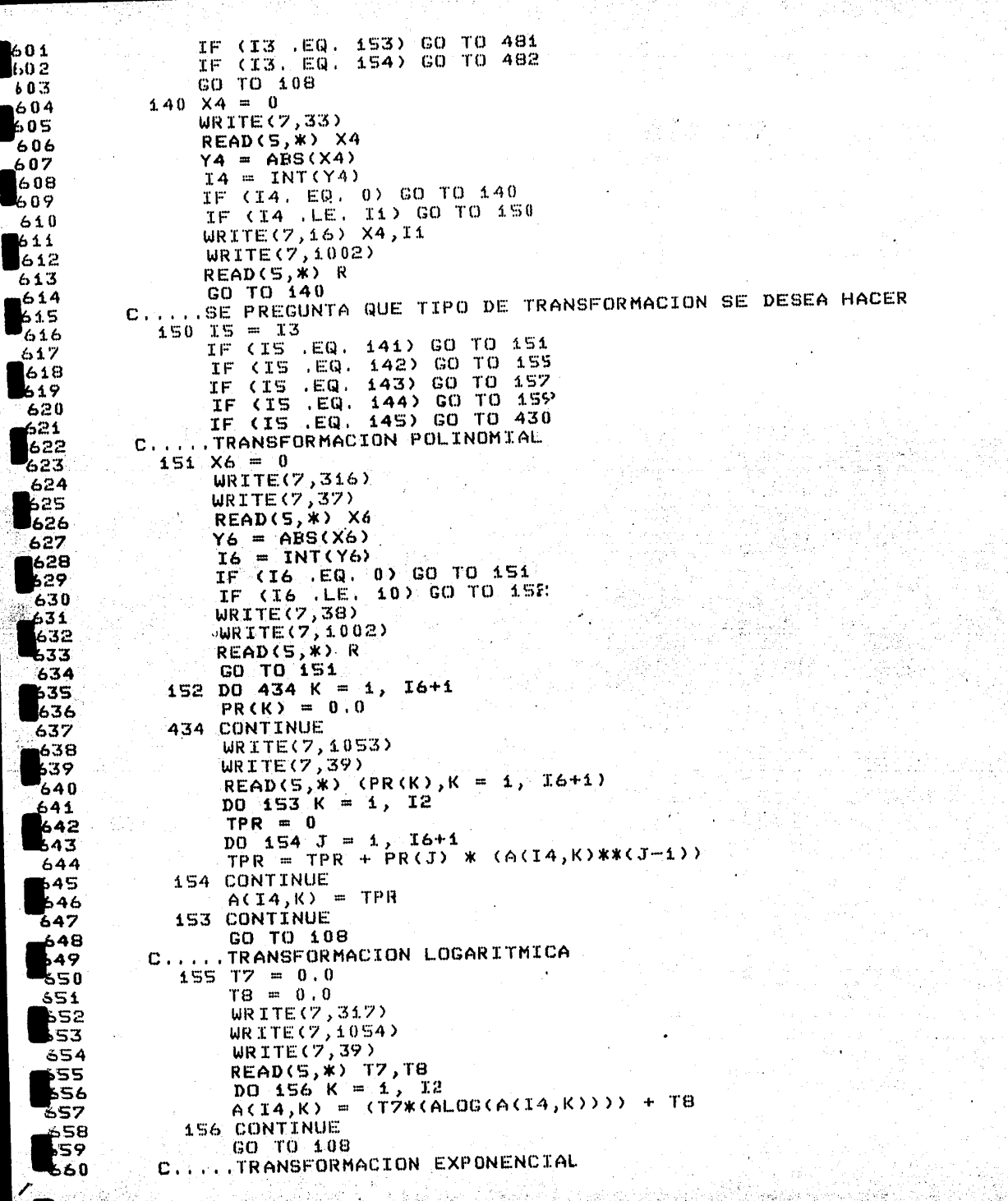

<u>Tymes front a f</u>

 $\hat{\phi}$ 

Ý,

ti<br>T

 $\frac{1}{2}$ 

ی کا

a prime
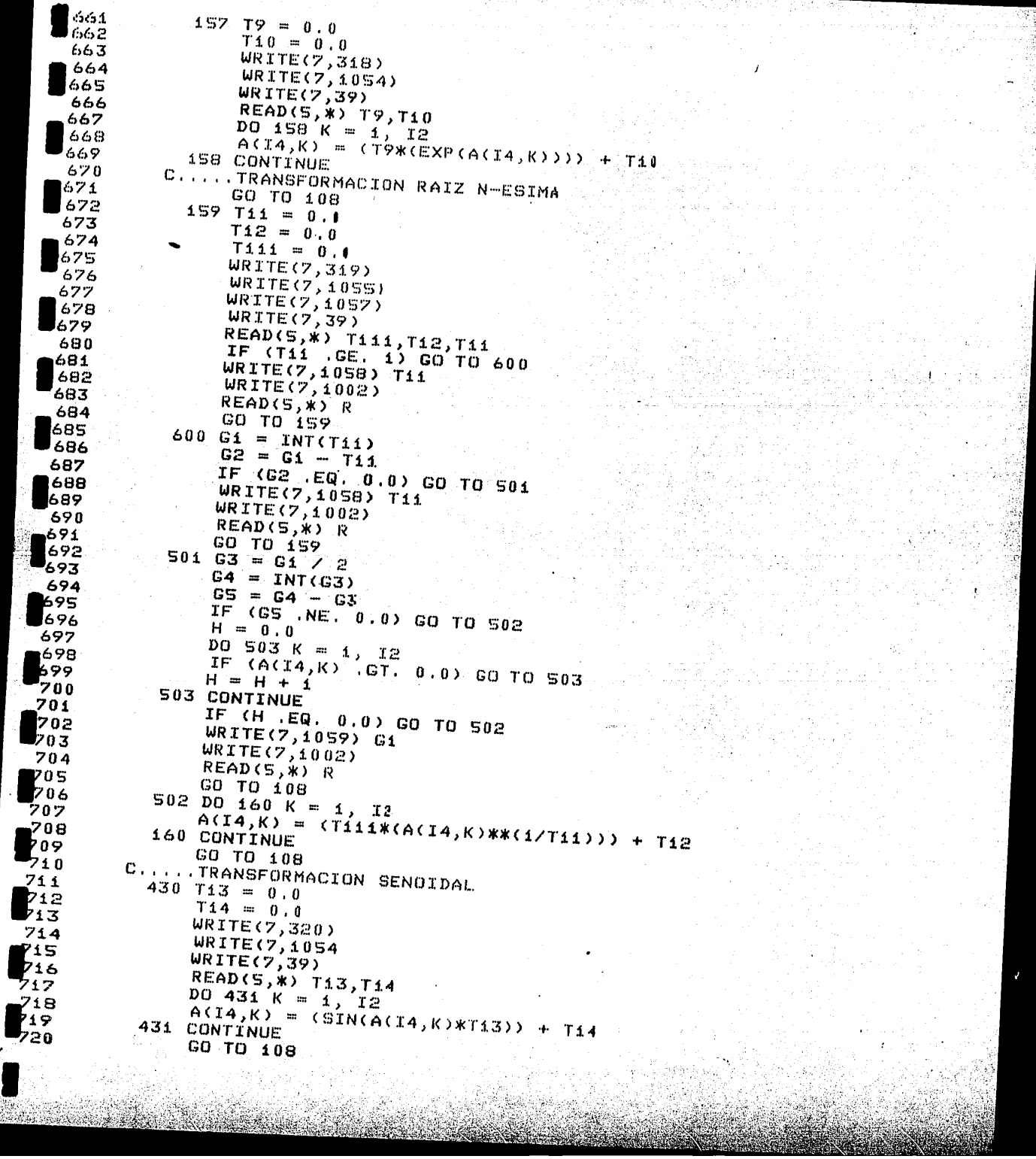

كالأساباذة

 $\leq$ 

IJ

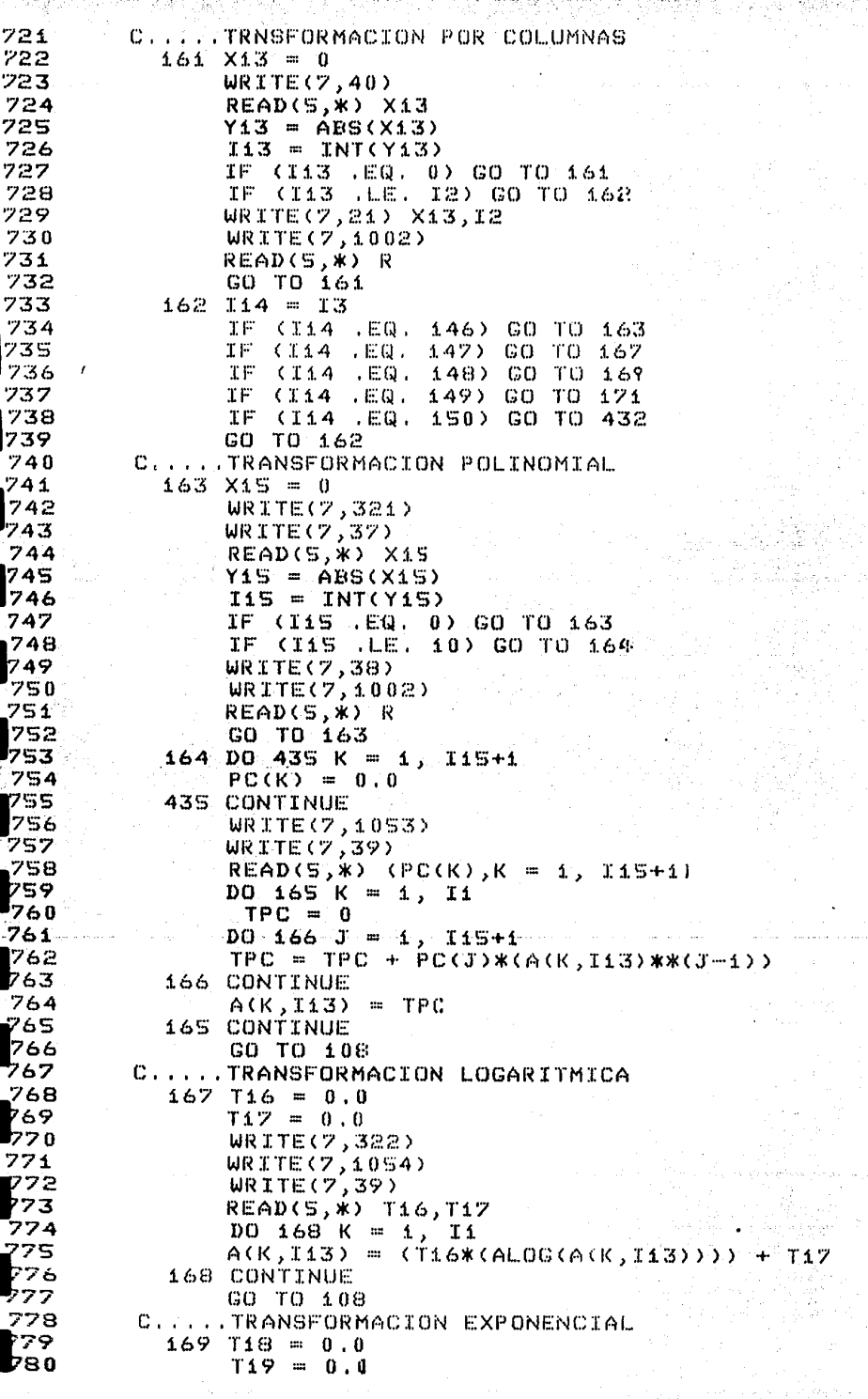

 $\sim 10^{11}$ **Service** 

ng Shoul

外资金部

is widence to hat

Property in the control of the state of the control of the control of

지역

nia<br>Santa Ca

부약 

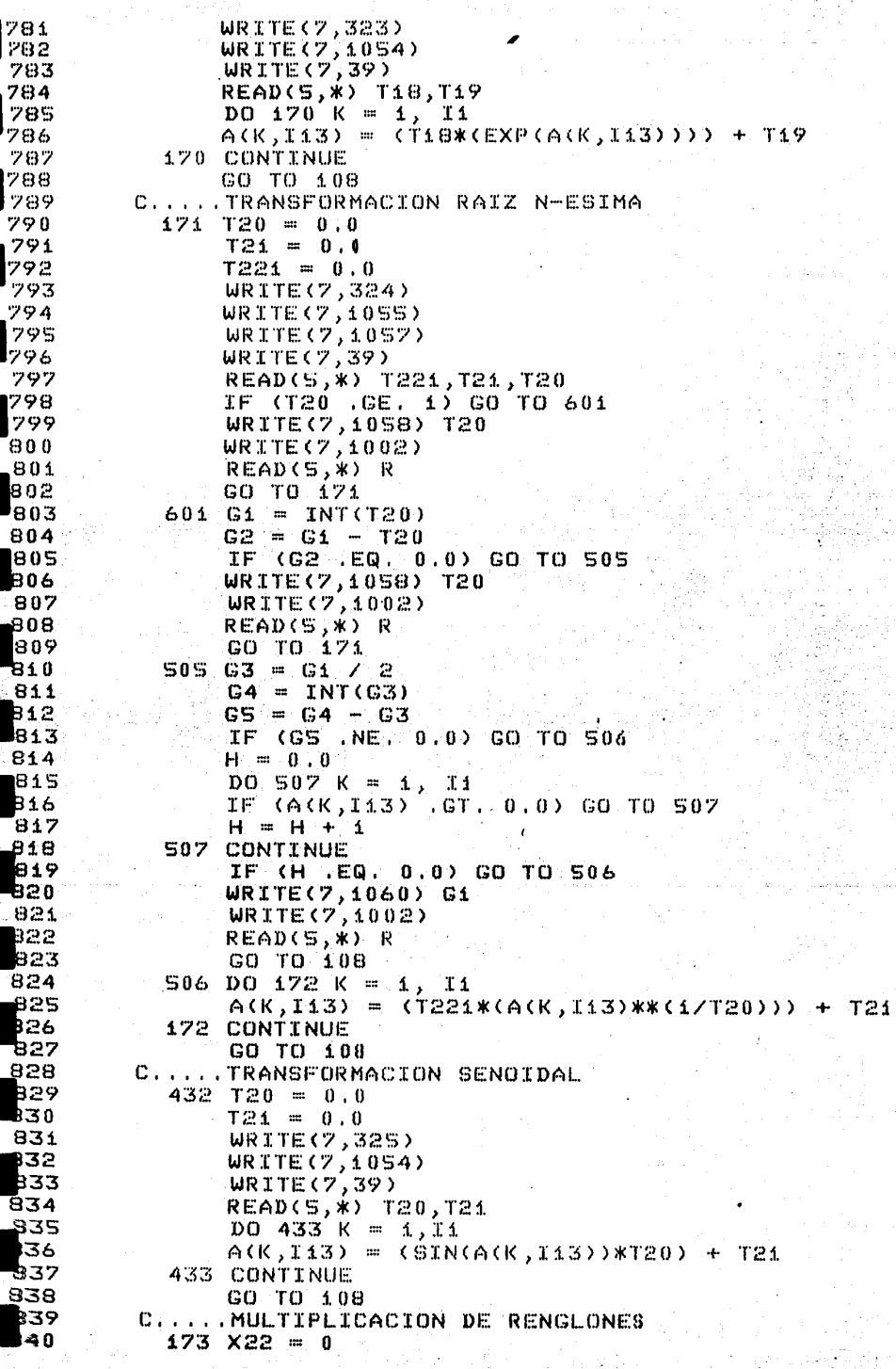

ing Partis.<br>Personal

i († 11. červe)<br>Grafija († 1

e (al aprova comada)<br>Provincia (al

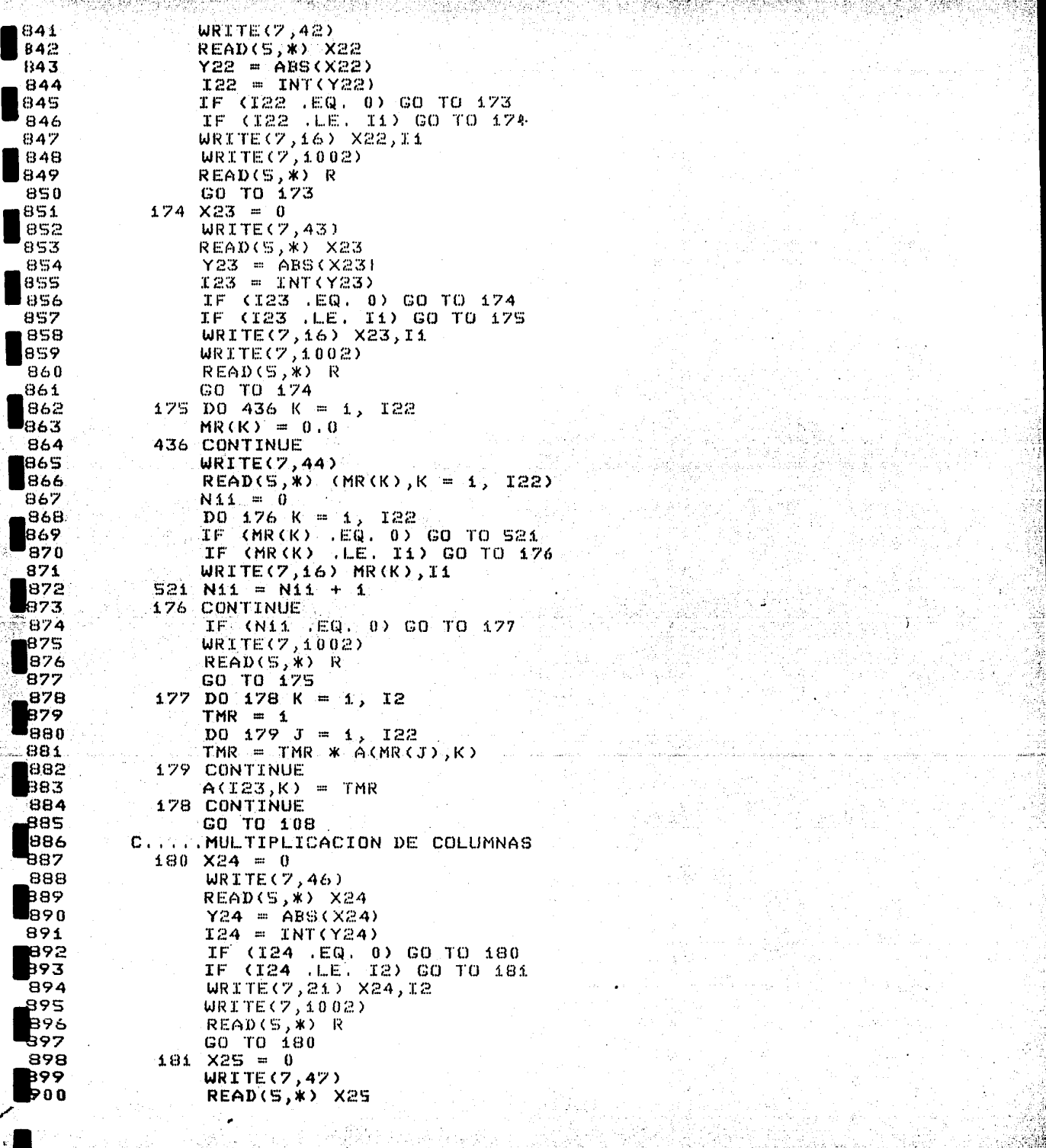

**Week** 

38

A.,

NSK) <u>ganakan</u> K

ist i skining

議長 SS. 23 . pr

an Sinsil

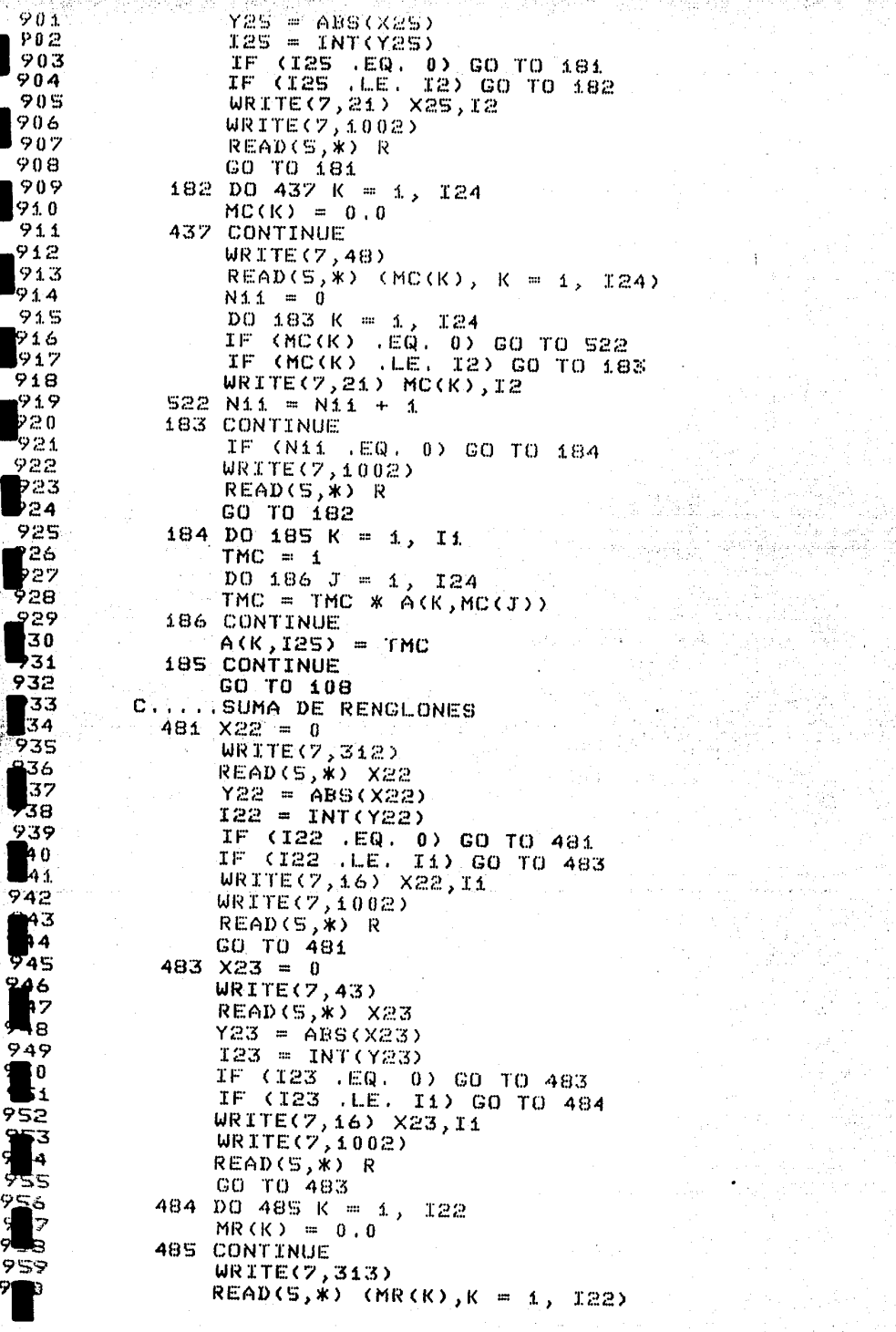

 $2.66.3$ 

X.

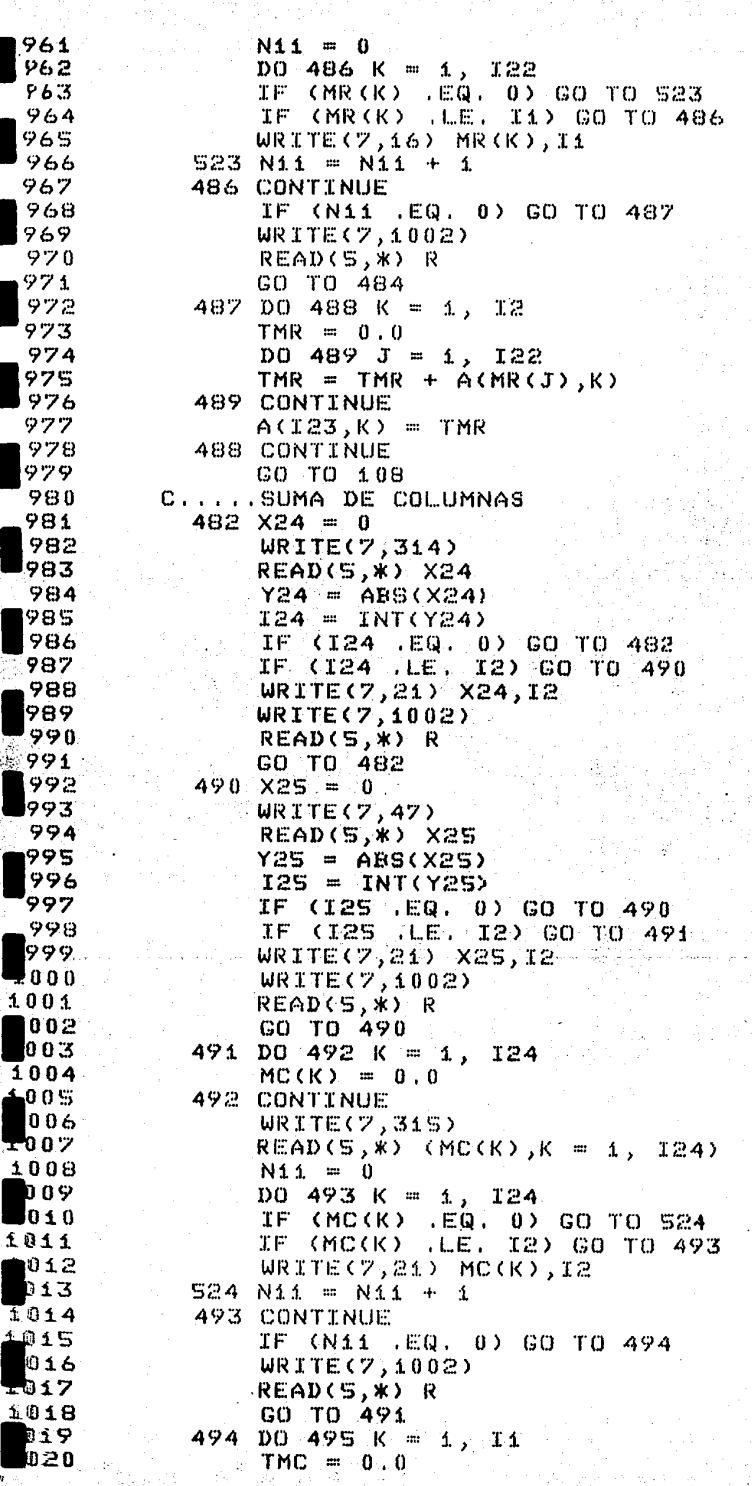

чi

Í,

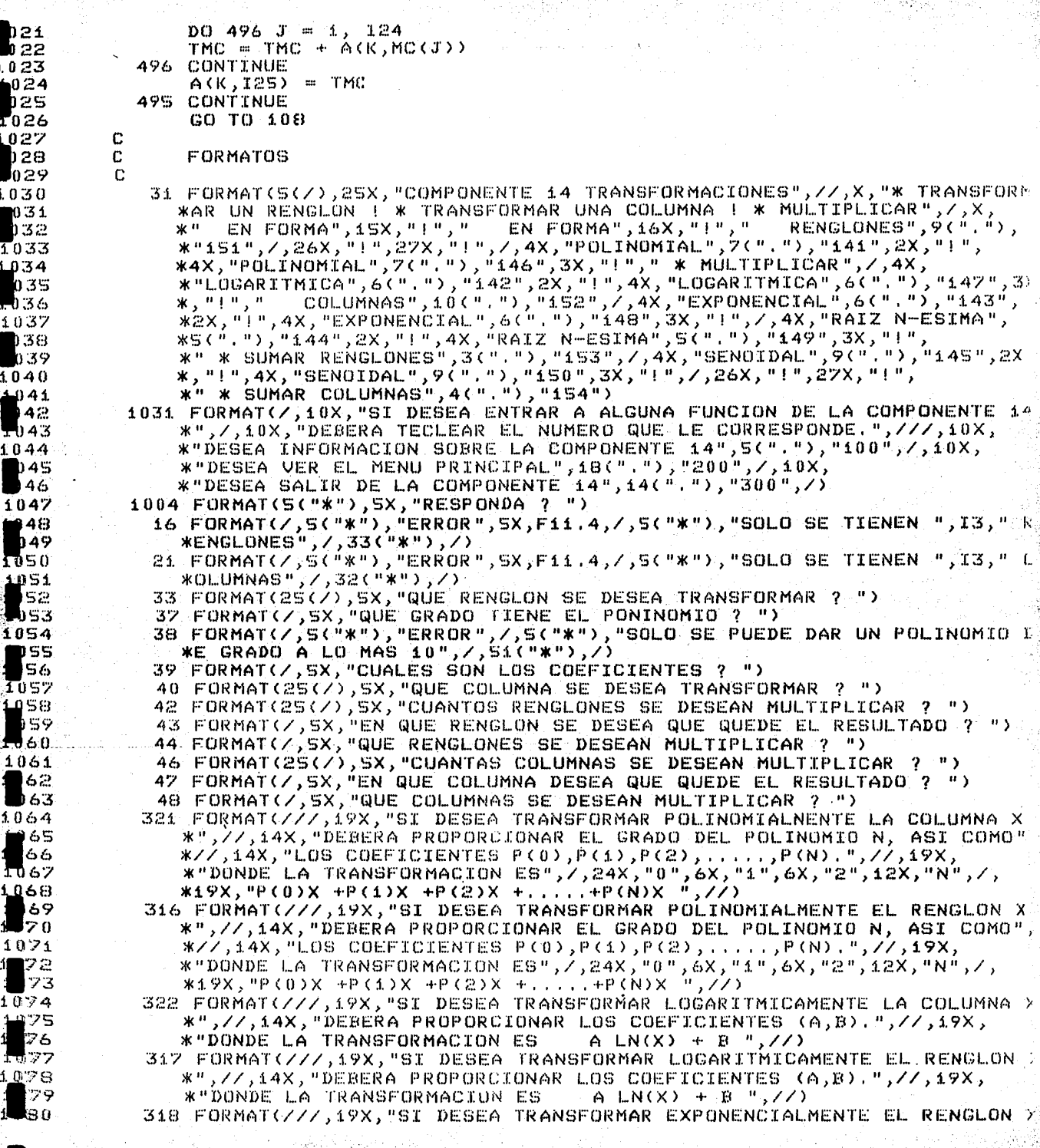

\*",//,14X,"DEBERA PROPORCIONAR LOS COEFICIENTES (A,B).",//,19X, 181 IB2 **\*"DONDE LA TRANSFORMACION ES**  $A$  EXP(X) + B  $H, ZZ$ ) 323 FORMAT(///,19X,"SI DESEA TRANSFORMAR EXPONENCIALMENTE LA COLUMNA > 1083 \*",//,14X,"DEBERA PROPORCIONAR LOS COEFICIENTES (A,B).",//,19X, n 84 85 \*"DONDE LA TRANSFORMACION ES A EXP (X) + B ", //) 319 FORMAT(///,19X, "SI DESEA TRANSFORMAR COMO RAIZ N-ESIMA EL RENGLON វិធីអ៊ីក \*X",//,14X, DEBERA PROPORCIONAR LOS COEFICIENTES (A,B,N)," 487  $, 77, 19X,$ bas \*"DONDE LA TRANSFORMACION ES A (RAIZ N-ESIMA(X)) + B ",//) - 20 324 FORMAT(///,19X,"SI DESEA TRANSFORMAR COMO RAIZ N-ESIMA LA COLUMNA \*X",//,14X, "DEBERA PROPORCIONAR LOS COEFICIENTES (A, B, N). ",//,19X, 1090  $91$ \*"DONDE LA TRANSFORMACION ES A (RAIZ N-ESIMA(X)) + E ",//) 320 FORMAT(///,19X,"SI DESEA TRANSFORMAR SENOIDALMENTE EL RENGLON X ko o \*",//,14X,"DEBERA PROPORCIONAR LOS COEFICIENTES (A,B).",//,19X, 1.09% \*"DONDE LA TRANSFORMACION ES 994 A SEN(X) + B  $",//$ i95 325 FORMAT(///,19X,"SI DESEA TRANSFORMAR SENOIDALMENTE LA COLUMNA X **1096** \*",//,14X,"DEBERA PROPORCIONAR LOS COEFICIENTES (A,B).",//,19X, 1097 \*"DONDE LA TRANSFORMACION ES  $A$  SEN(X) + B  $"$ ,  $Z$ ) 198 312 FORMAT(25(/), SX, "CUANTOS RENGLONES SE DESEAN SUMAR ? ") ゆや 313 FORMAT(//,5X,"QUE RENGLONES SE DESEAN SUMAR ? ") 1100 314 FORMAT(25(/), SX, "CUANTAS COLUMNAS SE DESEAN SUMAR ? ") 01 315 FORMAT(//,5X,"QUE COLUMNAS SE DESEAN SUMAR ? ") l 02 1053 FORMAT(//,5X, "ESCRIBA LOS COEFICIENTES EN ESTE ORDEN C(0), C(1), C(2 1403  $*$ );.....,C(N)<sup>0</sup>,/) 1054 FORMAT(77,5X, ESCRIBA LOS COEFICIENTES EN ESTE ORDEN A, B", Z) 1104 l 0 5 1055 FORMAT(//, SX, "ESCRIBA LOS COEFICIENTES EN ESTE ORDEN A, B, N", /) 1030 FORMAT(S(Z), 2SX, "COMPONENTE 14 TRANSFORMACIONES", //, 9X, "\* TRANSFOR 得06 FURTHILS(7),258, "UUTFUNERIE 14 IRPNSFURTHLIUNES ,77,76, TIRENTING<br>
\*MAR UN RENGLON",5X,"!",5X,"146 MULTIPLICAR RENGLONES",7,9X,<br>
\*" 0 UNA COLUMNA EN FORMA",5X,"!",7,38X,"!",5X,"147 MULTIPLICAR CO<br>
\*LUMNAS",7,13X,"141 POL 1107 108 lo9 1110  $\frac{1}{4}$   $^{14}_{4.2}$ \*13X, "145 SENOIDAL", 13X, "!", 77, 10X, "SI DESEA INFORMACION SOBRE ALGU H<sub>13</sub> \*NA FUNCION DE LA COMPONENTE 14", /, 10X, "DEBERA TECLEAR EL NUMERO QU 1114 \*E ESTA TENGA A LA IZQUIERDA",////,10X,<br>\*"DESEA VER EL MENU PRINCIPAL",24("."),"200",/,10X,"YA NO DESEA INF Iis \*ORMACION SOBRE LA COMPONENTE 14",5("."),"300",///) I1 6 1020 FORMAT(S(/),17X, "TRANSFORMAR UN RENGLON O UNA COLUMNA EN FORMA") 1117 14 18 1021 FORMAT(/,35X, "POLLINOMIAL") 1022 FORMAT(17X,"X1",7,10X,"SEA L= . UNA COLUMNA DE LA MATRIZ DE OBSER<br>WACIONES",7,17X,".",7,17X,".",7,17X,"XM",7)<br>1023 FORMAT(10X,"SE ENTENDERA POR TRANSFORMACION POLINOMIAL DE L, A LO  $1.9$ UNA COLUMNA DE LA MATRIZ DE OBSER 1T20  $1121$ 22 **\*SIGUIENTE")** 23 1024 FORMAT(35X, "1", 7X, "2", 13X, "N", /, 26X, "CO +C1(X1) +C2(X1) +....+CN( 1124 \*X1) ",/,35X,"1",7X,"2",13X,"N",/,26X,"CO +C1(X2) +C2(X2) +.....+C0 \*(X2) 「,/,20X,『T(L)=",17X,"(",/,42X,"(",/,<br>\*<sup>35X</sup>,\_"1 ",7X, "2",13X, "N",/,26X, "C0 +C1(XM) +C2(XM) +.....+CN(XM) " 125  $*(X2)^{-1}$  $26$  $1127$ \*,/,15X, ENTONCES PARA HACER ESTA TRANSFORMACION ES NECESARIO PROPO 1128 \*R---",/,10X,"CIONAR A REBA LOS COEFICIENTES DEL POLINOMIO (CO,C1,8 29 \*2,...,CM). ASI",/,10X,"COMO EL GRADO DEL MISMO (N).") **1730** 1025 FORMAT(15X, SE EXPLICA SOLO PARA COLUMNAS, YA QUE ES ANALOGO PARA 1131 **\*RENGLONES"**) 32 1002 FORMAT(/,10X,5("\*"),5X,"PARA CONTINUAR, OPRIMA LA TECLA RETURN",5X l33 \*,5("\*"))  $1134$ 1026 FORMAT(7,35X,"LOGARITMICA") 1027 FORMAT(10X, SE ENTENDERA POR TRANSFORMACION LOGARITMICA DE L, A LE 35 ذخا \* SIGUIENTE")  $1.137$ 1138 1029 FORMAT(/,14X," ENTÓNCES PARA HACER ESTA TRANSFORMACION, ES NECESAR 39 !4⊕ \*IO PROPOR-",/,10X,"CIONAR A REBA LOS COEFICIENTES (A,B)")

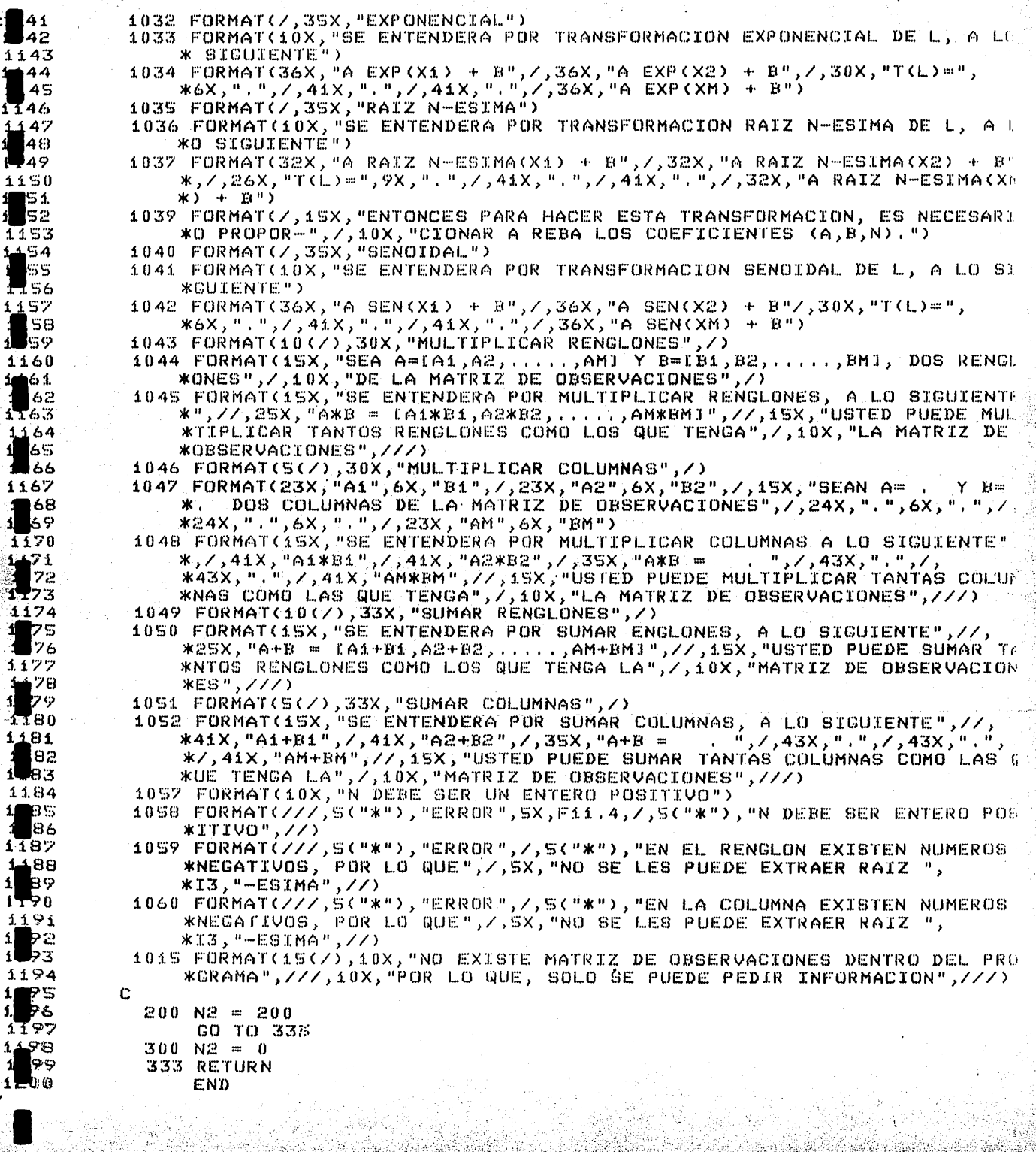

ाल जिल्

72 79 S

약 10

कृत तुर्वास्तु संस्कृतिहासा जिल्लामा कुलाहरू कुलाहरू

166 1167

1170

1181

 $1187$ 

þз

 $\mathbf{1}$ le 3

 $11$ 

 $\mathbf{1}$ 89 1790 1191

 $11$ 3. 1197

 $1 - 00$ 

Let also

a na panganggayan ng tao matangguna

iti ng

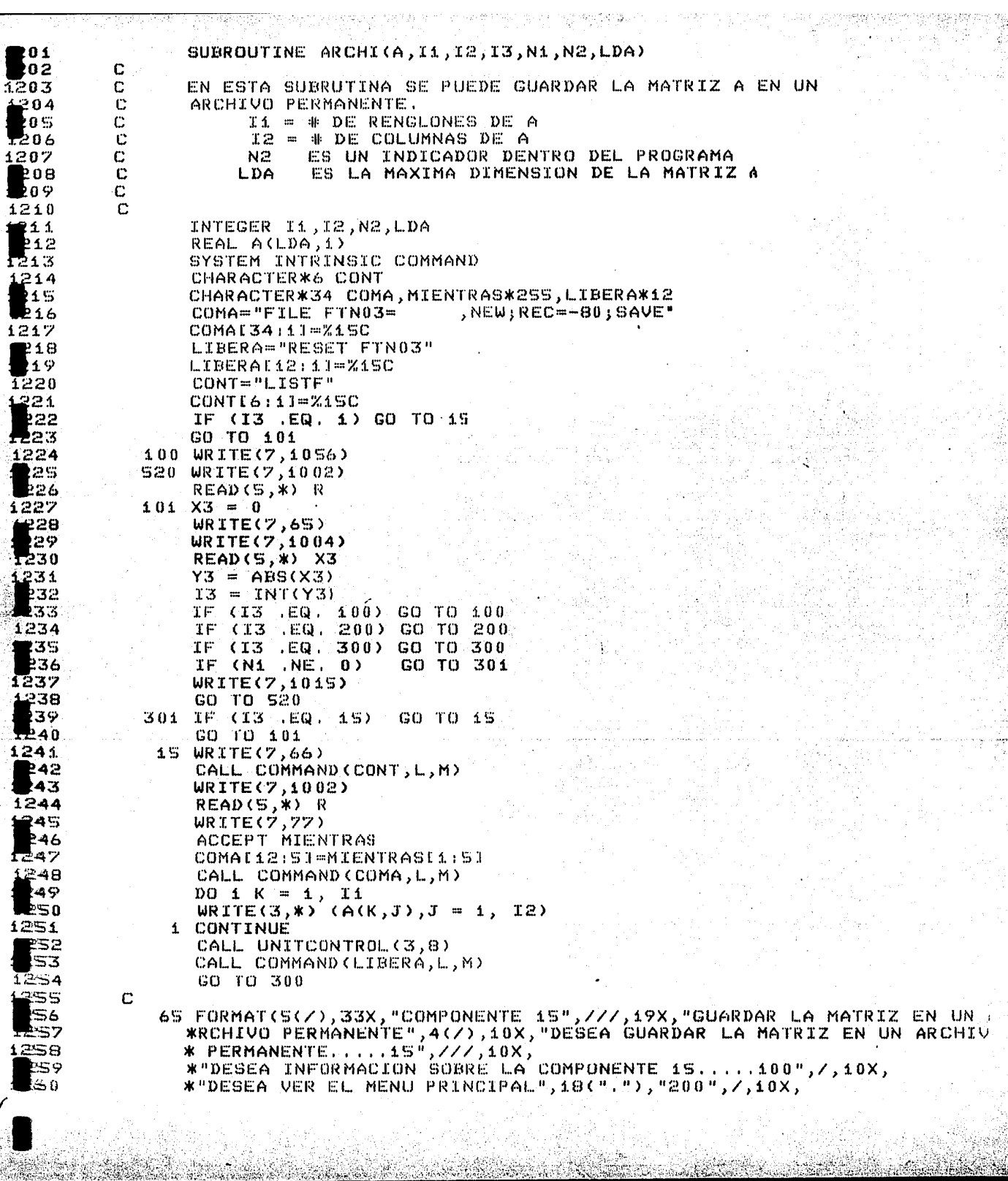

ARANT

a Halangariya<br>Marekan yan

 $-30.7$ 

an an am an t-ainm

 $\mathcal{L}$ 

a Castleba a

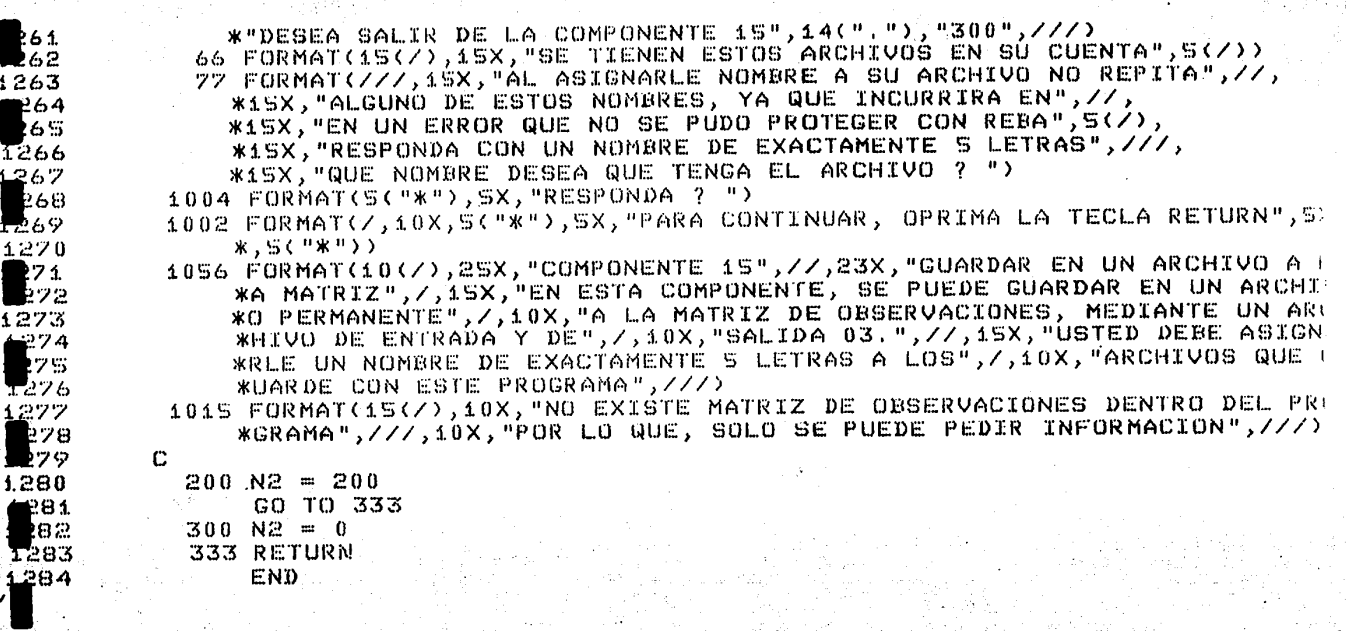

94 U

A.B n Arg

SUBROUTINE SGECO(A, LDA, N, IPVT, RCOND, Z) INTEGER LDA, N, IPUT(1) REAL  $A(LDA, 1), Z(1)$ REAL ROOND REAL SDOT, EK, T, WK, WKM REAL ANORM, S, SASUM, SM, YNORM INTEGER INFO, J, K, KB, KP1, L  $ANDRM = 0.0E0$ ANORM = AMAX1(ANORM, SASUM(N, A(1, J), 1)) 10 CONTINUE CALL SGEFA(A,LDA,N,IPVT,INFO)  $EK = 1.0E0$  $DQ 2Q J = 1, N$  $Z(J) = 0.0E0$ 20 CONTINUE DO 100 K = 1, N<br>IF (Z(K) .NE. 0.0E0) EK = SIGN(EK)-Z(K)-) IF (ABS(EK-Z(K)) .LE. ABS(A(K,K))) GO TO 30  $S = ABS(A(K,K))/ABS(EK-Z(K))$ CALL SSCAL(N, S, Z, 1)  $EX = S X E K$ 30 CONTINUE WK = EK -Z(K)  $\mathsf{WKM} = -\mathsf{EK} - \mathsf{Z}(\mathsf{K})$  $S = ABS(W)$  $SM = ABS(WKN)$ IF (A(K,K) .EQ. 0.0E0) GO TO 40  $WK = MK/A(K, K)$  $WRM = WRM/A (K, K)$ GO TO 50 40 CONTINUE  $W = 1.0E0$  $\mathsf{uKM} = 1.05$ 50 CONTINUE  $KP$ í =  $K + 1$ IF (KP1 (GT, N) GO TO 90  $DQ = 60$  J = KPi, N SM = SM + ABS(Z(J)+WKM\*A(K,J))  $Z(J) = Z(J) + WK*A(K,J)$  $S = S + ABS(Z(J))$ 60 CONTINUE IF (S .GE, SM) GO TO 80  $T = WKN - WK$  $WK = WKM$  $DO 70 J = KP4, N$  $Z(J) = Z(J) + T*A(K,J)$ **70 CONTINUE** 80 CONTINUE **90 CONTINUE**  $Z(K) = W$ 100 CONTINUE  $S = 1.0E0/SAGUM(N,Z,1)$ CALL SSCAL(N,S,Z,1)  $DQ$  120 KB = 1, N  $K = N + 1 - KB$ IF(K), LT, N) Z(K) = Z(K) + SDOT(N-K, A(K+1, K), 1, Z(K+1), 1) IF (ABS(Z(K)) .LE. 1.0E0) GO TO 110  $S = 1.0007A0S(Z(K))$ CALL SSCAL(N,  $S$ ,  $Z$ , 1)

3

 $\boldsymbol{\Lambda}$ 

5

6

7

 $\mathbf{s}$ 

 $\ddot{\mathbf{v}}$ 

 $10$ 

11

 $12$ 

 $13$ 

 $1.4$ 

15

 $16$ 

 $17$ 

 $18$ 

 $19$ 20

21

22

23

 $24$ 

25

 $26$ 

27

28

29

30

31

32

33

34

35

36

37

38

39

 $\Delta$ 0

41

42

43

44

45

46

47

48

49

 $50$ 

51

**S2** 

53

54

55

56

57 58

59

60

reach any fac

11 PA

uyo Sertezin (1991

110 CONTINUE 61  $62$ L = IPUT(K) 63  $T = Z(L)$ 64  $Z(L) = Z(K)$  $Z(K) = T$ 65 120 CONTINUE 66 67  $S = 1.000$ /SASUM(N,Z,1) CALL SSCAL(N,S,Z,1) 68 YNORM =  $\texttt{1.0E0}$ 69  $D0 140 K = 1, N$ 70  $7\,1$  $L = IPVTK$ 72  $T = Z(L)$  $Z(L) = Z(K)$ 73 74  $Z(K) = T$ 25 IF (K .LT. N) CALL SAXPY(N-K,T,A(K+1,K),1,Z(K+1),1) 76 IF (ABS(Z(K)) , LE. 1.0E0) GO TO 130 77  $S = 1.0E0/AB6(Z(K))$ 78 CALL SSCAL(N,S,Z,1) 79 YNORM = S\*YNORM 80 **130 CONTINUE** 81 140 CONTINUE  $S = 1.0E0/SASUM(N,Z,1)$ 82 83 CALL SSCAL(N,S,Z,1) 84 YNORM = S\*YNORM 85  $DO 160 KB = 1, N$ 86  $K = N + 1 - KB$ 87 IF (ABS(Z(K)) LE. ABS(A(K,K))) GO TO 150 88  $S = \overline{ABS(A(K,K))}/ABS(Z(K))$ 89 CALL SSCAL(N,S,Z,1) 90 YNORM = S\*YNORM 91 150 CONTINUE 92 IF  $(A(K,K)$  .NE. 0.0E0) Z(K) = Z(K)/A(K,K) 93 IF (A(K,K)  $EQ = 0.0E0$ ) Z(K) = 1.0E0 94  $T = -Z(K)$ 95 CALL SAXPY(K-i,T,A(i,K),i,Z(i),i) 96 160 CONTINUE 97  $S = 1.0E0/SASUM(N,Z,1)$ 98  $CALL$  SSCAL  $(N, S, Z, 1)$ 99 YNORM = S\*YNORM 100 IF (ANORM TNET OTOEO) RCOND = YNORM/ANORM 101 IF (ANORM  $|EQ. 0.0E0\rangle$  RCOND = 0.0E0 102 **RETURN** 103. END 104 C  $0<sup>5</sup>$ C ی وا C. 107 SUBROUTINE SGEFA(A,LDA,N,IPVT,INFO) 108 INTEGER LDA, N, IPVT(1), INFO 09 REAL A(LDA,1) 110 REAL T 111 INTEGER ISAMAX, J, K, KP1, L, NM1 51 Z  $INFO = 0$ 113  $NML = N - 1$  $114$ IF (NM1 .LT. 1) GO TO 70  $DO 60 K = 1, NM1$ .iS 116  $KP1 = K + 1$ 117  $L = ISAMAX(N-K+1, A(K,K), 1) + K - 1$ iiB  $IPVTKK$ ) = L i9 IF (A(L,K) .EQ. 0.0E0) GO TO 40 120 IF  $(L_1, ER, K)$  GO TO 10

21  $T = ACL,K$ 122  $A(L,K) = A(K,K)$  $1.23$  $A(K,K) = T$ **124** 10 CONTINUE **125**  $T = -1.0E0/A(K,K)$ 126 CALL SSCAL(N-K,T,A(K+1,K),1) 127  $DD$  30 J =  $KP1$ , N 128  $T = A(L, J)$ 129 IF (L.EQ. K) GO TO 20 130  $A(L,J) = A(K,J)$ I31  $A(K, J) = T$ 132 20 CONTINUE 133 CALL SAXPY(N-K,T,A(K+1,K),1,A(K+1,J),1) 134 30 CONTINUE 135 GO TO 50 136 40 CONTINUE 137  $INFO = K$ **138 50 CONTINUE** 139 60 CONTINUE  $140$ **70 CONTINUE**  $41$  $IPVTON) = N$ k42 IF (A(N,N) EQ. 0.0E0) INFO = N 143 RETURN 144 END l 45 c 146 C 147  $\mathbf C$ 48 SUBROUTINE SCEDI(A, LDA, N, IPVT, DET, WORK, JOB) 149 INTEGER LDA, N, IPVT(1), JOB 150 REAL A(LDA,1), DET(2), WORK(1) **K51** REAL T 52 REAL TEN 153 INTEGER I, J, K, KB, KP1, L, NM1 154 IF (JOB/10 .EQ. 0) GO TO 70 155 DET(1) = 1.0E0 .56  $DET(2) = 0.000$ 157  $TEM = 10.000$ l 58  $D0$  50.1 = 1, N LS9 IF (IPUT(I) .NE. I) DET(1) = -DET(1) 160  $DET(1) = A(I, I) * DET(1)$ pi 61 IF (DET(1) .EQ. 0.0E0) GO TO 60 '62 10 IF (ABS(DET(1)) .GE. 1.0E0) GO TO 20 163  $DET(1) = TENNDET(1)$ 64. DET(2) = DET(2) - i.0E0 .65 GO TO 10 l 66 20 CONTINUE 167 30 IF (ABS(DET(1)) .LT. TEN) GO TO 40 168  $DEF(t) = DET(t)$ 59 DET(2) = DET(2) + i.0E0 170 GO TO 30 171 40 CONTINUE 172 **50 CONTINUE** l73 60 CONTINUE 174 70 CONTINUE 75 IF (MOD(JOB, 10) .EQ. 0) GO TO 150 76  $DO 100 K = 1, N$ 177  $A(K,K) = 1.0E0/A(K,K)$ 178  $T = -A(K,K)$ 79 CALL SSCAL  $(K-1, T, A(1, K), I)$ 180  $KP1 = K + 1$ 

81 IF (N .LT. KP1) GO TO 90 la2  $\overline{D}O$  80 J = KP1, N 183  $T = A(K, J)$ 184  $A(K, J) = 0.0E0$ ləs CALL SAXPY(K,T,A(1,K),1,A(1,J),1) 186 80 CONTINUE 187 90 CONTINU les 100 CONTINUE 189  $NM1 = N 190$ IF (NM1 .LT. 1) GO TO 140: l 91. DO 130  $KB = 1$ , NM1 92  $K = N - KB$ 193  $KPI = K + I$ 194 DO 110  $I = KP1, N$ 195  $WORK(T) = A(T,K)$ 396  $A(T,K) = 0.0E0$ 197 110 CONTINUE 98 DO 120  $J = KP1, N$ 199  $T = WORK(T)$  $2\;0\;0$ CALL SAXPY(N,T,A(1,J),1,A(1,K),1) 20 s 120 CONTINUE 02  $L = IPUT(K)$ 203 IF  $(L$   $\mathbb{R}^2$ . K) CALL SSWAP  $(N, A(1, K), 1, A(1, L), 1)$ 204 130 CONTINUE los 140 CONTINUE 206 150 CONTINUE 207 **RETURN** ko⊖ END ∎09 c -210  $\mathbf C$ |11  $\mathbf{C}$ li 2 INTEGER FUNCTION ISAMAX(N, SX, INCX) 213 REAL SX(1), SMAX 214 INTEGER I, INCX, IX, N k15  $ISAMAX = 0$ :16 IF (N.LT. 1) RETURN  $217$  $ISAMAX = 1$ **BIT** IF (N .EQ. 1) RETURN<br>IF (INCX .EQ. 1) GO TO 20 **219** 220  $IX = 1$ 221  $SHAX = ABS(SX(1))$ 22  $IX = IX + INCX$ 223  $DO 10 T = 2, N$ 224 IF (ABS(SX(IX)) .LE. SMAX) GO TO 5 225  $ISAMAX = I$ 126  $SMAX = AES(SX(TX))$ 227  $5 IX = IX + INCX$ 531 10 CONTINUE R29 RETURN 230  $20$  SMAX = ABS(SX(1)) 231  $DO 30 T = 2, N$ 32 IF(ABS(SX(I)) .LE. SMAX) GO TO 30 533  $ISAMAX = I$ 234  $SMAX = ABS(SX(T))$ 23S 30 CONTINUE l36 **RETURN** 237 END 138  $\mathbf C$ トヱみ C 240 C

```
REAL FUNCTION SASUM(N, SX, INCX)
241
242
               REAL SX(1), STEMP
243
               INTEGER I, INCX, M, MP1, N, NINCX
               SASUM = 0.0E0244
               STEMP = 0.0E0245
246
               IF (N .LE. 0) RETURN
247
               IF (INCX .EQ. 1) GO TO 20
248
               NINCX = N*INCX
               DO 10 I = 1, NINCX, INCX
249
250
               STEMP = STEMP + ABS(SX(I))10 CONTINUE
251
252
               SASUM = STEMP253
               RETURN
            20 M = MOD(N, 6)254
255
               IF (M .EQ. 0) GO TO 40
256
               DO 30 I = 1. M257
               STEMP = STEMP + ABS(SX(I))258
            30 CONTINUE
259
               IF (N .LT. 6) GO TO 60
260
            40 MP1 = M + 1DO 50 I = MP1, N, 6
261
R62
                  STEMP = STEMP + ABS(SX(I)) + ABS(SX(I + 1)) + ABS(SX(I)+ 2))
263
              * + ABS(SX(I + 3)) + ABS(SX(I + 4)) + ABS(SX(I + 5))
264
            50 CONTINUE
265
            60 SASUM = STEMP
565
               RETURN
267
               END
599
        C
269
         \mathbf{C}270
        \mathbf C271
               SUBROUTINE SAXPY(N, SA, SX, INCX, SY, INCY)
272
               REAL SX(1), SY(1), SA
273
               INTEGER I, INCX, INCY, IX, IY, M, MP1, N
274
               IF (N LEE 0) RETURN
275
               IF (SA .EQ. 0.0) RETURN
276
               IF (INCX .EQ. 1.AND.INCY .EQ. 1) GO TO 20
277
               IX = 1278
               IV = 1279
               IF (INCX .LT. 0) IX = (-N+1)*INCX + 1280
               ΙF
                  (INCY L.T. 0) TY = (-N+1) * INCY + 1DU 10 I = 1, N281
282
               SY(IY) = SY(IY) + SANSX(IX)283
               IX = IX + INCX284
               TY = IY + INCF28S
            10 CONTINUE
286
               RETURN
287
            20 M = MOD(N, 4)288
               IF (M .EQ. 0) GO TO 40
586
               DQ = 30 I = 1, M
290
               SY(I) = SY(I) + SANSX(I)291
            30 CONTINUE
292
               IF (N .LT. 4) RETURN
693.
            40 MP1 = M + 1294
               DO 50 I = MP1, N, 4
295
               SY(T) = SY(T) + SAXSX(T)296
               SY(I + 1) = SY(I + 1) + SANSX(I + 1)297
               SY(T + 2) = SY(T + 2) + SANSX(T + 2)598
               SY(I + 3) = SY(I + 3) + SAX(XI + 3)699
            50 CONTINUE
30 O
               RETURN
```
∕

```
301
                  END
   302
            Ċ
   303C
   304
            c
   305
                  REAL FUNCTION SDOT(N, SX, INCX, SY, INCY)
   306
                  REAL SX(1), SY(1), STEMP
   307
                  INTEGER I, INCX, INCY, IX, IY, M, MP1, N
   308
                  STEMP = 0.0E0t309
                  SDOT = 0.0E0310
                  IF (N .LE. 0) RETURN
   311
                  IF (INCX EQ. 1.AND.INCY .EQ. 1) GO TO 20
   312
  313
                  TY = 1314
                  IF (INCX \mathsf{LT}, 0) IX = (-N+1)*INCX +1
  315
                  IF (INCY .LT. 0) IY = (-N+1) *INCY +1
  316
                 DO 10 I = 1, N317
                  STEMP = STEMP + SX(IX)*SY(IY)
  318
                  IX = IX + INCX319
                  TY = TY + INCY320
              10 CONTINUE
  321
                  SDOT = STEMP322
                 RETURN
  323
              20 M = MOD(N, S)324
                 IF (M .EQ. 0) GO TO 40
  325
                 DO 30 I = 1, M326
                 STEMP = STEMP + SX(I) *SY(I)
  327
              30 CONTINUE
  328
                 IF (N .LT. 5) GO TO 60
 329
              40 MP1 = M + 1330
                \overline{D}0 50 I = MP1, N, 5
 331
                    STEMP = STEMP + SX(I)*SY(I) + SX(I + 1)*SY(I + 1) +
 332
                    SX(T + 2) * SY(T + 2) + SX(T + 3) * SY(T + 3) + SX(T + 4) * SY(T + 1)333
             50 CONTINUE
 334
                                                                                       \mathbf{A}60 SDOT = STEMP
 B35
                RETURN
 336
                END
 337
          c
 338
          C
 339
         C
 -340
                SUBROUTINE SSCAL(N,SA,SX,INCX)
 341REAL SA, SX(1)
 342
                INTEGER I, INCX, M, MP1, N, NINCX
 343
                IF (N .LE. 0) RETURN
344
                IF (INCX .EQ. 1) GO TO 20
1345
                NINCX = N*INCX
346
               DO 10 I = 1, NINCX, INCX
347
                SX(T) = SAKSX(T)348
            10 CONTINUE
349<br>B50
                RETURN
            20 M = MOD(N, S)351
               IF (M .EQ. 0) GO TO 40
352
               DO 30 I = 1, M
353
               SX(1) = SAKSX(1)354
            30 CONTINUE
355
               IF (N .LT. 5) RETURN
356
            40 MP1 = M + 1357
               DO 50 I = MP1, N, S358
               SX(I) = SAXSX(I)359
               SX(T + 1) = SANSX(T + 1)l360
               SX(1 + 2) = SAKSX(1 + 2)
```
r.

```
SX(T + 3) = SAXSX(T + 3)361SXCI + 4) = SA*SX(I + 4)
362
            50 CONTINUE
363
               RETURN
364
               END
365
366
         C
367
         c
         \mathbf{C}368
369
               SUBROUTINE SSWAP (N, SX, INCX, SY, INCY)
                REAL SX(1), SY(1), STEMP
370
                INTEGER I, INCX, INCY, IX, IY, M, MP1, N
371
                IF (N .LE. 0) RETURN
372
                IF (INCX .EQ. 1.AND.INCY .EQ. 1) GO TO 20
373
374
                IX = 1TY = 1375
                IF CINCX .LT. 0) IX = (-N+i)*INCX + i
376
                IF CINCY (LT, 0) IY = (-N+1)*INCY + 1
377
                D O 10 I = 1, N378
                STEMP = SX(X)379
380
                SX(TX) = SY(TY)381
                SY(1Y) = STEMPIX = IX + TNCX382.
383
                TY = TY + INCY10 CONTINUE
 384
385
                RETURN
             20 M = MOD(N, 3)386
                IF (M .EQ. 0) GO TO 40
 387
388
                DO 30 I = 1, MSTEMP = SX(I)389
                SX(T) = SY(T)390
                SY(I) = STEMP1391
592
             30 CONTINUE
393
                IF (N .LT. 3) RETURN
             40 MPL = M + 1394
 395
                DO: 50 I = MP1, N, 3
 396
                STEMP = SX(T)S(X(T) = SY(T))397
                SY(I) = STEMP398
 i399
                STEMP = SX(I + 1)-400SX(T + 1) = SY(T + 1)SY(I + I) = STEMP401
 402
                STEMP = SX(I + 2)403
                 SX(T + 2) = SY(T + 2)404
                SY(T + 2) = STEMP50 CONTINUE
 405
 406
                RETURN
 407
                 END.
 80 A
          C
 409
          C
          \mathbf{c}410
                 SUBROUTINE MATCER(U,LDA,N,M)
 A11
          \mathbb C412
 413
          c
                 MATCER DEPOSITA CEROS EN LA MATRIZ U
 414
          C
          \mathbf CN = 4 DE RENGLONES DE U
 415
 416
          \mathbf CM = \# DE COLUMNAS DE U
          \mathbf C417
          C
 81A
  41 9
                 INTEGER LDA, N, M
 420
                 REAL U(LDA,1)
```
 $79.313.38.46.2$ 

aynyey

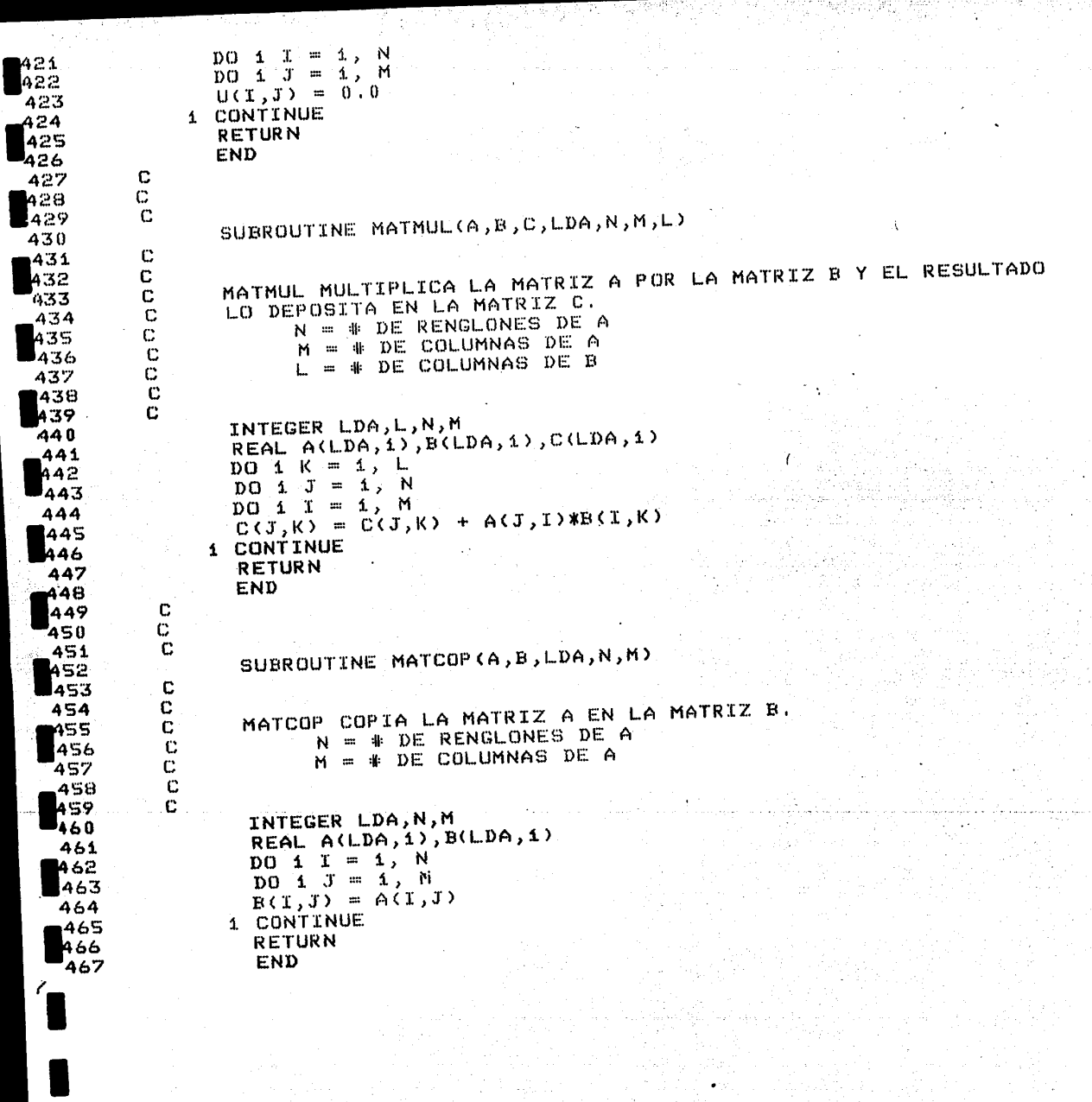

Cipi η. 탁만 보내

n.

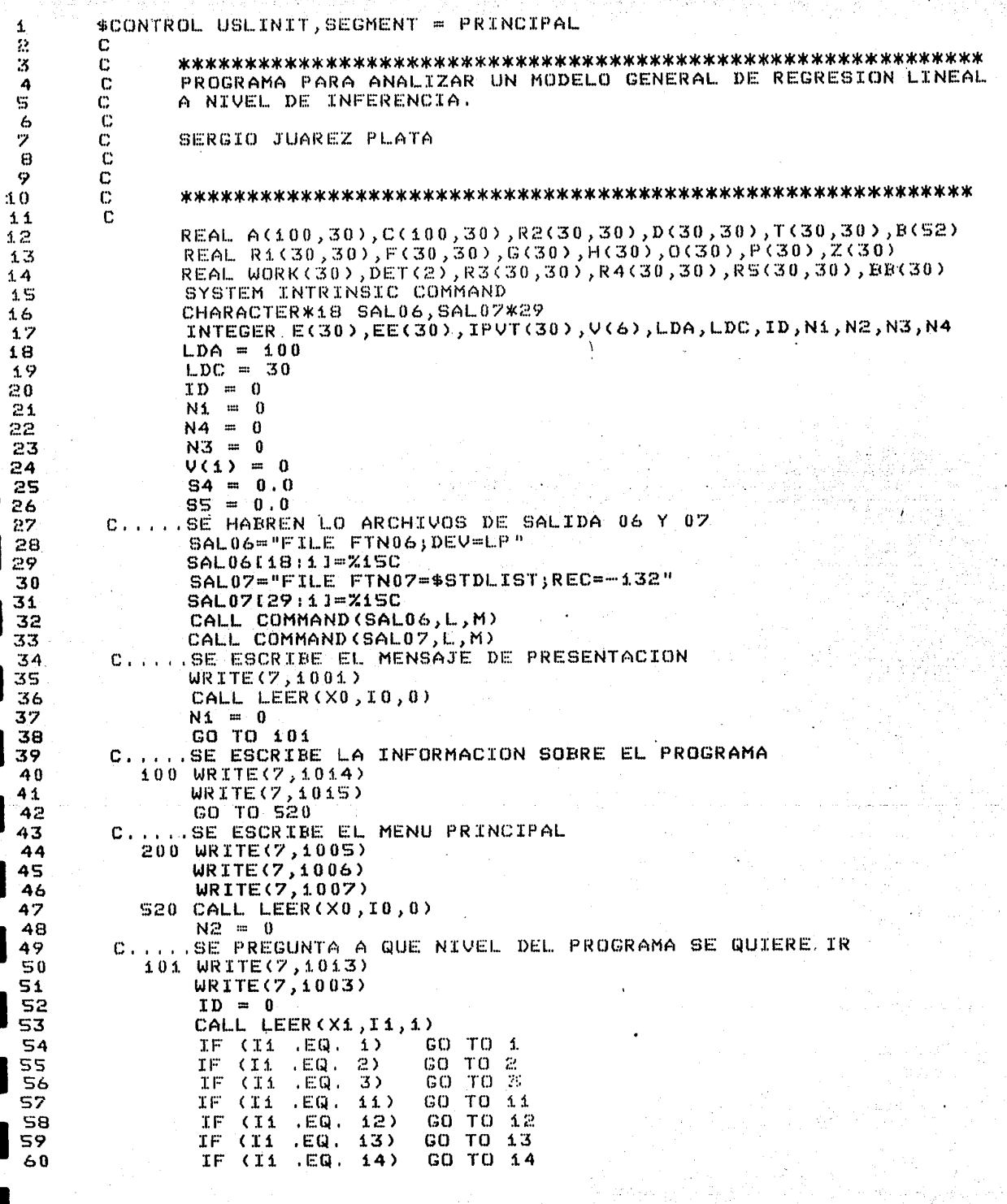

εý,

٩Ĵ

ಾನ

||松の中に、小さんの「小さん」||松の上に、小さんの「小さん」| かんきょう

 $\overline{\phantom{a}}$ 

ъÈ

 $\overline{\mathcal{W}}^{\mathcal{U}}_{\mathcal{G}}$ 

<u> 대한민</u>국의

<u> Maria Gereta (mareja</u>

Ŕ.

61  $IF$   $(II. . EQ. 1S)$ GO TO 15 62 IF (Ii .GE, 31 .AND, Ii .LE, 36) GO TO 201 63 IF (Ii .EQ. 100) GO TO 100 64 IF (Ii .EQ. 200) GO TO 201 65 IF (Ii .EQ. 300) GO TO 300 66 GO TO 101 67 C.....MODULO 1 MANEJO DE DATOS 68 c 69 C.....SE ESCRIBE EL MENU DEL MODULO 1  $70$ 102 WRITE(7,1008) 71 **WRITE(7,1009)** 72 CALL LEER(X0, IO, 0) 73 C.....SE PREGUNTA A QUE COMPONENTE SE DESEA ENTRAR 74 1 WRITE(7,1012) 75  $WRITE(7, 1010)$  $76$ CALL LEER(X2,I2,2) 77 IF  $(12 \tcdot EQ. 11)$ GO TO 11 78 IF (12 .EQ. 12) GO TO AR 79  $CT2$ IF **EQ. 13)** GO TO 13 80 IF  $\overline{12}$  $EQ, 14$ GO TO 14 81 IF. - (12-.EQ. 15) GO TO 15 82 IF. - (12 LEQ. 100) GO TO 1023 83 IF (I2 .EQ. 200) GO TO 200 84 IF (12 .EQ. 300) GO TO 101 85 GO TO 1 86 C.....COMPONENTE 11 INTRODUCIR LA MATRIZ DE OBSERVACIONES 87 11 IF (N1 EQ. 0) GO TO 103 88 WRITE(7,1011) 89 CALL LEER(X3,I3,3) 90 IF (I3 .EQ. 1) GO TO 103  $91$ IF (I3 .EQ. 2) GO TO 1 92 GO TO 11 f3 103 CALL INTRO(A, I4, I5, 0, N1, N2, LDA) 94 IF (N2 .EQ. 200) GO TO 200 95 GO TO 1 96 C.....COMPONENTE 12 IMPRIMIR LA MATRIZ 97 12 CALL IMPRI(A, 14, 15, N1, N2, LDA) 98 IF (N2 .EQ. 200) GO TO 200 99 GO TO i 5.00 C.....COMPONENTE 13 CORREGIR LA MATRIZ  $101$ 13 CALL CORRE(A, 14, 15, N1, N2, LDA) 102 IF (N2 .EQ. 200) GO TO 200 103 GO TO 1 104 C.....COMPONENTE 14 TRANSFORMA LA MATRIZ 10S 14 CALL TRANS(A, 14, 15, N1, N2, LDA) 1. O 6. IF (N2 .EQ. 200) GO TO 200 107 GO TO 1 é 08 C.....COMPONENTE 15 ARCHIVA LA MATRIZ 109 15 CALL ARCHI(A, 14, 15, 0, N1, N2, LDA) 110 IF (N2 .EQ. 200) GO TO 200 111 GO TO 1 112 C.....MODULO 2 ESPECIFICAR EL MODELO 413 2 CALL MOD2(A,C,D,T,B,E,V,I4,I5,N1,N2,N3,N4,LDA,LDC) 114 IF (N2 .EQ. 200) GO TO 200 11 S GO TO 101 Li 6 C. ....MODULO 3 ARCHIVAR EL MODELO 117 3 IF (V(1) .NE. 0) GO TO 202 iia CALL MODULO3(R1,R2,R3,R4,R5,D,T,F,BB,P,G,H,O,EE,ID,N2,N3,LDC) **ki9** IF (N2 .EQ. 200) GO TO 200 120 GO TO 101

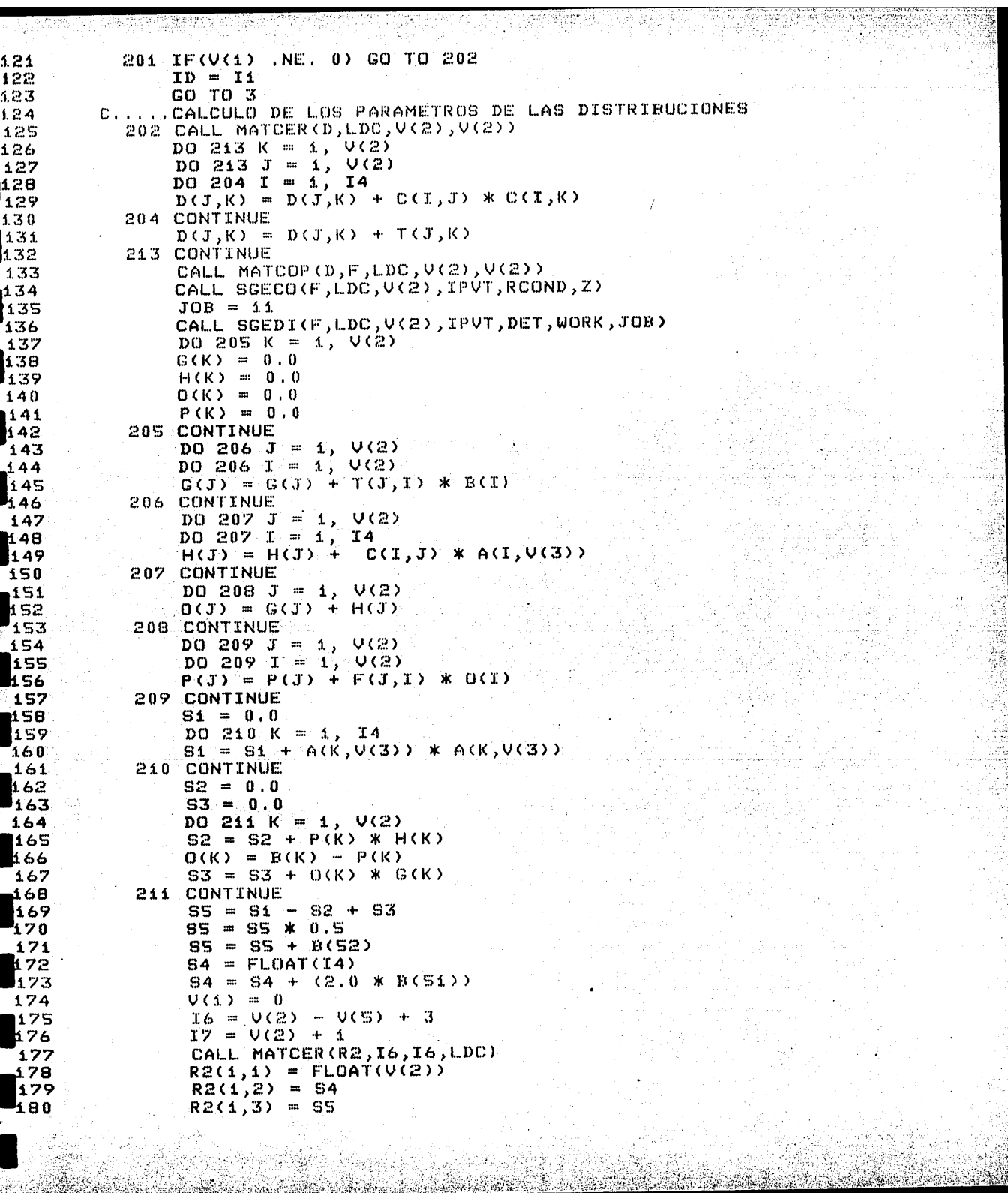

ty a T<del>rin</del>el

도<u>하는 10</u>

 $\phi^* \sim \langle \phi \rangle$  ,  $\phi^* \sim \phi^*$ 

aria<br>1991 - Alia<br>1992 - Alia

 $\hat{\mathcal{A}}$ 

 $\frac{1}{2}$ 

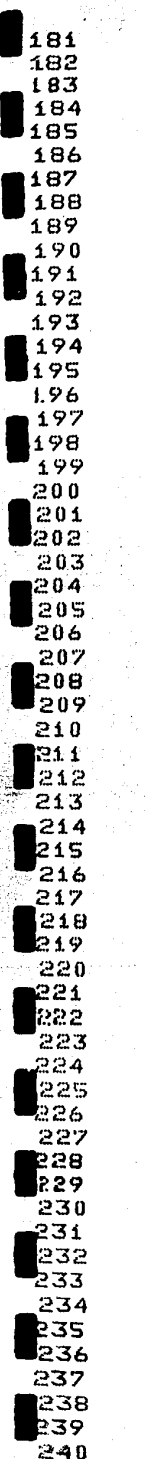

 $R2(1,4) =$  FLOAT(V(S))  $DDO = S(K) = 1,0(2)$  $D O 5 J = 1, K$  $R2(K+1, J) = D(K, J)$ **5 CONTINUE** DO 6 K =  $1,0(2)$  $DQ_6$  J = K,  $U(2)$  $R2(K+1, J+1) = F(K, J)$ 6 CONTINUE  $DO 7 K = 1, V(2)$  $R2(16,K) = P(K)$ 7 CONTINUE  $V(1) = 0$ GO TO 201 C C.....FORMATOS 1001 FORMAT(S(/), 24X, "PROGRAMA REBA (REGRESION BAYESIANA)", //, 40X, "POR \*,//,32X,"SERGIO JUAREZ PLATA",10(/),35X,"UNIVERSIDAD AUTONOMA MET \*OPOLITANA", Z,35X, "DEPARTAMENTO DE MATEMATICAS", Z,35X, "AREA DE PRO \*ABILIDAD Y ESTADISTICA",///,45X,"IZTAPALAPA, JUNIO DE 1987",/) 1013 FORMAT(////,15X, "PROGRAMA REBA (REGRESION BAYESIANA)",//,10X,  $*$ "MODULO 1 MANEJO DE DATOS", $\angle$ ,10X,"MODULO 2 ESPECIFICAR EL MODELO  $*$ /,10X,"MODULO 3 RESULTADOS",/) 1003 FORMAT(///,XX,8X,"SI DESEA ENTRAR A ALGUN MODULO O COMPONENTE", /, \*0X, "DEBE TECLEAR EL NUMERO QUE LE CORRESPONDE", 2(/), 10X, "DESEA IN **\*ORMACION SOBRE EL PROGRAMA", B(","), "100",//, 10X, "DESEA VER EL MEN** \* PRINCIPAL",16("."),"200",//,10X,"DESEA SALIR DEL PROGRAMA",19(")  $*$ ), "300", 3(/)) 1005 FORMAT(S(Z), 20X, S("\*"), SX, "MENU PRINCIPAL", SX, S("\*"), ZZ, 15X, \*"MODULO 1 MÁNEJO DE DATOS", //, 3X, "INTRODUCIR LA MATRIZ DE DATOS", \*8X, IMPRIMIR LA MATRIZ DE DATOS", /, 8X, "VIA LA TERMINAL", 22X, "EN L \* PANTALLA", /, 8X, "VIA UN ARCHIVO CREADO", 16X, "EN PAPEL", /, 8X, "DE A **\*TEMANO", 26X, "EN PAPEL Y EN PANTALLA", Z)** 1006 FORMAT(3X, CORREGIR LA MATRIZ DE DATOS", 10X, "TRANSFORMAR LA MATRI \* DE DATOS", /,BX, "CORREGIR UN DATO",21X, "TRANSFORMAR UN RENGLON", \*45X, SUMAR RENGLONES Y/O COLUMNAS", /, 3X, "ARCHIVAR LA MATRIZ DE DA  $*0s$ ", $\vee$ ) 1007 FORMAT(15X, "MODULO 2 ESPECIFICAR EL MODELO ";/,X,"-

\*NA DE LA MATRIZ SE ENCUENTRA LA VARIABLE DE RESPUESTA ?" \*/,X,"- CUANTAS VARIABLES EXPLICATIVAS DESEA EN EL MODELO ?",/,X EN QUE COLUMNAS DE LA MATRIZ SE ENCUENTRAN LAS VARIABLES EXF ж " — \*ICATIVAS ?",/,X,"- SE DESEA INCLUIR EN EL MODELO A LA INTERSECC  $*$ ON ?",  $Z$ ,  $X$ , "-QUE DISTRIBUCION INICIAL DESEA (DE REFERENCIA O N **\*RMAL-GAMMA)** ?">

EN QUE COLU

1022 FORMAT(15(7),5X,5("\*"),5X,"NO EXISTE MATRIZ DE OBSERVACIONES DENT \*O DEL PROGRAMA",//,15X, "POR LO QUE, NO SE PUEDE ENTRAR A ESTA PAR **\*E.",//,iSX,"DEBE INTRODUCIR UNA MATRIZ EN LA COMPONENTE 11",S(/))** 1023 FORMAT(15(/), SX, S("\*"), SX, "NO EXITE MODELO DENTRO DEL PROGRAMA O \*XISTEN ERRORES", /, 15X, "EN EL QUE YA SE HA ESPECIFICADO. POR LO QU \*, NO SE PU-", /,15X, "EDE ENTRAR A ESTA PARTE.", ///,15X, "REGRESE AL **\*MODULO 2".5(/))** 

1008 FORMAT(S(Z), 20X, "MODULO 1 MANEJO DE DATOS", ZZ, 9X, "EL OEJETIVO DE \*STE MODULO ES EL DE PROPORCIONAR A REBA LA MATRIZ DE", /, 4X, "DATOS **\*MEDIANTE LAS SIGUIENTES COMPONENTES QUE SE HAN DIVIDIDO EN FUNCIO \*ES",//,X,"ii INTRODUCIR LA MATRIZ DE OBSERVACIONES** n an a  $-1.4$ TRANSP

\*RMACIONES", /, 6X, "\* VIA LA TERMINAL", 20X, "!", 7X, "\* TRANSFORMAR UN R **\*ENGLON", Z, &X, "\* VIA ARCHIVO CREADO DE ANTEMÁNO", SX, "I", 9X, "O UNA C** \*OLUMNA EN FORMA", /, 8X, "POR REBA.", 26X, "I", 11X, "- POLINOMIAL", /, 43X  $*$ , "!",  $*$  $*$ , "- LOGARITMICA") 1009 FORMAT(X, "12 IMPRIMIR LA MATRIZ",21X, "!",11X, "- EXPONENCIAL",/,6X,<br>\*"\* EN LA PANTALLA",21X, "!",11X, "- RAIZ N-ESIMA",/,6X, "\* EN PAPEL",<br>\*27X, "!",11X, "- SENOIDAL",/,6X, "\* EN LA PANTALLA Y EN PAPEL",8X, "...

is and the special contr

\* RENGLON",16X,"!",/,6X,"\* CORREGIR UNA COLUMNA",15X,"!",2X,"15 GUA **\*RDAR LOS DATOS EN UN ARCHIVO "3/)** 

с 1012 FORMAT(///,23X, "MODULO 1 MANEJO DE DATOS", //, 10X, "11 INTRODUCIR LA \* MATRIZ",/,10X,"12 IMPRIMIR LA MATRIZ",/,10X,"13 CORREGIR LA MATRI<br>\*Z",/,10X,"14 TRANSFORMAR LA MATRIZ",/,10X,"15 ARCHIVAR LA MATRIZ") 1010 FORMAT(//,10X, SI DESEA ENTRAR A ALGUNA COMPONENTE DEL MODULO1" \*,/,10X,"DEBE TECLEAR EL NUMERO QUE LE CORRESPONDE",2(/),10X,"DESEA \* INFORMACION SOBRE EL MODULO 1",13("."),"100",//,10X,"DESEA VER EL /\* MENU PRINCIPAL", 21("."), "200", //, 10X, "DESEA SALIR DEL MODULO 1", 2 \*4(","),"300",5(/))

## 1011 FORMAT(S(Z),15X,"SI USTED DESEA INTRODUCIR OTRA MATRIZ, DESAPARECE \*RA LA QUE", //,10X, "INTRODUJO ANTERIORMENTE, A MENOS QUE LA GUARDE \* EN UN ARCHIVO PER-",//,10X,"MANENTE EN LA COMPONENTE 15.",5(/),1 \*SX, "AUN DESEA ENTRAR A LA COMPONENTE 11",10(","), "1",//,15X, "YA NE \* DESEA ENTRAR A LA COMPONENTE 11",8("."),"2",8(/)) C

1014 FORMAT(S(/),18X, "PROGRAMA REBA (REGRESION BAYESIANA)",///,17X, \*"REBA ESTA PROGRAMADO EN FORTRAN IV Y FUE REALIZADO ", /, SX, \*"CON EL PROPOSITO DE FACILITAR EL ANALISIS DE UN MODELO GENÉRAL",/<br>\*,5X,"DE REGRESION LINEAL A NIVEL INFERENCIA, BAJO EL PUNTO DE VIST \*A",/,5X,"DE LA ESTADISTICA BAYESIANA. FUE DIVIDIDO EN TRES MODULOS \* CUYAS", /, SX, "FUNCIONES ESPECIFICAS SON", //)

1015 FORMAT(/,18X, MODULO 1 MANEJAR LAS OSERVACIONES",//,18X, \*"MODULO 2 ESPECIFICAR EL MODELO ",//,18X,"MODULO 3 OBTENER RESULTA $\geq$ \*DOS",///,17X,"EL MENU PRINCIPAL CÓNTÍENE EL MENU PARA EL MODULO 1 \*",/,5X,"Y PARA EL MODULO 2, YA QUE EL MENU DEL MODULO 3 SE PRESENT \*A POR", /, SX, "SEPARADO EN DICHO MODULO, ", /) C

300 STOP

С

END

\$CONTROL SEGMENT = PRINCIPAL SUBROUTINE MOD2(A,C,D,T,B,E,V,I4,I5,N1,N2,N3,N4,LDA,LDC)

C C EN ESTA SUBRUTINA SE DEBE ESPECIFICAR EL MODELO  $\mathbf C$ QUE SE DESEA ANALIZAR. c

c A MATRIZ DE OBSERVACIONES C T MATRIZ DE PRECISION B/R C

VECTOR DE MEDIAS DE B/R Ħ

 $\mathbb C$ B(S1) PARAMETRO ALFA DE LA DISTRIBUCION DE R c B(52) PARAMETRO GAMA DE LA DISTRIBUCION DE R  $\mathbf{C}$ V(3) NUMERO DE LA COLUMNA DE LA VARIABLE DE RESPUESTA  $\mathbf C$ V(4) NUMERO DE VARIABLES EXPLICATIVAS EN EL MODELO  $\mathbf{c}$ V(S) INDICA SI SE DESEA INCLUIR A LA INTERSECCION  $\mathbf{C}$ E. VECTOR DE LOS NUMEROS DE LAS COLUMNAS DONDE SE EN-C CUENTRAN LAS VARIABLES EXPLICATIVAS,

249 250 **P51 S2** 

141

42

244 45

246 247 48

243

253 254 ISS. ⊵56

257

1929

l59

260

161 **₽62** 

263.

264

₽65

66

267 868

169

270

 $271$ 

72

**273**  $274$ 

 $25$ 

176 -277

278

₽29

280

 $281$ 

82

P83

185

≹੪6

287

288

189

0פ.

89 £

≹92

193

294

195

19&

297

298

99

ໄດ ທ

284

С

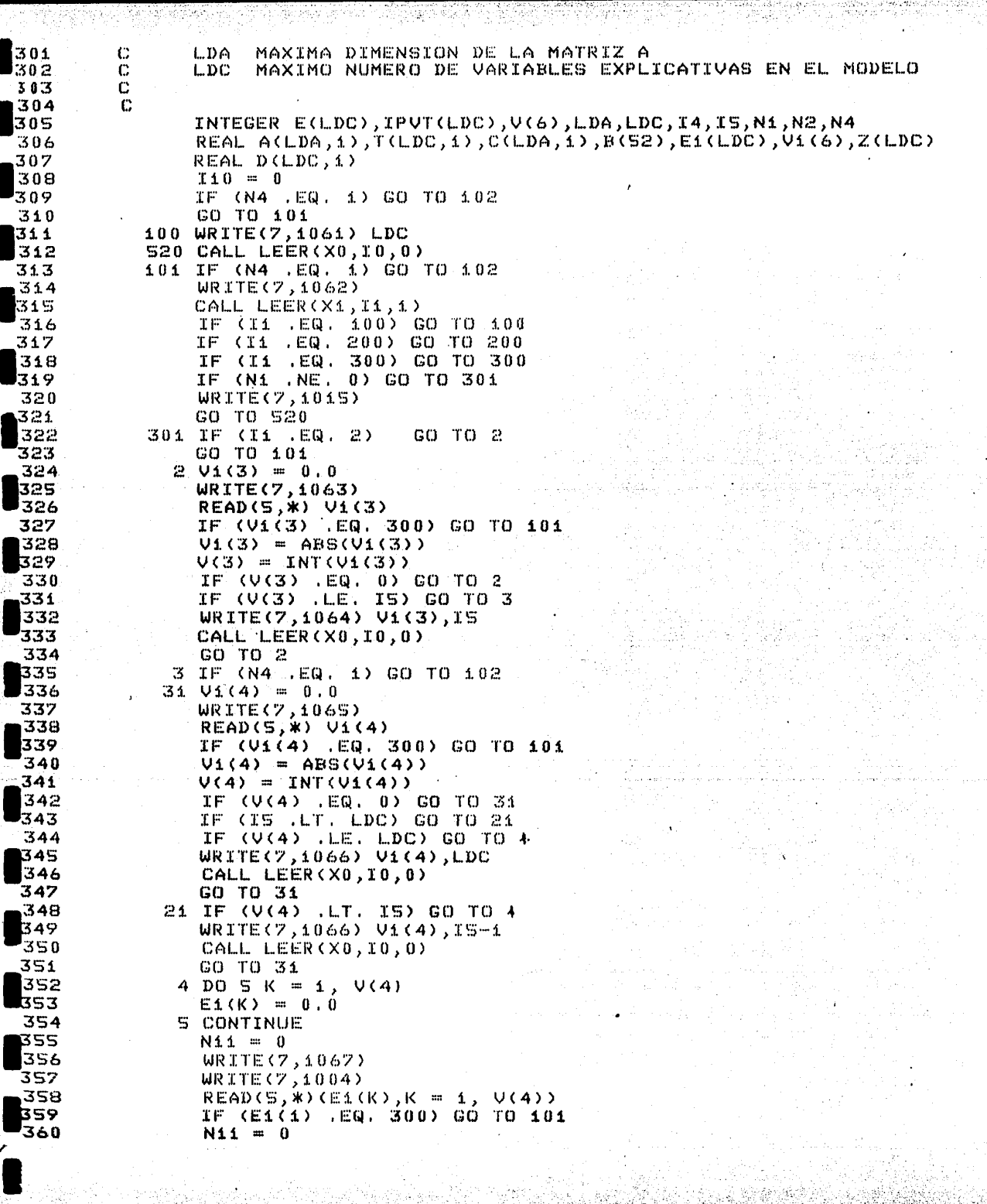

لدروة

작은 52 nako adr.<br>15 de an 할? assan<br>1939

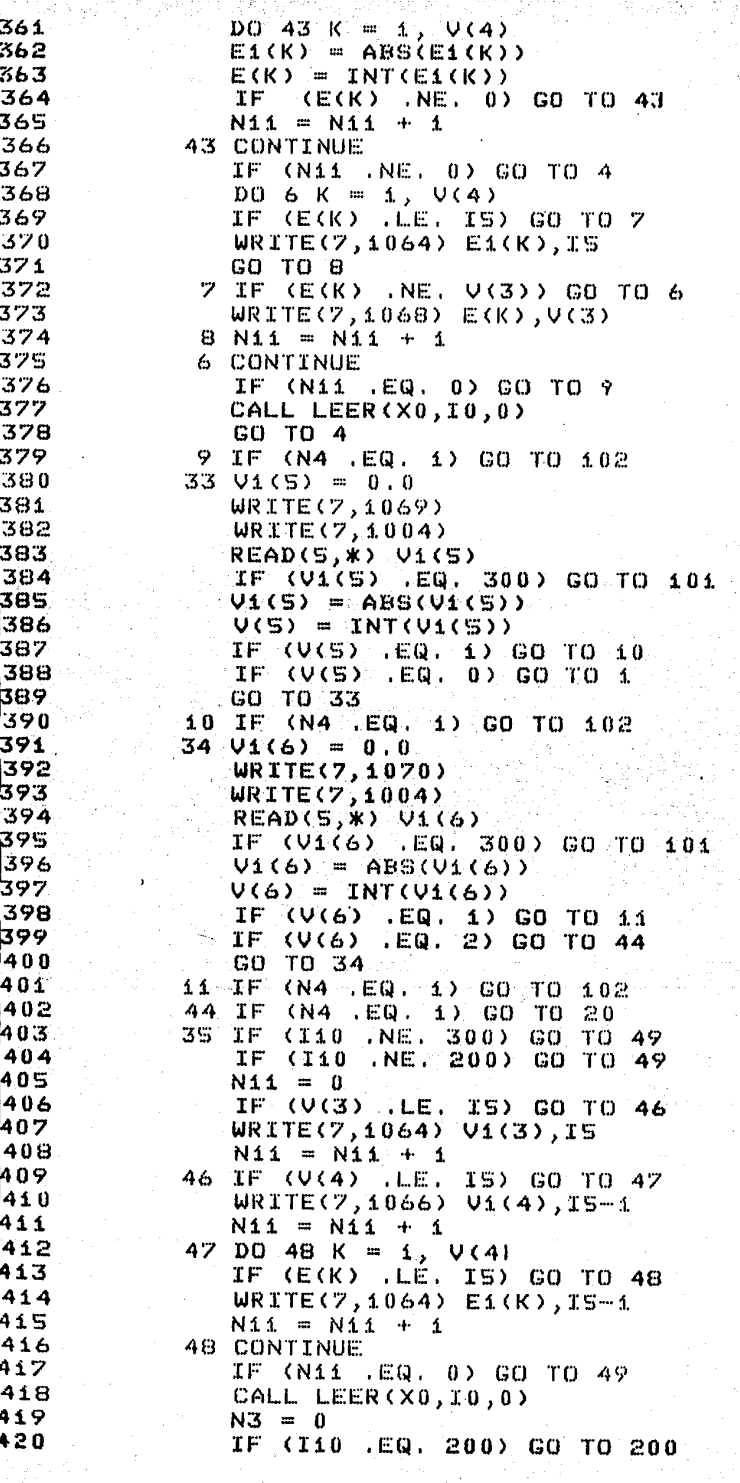

2006년 2월 20일 2월 2일 - 2월 2일 2월 2

医放射

la ana yang labaran din yan

ayaa guulka a

entre a de XI<br>Altres de XI

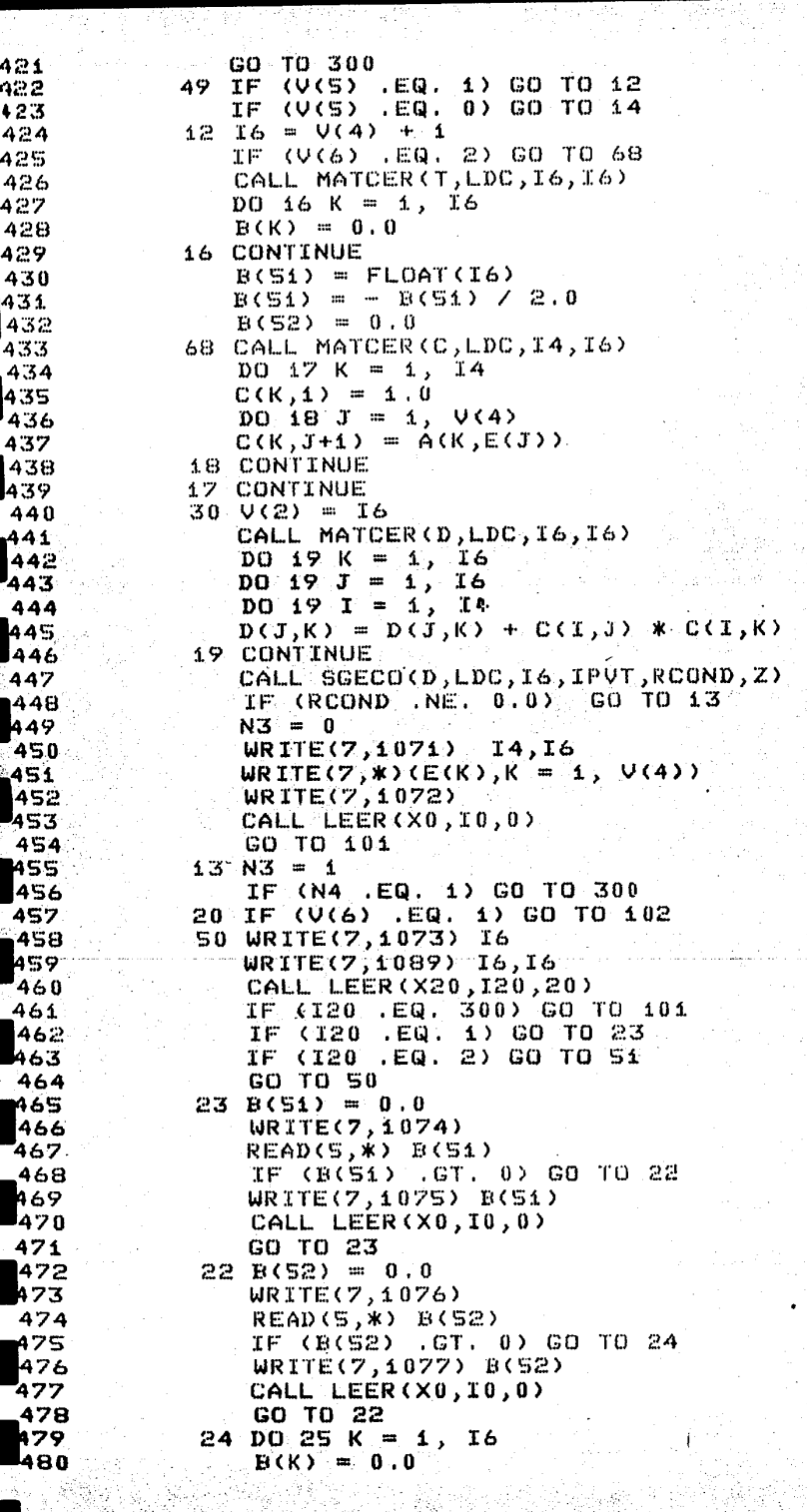

أعلاقها بهارزانية

and an official<br>State County<br>State County of<br>Branches County

2월 24일

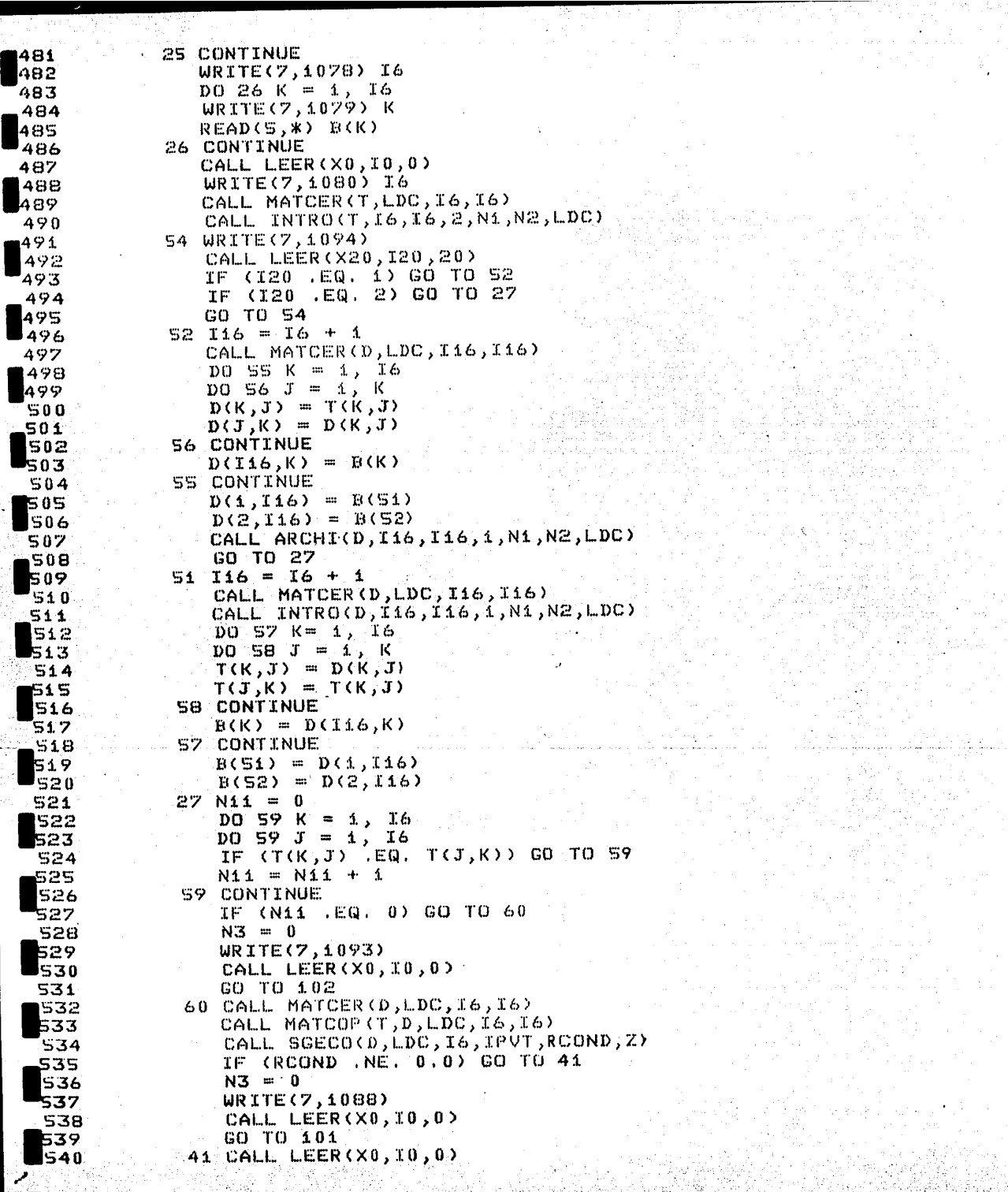

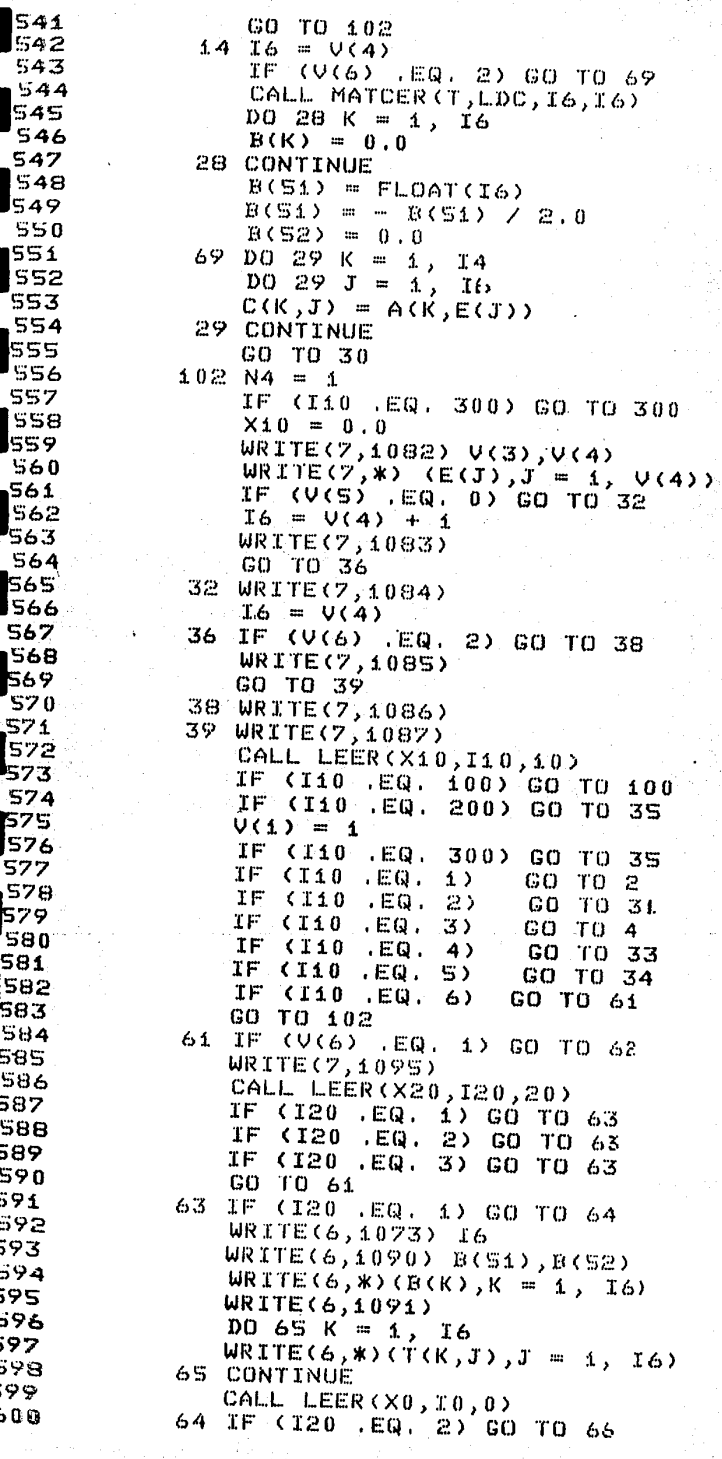

 $\sim \epsilon^{0.5}$  by  $2\pi$ 

W.,

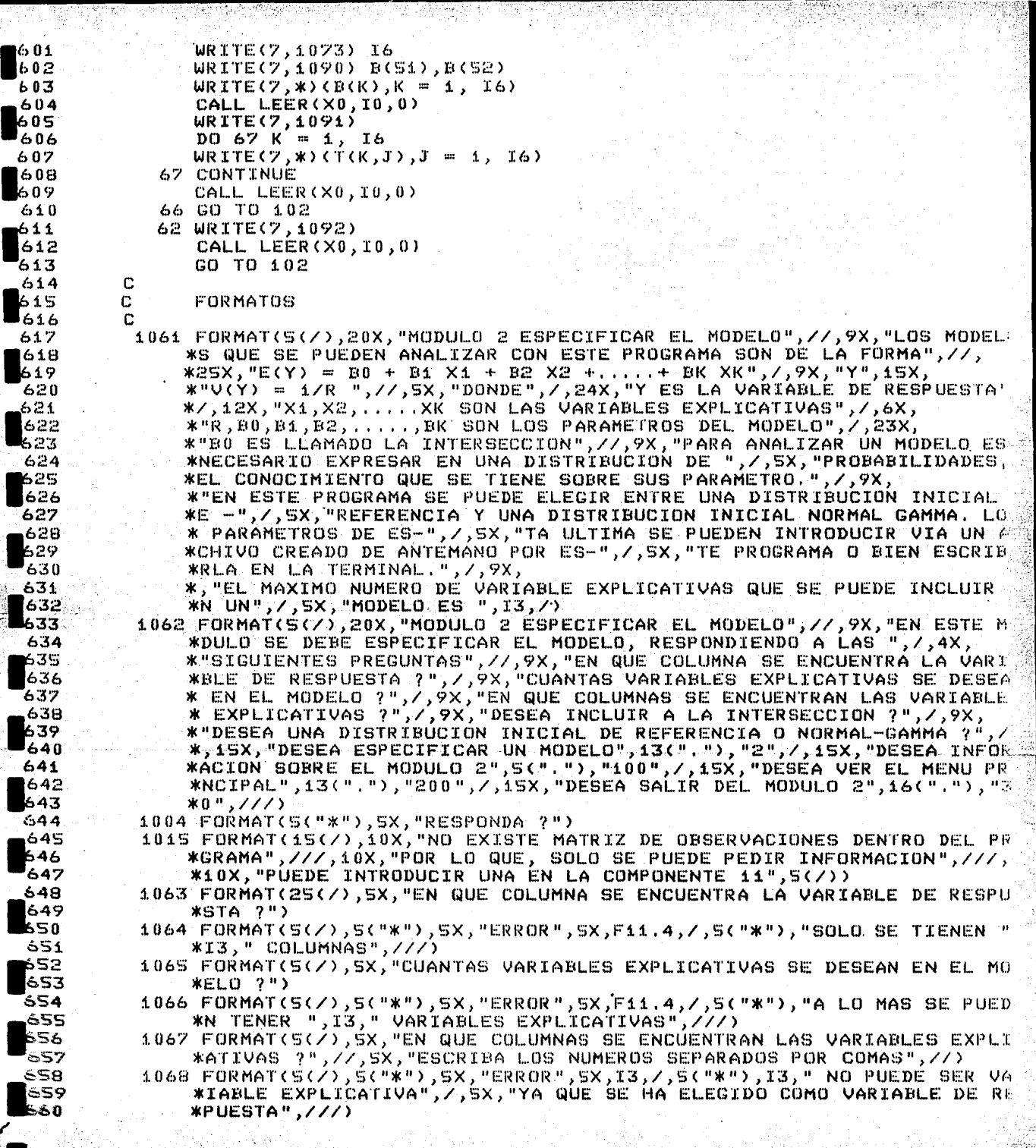

 $\sim$ 

52  $\mathcal{P} \subseteq \mathcal{S}_\mathcal{C}$ 

**Canadian Card** 

*Contact Marchael* 

**C. MO** 

TV.

6600

्सारम् अ<sub>स्</sub><br>सन्दर्भ

أوتمية

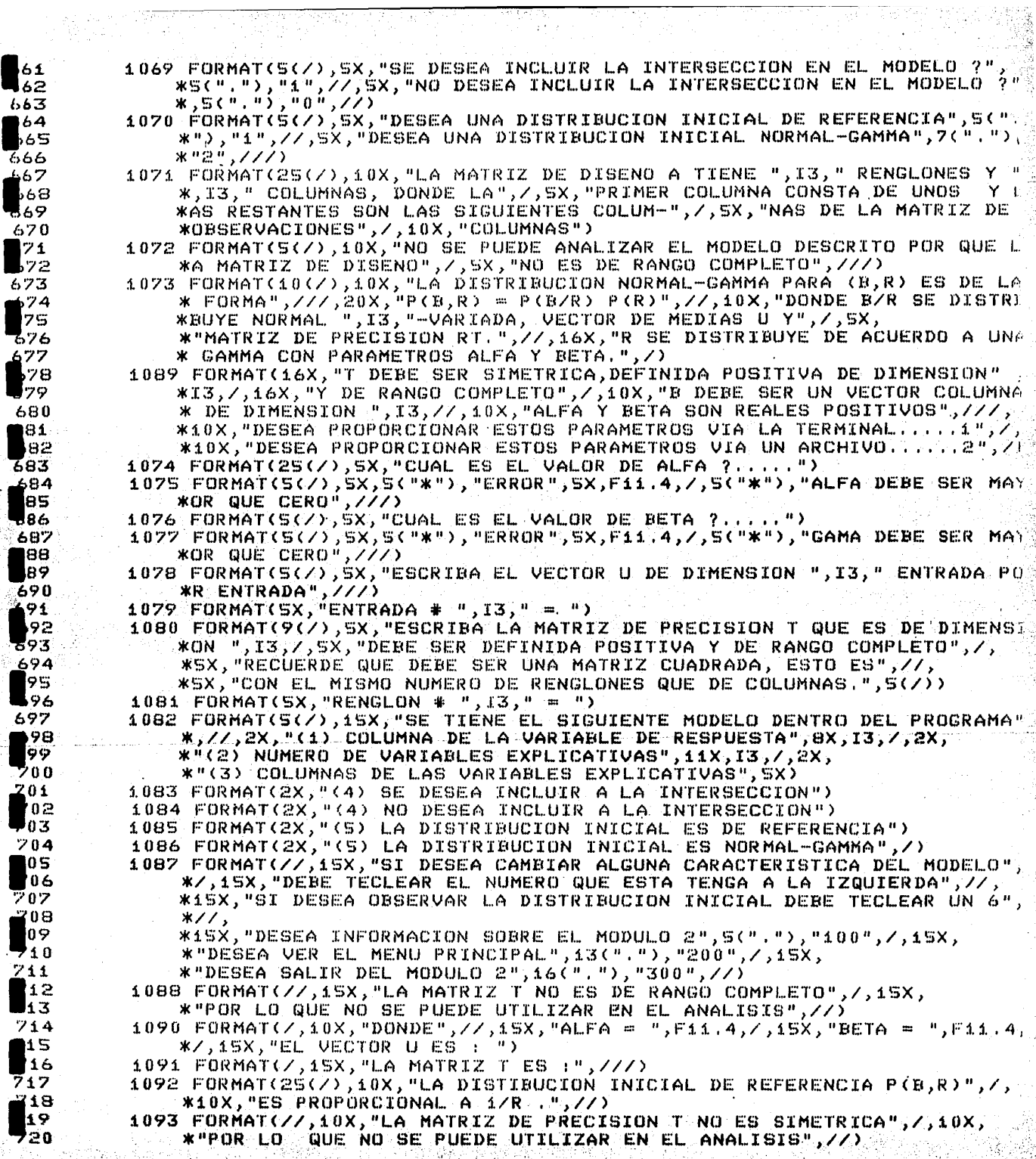

 $\overline{u}$ 

```
721
          1094 FORMAT(///,10X,"DESEA GUARDAR LOS PARAMETROS EN UN ARCHIVO ?",/,1
 722
              *X, "SI = 1 } NO = 2", \angle)
 723
          1095 FORMAT(///,10X,"DESEA OBSERVAR LA DISTRIBUCION ",///,15X,
              *"1.....EN LA PANTALLA",//,15X,"2.....EN PAPEL",//,15X,
 724
 725
              *"3.....EN LA PANTALLA Y EN PAPEL",///)
 726
         е
727
           200 \text{ N2} = 200728
               GO TO 333
729
           300 \text{ N2} = 0730
           333 RETURN
731END
 732
         c
733
         C
734
         $CONTROL SEGMENT = PRIMERO
735SUBROUTINE MODULO3(Ri,R2,R3,R4,R5,D,T,F,B,P,G,H,O,E,ID,N2,N3,LDC)
736
         C
               737
        Ċ
              PROGRAMA PARA ANALIZAR UN MODELO GENERAL DE REGRESION LINEAL
738\mathbf cA NIVEL DE INFERENCIA.
739
        \mathbf C240
        C
              SERGIO JUAREZ PLATA
741C
        Ċ
742
              REBADOS .- CONTIENE AL MODULO 3 RESULTADOS
243
        ń
               744
              INTEGER LDC, E(LDC), IPVT(LDC), IS, ID, N1, N2, N3, I6
745REAL R2(LDC,1), D(LDC,1), T(LDC,1), B(LDC), R3(LDC,1)
746
              REAL Ri(LDC,1), F(LDC,1), R4(LDC,1), G(LDC), H(LDC), O(LDC)
747REAL RS(LDC,1), WORK(LDC), P(LDC), Z(LDC)
748
              LDC = 30749
              I6 = 0750
              N1 = N3751
              S4 = 0.0752.
              SS = 0.0753
              IF (N1 .NE. 0) GO TO 3
754
          181 IF (ID .EQ. 0) GO TO 101
755
              xi = TD756
              GO TO 180
252
        C.....SE ESCRIBE LA INFORMACION SOBRE EL PROGRAMA
758
          100 WRITE(7,1014)
759
              WRITE(7,1015)
760
              GO TO 520
761
        C.....SE ESCRIBE EL MENU PRINCIPAL
762
          222 WRITE(7,1005)
763
              WRITE(7,1006)764
              WRITE(7,10071
765
          520 CALL LEER(X0, I0, 0)
766
              N2 = 0767
        C.....SE PREGUNTA A QUE COMPONENTE DEL MODULO 3 SE DESEA ENTRAR
768
          101 WRITE(7,1013)
769
              WRITEZ, 1003770CALL LEER(X1,I1,1)
771
              IF (Ii .EQ. 100) GO TO 100
772
              IF (Ii .EQ. 222) GO TO 222
773
              IF (Ii .EQ. 200) GO TO 200
774
              IF (Ii , EQ. 300) GO TO 300
775
          180 IF (I1 .EQ.
                          31) GO TO 31
776
              IF
                 (11.180.32) GO TO 32
777
              IF (Ii .EQ. 33) GO TO 33
778
              IF (Ii .EQ. 34) GO TO 34
779
              IF (I1 .EQ. 35) GO TO 35
780
              IF (Ii .EQ. 36) GO TO 3
```
AN AN A GALLANTE

where the switches where the control of

781 GO TO 101 782 C.....SE LEE EL ARCHIVO DEL MODELO 783  $3$  16 = INT(R2(1,1)) 784  $TS = T6 - INT(R2(1,4)) + 3$  $105$  DO 104 K = 1, I6 785  $DO 104 J = 1, K$ 786 787  $D(K, J) = RZ(K+1, J)$ 788  $D(T,K) = D(K,T)$ 789 104 CONTINUE  $DO 103 K = 1, I6$ 790  $DQ = 103$   $J = K, I6$ 791 792  $F(K, J) = R2(K+1, J+1)$ 793  $F(T,K) = F(K,T)$ 794 103 CONTINUE  $DQ = 106$  K = 1, I6 795 796  $P(K) = R2(15, K)$ 797 **106 CONTINUE** 798  $S4 = R2(1,2)$ 799  $SS = R2(1,3)$ 800  $IS = INT(R2(1, 4))$ 801  $N1 = 0$ 802 GO TO 181 803 C.....COMPONENTE 31 DISTRIBUCION FINAL CONJUNTA DE B Y R 804 31 CALL DFCBR(D,P,R1,S4,S5,LDC,I6,N3,N2) 805 IF (N2 .EQ. 200) GO TO 200 806 GO TO 101. 807 C. ... COMPONENTE 32 DISTRIBUCION FINAL MARGINAL DE R 808  $32.56 = 54 * 0.5$ CALL DEMPR(S6,SS,N3,N2) 809 810 IF (N2 .EQ. 200) GO TO 200 811 GO TO 101 812 C......COMPONENTES 33 DISTRIBUCION FINAL MARGINAL PARA B 813 33 CALL DFMPB(D,R1,P,S4,S5,I6,N3,N2,LDC) 814 TF (N2 .EQ. 200) GO TO 200 815 GO TO 101 C.....COMPONENTE 34 DIS FIN MAR PARA AB Y REG DE MAYOR DENSIDAD 816 817 34 CALL DEMAB(F,R3,R1,T,P,B,S4,S5,I6,N3,N2,LDC) 818 IF (N2 .EQ. 200) GO TO 200 819  $GO-TO-1.01$ 820 C.....COMPONENTE 35 HIPOTESIS LINEAL GENERAL Ho : AB = b 821 35 CALL PHIPO(F,R3,R1,T,P,B,S4,S5,I6,N3,N2,LDC) 822 IF (N2 .EQ. 200) GO TO 200 823 GO TO 101 824 C.....COMPONENTE 36 PREDICCION 825 36 CALL DPRED(D, T, R1, R3, R4, R5, G, E, H, O, P, S4, S5, LDC, I6, N3, N2, IS) 826 IF (N2 .EQ. 200) GO TO 200 827 GO TO 101 828 C.....FORMATOS 829 1001 FORMAT(S(Z), 24X, "PROGRAMA REBA (REGRESION BAYESIANA)", //, 40X, "POR 830 \*,//,32X,"SERGIO JUAREZ PLATA",10(/),35X,"UNIVERSIDAD AUTONOMA MET 831 \*OPOLITANA", /, 35X, "DEPARTAMENTO DE MATEMATICAS", /, 35X, "AREA DE PRO 832 \*ABILIDAD Y ESTADISTICA", ///, 45X, "IZTAPALAPA, JUNIO DE 1987", /) 833 1013 FORMAT(5(7),20X, "PROGRAMA REBA (REGRESION BAYESIANA)", //,3X, 834 \*"MODULO 3 RESULTADOS", //, 10X, "31. - DISTRIBUCION FINAL CONJUNTA PA 835 \*A B Y R",/,10X,"32.- DISTRIBUCION FINAL MARGINAL PARA R",/,10X, 836 \*"33.- DISTRIBUCION FINAL MARGINAL PARA B",/,10X,"34.- DISTRIBUCIO 837 \* FINAL MARGINAL PARA AB",/,10X,"35.- HIPOTESIS LINEAL GENERAL", 838 \*/,10X, "36. - PREDICCIONES", //) 839 1003 FORMAT(/,10X,"SI DESEA ALGUNO DE ESTOS RESULTADOS, DEBE TECLEAR" 840 \*/,10X,"EL NUMERO QUE LE CORRESPONDA.",///,10X,"DESEA INFORMACION

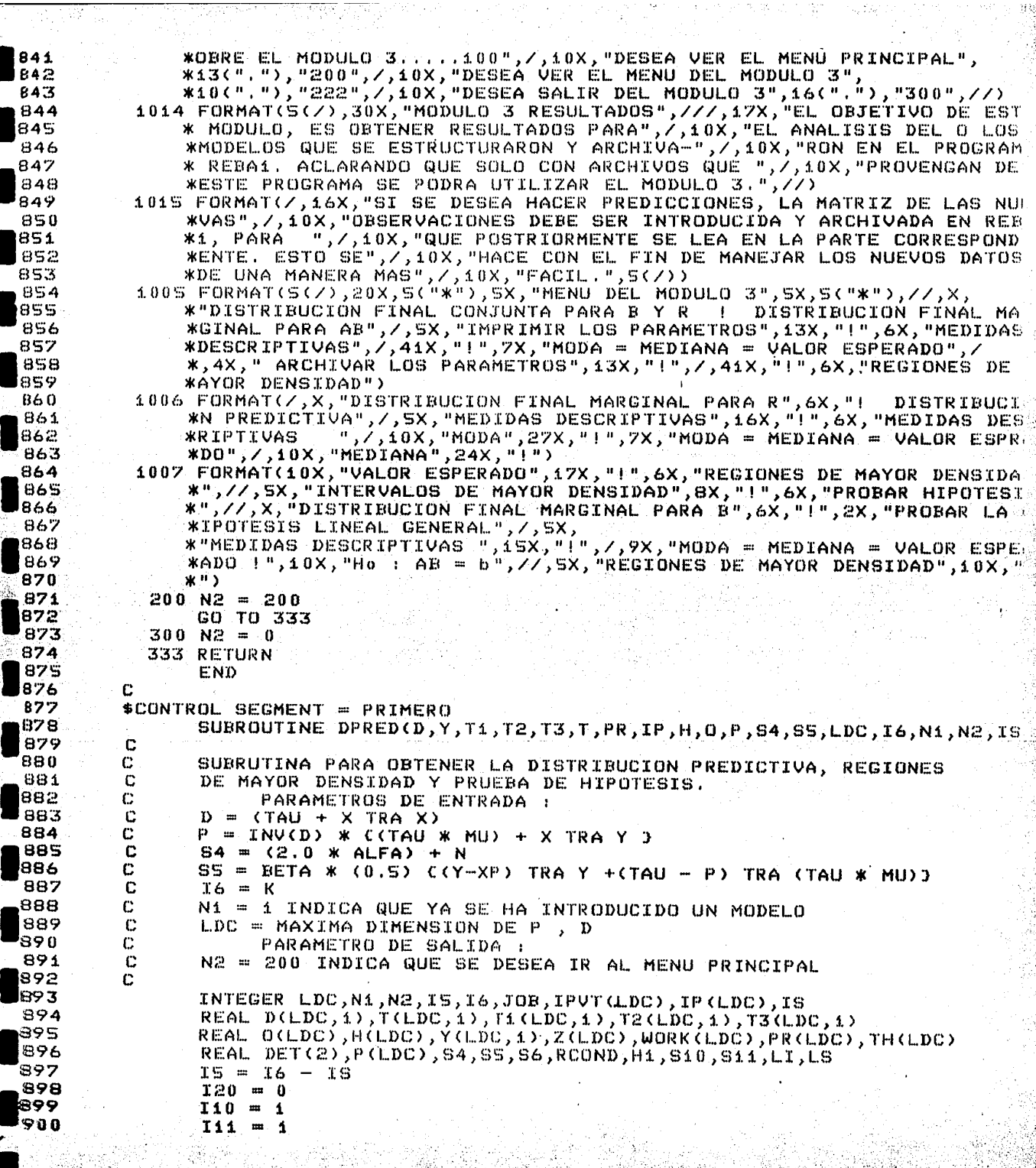

िष्कुल, सहाय, र

- 3

4

 $\lesssim 3\%$ 

网络特别的 机二氟酸钠 网络

 $\tilde{\mathcal{A}}$ 

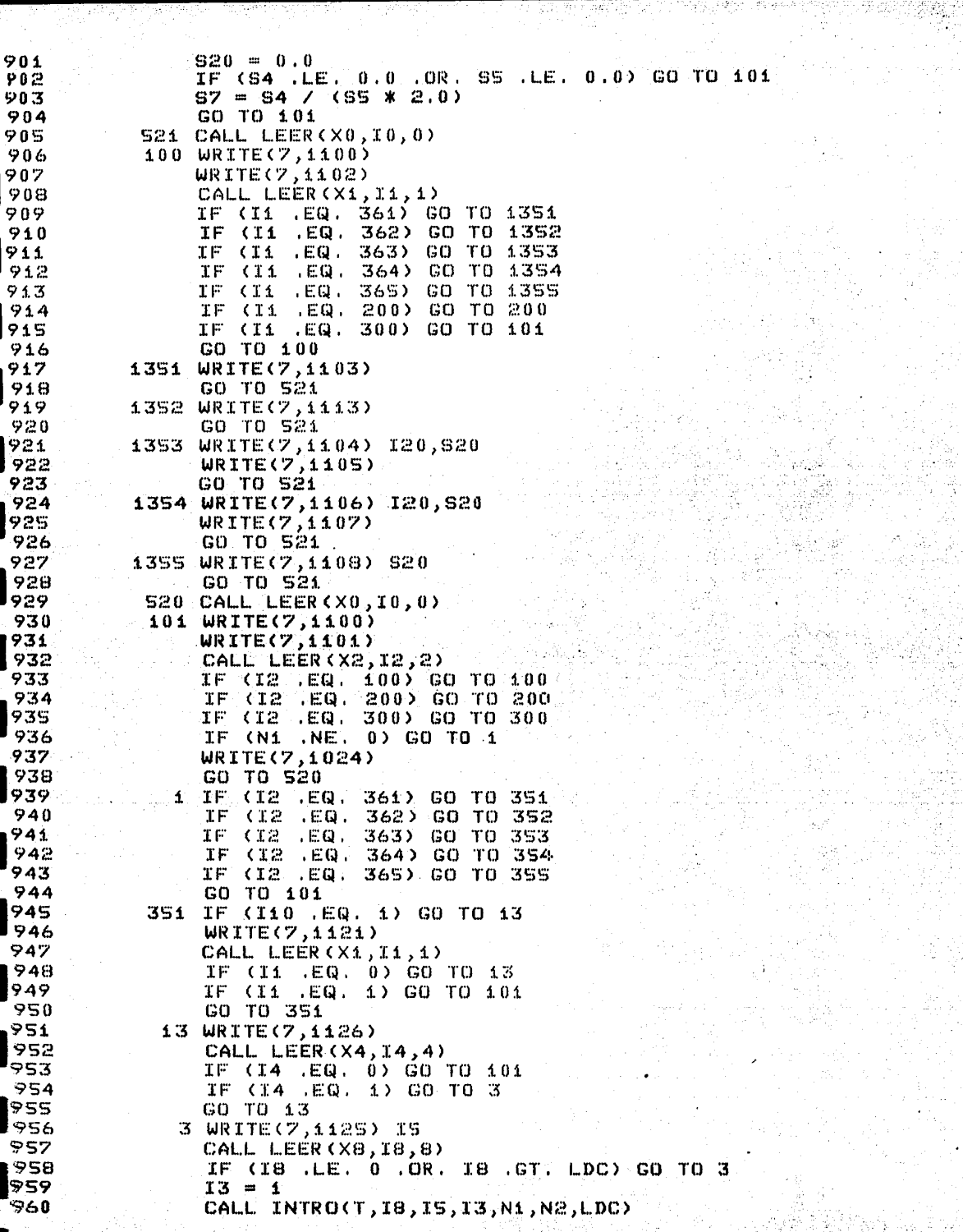

Ã.

1997年12月22日,1998年4月20日,1998年4月20日,1998年4月20日,1998年4月20日,1998年4月20日,1998年4月20日,1999年4月1日,1999年4月20日,1

```
I10 = 0GO TO 520
352 IF (I10 .NE. 1) GO TO 14
    WRITE(7,1122)
    GO TO 520
1.4 WRITE(7,1113)
    WRITE(7,1114)
    CALL LEER(X7,I7,7)
    IF (I7 .GT. 0 .AND, I7 .LE. I8) GO TO 12
    WRITE(7,1115) X7,I8
    GO TO 520
 12 DO 151 K = 1, I7
    TH(K) = 0.0IP(K) = 0PR(K) = 0.151 CONTINUE
    CALL MATCER(Y,LDC, IZ, I6)
    CALL MATCER(Ti,LDC,I6,I6)
    WR TTE(7, 1116)READ(S,X) (PR(K), K = 1, IZ)
    112 = 0DQ 17 K = 1, 17
    TH(K) = ABS(PR(K))IP(K) = INT(TH(K))IF (IP(K) .GT. 0 .AND. IP(K) .LE. I8) GO TO 17
    WR ITE(7,1117) PR(K), I8
    112 = 112 + 117 CONTINUE
    IF (I12 .EQ. 0) GO TO 16
    CALL LEER(X0,I0,0)
    GO TO 12
 16 IF (IS .EQ. 0) GO TO 143
    DO 140 K = 1, 17
    Y(K, 1) = 1.0140 CONTINUE
    DQ = 141 K = 1, I7
    DO 141 J = 1, IS
    Y(K,T+1) = T(TP(K),J)141 CONTINUE
    GO TO 142
143 DO 18 K = 1, 17
    DO 18 J = 1, I6Y(K, J) = T(TP(K), J)18 CONTINUE
142 CALL MATCER(T2,LDC,I7,I6)
    CALL MATCER(T3,LDC,I7,I7)
    DO 19 K = 1, 17PR(K) = 0.019 CONTINUE
    DCD 5 K = 1, 16
     DO 5 J = 1, I6DO 5 I = 1, I7T1(T,K) = T1(T,K) + Y(T,J) + Y(T,K)S CONTINUE
     DO 6 K = 1, 17DQ_6 J = 1, I_6PR(K) = PR(K) + Y(K,J) *P(J)
   6 CONTINUE
     DO 7 K = 1, 16D0.7 J = 1, I6
```
Contractors of the

961

962

963 964

965 966

967

968

969 970

971

972

973

974

975

976

977

978

979

980

981

982 983

984 985

986

987

988

989

990

991

992

993

994

995

996

997

998 999

1000

£001

 $002$ 

1003  $004$ 

 $.005$ 

006

1007

1008

 $009$ 

**1010** 

1011

012 **LO13** 

 $1.014$ 

015 016

1017 918

019
```
Ti(K, J) = Ti(K, J) + D(K, J)<br>7 CONTINUE
            CALL SCECO(T1, LDC, I6, IPVT, RCOND, Z)
             IF (RCOND .NE. 0.0) GO TO 8
             WRITE(7,1133)
             GO TO 520
             CALL SGEDICT1, LDC, I6, IPVT, DET, WORK, JOB)
          8 JOB = 11
             DQ 136 K = 1, I6
             DQ 136 J = 1, 17
             D0 136 I = 1, 16
             \tilde{\tau} \tilde{z}(\tilde{s},\tilde{k}) = \tilde{\tau} \tilde{z}(\tilde{s},\tilde{k}) + \Upsilon(\tilde{s},\tilde{k}) + \tilde{\tau}(\tilde{s},\tilde{k})136 CONTINUE
              DO 9 K = 1, T7\overline{D}0 9 J = 1, I7
              DO 9 I = 1, I6<br>
T3(J,K) = T3(J,K) + T2(J,I) * Y(K,I)
            9 CONTINUE
              DO 150 K = 1, I7<br>DO 150 J = 1, I7<br>T3(K,J) = - T3(K,J)
          150 CONTINUE
               DQ 10 K = 1, 17
               T3(K,K) = 1.0 + T3(K,K)10 CONTINUE
               DQ 135 K = 1, 17
               DQ 135 J = 1, 17
               \overline{TS(K,T)} = \overline{TS(K,T)} * 87
           135 CONTINUE
               111 = 0GO TO 520
           353 IF (I10 .NE. 1) GO TO 20
                WRTTE(7,1122)GO TO 520
            20 IF (Iii .NE. 1) GO TO 21
                WRITE(7,1123)
                GO TO 520
             21 WRITE(7, 112)
                 CALL LEER(X15, I15, 15)
                 IF (I15 .EQ. 1 .OR. I15 .EQ. 3) GO TO 113
                 IF (I15 .EQ. 2) GO TO 114
                 GO TO 353
            113 WRITE(6,1104) 17,84
                 WRITE(6,1013)
                 WRITE(6,*) (PR(K), K = 1, 17)
                  WRITE(6,1014)
                  D0 115 K = 1, 17
                  WRITE(6,*) (13(K, J), J = 1, 17)860
1069
             115 CONTINUE
                  IF (IIS .EQ. 1) GO TO 520
1070
1071
             114 WRITE(7,1104) I7,84
 072
                  WRITE(7,1013)
                  WRITE(7,*) (PR(K),K= 1, I7)
7073
1074
                  CALL LEER (X0, 10, 0)1075
                  WRITE(7,1014)
 いっん
                   D0 116 K = 1, 17
                  URITE(7,*) (T3(K,J), J = 1, I7)
1077
 m078
              116 CONTINUE
 1079
                   GO TO 520
 1080
```
021

022

 $025$ 

 $1026$ 

027 l 0 28

1029

1030

1031 032

1033

1034

1035 1036 1037

042

1043 1044

045

1046

1047 048

1049

**LOS1** 1052

3053

1054 **LOSS** 

:056

1057

1058.

Los9

1061  $062.$ 

1063

064

.065 066

1067

1060

1050

 $1023$ 024

081 154 IF (I15 EQ. 1 .OR. I15 .EQ. 3) GO TO 155 082 IF (I15 .EQ. 2) GO TO 156 1083 GO TO 21 084 155 WRITE(6,3111) S4, PR(IZ), T3(IZ, IZ) L 0 8 5 IF (Iis EQ, i) GO TO 520 1086 156 WRITE(7,3111) 84, PR(I7), T3(I7, I7) 1087 GO TO 520 088 354 IF (Ii0 .NE. 1) GO TO 22 1089 WRITE(7,1122) 1090 GO TO 520 1091 22 IF (111 .NE. 1) GO TO 23 l 0 9 2  $WRITE(7,1123)$ 1093 GO TO 520 094  $23$  PRO = 0.0 095  $CUA = 0.0$ 1096 **WRITE(7,1015)** 1097 READ(S, \*) PRO 098 IF (PRO .GT. 0.0 .AND. PRO .LT. 1.0) GO TO 117 L099 GO TO 23  $1.100$  $117$  S6 = FLOAT(I7) L 1 O 1 CALL CUANF (S6, S4, PRO, CUA) |102  $CUA = CUA \times S6$ 1103 IF (I7 .EQ. 1) GO TO 129  $.104$ 128 WRITE(7,1216) 105 CALL LEER(Xi,Ii,1) 106 IF (I1 (EQ. 1 .OR. I1 (EQ. 3) GO TO 126 1107 IF (Ii .EQ. 2) GO TO 127 1108 GO TO 128 l109 126 WRITE(6,1106) PRO, CUA 1110 IF (Ii .EQ. i) GO TO 520 1111 127 WRITE(7,1106) PRO, CUA 112 GO TO 520 1113 129 IF (T3(I7, I7) GT. 0.0) GO TO 133 1114  $S11 = 0, 0$ 115 GO TO 134 116 133 Si0 = ABS(CUA / T3(17,17)) 1117  $S11 = SQRT(S10)$ 118  $134$  LT = PR(I7) - S11 119  $LS = PR(TZ) + SI1$ I120 132 WRITE(7,1216) 1121 CALL LEER(Xi,Ii,1) 122. IF (Ii .EQ. 1 .OR. Ii .EQ. 3) GO TO 130. l123. IF (Ii .EQ. 2) GO TO 131  $1124$ GO TO 132 1125 130 WRITE(6,1206) PRO,LI,LS 126 IF (Ii .EQ. 1) GO TO 520 1127 131 WRITE(7,1206) PRO,LI,LS 1128 GO TO 520 1129 355 IF (I10 .NE. 1) GO TO 24 :130 368 WRITE(7,1122) 1131 GO TO 520 |132 24 IF (I11 .NE. 1) GO TO 25 1133 WRITE(7,1123) 1134 GO TO 520 1135  $25$  PROB =  $0, 0$ 1136 IF (I7 .EQ. 1) GO TO 157 1137 WRITE(7,1021) 1138 WRITE(7,\*) (PR(K),  $K = 1$ , I7) 139  $WRITE(7,1022)$  I7  $440$ **READ(5,\*)** ( $H(K)$ ,  $K = 1$ , 17)

그리스 그 사람은 자체 전쟁했다. 이 가장 결과 있다

```
GO TO 158
           157 WRITE(7,3112) PR(I7)
                READ(S, *) H(I7)
            158 DO 118 K = 1, IT
                Q(K) = H(K) - PR(K)
1146
            118 CONTINUE
                DO 125 K = 1, I7
 l48
                TH(K) = 0.0125 CONTINUE
1149
                H_1 = 0.0∡50
                DO 119 K = 1, IZ
                DO 119  J = 1, 17+52TH(K) = TH(K) +T3(K, J) * Q(J)
1153
  154
            119 CONTINUE
                DO 120 K = 1, I7
  55
                H1 = H1 + TH(K) * O(K)
1156
            120 CONTINUE
1657
                S6 = FLOAT(IZ)IS8
1759
                H1 = H1 / S61160
                SB = SA / (SA + S6 / K H1)IF (S8 ,GT. 0.999999) GO TO 170
 B61
\blacksquare_{62}IF (S8 .LT. 0.000001) GO TO 171
                CALL DISBE(S4, S6, S8, PROB)
1163
            171 PROB = 1.0 - PROB
  164
            170 IF (I7 .EQ. 1) GO TO 159
  65
            123 WRITE(7,1108) PROB
1166
1167
                WRITE(7,1023)
  168
                READ(S,*) X10
                Y10 = ABS(X10)1969
1170
                I10 = INT(Y1.0)IF (I10 .EQ. 1 .OR. I10 .EQ. 3) GO TO 121
1271IF (I10 .EQ. 2) GO TO 122
  リツン
1173
                IF (I10 .EQ. 0) GO TO 101
                GO TO 123
  474
  75
            121 WRITE(6,1224)
                \texttt{WRITE}(6,*) (H(K), K = 1, T)
 1776
1177
                IF (I10 .EQ. 1) GO TO 520
  78
            122 WRITE(7,1224)
 1079WRITE(7,*) CH(K), K = 1, I7)
 1180
                 GO TO 520
1681
            159 WRITE(7,1216)
  82
                 CALL LEER(X10, I10, 10)
                 IF (I10 , EQ. 1 , OR. I10 , EQ. 3) GO TO 160
 1183
 1184
                 IF (I10 .EQ. 2) GO TO 161
 1B5GO TO 159
             160 WRITE(6,3113) PR(I7), H(I7), PROB
 1.86
1187
                 IF(I10 .EQ. 1) GO TO 520
 188
             161 WRITE(7,3113) PR(I7), H(I7), PROB
 109GO TO 520
 1190
             200 \text{ N2} = 2001491GO TO 333
   92
             300 N2 = 01393
                 GO TO 333
 1194
           C.....FORMATOS
            1100 FORMAT(S(/),1SX, "COMPONENTE 36 PREDICCIONES",///,10X, "361 INTRODUC
   95
                *IR LOS NUEVOS DATOS", /, 10X, "362 ELEGIR LAS PREDICCIONES DE INTERES
  19.6
 1197
                KNES DE MAYOR DENSIDAD",/,10X,"365 PRUEBAS DE HIPOTESIS",//)<br>192 FORMAT(/,15X,"SI DESEA INFORMACION SOBRE ALGUNA FUNCION",/,15X,
   98
   P9
                *"DEBE TECLEAR EL NUMERO QUE LE CORRESPONDA.",///,15X,"DESEA VER EL
 1200
```
ГАЭ

143

 $\Delta \Delta$ 

5 ما

**147** 

51

\* MENU PRINCIPAL......200",/,15X,"YA NO DESEA INFORMACION",9(","), 201 \*"300",/) 202 1103 FORMAT(10(7),25X, 361 INTRODUCIR LOS NUEVOS DATOS", ///,15X,  $-203$ \*"LOS NUEVOS DATOS QUE CORRESPONDEN A LAS NUEVAS OBSERVA-",/,10X, 120 A \*"CIONES DE LAS VARIABLES EXPLICATIVAS, DEBEN SER INTRODUCIDAS",/,: 50 S \*0X. "Y ARCHIVADAS EN EL MODULO 1 DEL PROGRAMA REBA1. ", ///, 15X 1206 20Z \*"DEBE RECORDAR QUE SI SE TRANSFORMARON LAS OBSERVACIONES",/,10X, \*"ORIGINALES, TAMBIEN SE DEBEN HACER LAS MISMAS TRANSFORMACIÓ-208 \*,10X, "NES A LAS NUEVAS OBSERVACIONES.", //,15X,  $1209$  $4240$ \* SI NO SE TIENE CREADO UN ARCHIVO CON ESTAS OBSERVACIONES", /, 10X, **211** \*"NO INTENTE ENTRAR A ESTA FUNCION, YA QUE LO LLEVARIA A COME-- " \*/,10X, TER UN ERROR QUE NO PUDO SER PROTEGIDO DENTRO DEL PROGRAMA -212  $*$ ",5(/)) 1213 1113 FORMAT(10(/), 25X, "362 ELEGIR LAS PREDICCIONES DE INTERES", ///, 15X, 21.4<br>21.5 **\*"EN ESTA FUNCION SE DEBE ESPECIFICAR EL NUMERO DE PREDICCIONES",** \*/,10X,"QUE SE DESEA ANALIZAR EN FORMA CONJUNTA, ASI COMO LOS RENGL  $1216$ \*ONES DE",/,10X,"LA MATRIZ DE NUEVAS OBSERVACIONES QUE CORRESPONDER  $21.7$ \* A LAS PREDICCIO- ",/,10X,"NES QUE SE DESEAN.",5(/)) 218 1104 FORMAT(15(/),15X, LA DISTRIBUCION PREDICTIVA ES UNA STUDENT ",13, T219 \*-VARIADA, CON ",/,SX,F11.4," GRADOS DE LIBERTAD, VECTOR DE LOCALIZ<br>\*ACION U Y MATRIZ DE",/,SX,"PRECISION T.",//,15X,"LA MIDIANA, MODA 1220 221 VALOR ESPERADO COINCIDEN EN EL VECTOR Ú.", //) **222**  $\ast$ 1105 FORMAT(/,15X, EN ESTA FUNCION SE PODRAN IMPRIMIR EN PAPEL Y/O EN F 1223 **\*ANTALLA",/,SX,"LOS VALORES DE U Y T.",S(/))** R24.  $1106$  FORMAT(S(/),  $15X$ , "LA REGION DE MAYOR DENSIDAD FINAL DE PROBABILIDAT 225 \* ",Fii.4,7,SX,"PARA EL VECTOR | Y | DE PREDICCIONES, ES",777,15X; T226  $*$ "RÉGION =  $(X \mid Y)$  (TRANSPUESTA(Y-U))  $*$  T  $*$  (Y-U)  $\langle$  ",Fii.4,"  $0$ " 1227  $*$ ///,5X, "DONDE U ES EL VECTOR DE LOCALIZACION DE LA DISTIBUCION 228 229 \* PREDICTIVA", //, 15X, "T ES LA MATRIZ DE PRECISION DE LA MISMA DISTE 1230 \*IBUCION",///) 1107 FORMAT(//,13X," SE PUEDEN OBTENER REGIONES CON LA PROBABILIDAD QU **231** 232 **\*E EL ",/,5X,"USUARIO REQUIERÀ.",///)** 1108 FORMAT(S(Z),15X, SE PUEDEN PROBAR HIPOTESIS SOBRE EL VECTOR 1233 234 \*DE PRE-",/,SX,"DICCIONES, DEL SIGUIENTE TIPO",//,25X, 235 \*"Ho : Y = b ",//,15X,"DONDE b ES UN VECTOR",//,15X,"SE CONSTRUYE L<br>\*A REGION R DE MAYOR DENSIDAD DE PROBABILI-",/,5X,"DAD ALFA PARA 1236 \* ",//,20X,"SI b NO PERTENECE A R, SE RECHAZA H0",/,20X,"SI b PERTE<br>\*NECE A R, NO SE RECHAZA H0 ",//,15X,"EN ESTA PARTE SE PROPORCIONA<br>\*EL MINIMO ALFA PARA EL CUAL ",/,5X,"NO SE RECHAZA H0, Y ES ",<br>\*F11.4,//,15X,"DE TAL MA 1237 538 k39 1240 241. \*QUENO ", /, SX, "SE PUEDE TOMAR Ho COMO CIERTA", ///) 242 3113 FORMAT(15(/),15X,"LA FORMA DE PROBAR LA HIPOTESIS SOBRE EL VALOR ) <u>ም</u> 43 \*E LA",//, SX, "PREDICCION CUYA DISTRIBUCION TIENE COMO PARAMETRO DE \*LOCALIZACION", Z, 5X, " A ", F11.4, " , ES LA SIGUIENTE.", ZZ, 25X,<br>\*"Ho : Y = b = ", F11.4, ZZ, 15X, "SE CONSTRUYE EL INTERVALO DE MAYOR )<br>\*ENSIDA DE PROBABILI-", Z, 5X, "DAD ALFA PARA , Y , ", ZZ, 15X, "SI b NO ! 1244 **245** 1246 \*ERTENECE A DICHO INTEVALO, SE RECHAZA H0", /,15X, SI D PERTENECE A 1247 \*DICHO INTERVALD, NO SE RECHAZA H0",//,15X,"EN ESTA PARTE SE PROPOR<br>\*CIONA EL MINIMO ALFA PARA EL CUAL",/,5X,"NO SE RECHAZA H0 Y ES ",<br>\*F11.4,//,15X,"DE TAL MANERA QUE SI ESTE ALFA ES SUFICIENTEMENTE PE **248** 249  $1250$  $-251$ \*QUENO", /, SX, "SE PUEDE TOMAR Ho COMO CIERTA. ", //) 552 1101 FORMAT(//,15X, SI DESEA ENTRAR A ALGUNA FUNCION ",/,15X, "DEBE TECL es3. \*EAR EL NUMERO QUE LE CORRESPONDA . ",///,15X, "DESEA INFORMACION SOL 1254 \*RE LA COMPONENTE 36.....100 ",/,15X, "DESEA VER EL MENU PRINCIPAL" ess \*18(","),"200 ",/,15X,"DESEA SALIR DE LA COMPONENTE 36",14(","),"30 256  $*0", ///$ 1257 1024 FORMAT(15(/),15X, NO SE HA INTRODUCIDO UN MODELO O SE TIENEN ERROF \*ES EN EL QUE ",/,15X, "YA SE HA INTRODUCIDO.",//,15X, "POR LO QUE, F 258 259 **\*O SE PUEDE ENTRAR A ÉSTA FUNCION. ",5(/))** 1260 1121 FORMAT(15(/),15X,"SI DESEA INTRODUCIR UNA NUEVA MATRIZ ",/,15X,

1/05/13 - 1/12, 4M 노형사업원 단체 M-2

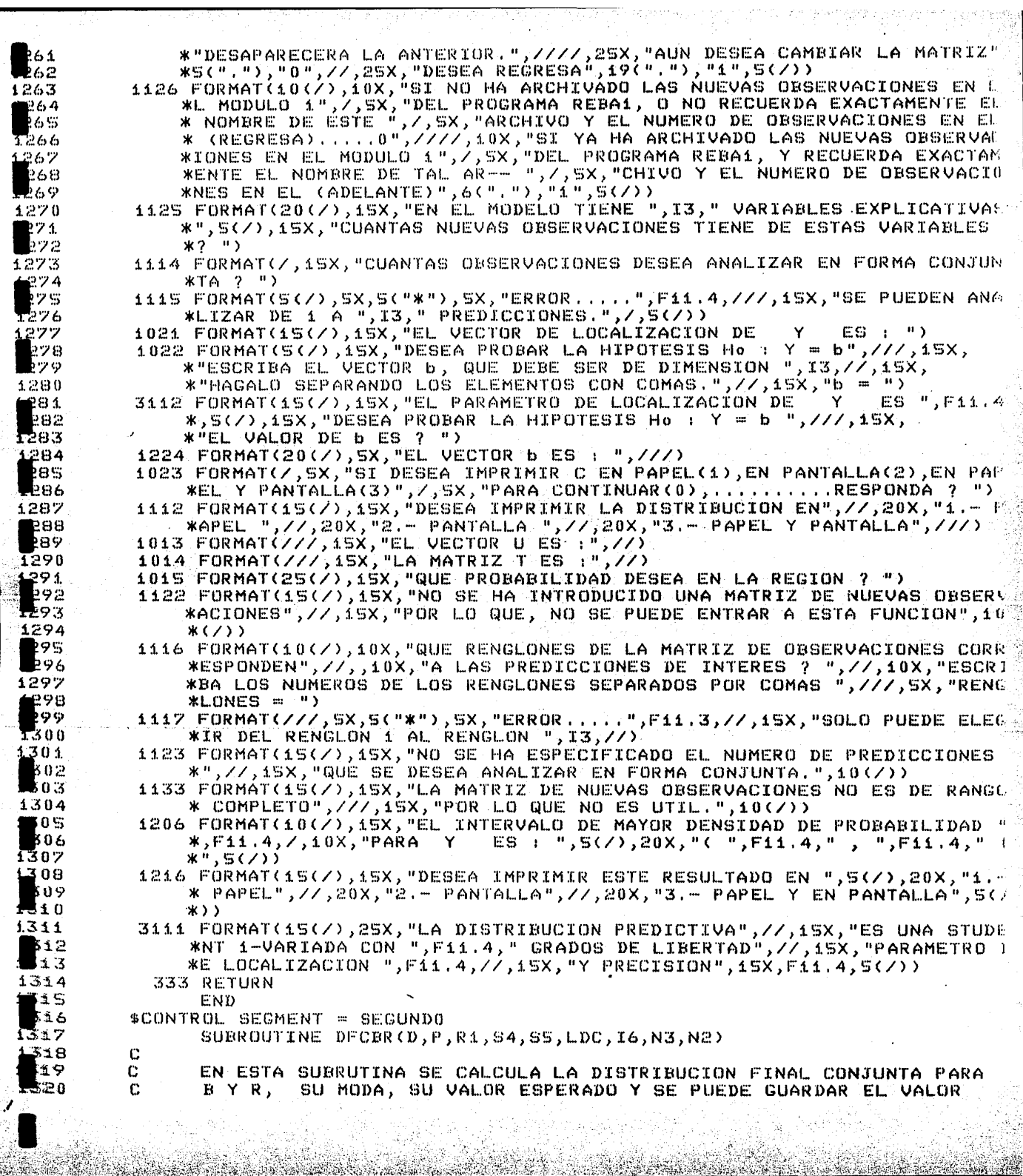

**RACK** 

ab San

Andrew M

J

Ÿ, ÷.

羅

**State Card** 

 $\ddot{\phantom{1}}$ 

```
321
                DE SUS PARAMETROS EN UN ARCHIVO PERMANENTE.
322
          C.
                      PARAMETROS DE ENTRADA :
1.323C.
                     (TAU + A TRA X)1324
          C
                P = INU(D) *(CTAU * MU) + X TRA Y) J
 325
          \mathbb{C}R1 ES UNA MATRIZ DE TRABAJO
1326
          c
                84 = (2.0 * ALFA) + N
1327
          C.
                SS + BETA \times CO.S) XCCY-XP) TRA Y + (MU - P) TRA (TAU * MU))
                N3 = 1 INDICA QUE YA SE HA INTODUCIDO UN MODELO
 .328
          C
329
                LDC = MAXIMA DIMENSION DE P;R1,D
          c
1330
          Ċ
                16 = KC
1331
                      PARAMETRO DE SALIDA :
 332
          \mathbb{C}N2 = 200 INDICA QUE SE DESEA IR AL MENU PRINCIPAL
T 333
          \mathbb{C}1334
          \mathbf{c}335
                INTEGER N2, N3, I6, LDC
1336
                REAL D(LDC,1), R1(LDC,1), P(LDC), S4, S5, C, C1, A, B
1337
                GO TO 101
            100 WRITE(7,1026)
1338
339
                WRITE(Z, 1016)1340
                WR TEC Z, 1.017341WRITE(Z,1018)1342
            520 CALL LEER(X0,I0,0)
: 343
            101 WRITE(7,1026)
1344
                WRITE(7, 1016)345
                WRITE(Z, 1020)L346
                WRITECZ, 10211.347CALL LEER(Xi, Ii, i)
1348
                IF (Ii . EQ. 100) GO TO 100
 349
                IF (11 .EQ. 200) GO TO 200
1350
                IF (Ii .EQ. 300) GO TO 300
                IF (N3 - NE, 0)1351.
                                   GO TO 2
1352
                WRITE(7,1024)353
                WRITE(Z, 1023)1354
                GO TO 520
              2 IF (Ii .EQ. 311.OR.II .EQ. 312) GO TO 3
 355.
                GO TO 101
l 356
357
              3 A = 94 / 2.01358
                B = S51359
                C = FLOAT(I6)1360
                C = (A - 1, 0) / B1361C\mathbf{i} = A \times B1362
                IF (Ii .EQ. 311) GO TO 311
363
                IF (Ii .EQ. 312) GO TO 312
1364
            311 WRITE(7,1027)
36S
                WRITE(7,1016)
                WRITE(7,1025)
366
1367
                CALL LEER(X2,I2,2)
1368
                IF (I2 EQ, 1 EQ, 12 EQ, 3) GO TO 4
                IF (12 .EQ. 2) GO TO 5
369
l370
                GO TO 311
1.3714 WRITE(6,1028)
1372
                WRITE(6, 1016)373
                WRITE(6, 1019)1374
                WRITE(6,*) (P(K), K = 1, I6), C
5325
                WRITE(6,119)376
                WRITE(6, *) (P(K), K = 1, I6), C1
よるクツ
                WRITE(A, 1029)1378
                WRITE(6, *) A, F
ヨッツ
                WRITE(6, 1030)380
                WRITE(6,*) (P(K), K = 1, I6)
```
**Company of March** 

 $\frac{56}{1382}$ WRITE(6,1031) ಡಿಕಿತ  $DQ = 6K = 1.76$  $\frac{\mu}{\mu} \sum_{i=1}^{n} (\sum_{j=1}^{n} x_j)^2 (D(K, J), J = 1, I6)$  $1394$ 738s CONTINUE  $S \begin{array}{c} \omega_{\text{corr, error}} \\ \text{S} \begin{array}{c} \text{UFT, 2 \rightarrow CQ, 4)} \\ \text{WRTTE}(7,1028) \end{array} & \text{GO} \text{TO} \text{ S20} \\ \end{array}$  $2386$ ≍.38>  $WRITE(7, 1016)$ <br>
URITE(7, 1016)<br>
URITE(7, 1019)<br>
URITE(7, 1019)<br>
UBTTE(7, X) (P(K), K = 1, I6),C 88د تنظ  $22389$  $E^{2.359}$ <u>ב</u>פט **Service Property** ುರಿನಾ 13593.  $\mu_{R\,I\,T\,E\,(\mathcal{F})\,A\,0\,Z\,Y}^{u_{R\,I\,T\,E\,(\mathcal{F})\,A\,0\,Z\,Y}}$ <br>  $\mu_{R\,I\,T\,E\,(\mathcal{F})\,A\,0\,Z\,0\,Y}^{A\,I\,B}$ <br>  $\mu_{R\,I\,T\,E\,(\mathcal{F})\,A\,N}^{u_{R\,I\,T\,E\,(\mathcal{F})\,A\,0\,Z\,0}}$ ,  $(\rho_{(K)}$ <sub>2</sub>  $K = 1, 16)$ 25-3774 **References** كإلافت الأرامية والتستعدد WRITE(7,1031) **READERS**  $\overline{D}O \times K = 1, \quad T \in$ ال*وُتونو*ي ال WRITE  $(z, x)$  (D(K, J),  $J = 1$ , I6) ن<mark>وئون</mark> ڪامب .<br>ازا فیه ایام نسبتها  $2$  CONTINUE .<br><del>1920 - 1920 - 1920 - 1920 - 1920 - 1920 - 1920 - 1920 - 1920 - 1920 - 1920 - 1920 - 1920 - 1920 - 1920 - 1920 -</del>  $GO$  TO  $520$  $312 \overline{13} = \overline{16} + 1$  $-4.897733$ CALL MATCER(R1, LDC, I3, I3)<br>
DO 8 K = 1, I6<br>
DO 9 J = 1, I6<br>
The Call The Call Trees م <u>مددی به</u> ۱۳۶۴ دست .<br><del>Martin 1</del> A  $\overline{D}\overline{O}$   $\overline{S}$   $\overline{J}$  =  $\overline{i}$ ,  $\overline{i}$   $\overline{i}$   $\overline{i}$   $\overline{i}$   $\overline{i}$   $\overline{i}$ كالقارؤة معتقف  $R\tilde{i}(k, \tilde{j}) = \tilde{b}(k, \tilde{j})$ نز توریسیس  $9$  CONTINUE تتوجعهمورين  $Rf(T3,K) = P(K)$ m<del>erik</del>ampiyo 8 CONTINUE 0 : يوسينيسند  $R1(1,13) = A$  $R1(2,13) = B$ ٢ CALL ARCHI(R1, I3, I3, 1, N1, N2, LDC) .<br>دندو<del>نه</del> بريد  $GO$  TO 101 تشتيبين بنبيا C te c FORMATOS خيبوج c 1026 FORMAT(9(/),10X,"31 LA DISTRIBUCION FINAL CONJUNTA PARA (B,R) ES سيستعلم فنستبذرها 1027 FORMAL-GAMMA")<br>
\*TEORMAT(9(/), SX, "COMPONENTE 311 OBSERVAR LOS PARAMETROS DE LA DIST المنتشين المستعد  $1 + 2 =$ 1028  $^{*LkULLUN}$  Nurmal-Gamma")<br>  $^{*AL}$  Gamma"),20X,"LA DISTRIBUCION FINAL CONJUNTA PARA (B,R) ES NOR والتستنطين يتصيبهما 1016 FORMAT(10X, "ESTO ES,", / 25X, "P(B, R/Y,X) = P(B/R,Y,X) P(R/Y,X)",<br>
\*,10X, "DONDE", / 25X, "P(B,R/Y,X) = P(B/R,Y,X) P(R/Y,X)",<br>
\*ETROS ALFA Y BETA", /)<br>
DE PRECISION RT", / 25X," P(R/Y,X) = GAMMA CON PARA<br>
= GAMMA C  $1.6222$ A Zar  $42.5$  $1425$ <u>s 482 °</u> 1428 1.119 FORMAT(10X, "Y VALOR ESPERADO : ")<br>" \*1 " / 15X, "DESEA OBSERVAR LOS VALORES DE LOS PARAMETROS.<br>" / 15X, "DESEA ARCHTUAR LOS VALORES DE LOS PARAMETROS........  $429$ 1430 143 T FORMAT(/,15X, "DESEA INFORMACION SOBRE LA COMPONENTE 31....100",<br>\*\* DE LA COMPONENTE 31" 14(" ")"300","),"200",/,15X,"DESEA SAL  $1.4.32$ **\***, 15X, "DESEA VER EL MENU PRINCIPAL", 18(","), "200", (15X, "DESEA SA ("24 EORMAT(/), 10X, "POR LO QUE, SOLO SE PUEDE PEDIR INFORMACION, ", //)  $1.433$ 1023 FORMAT(20,10X, "POR LO QUE, SOLO SE PUEDE PEDIR INFORMACION,"<br>
\*RES EN EL QUE", (10X, "NO SE HA ESPECIFICADO UN NEORMACION,", //)<br>
\* OBSERVEN LOS, "ES MUY IMPORTANTE QUE ELEICADO UN MODELO O SE TIENEN ERRE<br>
\*CHIVAR E 1434 1435 1436 1432 1430 **\* OBSERVEN LOS -",/,5x,"PARAMETROS DE LA DISTRIBUCION, YA QUE EL PRISTRIBUCION INICIAL SIN NECESI-",/,5x,"ZAR ESTA MISMO DISTRIBUCION, YA QUE EL PRISTRIBUCION INICIAL SIN NECESI-",/,5x,"ZAR ESTA MISMO DISTRIBUCION F<br>"NAL** 439  $1.440$ 

```
WRITE(6,1031)
 .381
                 DQ_6 K = 1, I6
1382
                 WRITE(6,*) (D(K,J), J = 1, I6)
 1383
               6 CONTINUE
 1384
 1305
                 IF (I2 .EQ. 1) GO TO 520
               S WRITE(7,1028)
 1386
                 WRITE(7,1016)
 1387
 1388
                 WRITE(7,1019)
                 WRITE(7,*) (P(K), K = 1, I6), C
1389
 1390
                 WR TTE(7,119)WRITEE(7,*) (P(K), K = 1,3; T6), C11391
 1392
                 WRITE(7,1029)
                 WRITE(7,*) A, B1393
                 WR T \to (7, 4.030)1394
                 URITE (7,*) (P(K), K = 1.716)1.395
 1396
                 CALL LEER(X0,10,0)1.39%
                 WR TFE (7, 4.034)DO 7 K = 1, 16
 1398
 1399
                 WRITE(Z,X) (D(K,T), T = 1, 16)7 CONTINUE
 1400
                 GO TO 520
 . 40 1.
 4402
             312 13 = 16 + 1CALL MATCER(Ri, LDC, I3, I3)
 1403
 1.404DO 8 K = 1, 161405
                 DQ \t9 \tJ = 1, I_01406
                 Rf(K, J) = D(K, J)1407
               9 CONTINUE
 1408
                 R4(13,K) = P(K)1409
               8 CONTINUE
©1410
                  R1(1,13) = AR1(2,13) = B1411
 1412
                  CALL ARCHIOR1, 13, 13, 1, N1, N2, LDC)
 1413
                 GO TO 101
           C
 1414
  1415
           C
                 FORMATOS
 1416
           С
            1026 FORMAT(9(/),10X,"31 LA DISTRIBUCION FINAL CONJUNTA PARA (B,R) ES
 1417
 1418
                 *ORMAL-GAMMA">
            1027 FORMAT(9(/), SX, "COMPONENTE 311 OBSERVAR LOS PARAMETROS DE LA DIST
 1419
 1.420WIBUCION NORMAL-GAMMAT)
 1421
            1028 FORMAT(S(/),20X, LA DISTRIBUCION FINAL CONJUNTA PARA (B,R) ES NOR
 1422
                 *AL GAMMA">
 1423
            1016 FORMAT(10X, "ESTO ES; ", /, 25X, "P(B, R/Y, X) = P(B/R, Y, X) P(R/Y, X)",/
 1424
                 *,10X, DONDE", /, 25X, PR(B/R, Y, X) = NORMAL CON VECTOR DE MEDIAS U Y
                 *,/,38X,"MATRIZ DE PRECISION RT",/,25X," P(R/Y,X) = GAMMA CON PARA
 1425
                 *ETROS ALFA Y BETA",/)
  1426
            1019 FORMAT(10X," CUYA MODA ES: ")<br>1119 FORMAT(10X,"Y VALOR ESPERADO : ")
 1427
 1428
 1429
            1020 FORMAT(/,15X, "DESEA OBSERVAR LOS VALORES DE LOS PARAMETROS.......
 1430
                 *1 ",/,15X,"DESEA ARCHIVAR LOS VALURES DE LOS PARAMETROS .....312"
  1431
            1021 FORMAT(/,15X,"DESEA INFORMACION SOBRE LA COMPONENTE 31.....100",/
 8.432
                 *,15X,"DESEA VER EL MENU PRINCIPAL",18("."),"200",/,15X,"DESEA SAL
                 *R DE LA COMPONENTE 31", 14(", "), "300", /)
 1433
 1434
            1023 FORMAT(//,10X, "POR LO QUE, SOLO SE PUEDE PEDIR INFORMACION.",//)
  435
            1024 FORMAT(20(/),10X, NO SE HA ESPECIFICADO UN MODELO O SE TIENEN ERR
            *RES EN EL QUE", /,10X, "YA SE HA ESPECIFICADO", //)<br>1017 FORMAT(//,10X, "ES MUY IMPORTANTE QUE EN ESTA COMPONENTE NO SOLO S
  1436
 1437
                 * OBSERVEN LOS -",/,5X,"PARAMETROS DE LA DISTRIBUCION, YA QUE EL \mathbb A1438
  1439
                 *CHIVAR ESTOS PERMITE UTILI--",/,5X,"ZAR ESTA MISMA DISTRIBUCION F
 1440
                 *NAL COMO DISTRIBUCION INICIAL SIN NECESI-", /, SX, "DAD DE TECLEARLA
```
\*EN LA PANTALLA.", /, 10X, "SE PRESENTA LA MODA Y EL VALOR ESPERADO L 441 \* ESTA DISTRIBUCIÓN, COMO ",/,5X,"UNA AYUDA AL ANALISIS.",/)<br>1018 FORMAT(/,5("\*"),5X,"ESTOS RESULTADOS SE PUEDEN OBTENER EN PAPEL )  $.442$  $1.443$ **\*0 EN PANTALLA", 5X, 5("\*"), Z)** 1444 1025 FORMAT(//,15X, DESEA OBSERVAR LOS PARAMETROS EN PAPEL",19(","),"1 1445  $*,\angle$ ,15X,"DESEA OBSERVAR LOS PARAMETROS EN PANTALLA",16("."),"2", $\angle$ 1446 \*15X,"DÉSEA OBSERVAR LOS PARAMETROS EN PAPEL Y EN PANTALLA",5(".") 1447  $*, "3", //$ 1448 1449 1029 FORMAT(//,15X,"ALFA Y BETA SON RESPECTIVAMENTE",//)  $1030$  FORMAT(/,  $18X$ , "U = ") 1450 1031 FORMAT(//,15X,"LA MATRIZ T ES :",//) 1451 1452 c 1453.  $200 N2 = 200$ GO TO 333 1454 k 455  $300 N2 = 0$ 1456 333 RETURN  $1.457$ END 1458 C 8.459 \$CONTROL SEGMENT = SEGUNDO 1460 SUBROUTINE LEER(X, I, J) '  $\mathbf C$ 1461 1462 C SUBRUTINA PARA LEER VARIABLES QUE DEBEN SER ENTEROS 1463 C J DISTINTO DE CERO 1464 C C 1465 SUBRUTINA PARA ESCRIBIR EL MENSAJE DE CONTINUACION l1.466  $\mathbf C$  $J = 0$ C 1467 PARAMETRO DE ENTRADA : J 1468 C PARAMETROS DE SALIDA : X,I 1469  $\mathbf C$ 1470 REAL X, Y, R 1471 INTEGER I, J 1472 IF  $(J$  , EQ, 0) GO TO 1 1473  $WRITE(7,1004)$ 1474 READ(5,\*) X 1475  $Y = ABS(X)$ 1476  $I = INT(Y)$ 1477 GO TO 2 1478 1 WRITE(7,1002) 1479 READ(5,\*) R 1480 GO TO 2 1481 1002 FORMAT(/,10X,5("\*"),5X,"PARA CONTINUAR, OPRIMA LA TECLA RETURN",5 1482 \*,5("\*")) L 483 1004 FORMAT(5("\*"), 5X, "RESPONDA ?") 1484 2 RETURN 1485 **END** 1486 c 1487 \$CONTROL SEGMENT = SEGUNDO 1488 SUBROUTINE DFMPR(S4,S5,N3,N2) . 1489 C 1490 C SUBRUTINA PARA CALCULAR LOS PARAMETROS DE LA DISTRIBUCION 1491  $\sqrt{C}$ FINAL MARGINAL PARA R, INTRVALOS DE MAYOR DENSIDAD Y MEDI-1492  $\mathbb{C}$ DAS DESCRIPTIVAS. 1493  $\mathbf C$ PARAMETROS DE ENTRADA : £494  $\mathbb{C}$  $SA = (2.0 \times ALFA) + N$ 1495  $\mathbf C$  $SS = BETA * (0.S)*C(Y-XP) TRA Y + (MU - P) TRA (TAU * MU)$  $\mathbf{C}$ 1496 N3 INDICA QUE YA SE HA INTRODUCIDO UN MODELO £497  $\mathbf c$ PARAMETROS DE SALIDA : 1498 C N2 = 200 INDICA QUE SE DESEA IR AL MENU PRINCIPAL 1499 c ES00 INTEGER N2, N3

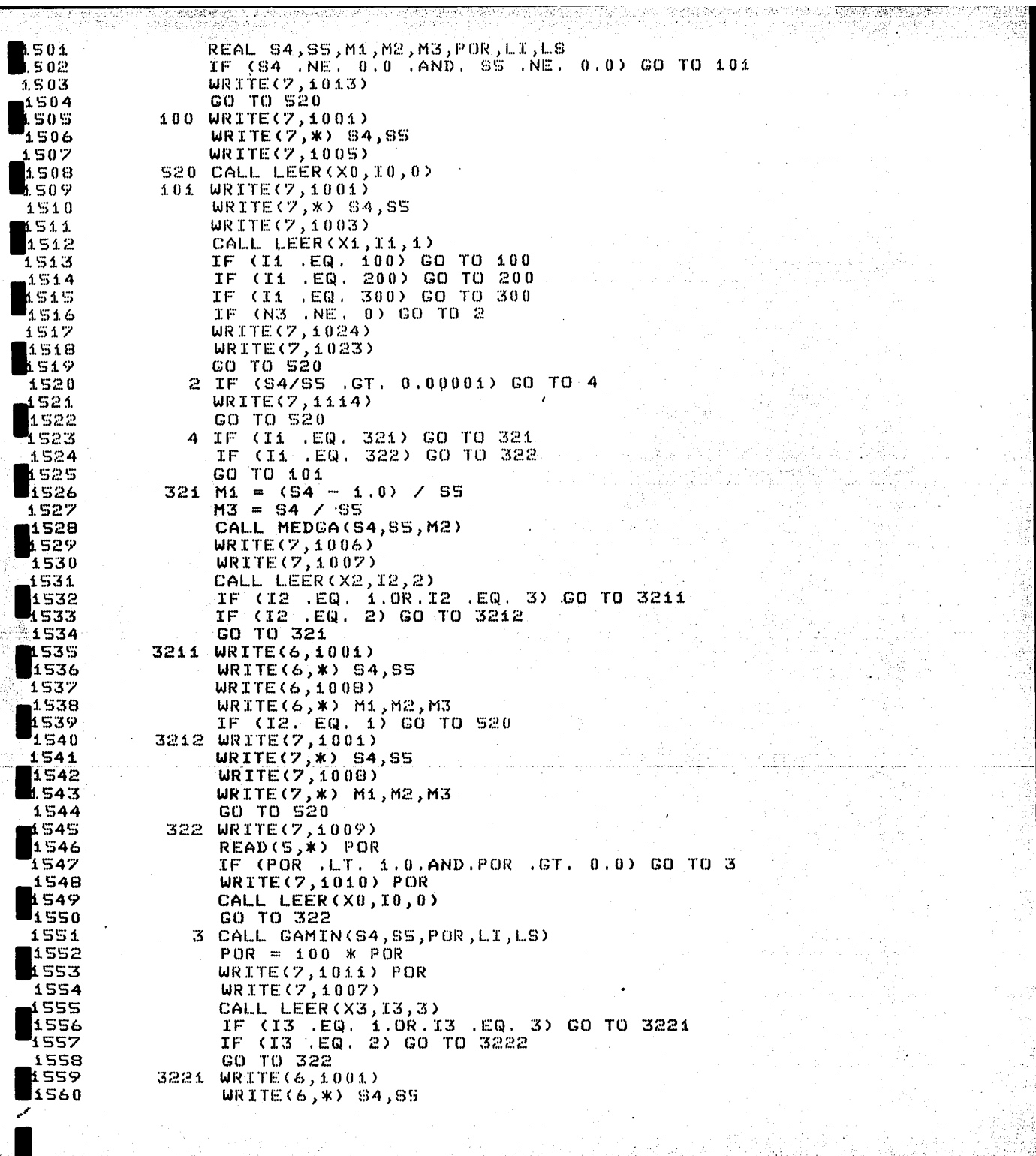

nal.

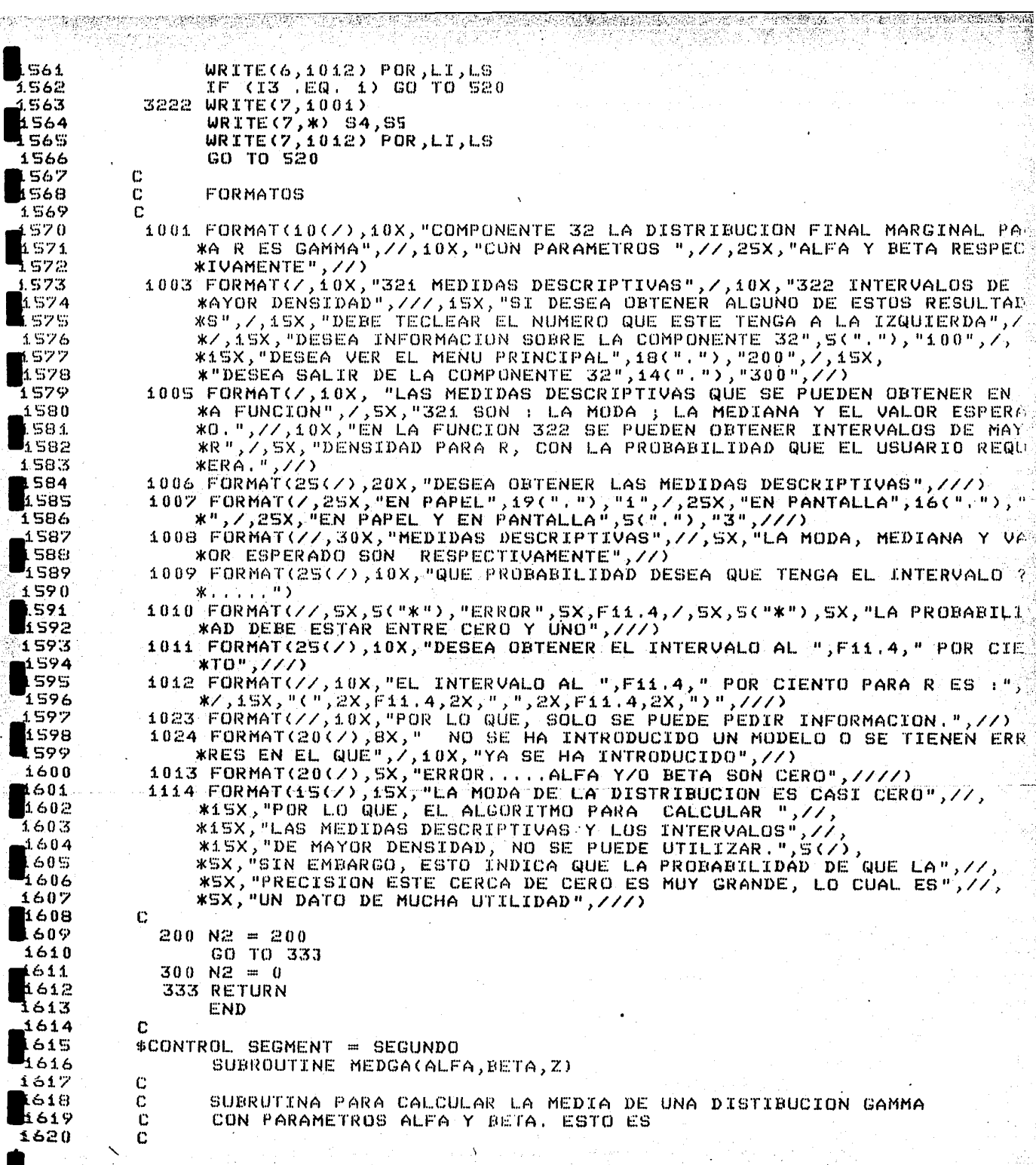

**Marine** 

્ર

**Artisticia**  $\tau_{\rm e}$ 

क्षेत्रफूर

\$28.P

∃

 $\mathbf{1}$ 

11

e fr

-4

```
MEDIA(GAMMA(ALFA,BETA) = Z
         \frac{c}{c}621
                      PARAMETROS DE ENTRADA : ALFA, BETA
622
                     PARAMETRO DE SALIDA : Z
         C.
16231624
         C
                REAL A, B, C, D, E, FC, TOL, ALFA, BETA, Z, M, GM, GB, S625
                TOL = 1.0E-051626
                M = ALFA / BETA627
                A = 0.01628
                K = 11629
              6E = FLOAT(K)1630
                B = E * (SQRT(ALFA) / BETA)
 631
                CALL GAMMA(ALFA, BETA, B, GB)
1632
                IF (GB .EQ. 0.5) GO TO 9
1633IF (GB .GT. 0.5) GO TO 7
1634
                K = K + 1.635
                 B = B / BETA1636
                 GO TO 6
1637
               7 IF (K .EQ. 1) GO TO 8
1638
1639
                 I = K - 1A = FLOAT(I)1.640A = A * CSGRT(ALFA) / EETA).641B B = B / B ETA1642
               3 S = ABS(A - B)
1643
                 IF (S .LE. 0.000001) GO TO 5
1.644C = (A + B) * 0.5
 1645
                 CALL GAMMA(ALFA, BETA, C, FC)
 1646
                 FC = FC = 0.51647D = ABS(FC)1648
                 IF (D .LE. TOL) GO TO 5
 1649
                 IF (FC GT. 0.0) GO TO R
 1650
                 A = C / BETA
 1651
 1652
                 GO TO 3
               2B = C \times BETA1653
                 GO TO 3
 1654
               S Z = C Z BETA1655
                 GO! TO 200
 1656
 16579Z = BZ BETA
             200 RETURN
 1658
                 END.
 1659
 1660
           C
           $CONTROL SEGMENT = SEGUNDO
 1661
                  SUBROUTINE GAMMA(AL, BE, X, Y)
 1662
           C
 1663
                  SUBRUTINA PARA CALCULAR LA PROBABILIDAD DE UNA GAMMA(ALFA,
           C
 1664
                  BETA) HASTA EL PUNTO X. ESTO ES
 1665
           Ċ
 1666
           C
                                PROBABILIDAD(GAMMMA(ALFA,BETA) < X) = Y
           C
 1667
           \mathbf CPARAMETROS DE ENTRADA : ALFA, BETA, X
 666 i
           c
                       PARAMETRO DE SALIDA : Y
 1669
           \mathbf c1670
                  REAL AL, BE, X, Y, YL, YL1, A, C, C1, E, F, GAM
 1671
 1672
                  E = 1.0E - 06YL = AL + 1.01673
                  CALL DLOGAM(YL, YL1)
 1674
                  X = BE * X1675
                  F = EXP(AL \times ALOG(X) - YL1 - X)1676
                  IF (F , EQ. 0.0) GO TO 1
 1677
                  IF (F .NE. 0.0) GO TO 2
 1678
                1 Y = 0.0679
                  GO TO 3
  1680
```
Manakatif (1945), ay amin'ny tanàna m

```
P C = 1.0681
                GAM = 1.01682
                A = AL1683
              A \cap A = A + 1.01684
                C = C * X / A1685
                GAM = GAM + C1686
                C_1 = C / CAM1687
                IF (CA .GT. E) GO TO 4
1.688
                GAM = GAM * F1689
                Y = GAMይ690
              3 RETURN
1691
                END
1.692C
 1693
          $CONTROL SEGMENT = SEGUNDO
1.694
                 SUBROUTINE DLOGAM(Y, YL1)
 1695
                 SUBRUTINA PARA CALCULAR EL LOGARITMO DE LA FUNCION GAMMMA
          C
 1696
          C
 1.697
                 EN Y. ESTO ES
 11698
          c
 1.699
          C
                               GAMMMA(Y) = YL1
          C
 4.ZOO
                       PARAMETRO DE ENTRADA : Y
           C
 1701
                       PARAMETRO DE SALIDA : YL1
           C
 1702
                 REAL Y, YL, YL1, A1, A2, A3, A4, Y1, Y2, Y3, R, Y5
           c
 1703
 1704
                 A1 = 0.083333333333333311705
                 A2 = 0.002777777777781706
                  A3 = 0.000793650793651i707
                  AA = 0.0005952380952381708
                  YL = Y1 Y1 = (YL - 0.5) * ALOG(YL) - YL + 0.918938533204673
  1709
  1710
                  YZ = 1.0 / YL1711
                  YZ = Y2 * Y2R = (A1 - Y3 + (A2 - Y3 + (A3 - A4 + Y3))1) * Y21712
  1.713YL1 = R + Y11714
                  RETURN
  1715
                  END
  1716
  1717
            $CONTROL SEGMENT = SEGUNDO
                  SUBROUTINE GAMFU(ALFA, BETA, POR, D, D1, FD)
  1.718
  1719
                   SUBRUTINA PARA EVALUAR LA DENSIDAD GAMMA(ALFA, BETA) EN
            C
  1720
                   EL PUNTO D Y ENCONTRAR EL PUNTO DA DISTINTO DE D, QUE
            C
   1721
                   EL CUAL LA FUNCION TIENE EL MISMO VALOR. ESTO ES
            C
   1722
            C
  1723
            \mathbf CGAMMA(LAFA, BETA)(D) = GAMMA(ALFA, BETA)(D1)
   1724
            C
   1725
             C
   1726
                   REAL ALFA, BETA, POR, D, Di, FD, CONI, TOL
   1727
                   REAL A, B, C, FC, AFC, S
   1728
                   TOL = \pm .0E-05CON1 = (BETA / (ALFA - 1.0)) * D - ALOG(D)
   1729
   1.730
                   A = 0.01731
                   B = (ALFA - 1.0) / BETA
   1732
                 3 S = A B S (A - B)1733
                   IF (S .LE. 0.0000001) GO TO 1
   ri 734
                    C = (A + B) * 0.5FC = ALOG(C) - (BETA / (ALFA - 1.0)) * C + CON1
   1735
   1736
                    AFC = ABS(FC)1737
                    IF (AFC .LE. TOL) GO TO 1
   1738
                    IF (FC .GT. 0.0) GO TO 2
    1739
                    A = C1740
```
of the Child Copy

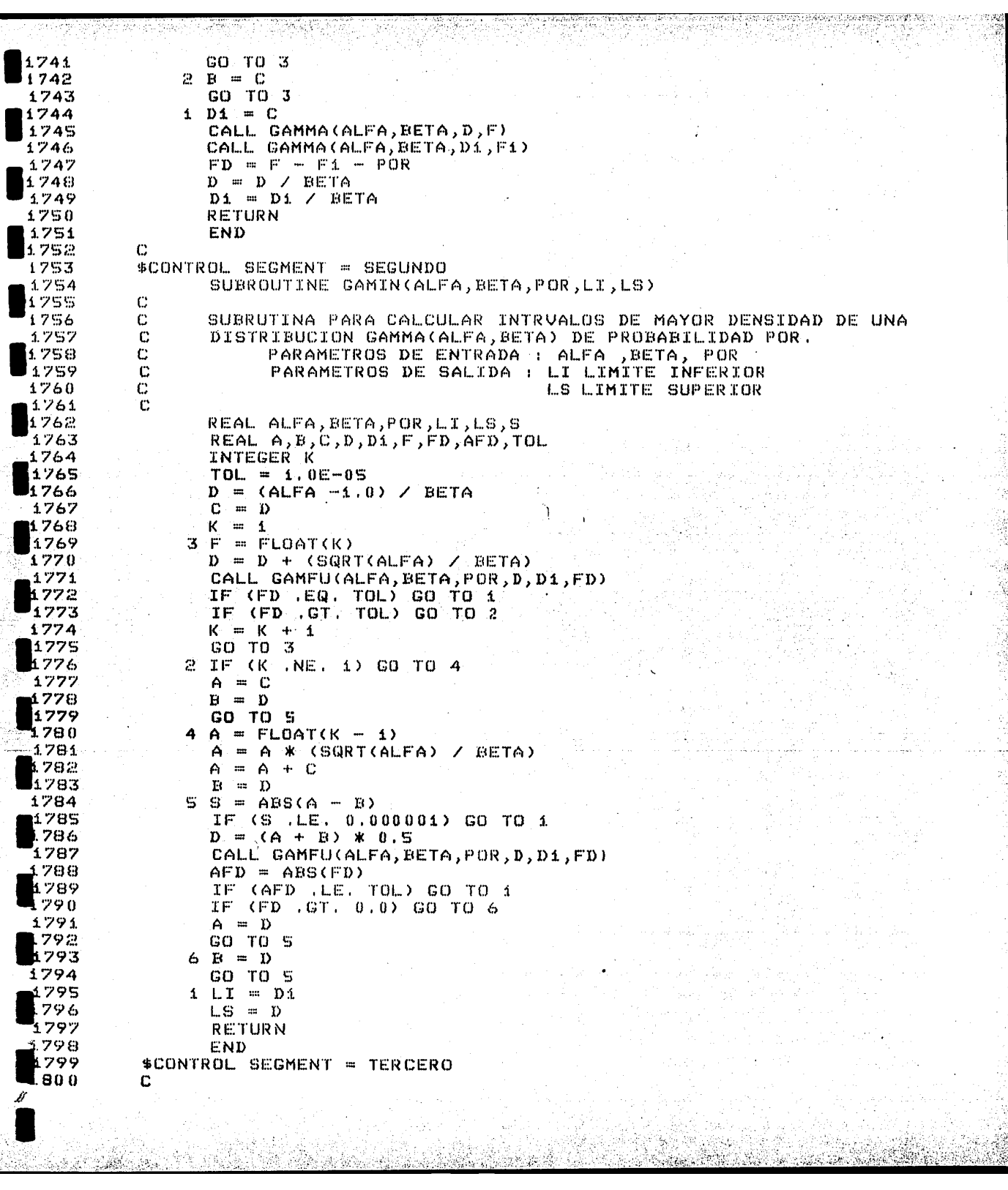

in.<br>Kat

 $\ddot{\phantom{0}}$ 

 $1801$ SUBROUTINE DEMPB(D, T, P, S4, S5, I6, N3, N2, LDC) 1802 c 1803 C SUBRUTINA PARA CALCULAR LOS PARAMETROS DE LA DISTRIBUCION  $\ddot{\text{C}}$ 1804 FINAL MARGINAL DE B, Y REGIONES DE MAYOR DENSIDAD  $\mathbb C$ 1805 1806  $\mathbf C$ ARAMETROS DE ENTRADA : 1807 C  $D = (TAU + X TRA X)$ 1808 C  $P = INU(D)$  \* C(TAU \* MU) + X TRA Y) 3 1809  $\mathbf C$ T ES UNA MATRIZ DE TRABAJO  $1810$  $\mathbb{C}$  $64 = (2.0 \times ALFA) + N$  $\mathbb{C}$ 1811  $SS = BETA$  \* (0.5)\*((Y-XP) TRA Y + (MU - P) TRA (TAU \* MU) 1812  $\mathbb{C}$  $I6 = K$ 1813 C  $LDC = MAXIMA$  DIMENSION DE P, T, D  $1814$  $\mathbb C$  $N3 = 1$  INDICA QUE YA SE HA INTRODUCIDO UN MODELO 1815  $\mathbf C$ PARAMETRO DE SALIDA : 1816 C N2 = 200 INDICA QUE SE DESEA IR AL MENU PRINCIPAL  $\mathbb{C}$ 1817 1818 INTEGER LDC, I6, N3, N2 1819 REAL D(LDC, 1), T(LDC, 1), P(LDC), S4, S5, PRO, CUA, S6, S7 1820  $COM = 33$ 1821  $FUI = 331$  $FU2 = 332$ 1822 1823 IF (S4 .EQ. 0.0 .OR. SS .EQ. 0.0) GO TO 101 1824  $57 = 54$  / (SS \* 2.0) 1825 GO TO 101 1826 100 WRITE(7,1104) 1827 WRITE(7,1105) 16,84,FU1,FU2 1828 520 CALL LEER (X0, I0, 0) 829 101 WRITE(7,1104) 1830 WRITE(7,1106) 16,54,FU1,FU2,COM,CON 1831 CALL LEER(X1, I1, 1) 1832 IF (Ii EQ. 100) GO TO 100 1833 IF (11 .EQ. 200) GO TO 200 1834 IF (I1 .EQ. 300) GO TO 300 1835 IF (N3 .NE. 0) GO TO 15 1836  $WRITE(7,1024)$ 1837  $WRITE(7, 1023)$ 1838 GO TO 520 839 15 IF (Ii , EQ. FU1) GO TO 331 1840 IF (Ii., EQ. FU2) GO TO 332 1841 GO TO 101 1842 331 WRITE(7,1108) 1843  $DQ = 41$  K = 1,16 1844  $DO 41 J = 1, I6$ 845  $T(K, J) = SY * D(K, J)$ 1.846 41 CONTINUE 3842 CALL LEER(X2,I2,2) 1848 IF (12 .EQ. 1 .OR. 12 .EQ. 3) GO TO 3311 849 IF (12 .EQ. 2) GO TO 3312 leso GO TO 331  $1851$ 3311 WRITE(6,1104) 1852 WRITE(6,1109) I6,84 1853 WRITE(6,\*)  $(P(K), K = 1, T6)$ 1854  $WRITE(6, 1110)$ 855  $D0 18 K = 1, I6$ 856 WRITE(6,\*)  $(T(K,T), J = 1, I6)$ 【857 **18 CONTINUE** 1858 IF (I2 .EQ. 1) GO TO 520 859 3312 WRITE(7,1104) 960 WRITE(7,1109) 16.84

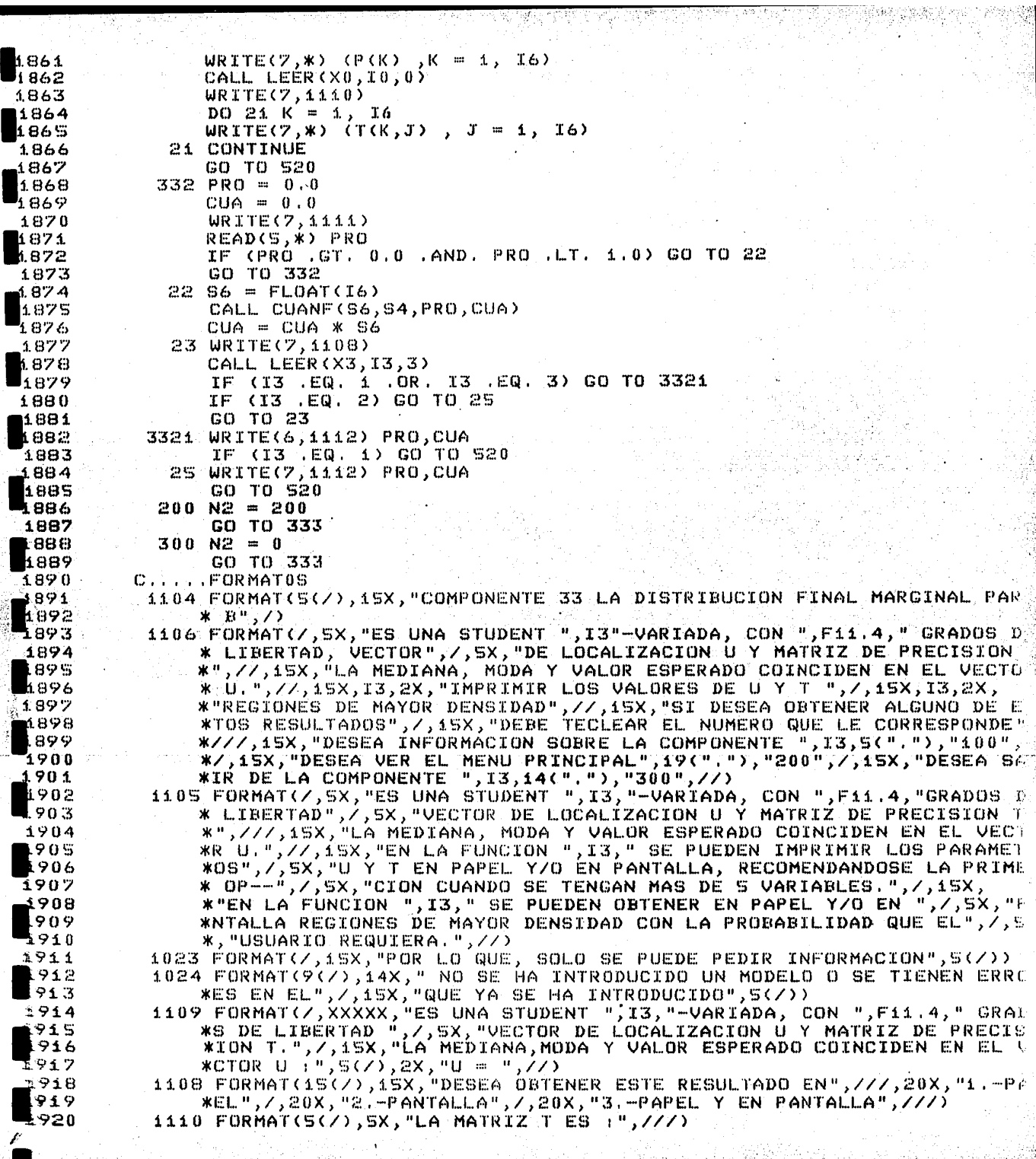

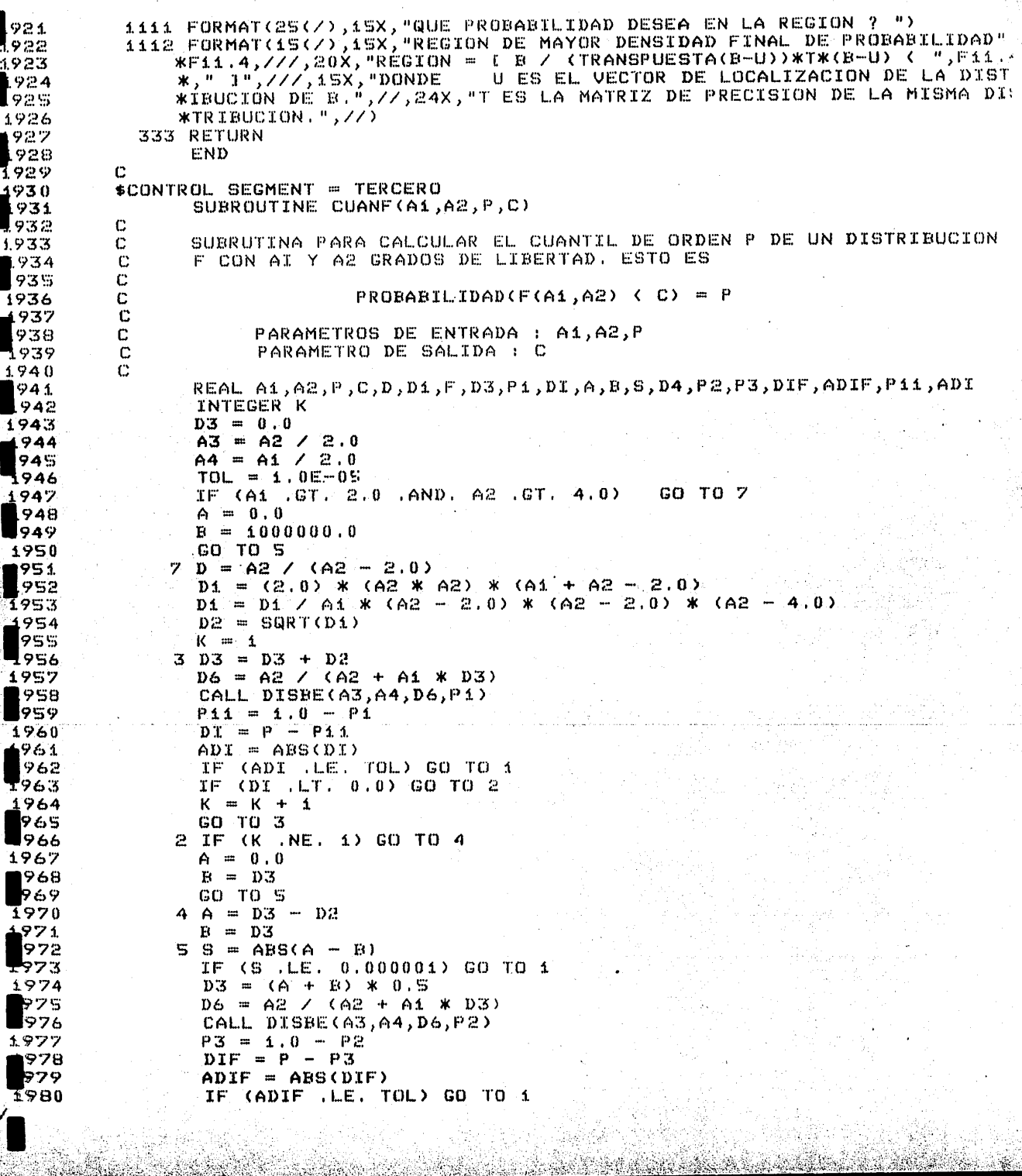

88

 $\langle \hat{u}^{\prime \prime}_{\alpha} \rangle$ 

10. 后身形的

ĝ.

Grae

발생 열이 ing)

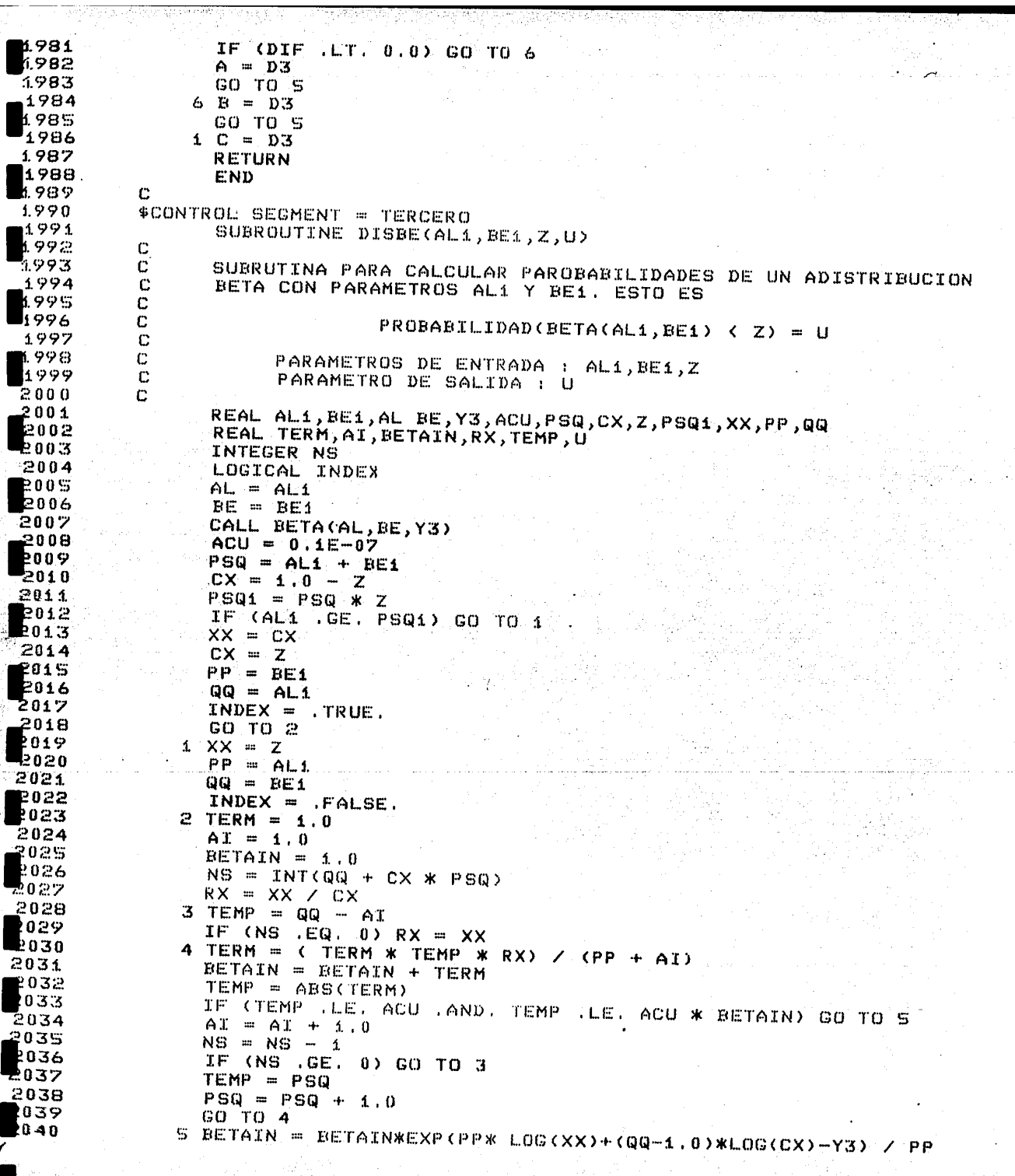

医皮肤病 医心包

1977年,我们的学习,我们的学校,我们的学校,我们的学校,我们的学校,我们的学校,我们的学校,我们的学校,我们的学校,我们的学校,我们的学校,我们的学校,我们的学校,我们的学校,我们的学校,我们的学

Ļ,

त है।

```
IF ( INDEX ) BETAIN = 1.0 - BETAIN
1041
                 U = BETAIN2042
2043
                 RETURN
                 END
2044
 045
          c
          SCONTROL SEGMENT = TERCERO
•046
                 SUBROUTINE BETA(AL, BE, Y3)
2047
0.48e
                 SUBRUTINA PARA CALCULAR LA FUNCION BETA (AL, BE). ESTO ES
          Ć
049
          \ddot{c}2050
          C
                                BETA(AL, BE) = Y32051
          C
2209
                       PARAMETROS DE ENTRADA : AL, BE
2053
          C
          c
                       PARAMETRO DE SALIDA : Y3
2054
          \dot{c}\logs
                 REAL Ai, A2, A3, A4, Y3, AL, BE
056
                 A3 = AL + BE2057
                 CALL DLOGAM(AL, A1)
 1058
 2059
                 CALL DLOGAM(BE, A2)
2060
                 CALL DLOGAM(A3,A4)
2061
                 Y3 = A1 + A2 - A41062
                 RETURN
                 END
 2063
          $CONTROL SEGMENT = TERCERO
2064
                 SUBROUTINE DFMAB(F,A,T,T1,P,B,S4,S5,I6,N1,N2,LDC)
 1065
 066
          C
                 EN ESTA SUBRUTINA SE CALCULAN LOS PARAMETROS PARA LA
2042C.
                 DISTRIBUCION FINAL MARGINAL DE AR Y REGIONES DEMAYOR DENSIDAD
           C
 2068
 069
          \ddot{c}2070
                       PARAMETROS DE ENTRADA :
          C
           C.
                  F = INU(TAU + X TRA X)2071
                 A, T, T1 SON MATICES DE TRABAJO
           C
 1072
                 P = F *{(TAU * MU) + X TRA Y) }
 1073
           \mathbf C2074
           \mathbf{C}B ES UN VECTOR DE TRABAJO
 1075
           \mathbb{C}S4 = (2.0 \times ALFA) + N076
           \mathbb{C}SS = BETA + (0.5) ((Y-XP) TRA Y + (MU - P) TRA (TAU * MU)}
2077
           C
                  I6 = K2078
           \mathbf CN1 = 1 INDICA QUE YA SE HA INTRODUCIDO UN MODELO
 1079.
           C.
                 LDC = MAXIMA DIMENSION DE F, T, T1, P, B
 ,080
           Ċ
2081
           C
                       PARAMETRO DE SALIDA :
 1082
           \mathbf CN2 = 200 INDICA QUE SE DESEA IR AL MENU PRINCIPAL
 083
           C
                  INTEGER LDC, I6, N1, N2, IPVT(LDC), I7, I8, I5, COM, FU1, FU2, FU3, FU4
2084
                  REAL F(\text{LDC}, i), T(\text{LDC}, i), T(i)(LDC, i), A(LDC, i), P(\text{LDC}), B(\text{LDC})3085
 086
                  REAL WORK(LDC),Z(LDC),DET(2),S4,S5,S6,S7,S10,S11,LI,LS
 :087
                  TS = 02088
                  COM = 341089
                  FU1 = 341090
                  FU2 = 3422091
                  FU3 = 343092
                  FU4 = 344093
                  I7 = 1፰በ 94
                  I8 = 1IF (S4 .LE. 0.0 .OR. S5 .LE. 0.0) GO TO 101
ലാ 95
  096
                  S7 = S4 / (SS * 2.0)
 -097
                  GO TO 101
              100 WRITE(7,1107)
2098
  b99
                  WRITE(7,1105) IS, $4, FU1, FU2, FU3, FU4
  100
              520 CALL LEER (X0, I0, 0)
```
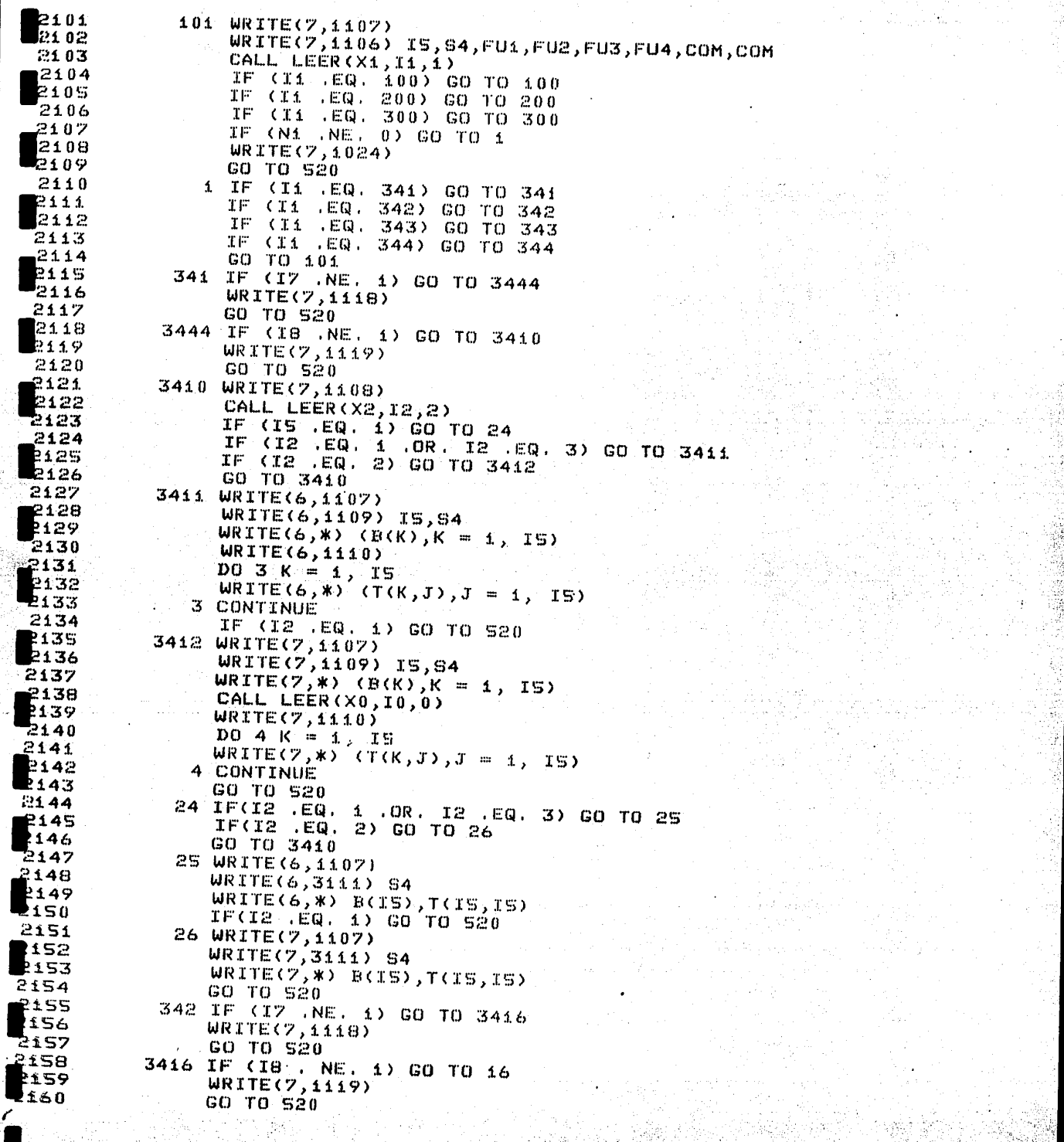

 $\overline{u}$ 

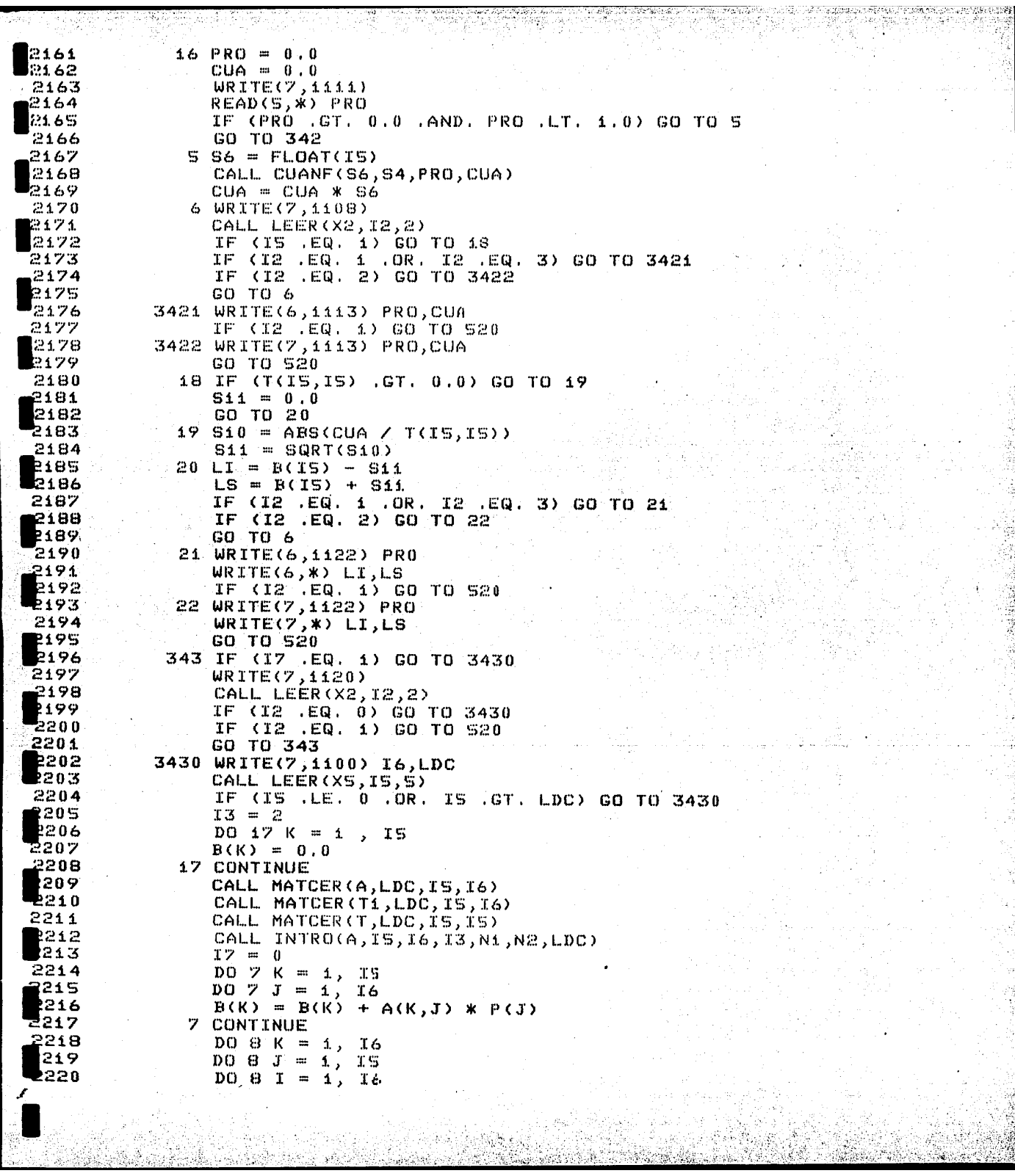

in 15.

 $\sqrt{3}$ 

۱ä 

Ari ing ł Ŵ,

「そのこのことに、このことは、このことに、このことに、このことに、このことに、このことに、このことに、このことには、このことに、このことには、このことには、このことには、このことに、このことに、このこ こうしゃ (の) こうしゃ (の) こうしゃ (の) こうしゃ (の) こうしゃ

SALE OF

ť

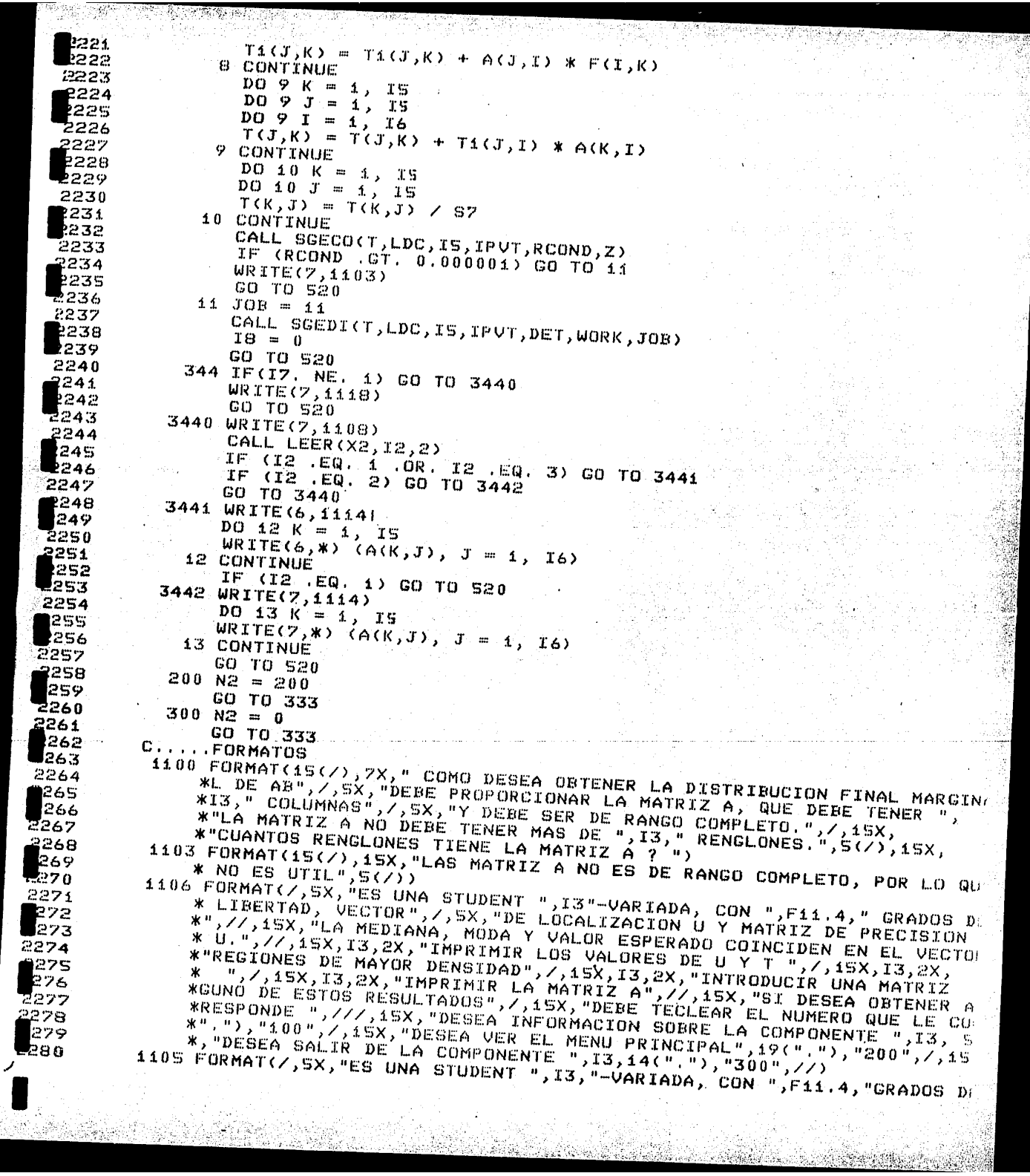

j

一部 こうしょう

\* LIBERTAD", /, 5X, "VECTOR DE LOCALIZACION U Y MATRIZ DE PRECISION T. WEITERICK, LA MEDIANA, MODA Y VALOR ESPERADO COINCIDEN EN EL VECTO<br>\*",///,isk, La Mediana, MODA Y VALOR ESPERADO COINCIDEN EN EL VECTO<br>\*R U. ,//,15x, EN LA FUNCION ",I3," SE PUEDEN IMPRIMIR LOS PARAMETR WOS", /, SX, "U Y T EN PAPEL Y/O EN PANTALLA, RECOMENDANDOSE LA PRIMER<br>\* OP--", /, SX, "CION CUANDO SE TENGAN MAS DE S VARIABLES.", /, 15X, :82 2283 ATEN LA FUNCION ",I3," SE PUEDEN OBTENER EN PAPEL Y/O EN'",/,SX,"PA<br>\*NTALLA REGIONES DE MAYOR DENSIDAD CON LA PROBABILIDAD QUE EL",/,SX<br>\*,"USUARIO REQUIERA.",//,15X,"EN LAS FUNCIONES " T7 " " " "" " 284 285 \*, "USUARIO REQUIERA ", //, 15X, "EN LAS FUNCIONES ", 13, " , "", 13, " SE !<br>\*NTRODUCE E IMPRIME -", // 5X, "RESPECTIVAMENTE LA MATRIZ A, ",//) 2286 2287 1107 FORMAT(20(/),15X, COMPONENTE 34 LA DISTRIBUCTON FINAL MARGINAL PAR 288 -289 1024 FORMAT(9(7),15X," NO SE HA INTRODUCIDO UN MODELO O SE TIENEN ERROR<br>\*ES EN FL"1/16X,"QUE YA SE HA INTRODUCIDO, POR LO QUE",77,16X,"SOL 2290 291 292 AU DE FUEVE FEVIR INFURRENTION. SOLZZZ HERIADA, CON ",F11.4," GRADE<br>1109 FORMAT(S(7), SX,"ES UNA STUDENT ",I3,"-VARIADA, CON ",F11.4," GRADE<br>EX DE LIBERTAD ",/,SX,"VECTOR DE LOCALIZACION U Y MATRIZ DE PRECISI<br>ESPERADO COIN 2293 294 295 2296 1108 FORMAT(15(7), 15X, "DESEA OBTENER ESTE RESULTADO EN", ///, 20X, "1. -PAP 9997 **\*EL",/,20X,"2, PANTALLA",7,20X,"3. PAPEL Y EN PANTALLA",7//)** 298 299 1110 FORMAT(S(Z), SX, "LA MATRÍZ T ES 1", ZZZ) 1111 FORMAT(25(/),15X, QUE PROBABILIDAD DESEA EN LA REGION ? ")<br>1113 FORMAT(15(/),15X, REGION DE MAYOR DENSIDAD FINAL DE PROBABILIDAD", 2300 **301** \*F11.4,///,20X, REGION = [ AB / (TRANSPUESTA(AB-U) \*T\*(AB-U) < ",F11 302 \*.4," I",//7,15X,"DONDE U ES EL VECTOR DE LOCALIZACION DE LA DIS 2303 WIRIBUCION DE AB., ",//,24X, "T ES LA MATRIZ DE PRECISION DE LA MISMA 2304 305 \* DISTRIBUCION.", 777) 1114 FORMAT(///,15X, LA MATRIZ A ES 1",///) III7 FORMAT(15(/), ISX, ISE TIENEN PROBLÉMAS AL CALCULAR LOS PARAMETROS. 2307 **WPOR LO QUE", 77,15X, NO SE PUEDE ENTRAR A ESTA COMPONENTE", 5(7))** 308 k 0 9 1118 FORMAT(IS(/),15X, NO SE HA INTRODUCIDO MATRIZ A. POR LO QUE", 2310 \*//,15X, NO SÉ PUÉDE ENTRAR A ESTA FUNCION.",//,<br>\*15X, "INTRODUZCA UNA MATRIZ EN LA COMPONENTE 343",5(/)) 2311 312 1119 FORMAT(15(/),15X, "LA MATRIZ A NO ES DE RANO COMPLETO";///,15X, 2313 \*"POR LO QUE, NO SE PUEDE ENTRAR A ESTA FUNCION", 777, 15X, 2314 \*"INTRODUZCA UNA NUEVA MATRIZ EN LA CMPONENTE 343",5(7)) 1121 FORMAT(20(/),15X, AL SALIR DE ESTA COMPONENTE LA MATRIZ A DESAPARE 315<br>316 2317 1120 FÓRMAT(15(7),15X, AL INTODUCIR UNA NUEVA MATRIZ A, DESAPARECE", **pi8** FUNTELLING ANTERIOR.",S(7),20X, TECLE 0 SI AUN DESEA CAMBIAR MATRI<br>\*//,15X,"LA ANTERIOR.",S(7),20X,"TECLE 0 SI AUN DESEA CAMBIAR MATRI<br>\*Z",//,20X,"TECLE 1 SI DESEA REGRESAR",5(7))  $19$ 2320 1122 FORMAT(15(/),15X, EL INTERVALO DE MAYOR DENSIDAD DE PROBABILIDAD"  $2321$  $22$ **\*F11.4,//,10X, PARA AB ES (LI, LS) DONDE LI Y LS SON RESPECTIVAMEN** 823 3111 FORMAT(S(/), SX, "ES UNA STUDENT 1-VARIADA CON ", F11.4," GRADOS DE L'<br>\*IBERTAD", //, SX, "EL PARAMETRO DE LOCALIZACION Y LA PRECISION SON RE 2324 p25 26 2327 \*SPECTIVAMENTE", ////) 2328 333 IF (17 .EQ. 1) GO TO 3333 129 **WRITE(7,1121)** 2330 CALL LEER(X11, I11, 11) 2331 IF (I11 .EQ. 0) GO TO 3333  $32$ IF (Iii .EQ. i) GO TO 520 533 GO TO 333 2334 3333 RETURN **B**<sub>32</sub> **END** 36 **\$CONTROL SEGMENT = TERCERO** SUBROUTINE PHIPO(F,A,T,T1,P,C,S4,S5,I6,N1,N2,LDC) 2337 338 EN ESTA SUBRUTINA SE PUEDE PROBAR LA HIPOTESIS LINEAL GENERAL c 39 C 2340

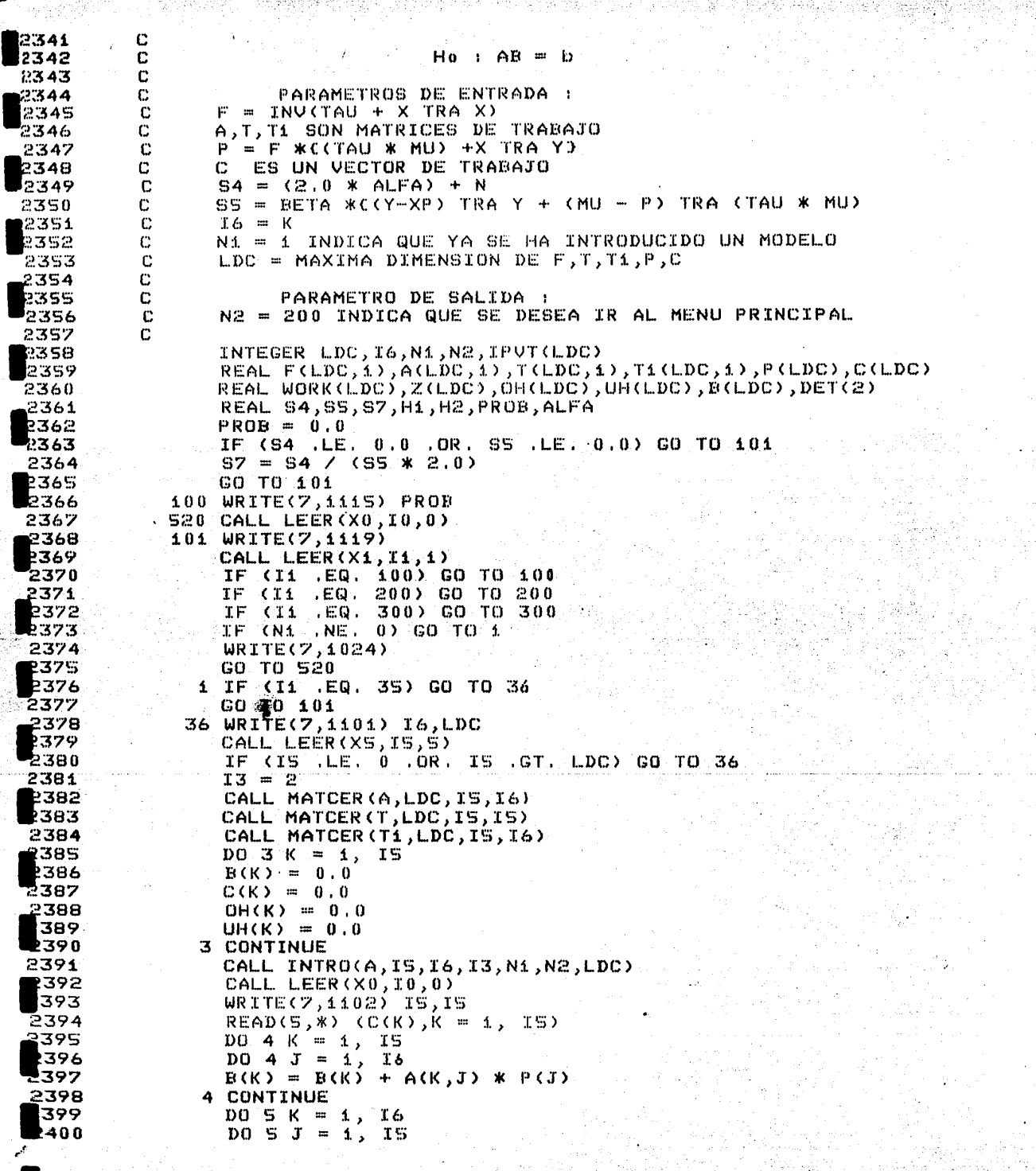

 $\Omega_{\rm{th}}$ 

dibrit.

 $5 - 15$ 

P.

ÿŗ.

99.

82

地质类

찾아온 선언

श्रीमुल व

颤

Ţ.

yeken k

ana an

Ŵ

Ŋ

**高潮受到的过去式** 

Ť, Ç

isti<br>Suomen valtalainen<br>Suomen valtalainen

```
2401
                  DO S I = 1, I62402
                  T4(T,K) = T4(T,K) + A(T,T) * F(I,K)
 8403
                S CONTINUE
 2404
                  DO 6 K = 1, TS240S
                  DD 6 J = 1, T52406
                  DO 6 I = 1, I62407
                  T(T,K) = T(T,K) + T1(T,T) * A(K,T)2408
                6 CONTINUE
 2409
                  DQ \, Z \, K = 1, 152410
                  DO 7 J = 1, TS2411
                  T(K,J) = T(K,J) / S7
 2412
                7 CONTINUE
 2413
                  CALL SGECO(T, LDC, IS, IPUT, RCOND, Z)
 2414
                  IF (RCOND GT, 0.0000001) GO TO 8
 2415
                  WRITE(Z, 1103)2416
                  GO TO 520
 2417
                8 JOB = 11
 2418
                  CALL SGEDI(T, LDC, IS, IPVT, DET, WORK, JOB)
 2419
                  DO 9 K = 1, TS2420
                  OH(K) = C(K) - B(K)2421
                9 CONTINUE
 2422
                  DO 10 K = 1, TS2423
                  D0 10 J = 1, 152424.
                  UH(K) = UH(K) + T(K) J) * OH(J)
 2425
               10 CONTINUE
 2426
                  H1 = 0.0D0 ii K = 1, IS
 2427
 2428
                  H1 = H1 + OH(K) * UH(K)
 2429
              11 CONTINUE
 2430S6 = FLOAT(TS)2431
                  H2 = H1 / S62432
                 S8 = S6 / 2.02433.S9 = SA \times (S4 + SB \times H2)2434
                 IF (89 GT, 0.999999) GO TO 18<br>IF (89 (LT, 0.000001) GO TO 14
 2435
 2436
                 CALL DISBE(S4, S8, S9, PROB)
 2437
              14 PROB = 1.0 - PROB
 P438.
              18 WRITE(7,1115) PROB
 2439
              25 CALL LEER (X4,14,4)
-2440IF (14 EQ. 0) GO TO 300<br>IE (14 EQ. 4) GO TO 20
 2441
P442
                 IF (14 .EQ. 1 .OR. 14 .EQ. 3) GO TO 12
2443
                 IF (14 .EQ. 2) GO TO 13
2444
                 GO TO 18
12445
              12 WRITE(6,1114)
2446
                 DO 15 K = 1, 152447
                 WRITE(6,*) (A(K, J), J = 1, I6)2448
             15 CONTINUE
2449
                 WRITE(6,1116)
2450
                 WRITE(6,*) (C(K), K = 1, IS)
2451
                 IF (14 .EQ. 1) GO TO 520
2452
             13 WRITE(7, 1114)<br>DO 16 K = 1, IS
2453
2454
                 WRITE(7,*) (A(K,T), J = 1, T_0)2455
              16 CONTINUE
2456
                 CALL LEER(X0,I0,0)
2457
                 WRITE(7, 1116)2458
                 WRITE(7,*) (C(K), K = 1, IS)
2459
                 GO TO 520
2460
             20 WRITE(7,1120)
```
SEARCH WARD TO START

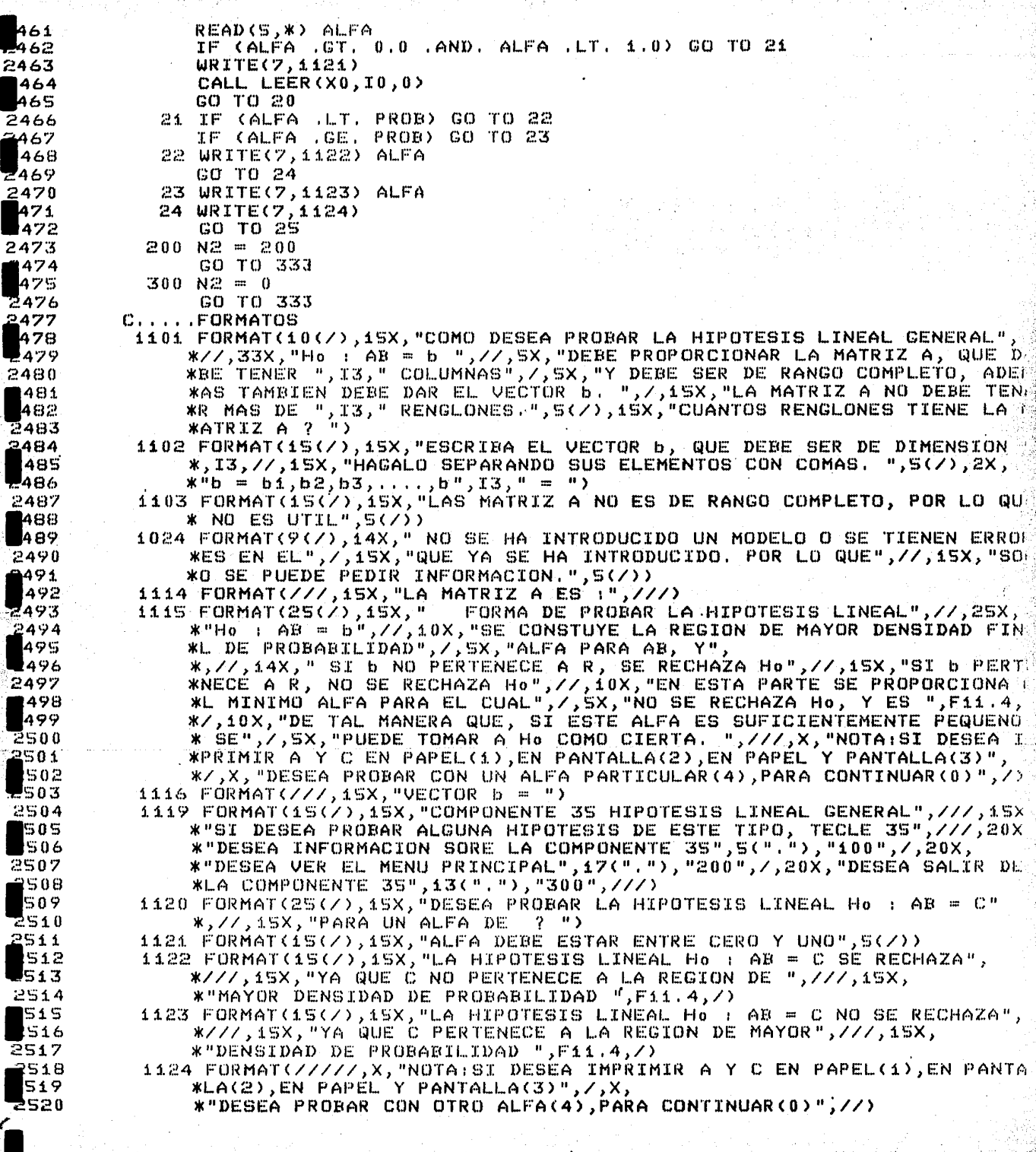

TET ISS 가능하는 가족 관련 작품까지

NG.

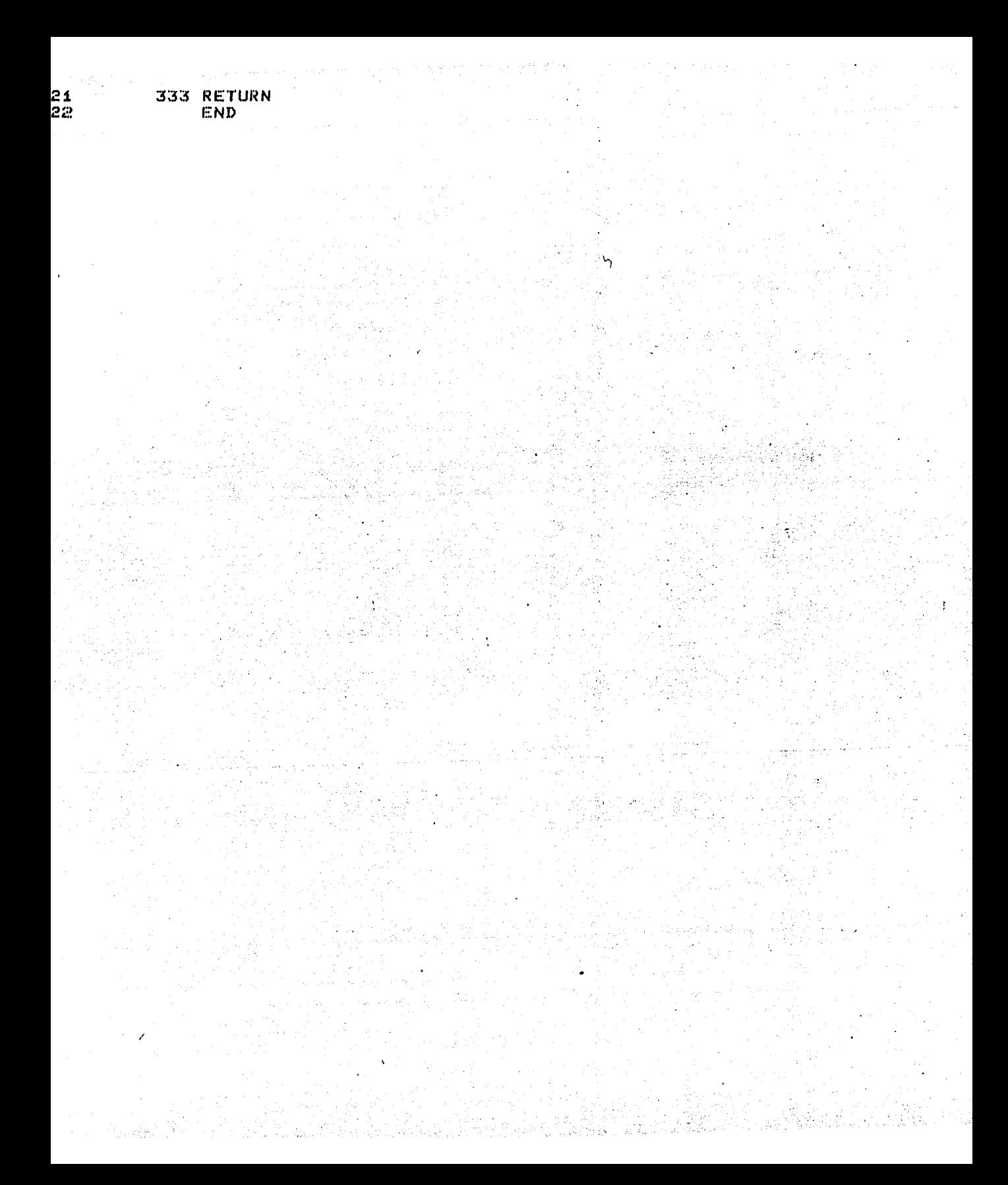

## **BIBLIOGRAFIA**

Analálisis de Regresión Bayesiano (Tesis) Eduardo Castaño Tostado Universidad Nacional Autónoma de México Facultad de Ciencias (1984)

An Introduction to Bayesian Inference in Econometrics A. Zellner New York Wiley (1971)

Bayesian Analysis of Linear Models Lyle D. Broemeling Marcel Dekker, INC. (1985)

Estadística Para Administración y Economía Mendenhall / Reinmuth Wadsworth Internacinal / Iberoamericana

HP-3000 Computer Sistem

Edit / 3000

Hewlett-Packard Company

5303 Stevens Creek Blyd. Santa Clara California 95050

HP-3000 FORTRAN Reference Manual

Hewlett-Packard Company

5303 Stevens Creek Blvd. Santa Clara California 95050

Optimal Statistical Decisions

M. H. De Groot

 $Mc:$  Graw  $Hill$  (1970)

Statistical Algorithms

[A Simple Serie for the Incomplete Gamma Integral

CHI - LEUNG LAU

Dept. of Industrial And Managemennt Engineering,

Montana State University, Bozeman, Montana, U.S.A.

86.

Statistical Computing

z.

William J. Kennedy Jr. and James E. Gentle

## **REFERENCIAS**

J. M. Bernardo (1979)

Reference Posterior Distribution for Bayesian Inference

& G. C. Tiao (1973)  $G. E. P. B<sub>0</sub> \times$ Bayesian Inference in Statistical Analysis Addison Wesley

M. H. De Groot (1970) Optimal Statistical Decisions Mc Graw Hill

H. Jefrreys (1961 & 1966)

Theory of Probabilidad

Tercera Edición Oxford

D. V. Lindley (1965)

An Introduction to Probabiliy and Statisticas from Bayesian Viewpoint.

Volumen 2 Cambridge

Cambridge University Press

## A. Zellner (1976)

 $\mathcal{H}^{(2)}$ 

Bayesian and Non-Bayesian Analisis of the Regression Model with Multivariate Student-t Error Terms

88